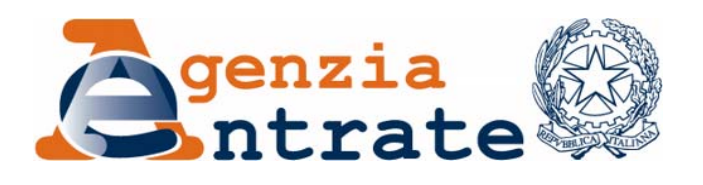

*Approvazione delle specifiche tecniche per la trasmissione telematica dei dati contenuti nel modello di dichiarazione "Unico 2009–PF", nei modelli per la comunicazione dei dati rilevanti ai fini dell'applicazione dei parametri e nella comunicazione dei dati rilevanti ai fini dell'applicazione degli indicatori di normalità economica nonché dei dati riguardanti le scelte per la destinazione dell'otto e del cinque per mille dell'IRPEF.*

# **IL DIRETTORE DELL'AGENZIA**

In base alle attribuzioni conferitegli dalle norme riportate nel seguito del presente provvedimento

# **Dispone:**

1. *Trasmissione telematica dei dati relativi al modello di dichiarazione Unico 2009–PF e dei dati rilevanti ai fini dell'applicazione degli indicatori di normalità economica.*

1.1. Gli utenti del servizio telematico devono trasmettere in via telematica i dati contenuti nel modello di dichiarazione Unico 2009–PF, fascicoli 1, 2 e 3 nonché nel modello Unico Mini, approvati con provvedimento del 31 gennaio 2009, da presentare nell'anno 2009 da parte delle persone fisiche, unitamente ai dati rilevanti ai fini dell'applicazione degli indicatori di normalità economica, secondo le specifiche tecniche contenute nell'*Allegato A* al presente provvedimento.

2. *Trasmissione telematica dei dati rilevanti ai fini dell'applicazione dei parametri.*

2.1. I dati relativi ai modelli per la comunicazione dei dati rilevanti ai fini dell'applicazione dei parametri, contenuti nel modello Unico 2009–PF, devono essere trasmessi dagli utenti del servizio telematico secondo le specifiche tecniche riportate, rispettivamente:

- *a)* per gli esercenti arti e professioni, nell'*Allegato B* al presente provvedimento;
- *b)* per gli esercenti attività d'impresa, nell'*Allegato C* al presente provvedimento.

# 3. *Trasmissione telematica dei dati relativi alla dichiarazione IVA/2009 contenuti nel modello di dichiarazione Unico 2009–PF.*

3.1. I dati relativi alla dichiarazione annuale IVA/2009, contenuti nel modello di cui al punto 1, devono essere trasmessi dagli utenti del servizio telematico secondo le specifiche tecniche riportate nell'*Allegato A* al provvedimento di approvazione delle specifiche tecniche per la trasmissione telematica dei dati contenuti nella dichiarazione IVA/2009, relativa all'anno 2008 e nel modello IVA 74-bis.

# 4. *Trasmissione telematica dei dati riguardanti le scelte per la destinazione dell'otto e del cinque per mille dell'IRPEF*.

4.1. I dati riguardanti le scelte dell'otto e del cinque per mille dell'IRPEF, espresse nell'apposita scheda, approvata unitamente al modello Unico 2009–PF, da parte dei soggetti esonerati dall'obbligo di presentazione della dichiarazione ai sensi dell'articolo 1, quarto comma, lettera *c)*, del decreto del Presidente della Repubblica 29 settembre 1973, n. 600, devono essere trasmessi dagli utenti del servizio telematico secondo le specifiche tecniche contenute nell'*Allegato C* al provvedimento di approvazione delle specifiche tecniche per la trasmissione telematica dei dati contenuti nelle dichiarazioni modelli 730/2009, nelle comunicazioni di cui ai modelli 730-4 e 730-4 integrativo nonché nella scheda riguardante le scelte della destinazione dell'otto e del cinque per mille dell'IRPEF.

## **Motivazioni.**

Con provvedimento del 31 gennaio 2009 è stato approvato il modello di dichiarazione Unico 2009–PF che contiene la versione semplificata "Unico Mini", con le relative istruzioni, concernente la dichiarazione agli effetti delle imposte sui redditi delle persone fisiche da presentare nell'anno 2009.

Lo stesso provvedimento ha, inoltre, approvato i modelli per la comunicazione dei dati rilevanti ai fini dell'applicazione dei parametri per il periodo d'imposta 2008, unitamente alle relative istruzioni. Tali modelli, che costituiscono parte integrante della dichiarazione Unico 2009–PF, devono essere presentati dagli esercenti attività d'impresa o attività professionali per le quali non sono stati approvati gli studi di settore, ovvero, ancorché approvati, operano le condizioni di inapplicabilità individuate nei provvedimenti di approvazione degli studi stessi.

Il medesimo provvedimento ha, inoltre, approvato la comunicazione dei dati rilevanti ai fini dell'applicazione degli indicatori di normalità economica per il periodo d'imposta 2008, unitamente alle relative istruzioni. Tale comunicazione, che costituisce parte integrante della dichiarazione "Unico 2009–PF", deve essere effettuata dagli esercenti attività d'impresa o attività professionali per i quali non si rendono applicabili gli studi di settore.

Il punto 2.2 del suddetto provvedimento di approvazione del modello di dichiarazione Unico 2009–PF fa rinvio ad un successivo atto dell'Agenzia delle Entrate per la definizione delle specifiche tecniche per la trasmissione in via telematica dei dati ivi contenuti.

Pertanto, al fine di dare attuazione alle predette disposizioni, con il presente provvedimento sono definite:

- nell'*Allegato A*, le specifiche tecniche da utilizzare per la trasmissione telematica all'Agenzia delle Entrate dei dati contenuti nel modello di dichiarazione Unico 2009–PF, nonché nel modello Unico Mini, unitamente ai dati rilevanti ai fini dell'applicazione degli indicatori di normalità economica, da parte delle persone fisiche che provvedono direttamente all'invio nonché da parte degli altri utenti del servizio telematico che intervengono quali intermediari abilitati alla trasmissione;
- nell'*Allegato B*, le specifiche tecniche da adottare per la trasmissione telematica all'Agenzia delle Entrate dei dati contenuti nel modello per la comunicazione dei dati

rilevanti ai fini dell'applicazione dei parametri da parte degli esercenti arti e professioni che provvedono direttamente all'invio nonché da parte degli altri utenti del servizio telematico che intervengono quali intermediari abilitati alla trasmissione;

- nell'*Allegato C*, le specifiche tecniche da adottare per la trasmissione telematica all'Agenzia delle Entrate dei dati contenuti nel modello per la comunicazione dei dati rilevanti ai fini dell'applicazione dei parametri da parte degli esercenti attività d'impresa che provvedono direttamente all'invio nonché da parte degli altri utenti del servizio telematico che intervengono quali intermediari abilitati alla trasmissione.

Si riportano i riferimenti normativi del presente provvedimento.

# *Attribuzioni del Direttore dell'Agenzia delle Entrate.*

Decreto legislativo 30 luglio 1999, n. 300 (art. 57; art. 62; art. 66; art. 67, comma 1; art. 68, comma 1; art. 71, comma 3, lettera a); art. 73, comma 4);

Statuto dell'Agenzia delle Entrate, pubblicato nella Gazzetta Ufficiale n. 42 del 20 febbraio 2001 (art. 5, comma 1; art. 6, comma 1);

Regolamento di amministrazione dell'Agenzia delle Entrate, pubblicato nella *Gazzetta Ufficiale* n. 36 del 13 febbraio 2001 (art. 2, comma 1);

Decreto del Ministro delle Finanze 28 dicembre 2000, pubblicato nella *Gazzetta Ufficiale* n. 9 del 12 febbraio 2001.

# *Disciplina normativa di riferimento.*

Decreto del Presidente della Repubblica 29 settembre 1973, n. 600, e successive modificazioni: disposizioni comuni in materia di accertamento delle imposte sui redditi;

Decreto del Presidente della Repubblica 26 ottobre 1972, n. 633, e successive modificazioni: istituzione e disciplina dell'imposta sul valore aggiunto;

Decreto del Presidente della Repubblica 22 dicembre 1986, n. 917 di approvazione del Testo unico delle imposte sui redditi e successive modificazioni;

Decreto legislativo 9 luglio 1997, n. 241, e successive modificazioni: norme di semplificazione degli adempimenti dei contribuenti in sede di dichiarazione dei redditi e dell'imposta sul valore aggiunto, nonché di modernizzazione del sistema di gestione delle dichiarazioni;

Decreto del Presidente della Repubblica 22 luglio 1998, n. 322, e successive modificazioni: modalità per la presentazione delle dichiarazioni relative alle imposte sui redditi, all'imposta regionale sulle attività produttive e all'imposta sul valore aggiunto;

Decreto 31 luglio 1998, pubblicato nella *Gazzetta Ufficiale* n. 187 del 12 agosto 1998: modalità tecniche di trasmissione telematica delle dichiarazioni e dei contratti di locazione e di affitto da sottoporre a registrazione, nonché di esecuzione telematica dei pagamenti, come modificato dal decreto 24 dicembre 1999, pubblicato nella *Gazzetta Ufficiale* n. 306 del 31 dicembre 1999, nonché dal decreto 29 marzo 2000, pubblicato nella *Gazzetta Ufficiale* n. 78 del 3 aprile 2000;

Decreto 18 febbraio 1999, pubblicato nella *Gazzetta Ufficiale* n. 44 del 23 febbraio 1999, decreto 12 luglio 2000, pubblicato nella *Gazzetta Ufficiale* n. 173 del 26 luglio 2000, decreto 21 dicembre 2000, pubblicato nella *Gazzetta Ufficiale* n. 3 del 4 gennaio 2001 e decreto 19 aprile 2001, pubblicato nella *Gazzetta Ufficiale* n. 96 del 26 aprile 2001: individuazione di altri soggetti abilitati alla trasmissione telematica delle dichiarazioni, comprese quelle delle amministrazioni dello Stato;

Provvedimento 15 gennaio 2009, pubblicato sul sito internet dell'Agenzia delle Entrate: approvazione dei modelli di dichiarazione IVA/2009 concernenti l'anno 2008, con le relative istruzioni, da presentare nell'anno 2009 ai fini dell'imposta sul valore aggiunto nonché del modello IVA 74-*bis* con le relative istruzioni;

Provvedimento 31 gennaio 2009, pubblicato sul sito internet dell'Agenzia delle Entrate: approvazione del modello di dichiarazione "Unico 2009–PF", con le relative istruzioni, che le persone fisiche devono presentare nell'anno 2009, per il periodo d'imposta 2008, ai fini delle imposte sui redditi e dell'imposta sul valore aggiunto. Approvazione dei modelli per la comunicazione dei dati rilevanti ai fini dell'applicazione dei parametri da utilizzare per il periodo d'imposta 2008 e della comunicazione dei dati rilevanti ai fini dell'applicazione degli indicatori di normalità economica da utilizzare per il periodo d'imposta 2008, nonché della scheda da utilizzare ai fini delle scelte della destinazione dell'otto e del cinque per mille dell'IRPEF da parte dei soggetti esonerati dall'obbligo di presentazione della dichiarazione ai sensi dell'articolo 1, quarto comma, lettera c), del decreto del Presidente della Repubblica 29 settembre 1973, n. 600.

La pubblicazione del presente provvedimento sul sito internet dell'Agenzia delle Entrate tiene luogo della pubblicazione nella Gazzetta Ufficiale, ai sensi dell'articolo 1, comma 361, della Legge 24 dicembre 2007, n. 244.

Roma, 16 febbraio 2009

IL DIRETTORE DELL'AGENZIA Attilio Befera

**Specifiche tecniche per la trasmissione telematica del Modello Unico 2009 Persone Fisiche e del Modello Unico MINI 2009 Persone fisiche** 

**ALLEGATO A** 

# **INDICE**

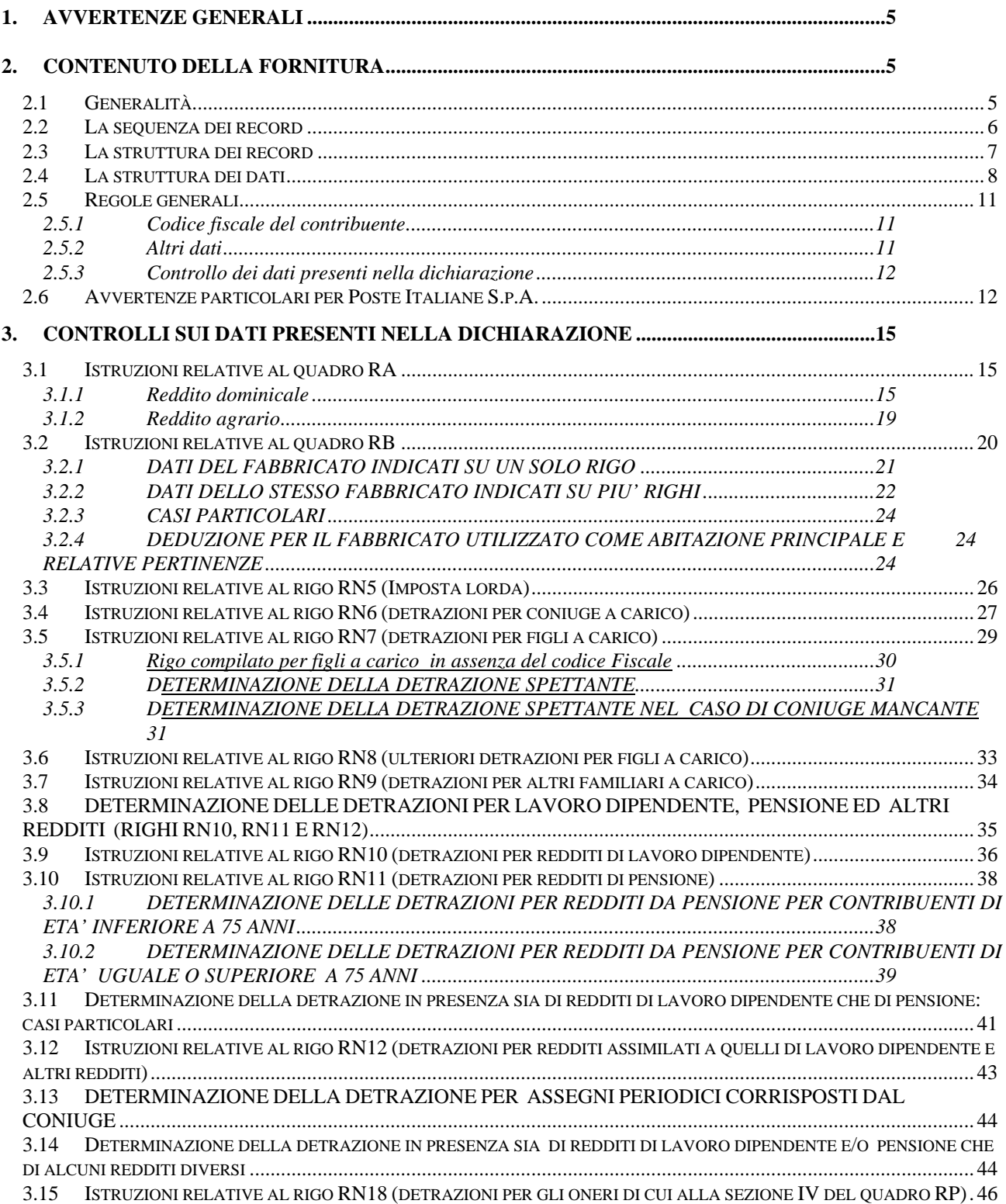

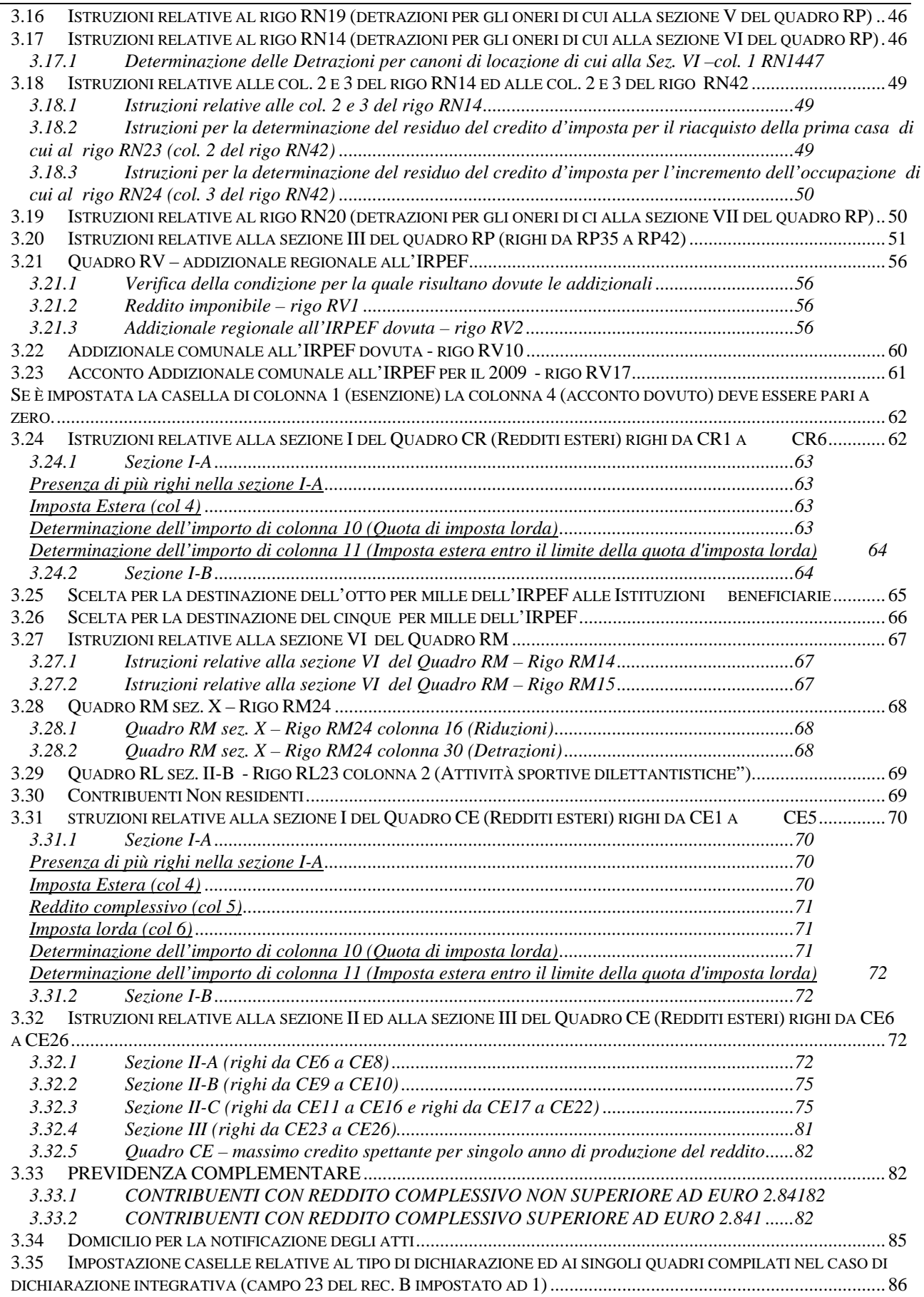

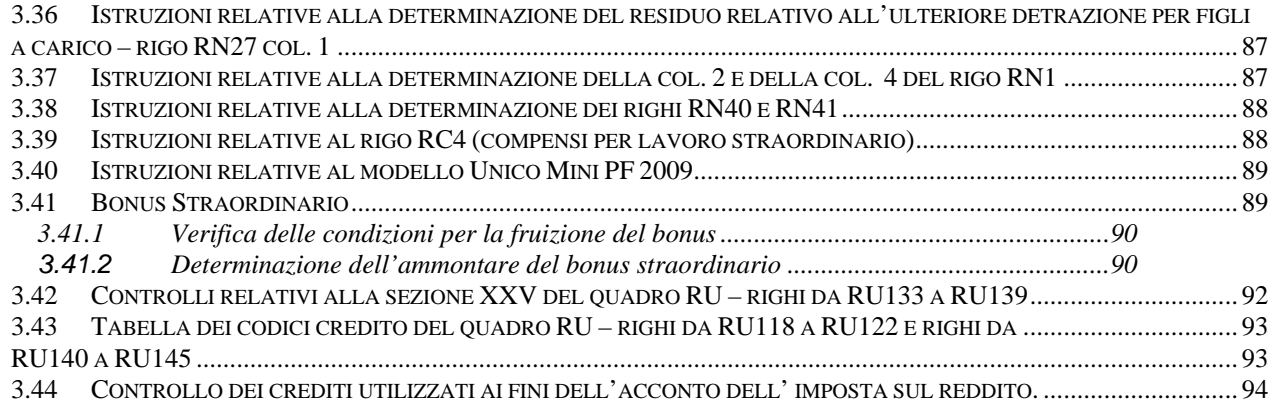

# <span id="page-9-0"></span>**CONTENUTO E CARATTERISTICHE TECNICHE DEI DATI DELLE DICHIARAZIONI UNICO 2009 PERSONE FISICHE DA TRASMETTERE ALLA AGENZIA DELLE ENTRATE IN VIA TELEMATICA**

## **1. AVVERTENZE GENERALI**

Il contenuto e le caratteristiche della fornitura dei dati relativi al modello di dichiarazione "**Unico 2009 Persone Fisiche**" ed al modello di dichiarazione "**Unico MINI 2009 Persone Fisiche**" da trasmettere all'Agenzia delle Entrate in via telematica sono contenuti nelle specifiche tecniche di seguito esposte.

Si precisa che una dichiarazione da inviare, i cui dati non rispettino le specifiche tecniche, verrà **scartata.** 

Le modalità per la trasmissione dei dati in via telematica sono stabilite con il decreto del 31 luglio 1998 (pubblicato nella G.U. del 12 agosto 1998, n. 187) e successive modificazioni.

## **2. CONTENUTO DELLA FORNITURA**

## **2.1 Generalità**

**Le presenti specifiche tecniche sono relative alla trasmissione telematica sia dei dati contenuti nel modello Unico PF 2009 che dei dati contenuti nel modello Unico Mini PF 2009. Nel tracciato record è presente una apposita informazione che consente di individuare il tipo di modello che si intende trasmettere in via telematica. A tal fine si rimanda alle indicazioni fornite nel paragrafo 3.40 "Istruzioni relative al modello Unico Mini PF 2009".** 

Ciascuna fornitura dei dati in via telematica si compone di una sequenza di record aventi la lunghezza fissa di 1.900 caratteri.

Ciascun record presente nella fornitura è contraddistinto da uno specifico "tipo-record" che ne individua il contenuto e che determina l'ordinamento all'interno della fornitura stessa.

I record previsti per la fornitura in via telematica del modello di dichiarazione Unico 2009 Persone fisiche sono:

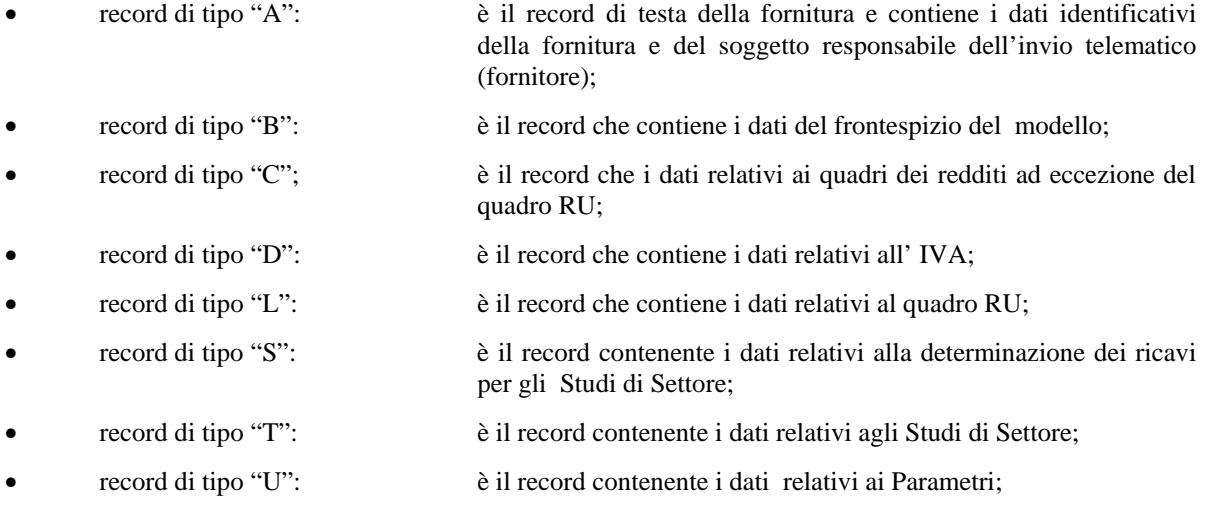

<span id="page-10-0"></span>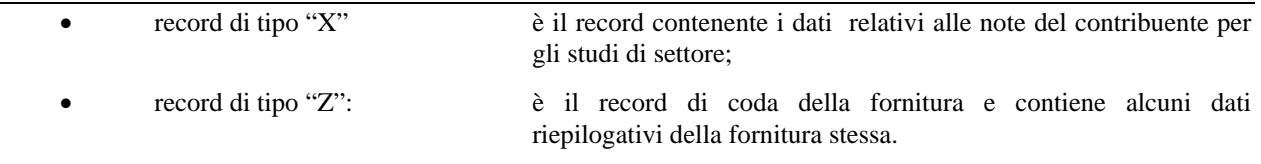

## **N.B. Si ricorda che le caratteristiche tecniche dei tipi record "D", "S", "T", "U", "X" sono pubblicate in allegato ad appositi provvedimenti.**

**Nel caso i dati da trasmettere siano relativi al modello Unico PF 2009 MINI, i soli tipi record ammessi sono seguenti: A, B, C e Z.** 

## **2.2 La sequenza dei record**

La sequenza dei record all'interno della fornitura deve rispettare le seguenti regole:

- presenza di un solo record di tipo "A", posizionato come primo record della fornitura;
- per ogni dichiarazione mod. Unico 2009 Persone Fisiche presenza nell'ordine, di un unico record di tipo "B" e di tanti record di tipo ""C", "D", "L", "S", "T" "U" e "X" quanti sono necessari a contenere tutti i dati presenti nella dichiarazione; **i record di tipo "C", "D", "L", "S", "T", "U**" **e "X**" **relativi ad una stessa dichiarazione devono essere ordinati per i campi 'Tipo record' e 'Progressivo modulo';**
- presenza di un solo record di tipo "Z", posizionato come ultimo record della fornitura.

Qualora la dimensione complessiva delle dichiarazioni da trasmettere ecceda il limite previsto (1,38 MB compressi), si dovrà procedere alla predisposizione di più forniture, **avendo cura che i dati relativi a ciascuna dichiarazione siano contenuti nella stessa fornitura. Si precisa che, a causa della estrema varietà della tipologia delle dichiarazioni mod. Unico, il limite di 1,38 MB compresso corrisponde approssimativamente a 30 MB espansi.** 

Nel caso in cui la **singola dichiarazione** ecceda il limite previsto, è necessario adottare le seguenti modalità operative:

- la dichiarazione deve essere frazionata in più invii esclusivamente ad essa riservati. Al fine di minimizzare il numero di invii necessari a trasmettere l'intera dichiarazione, si deve dimensionare ciascun invio approssimandosi il più possibile al limite dimensionale massimo descritto. Inoltre, tale operazione di frazionamento deve essere effettuata avendo cura di non separare i record relativi ad un singolo modulo su distinti invii **e di far iniziare ciascun invio con il progressivo modulo immediatamente successivo al progressivo presente nell'invio precedente;**
- ciascun invio deve contenere i record "A", "B" e "Z";
- ciascun invio deve essere identificato da un "progressivo invio / totale invii di cui si compone la dichiarazione", mediante l'impostazione dei campi 7 e 8 del record "A"; **tale progressivo deve essere univoco e crescente (con incrementi di una unità) nell'ambito della fornitura relativa alla intera dichiarazione;**
- **i record di tipo "B" presenti in ogni invio devono avere il medesimo contenuto**;
- i dati riepilogativi riportati sul record "Z" devono essere riferiti al singolo invio e non all'intera dichiarazione.

## <span id="page-11-0"></span>**2.3 La struttura dei record**

I record di tipo "A", "B" e "Z" contengono unicamente campi posizionali, ovvero campi la cui posizione all'interno del record è fissa. La posizione, la lunghezza ed il formato di tali campi sono esposti in dettaglio nelle specifiche di seguito riportate.

In coda ai record di ciascun tipo sono riportati 3 caratteri di controllo, così come descritto in dettaglio nelle specifiche che seguono.

I record a struttura variabile sono invece composti da:

- una prima parte, contenente campi posizionali, avente una lunghezza di 89 caratteri. In particolare il campo "Progressivo modulo" che deve essere univoco e crescente **(con incrementi di una unità)** nell'ambito dei singoli quadri, deve riportare il dato presente nell'apposito spazio ("Mod. N.") sul modello tradizionale; pertanto, le informazioni relative a moduli diversi non devono essere riportate su record caratterizzati da progressivo modulo uguale; per i quadri nei quali sul modello cartaceo non è previsto in alto a destra l'apposito spazio ("Mod. n."), il campo "Progressivo modulo" deve assumere il valore 00000001.
- una seconda parte, avente una lunghezza di 1.800 caratteri, costituita da una tabella di 75 elementi da utilizzare per l'esposizione dei soli dati presenti sul modello; ciascuno di tali elementi è costituito da un campo-codice di 8 caratteri e da un campo-valore di 16 caratteri.

Il campo-codice ha la seguente struttura:

- primo e secondo carattere che individuano il quadro del modello UNICO 2009 Persone Fisiche;
- terzo, quarto e quinto carattere che individuano il numero di rigo del quadro;
- sesto, settimo ed ottavo carattere che individuano il numero di colonna all'interno del rigo.
- L'elenco dei campi-codice e la configurazione dei relativi campi-valore è dettagliatamente descritto nelle specifiche di seguito riportate.
- Si precisa che, qualora la tabella che costituisce la seconda parte dei record a struttura variabile non fosse sufficiente ad accogliere tutti i dati della dichiarazione, sarà necessario predisporre un nuovo record dello stesso tipo. La presenza di più di un record dello stesso tipo all'interno di una stessa dichiarazione può derivare da due possibili situazioni:
- i dati da registrare sono in numero tale da non poter essere interamente contenuti nella tabella del record; è in tal caso necessario predisporre un nuovo record dello stesso tipo con lo stesso valore del campo "Progressivo modulo";
- la dichiarazione contiene più moduli, a fronte di ciascuno dei quali deve essere predisposto un record; in questo caso i record sono caratterizzati da valori del campo "Progressivo modulo" diversi.
- una terza parte, di lunghezza **11** caratteri, destinata ad accogliere uno spazio non utilizzato di **8** caratteri e **3** caratteri di controllo del record.

## <span id="page-12-0"></span>**2.4 La struttura dei dati**

#### Campi posizionali

I campi posizionali, vale a dire i campi dei record di tipo "A", "B", "Z" e della prima parte dei record a struttura variabile possono assumere struttura numerica o alfanumerica e per ciascuno di essi è indicato, nelle specifiche che seguono, il simbolo NU o AN rispettivamente. Nel caso di campi destinati a contenere alcuni dati particolari (ad esempio date, percentuali, ecc.), nella colonna "Formato" è indicato il particolare formato da utilizzare.

L'allineamento e la formattazione dei campi posizionale sono descritti nella tabella che segue.

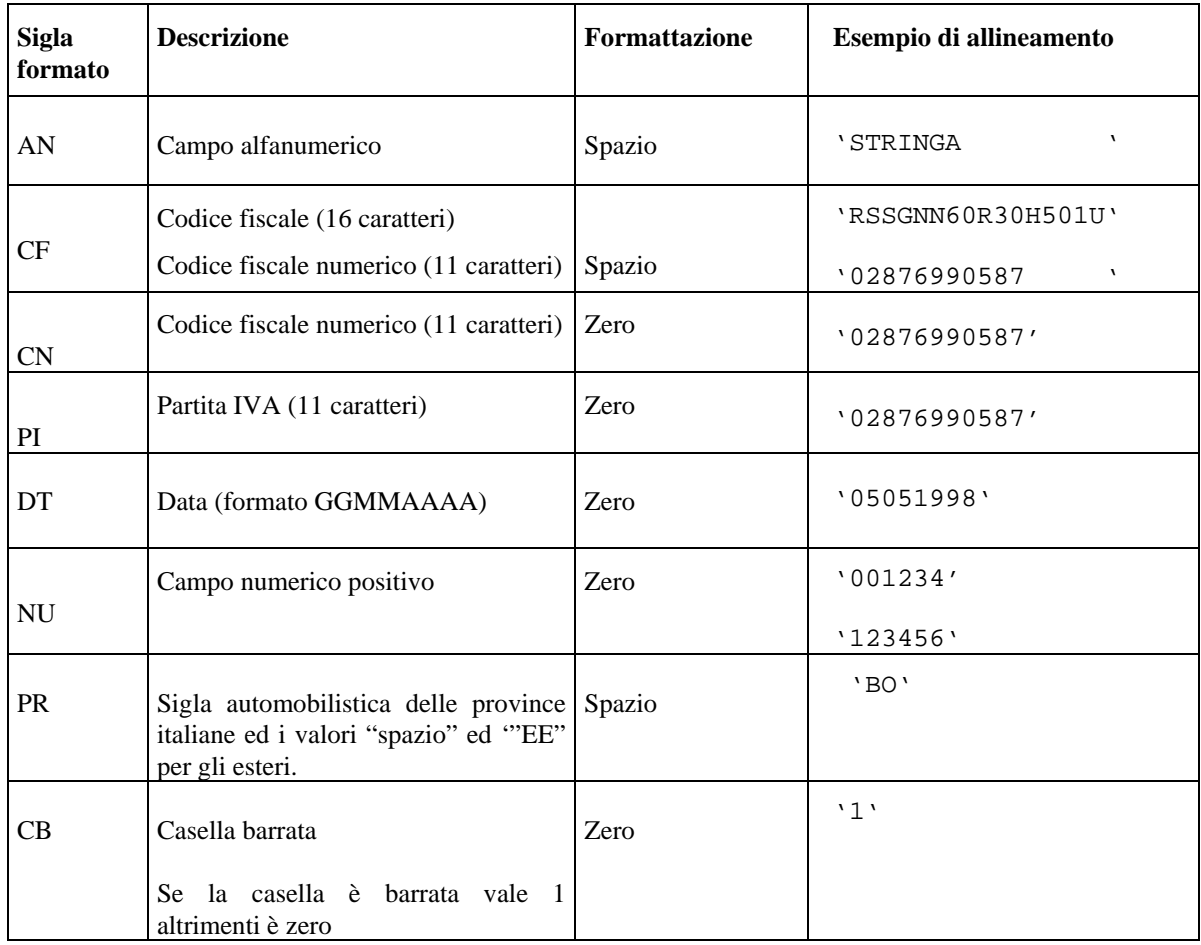

## Campi non posizionali

I campi non posizionali, vale a dire quelli relativi alla tabella che costituisce la seconda parte dei record a struttura variabile, possono assumere una tra le configurazioni riportate nel seguente prospetto:

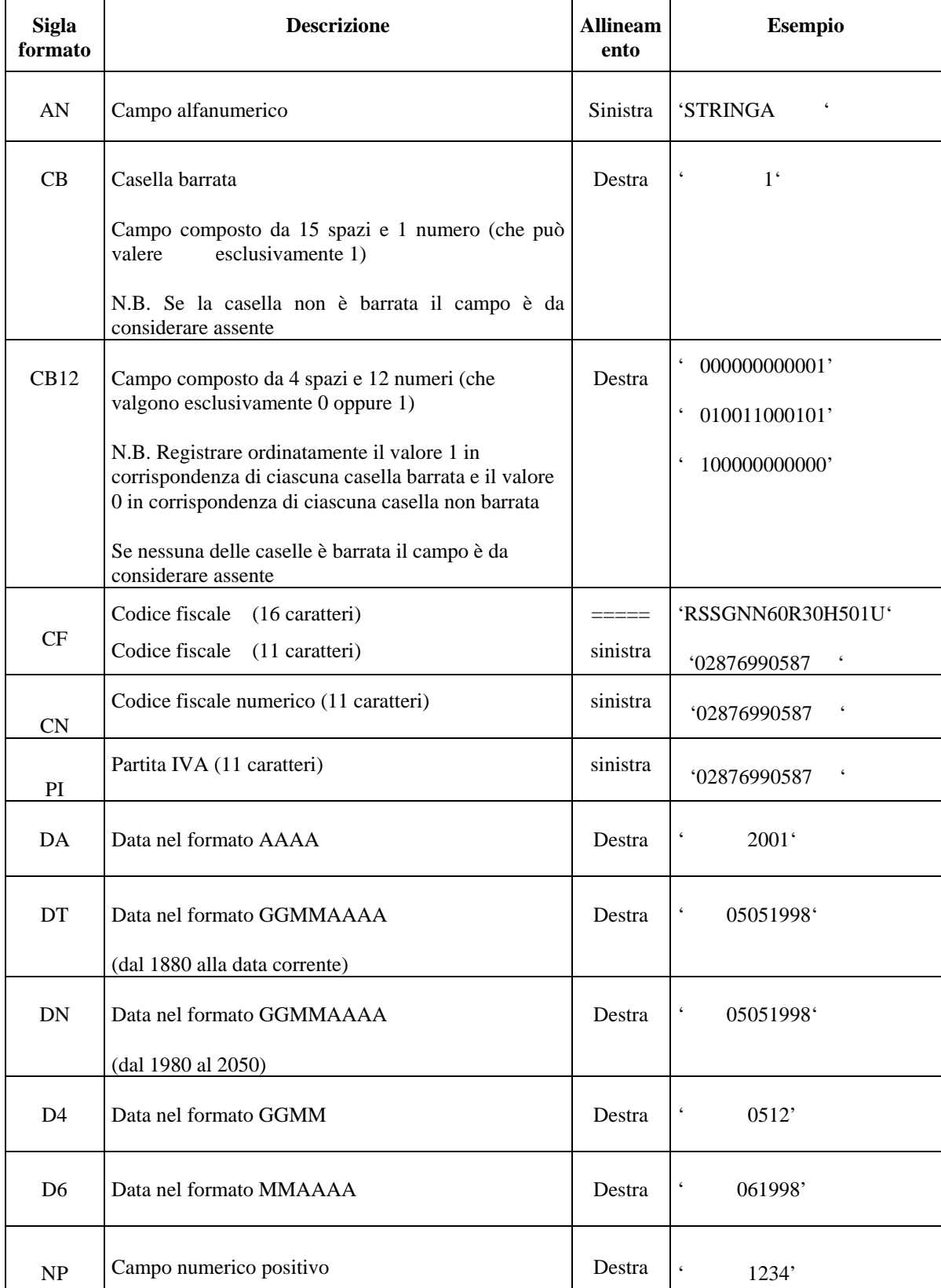

# Specifiche tecniche modello UPF 2009

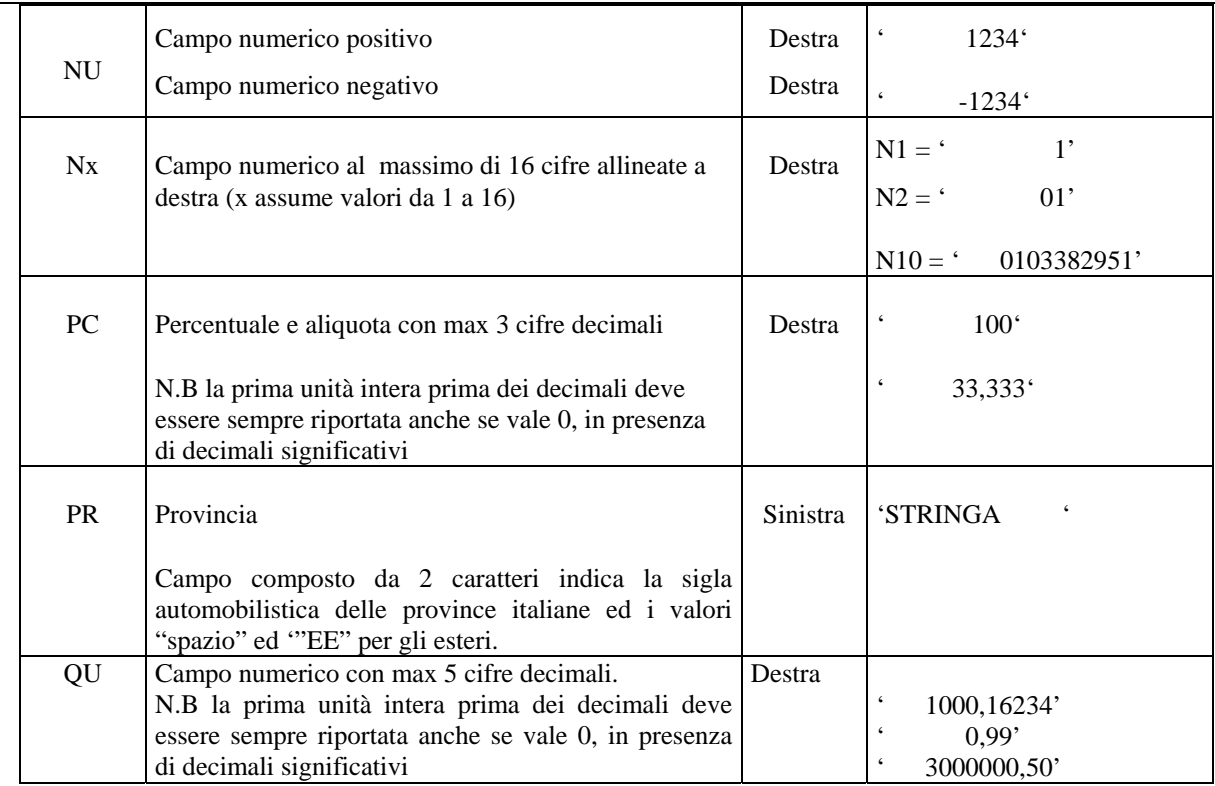

Si precisa che nelle precedenti tabelle è presente l'elenco completo delle possibili configurazioni dei campi.

Tutti gli elementi della tabella che costituisce la seconda parte dei record a struttura variabile devono essere inizializzati con spazi.

Si precisa che, come evidenziato dagli esempi sopra riportati, per tutti gli importi presenti sul modello (positivi o negativi) è previsto il riempimento con spazi dei caratteri non significativi. In particolare, per i dati numerici che assumono valore negativo è previsto l'inserimento del simbolo "-" nella posizione immediatamente precedente la prima cifra dell'importo, mentre per i dati positivi non è in alcun caso previsto l'inserimento del simbolo "+".

## <span id="page-15-0"></span>**2.5 Regole generali.**

#### **2.5.1 Codice fiscale del contribuente**

Il codice fiscale del contribuente, presente sulla prima facciata del frontespizio della dichiarazione Unico 2009 Persone Fisiche, è l'identificativo del soggetto per cui la dichiarazione è presentata e va riportato in duplica su ogni record che costituisce la dichiarazione stessa nel campo "Codice fiscale del contribuente".

**I Codici Fiscali e le Partite IVA riportati nelle dichiarazioni mod. Unico 2009 Persone fisiche devono essere formalmente corretti**.

**Il codice fiscale del contribuente, riportato nel campo 2 del record B, deve essere registrato in Anagrafe Tributaria. La non registrazione comporta lo scarto della dichiarazione in fase di accettazione.** 

**Nel caso di omocodia del codice fiscale del contribuente risolta dall'Agenzia delle Entrate con l'attribuzione di un nuovo codice fiscale, l'indicazione in dichiarazione del precedente codice fiscale (omocodice) comporta, in sede di accoglimento delle dichiarazioni trasmesse in via telematica, lo scarto della dichiarazione.** 

**Il codice fiscale del rappresentante riportato nel campo 181 del record B ed il codice fiscale dell'intermediario che assume l'impegno alla trasmissione telematica riportato nel campo 201 del record B devono essere registrati in Anagrafe Tributaria; la non registrazione comporta lo scarto della dichiarazione in fase di accettazione senza possibilità di conferma della stessa.** 

## **2.5.2 Altri dati**

Si precisa che **nella parte non posizionale dei record a struttura variabile** devono essere riportati esclusivamente i dati della dichiarazione il cui contenuto sia un valore diverso da zero e da spazi.

Gli importi contenuti nelle dichiarazioni devono essere riportati, così come previsto sul modello di dichiarazione, in unità di euro arrotondando l'importo per eccesso se la frazione decimale è uguale o superiore a cinquanta centesimi di euro per difetto se inferiore a detto limite.

Con riferimento ai campi non posizionali, nel caso in cui la lunghezza del dato da inserire dovesse eccedere i 16 caratteri disponibili, dovrà essere inserito un ulteriore elemento con un identico campo-codice e con un campo-valore il cui primo carattere dovrà essere impostato con il simbolo "+", mentre i successivi quindici potranno essere utilizzati per la continuazione del dato da inserire. Si precisa che tale situazione può verificarsi solo per alcuni campi con formato AN.

Tutti i caratteri alfabetici devono essere impostati in maiuscolo.

**Si ricorda che la barratura di una casella relativa ad un quadro compilato della sezione Firma della dichiarazione implica la compilazione di almeno un dato nel relativo quadro.** 

## <span id="page-16-0"></span>**2.5.3 Controllo dei dati presenti nella dichiarazione**

La dichiarazione viene scartata in presenza di dati che non risultano conformi alle indicazioni presenti nelle specifiche tecniche.

Se l'anomalia riscontrata è relativa ad un controllo indicato nella colonna "Controlli di rispondenza con i dati della dichiarazione", è possibile trasmettere comunque la dichiarazione provvedendo ad impostare ad 1 sia il "Flag conferma generale" (campo 8 del record B ) che il flag relativo al tipo di dichiarazione con riferimento alla quale è emersa la segnalazione (campi 160, 161 e 162 del record B). Ad esempio se emerge una segnalazione relativa al quadro RN ed una segnalazione relativa al modello IVA devono essere impostati i seguenti flag:

- o Flag conferma Generale (campo 8 del record B)
- o Flag conferma Redditi (campo 160 del record B)
- o Flag conferma IVA (campo 161 del record B).

L'impostazione del solo "Flag conferma Generale" ovvero, l'impostazione dei soli flag relativi al tipo di dichiarazione in assenza dell'impostazione del "Flag conferma Generale" comporta lo scarto della dichiarazione.

#### **Nel successivo paragrafo 3 sono descritti alcuni controlli relativi ai dati presenti nelle dichiarazioni***.*

## **2.6 Avvertenze particolari per Poste Italiane S.p.A.**

Le Poste Italiane S.p.A. che inviano telematicamente le dichiarazioni mod. Unico 2009 Persone Fisiche devono seguire alcune specifiche regole solo a loro destinate.

Il numero di protocollo che le Poste Italiane S.p.A. appongono nell'apposito spazio presente sulla prima facciata del frontespizio dovrà essere indicato nel campo 5 del record B e riportato in duplica nell'analogo campo della parte posizionale dei record di tipo variabile. Tale campo ha una lunghezza di 25 caratteri e presenta la seguente struttura:

- per le Poste Italiane S.p.A.:
	- 5 caratteri contenenti il numero identificativo dell'agenzia postale;
	- 5 caratteri contenenti un numero progressivo univoco per agenzia postale;
	- 8 caratteri contenenti la data di consegna della dichiarazione nel formato GGMMAAAA.
	- 7 caratteri impostati a spazi.

#### **I dati identificativi del dichiarante, visibili dalla finestra della busta in cui la dichiarazione è presentata, sono obbligatori.**

Il cognome ed il nome del dichiarante dovranno essere acquisiti solo nel caso in cui il codice fiscale della prima facciata del frontespizio sia errato (controllo con esito negativo della struttura e del carattere di controllo).

Analogamente si deve operare per i dati anagrafici relativi agli altri codici fiscali presenti in dichiarazione.

Nel caso in cui all'apertura di una busta venga reperito più di un modello di dichiarazione è necessario riprotocollare i documenti in eccesso; nel caso in cui ciò non sia possibile, i documenti possono mantenere lo stesso protocollo della prima dichiarazione avendo cura di sostituire alla prima cifra il numero 9 per il secondo documento, 99 per il terzo e così via.

Sono stati predisposti alcuni flag per la gestione delle anomalie che si possono presentare e che **determino lo scarto della dichiarazione** da inviare.

Queste anomalie vengono eliminate impostando il flag relativo e adottando il comportamento descritto di seguito:

## • **Formato errato**

Nel caso in cui il contribuente abbia commesso errori formali tali da rendere impossibile l'acquisizione del dato, occorre impostare ad 1 il flag **"Formato errato"** e non riportare il relativo campo.

Tale situazione ricorre quando ciò che il contribuente ha indicato non rispetta quanto previsto nelle specifiche tecniche nella colonna "formato" ovvero il controllo previsto nella colonna "valori ammessi"; ad esempio, quando sono stati indicati valori alfanumerici in campi destinati ad accogliere solamente numeri, oppure una data formalmente errata ovvero un valore non ammesso in un campo che prevede un range di valori.

## • **Incoerenza dati dichiarati**

Nei casi in cui il contribuente ha indicato dei dati per cui non viene rispettato un controllo descritto nella colonna "Controlli bloccanti occorre impostare ad 1 il flag **"Incoerenza nei dati dichiarati"** tenendo presente che in questi casi il dato deve essere trasmesso.

## • **Comunicazione situazioni particolari**

Per risolvere invece quei casi che presuppongono che l'utente debba intervenire per superare delle anomalie presenti sul modello cartaceo, è necessario comunicare tramite l'impostazione del flag **"Comunicazione situazioni particolari"** che sono state fatte delle modifiche sui dati rispetto al cartaceo.

I casi che si possono verificare sono i più disparati; ne vengono esposti di seguito, come esempio, alcuni tra i più ricorrenti:

- il contribuente ha adoperato un modello non conforme (ad es. su un modello in versione non definitiva o relativo ad un'annualità precedente, ecc.), in questi casi si deve provvedere, per quanto possibile, all'acquisizione dei dati secondo le presenti specifiche tecniche;
- il contribuente non ha indicato nulla nel campo N.Mod., oppure il medesimo valore è riportato sullo stesso quadro (es. due quadri RH con mod. 1) oppure il contribuente ha numerato consecutivamente i fogli della dichiarazione come delle pagine; in questo caso occorrerà rinumerare i moduli progressivamente assegnando il valore '00000001' ad uno di essi, '00000002' ad un altro e così via;
- il contribuente ha indicato due importi nello stesso rigo; in questo caso bisogna effettuare la somma dei due importi;

## • **Protocollo con identificativo del modello errato.**

Nel caso in cui l'identificativo del modello presente nel protocollo della dichiarazione sia diverso da "UNI", affinché la dichiarazione possa essere trasmessa, senza essere riprotocollata (situazione comunque preferibile), è necessario impostare ad 1 il flag **"Protocollo con identificativo del modello errato"**.

## • **Dichiarazione smarrita.**

Nel caso di dichiarazione smarrita è necessario impostare ad 1 il flag "**Dichiarazione smarrita".**

Viene di seguito descritto il contenuto informativo dei record inseriti nell'invio telematico e l'elenco dei campi-codice, con relativa descrizione e formato, per i dati da inserire nella tabella dei record a struttura variabile.

# <span id="page-19-0"></span>**3. CONTROLLI SUI DATI PRESENTI NELLA DICHIARAZIONE**

Per i calcoli esposti nella colonna " Controlli Bloccanti" e nella colonna "Controlli di rispondenza con i dati della dichiarazione" che comprendono operazioni di moltiplicazione o divisione, ove non diversamente indicato nelle istruzioni del singolo campo, è prevista la tolleranza di 1 Euro.

Di seguito si riportano le istruzioni relative al controllo di alcuni campi della dichiarazione.

#### **3.1 Istruzioni relative al quadro RA**

Il canone di affitto (col. 6) deve essere presente solo se il campo titolo (col. 2) assume il valore 2.

#### Casella continuazione (colonna 8)

La casella non può essere presente sul primo rigo del primo modulo del Quadro RA.

Il campo "Casi particolari" di colonna 7 può assumere i valori espressi nella tabella sottostante in relazione ai valori assunti dal campo "Titolo" (col. 2).

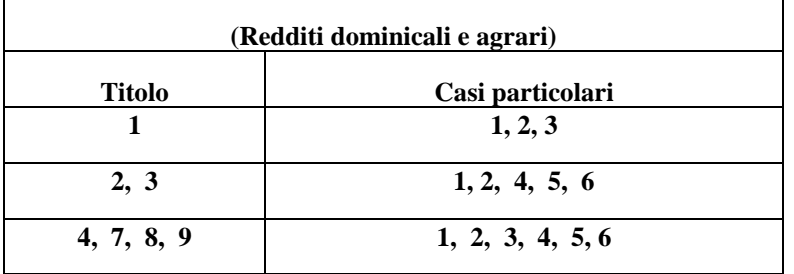

#### **3.1.1 Reddito dominicale**

Si precisa che nella verifica del reddito dominicale imponibile è ammessa una tolleranza di euro 3, se i dati del terreno sono esposti su un singolo rigo (o su più righi in assenza del codice 2 nella casella titolo) e di euro 10 se i dati del terreno sono esposti su più righi (in presenza del codice 2 nella casella titolo ) entro un limite massimo di euro 75.

#### **3.1.1.1****Reddito dominicale – Dati del terreno su un solo rigo**

Se i dati del terreno sono stati riportati in un solo rigo, l'importo del reddito dominicale imponibile indicato nella colonna 9 deve essere uguale a quanto determinato con le istruzioni che seguono. Per ogni reddito indicato in colonna 9 è ammessa una tolleranza di euro 3. La modalità di determinazione del reddito dominicale è diversa a seconda del valore presente nel campo "Titolo" di colonna 2.

## *a)* **Il campo "Titolo" (col. 2) assume il valore 1, 7, 8, o 9**

• Se non è impostato il campo "Casi particolari" (col. 7) oppure nello stesso è indicato il valore **3** il Reddito dominicale imponibile è uguale a:

Reddito dominicale (col. 1) x Giorni di possesso (col. 4) / 365 x Percentuale di possesso (col. 5) / 100

• Se nel campo "Casi particolari" (col. 7) è indicato il valore **1** il Reddito dominicale imponibile è uguale a:

Reddito dominicale (col. 1) x Giorni di possesso (col. 4) / 365 x Perc. di possesso (col. 5) / 100 x 0,3

• Se nel campo "Casi particolari" (col. 7) è indicato il valore **2** il Reddito dominicale imponibile è uguale a zero.

#### *b)* **Il campo "Titolo" (col. 2) assume il valore 2**

• Se non è impostato il campo "Casi particolari" (col. 7) ovvero è impostato con il codice 4:

1. determinare la "quota spettante del reddito dominicale" come segue: Reddito dominicale (col. 1) x Giorni di possesso (col. 4) / 365 x Perc. di possesso (col. 5) / 100;

2. determinare la "quota spettante del canone di affitto" come segue: Canone di affitto (col. 6) x perc. di possesso (col. 5) / 100;

- 3. se la "quota spettante del canone di affitto" è inferiore all'80% della "quota spettante del reddito dominicale" calcolato secondo quanto descritto, il "Reddito dominicale imponibile" (col. 9) è dato dalla "quota spettante del Canone di affitto", altrimenti dalla "quota spettante del reddito dominicale".
- Se nel campo "Casi particolari" (col. 7) è indicato il valore 1 o il valore 5:

1. determinare la "Quota spettante del reddito dominicale" come segue: Reddito dominicale (col. 1) x Giorni possesso (col. 4) / 365 x Perc. possesso (col. 5) / 100 x 0,3;

2. determinare la "quota spettante del canone di affitto" come segue: Canone di affitto (col. 6) x perc. possesso (col. 5) / 100;

- 3. se la "quota spettante del canone di affitto" è inferiore alla "quota spettante del reddito dominicale" calcolato secondo quanto descritto, il "Reddito dominicale imponibile" (col. 9) è dato dalla "quota spettante del Canone di affitto", altrimenti dalla "quota spettante del reddito dominicale".
- Se nel campo "Casi particolari" (col. 7) è indicato il valore 2 oppure il valore 6 il Reddito dominicale imponibile è uguale a zero.

#### *c)* **Il campo "Titolo" (col. 2) assume il valore 3**

• Se non è impostato il campo "Casi particolari" (col. 7) ovvero è impostato con il valore 4 determinare il "Reddito dominicale imponibile" come segue:

Reddito dominicale (col. 1) x Giorni possesso (col. 4) / 365 x Perc. possesso (col. 5) / 100.

• Se nel campo "Casi particolari" (col. 7) è indicato il valore 1 ovvero il valore 5 determinare il Reddito dominicale imponibile come segue:

Reddito dominicale (col. 1) x Giorni possesso (col. 4) / 365 x Perc. possesso (col. 5) / 100 x 0,3;

• Se nel campo "Casi particolari" (col. 7) è indicato il valore 2 o il valore 6 il Reddito dominicale imponibile è uguale a zero.

## *d)* **Il campo "Titolo" (col. 2) assume il valore 4**

Il Reddito dominicale imponibile è uguale a zero.

#### **3.1.1.2 Reddito dominicale – dati del terreno su più righi**

#### **Assenza in tutti i righi del codice 2 nella casella titolo**

Se i dati relativi ad uno stesso terreno sono stati indicati su più righi (casella di col. 8 barrata) ma in nessun rigo è presente il codice 2 nella colonna 2 (titolo), il reddito dominicale imponibile indicato in colonna 9 di ciascun rigo deve essere calcolato secondo le istruzioni contenute nel precedente paragrafo .

Per ogni reddito indicato in colonna 9 è ammessa una tolleranza di euro 3.

#### **Presenza in almeno un rigo del codice 2 nella casella titolo**

Se invece in almeno uno dei righi è presente il codice 2 a colonna 2 (titolo), il reddito dominicale imponibile, presente nel primo rigo del quadro RA in cui il terreno è stato indicato, deve essere conforme alle istruzioni che seguono. In questo caso è ammessa una tolleranza di euro 10 per il singolo terreno. Le colonne 9 dei righi successivi del terreno devono essere pari a zero.

#### **1. Determinare, per ciascun rigo, in relazione al valore presente nel campo "Titolo", la quota di reddito dominicale con le modalità di seguito indicate:**

#### **a) Il campo "Titolo" (col. 2) assume il valore 1, 7, 8, o 9**

• Se non è impostato il campo "Casi particolari" (col. 7) oppure nello stesso è indicato il valore **3** la Quota spettante del reddito dominicale è uguale a:

Reddito dominicale (col. 1) x Giorni possesso (col. 4) / 365 x Perc. possesso (col. 5) / 100.

• Se nel campo "Casi particolari" (col. 7) è indicato il valore **1** la Quota spettante del reddito dominicale è uguale a:

Reddito dominicale (col. 1) x Giorni poss. (col. 4)  $/365$  x Perc. possesso (col. 5)  $/100$  x 0,3

• Se nel campo "Casi particolari" (col. 7) è indicato il valore **2** la Quota spettante del reddito dominicale è uguale a zero.

#### **b) Il campo "Titolo" (col. 2) assume il valore 2 o il valore 3**

• Se non è impostato il campo "Casi particolari" (col. 7) ovvero è impostato con il valore 4, determinare la Quota spettante del reddito dominicale come segue:

Reddito dominicale (col. 1) x Giorni poss. (col. 4) / 365 x Perc. possesso (col. 5) / 100

• Se nel campo "Casi particolari" (col. 7) è indicato il valore 1 o il valore 5, determinare la Quota spettante del reddito dominicale come segue:

Redd. dominicale (col. 1) x Giorni di poss. (col. 4) / 365 x Perc. Poss. (col. 5) / 100 x 0,3

• Se nel campo "Casi particolari" (col. 7) è indicato il valore 2 oppure il valore 6 la Quota spettante del reddito dominicale è uguale a zero.

## **c) Il campo "Titolo" (col. 2) assume il valore 4**

Il reddito dominicale è uguale a zero.

Determinare il *Totale delle quote di reddito dominicale* sommando le quote di reddito dominicale determinate per ciascun rigo.

#### **2. Determinare, per ciascun rigo nel quale è presente nel campo "Titolo" il valore 2 o 3, la quota di canone di affitto nel modo seguente:**

A. campo "Titolo" (col. 2) assume il valore **2**

quota di canone di affitto = Canone di affitto (col. 6) x Percentuale di possesso (col. 5) /100

B. campo "Titolo" (col. 2) assume il valore **3**

si presume come canone di affitto il reddito dominicale del rigo. A tal fine:

• se non è impostato il campo "Casi particolari" (col. 7) ovvero è impostato con il codice 4 determinare la Quota del canone di affitto come segue:

Reddito dominicale (col. 1) x Giorni poss. (col. 4) / 365 x Perc. di possesso (col. 5) / 100

• Se nel campo "Casi particolari" (col. 7) è indicato il valore 1 o il valore 5 determinare la Quota spettante del reddito dominicale come segue:

Redd. dominicale (col. 1) x Giorni poss. (col. 4) / 365 x Perc. Poss. (col. 5) / 100 x 0,3

• Se nel campo "Casi particolari" (col. 7) è indicato il valore 2 oppure il valore 6 la Quota spettante del reddito dominicale è uguale a zero

Determinare il "**Totale delle quote di canone di affitto"** sommando le quote del canone di affitto determinate per ciascun rigo.

#### **3. Se in nessuno dei righi relativi al terreno è stato indicato uno dei seguenti casi particolari 1, 2, 5 o 6 procedere come segue:**

se il "totale delle quote del canone di affitto" è inferiore all'80% del totale delle quote del reddito dominicale il reddito dominicale imponibile di colonna 9 (del primo rigo nel quale il terreno è stato indicato) deve essere uguale al "totale delle quote del canone di affitto", in caso contrario deve essere uguale al *Totale delle quote del reddito dominicale*.

#### **4. Se in almeno uno dei righi relativi al terreno è stato indicato uno dei casi particolari 1, 2, 5 o 6 procedere come segue:**

- *A)* se il *totale delle quote del canone di affitto* è maggiore del *Totale delle quote del reddito dominicale* il reddito dominicale imponibile di colonna 9 (del primo rigo nel quale il terreno è stato indicato) deve essere uguale al *Totale delle quote del reddito dominicale.*
- *B)* se il *totale delle quote del canone di affitto* è minore o uguale al *Totale delle quote del reddito dominicale,* il reddito dominicale imponibile di colonna 9 (del primo rigo nel quale il terreno è stato indicato), può assumere uno dei due seguenti valori: *Totale delle quote del reddito dominicale* ovvero *totale delle quote del canone di affitto .*

## <span id="page-23-0"></span>**3.1.2 Reddito agrario**

Si precisa che nella verifica del reddito agrario imponibile è ammessa una tolleranza di euro 2 entro un limite massimo di euro 50.

#### *3.1.2.1 Reddito agrario – dati del terreno su un solo rigo*

Se i dati del terreno sono stati riportati in un solo rigo, l'importo del reddito agrario imponibile indicato nella colonna 10 deve essere uguale a quanto determinato con le istruzioni che seguono. Per il reddito agrario imponibile indicato in colonna 10 è ammessa una tolleranza di euro 2 La modalità di determinazione del reddito agrario è diversa a seconda del valore presente nel campo "Titolo" di colonna 2.

#### **a) Il campo "Titolo" (col. 2) assume il valore 1**

• Se non è impostato il campo "Casi particolari" (col. 7) il reddito agrario Imponibile è uguale a:

Reddito agrario (col. 3) x Giorni di possesso (col. 4) / 365 x Perc. possesso (col. 5) / 100

- Se nel campo "Casi particolari" (col. 7) è indicato il valore **1 o 2** il reddito agrario Imponibile è pari a zero.
- Se nel campo "Casi particolari" (col. 7) è indicato il valore **3**:

reddito agrario Imponibile = Reddito agrario (col. 3)

#### **b) Il campo "Titolo" (col. 2) assume il valore 2 o il valore 3**

Il reddito agrario è uguale a zero.

#### **c) Il campo "Titolo" (col. 2) assume il valore 4, 7, 8 o 9**

• Se non è impostato il campo "Casi particolari" (col. 7) ovvero è impostato con il codice 4 il reddito agrario Imponibile è uguale a:

Reddito agrario (col. 3) x Giorni possesso (col. 4) / 365 x Perc. possesso (col. 5) / 100

- Se nel campo "Casi particolari" (col. 7) è indicato il valore **1 o 2 o 5 o 6** il reddito agrario Imponibile è uguale a zero.
- Se nel campo "Casi particolari" (col. 7) è indicato il valore **3** il reddito agrario Imponibile è uguale al Reddito agrario (col. 3).

#### **3.1.2.2 Reddito agrario – dati del terreno su più righi**

Se i dati relativi ad uno stesso terreno sono stati indicati su più righi (casella di col. 8 barrata) il reddito agrario imponibile indicato in colonna 10 di ciascun rigo deve essere calcolato secondo le istruzioni contenute nel precedente paragrafo.

## <span id="page-24-0"></span>**3.2 Istruzioni relative al quadro RB**

Si precisa che nella verifica del reddito del fabbricato è ammessa una tolleranza di euro 3, se i dati del fabbricato sono esposti su un singolo rigo (o su più righi in assenza del canone di locazione) ovvero di euro 10 se i dati del fabbricato sono esposti su più righi (in presenza del canone di locazione ) entro un limite massimo di euro 60.

#### Rendita (colonna 1)

Dato obbligatorio. Può essere assente se nel campo "casi particolari" di colonna 6 è presente il valore "3". In caso di dati di uno stesso fabbricato indicati su più righi, la rendita deve essere la stessa per ogni rigo, a meno che non sia indicato il valore "3" nel campo "Casi particolari" (col. 6) di almeno un rigo.

#### Utilizzo (colonna 2)

Il valore "5" può essere presente esclusivamente se è presente almeno un fabbricato per il quale è indicato il valore "1"e/o il valore "6". In tal caso **il periodo di possesso di ciascuna pertinenza non può essere superiore a quello indicato complessivamente per l'abitazione principale** (utilizzi "1" e/o "6").

#### Giorni (colonna 3) e Percentuale (colonna 4) di Possesso

Per i fabbricati indicati su più righi, il totale dei giorni di possesso non può essere superiore a 365. La somma dei giorni di possesso (col. 3) dei righi nei quali è presente il codice 1 e/o il codice 6 non può essere superiore a 365.

## **Se nel campo "Casi particolari" di colonna 6 è indicato il valore '6' il numero dei giorni non può essere superiore a 306.**

Per ogni singola pertinenza (utilizzo 5) il numero dei giorni di possesso non può essere superiore alla somma dei giorni di possesso dei righi nei quali è presente il codice 1 e/o il codice 6.

#### Canone di locazione (colonna 5)

Se il campo "Utilizzo" (col. 2) assume i valori 3, 4 o 8 il campo deve essere sempre presente. In questo caso può essere assente solo se nel campo "Casi particolari" di colonna 6 è stato indicato il valore 4. Può essere presente se il campo "Utilizzo" di colonna 2 assume il valore "1". Non deve essere presente negli altri casi.

#### Casi Particolari (colonna 6)

I valori "1" o "3" possono essere presenti solo se nel campo "Utilizzo" è indicato il valore "9". I valori "4", "5" e "6" possono essere presenti solo se nel campo "Utilizzo" sono indicati i valori "1", "3", "4", o "8".

Casella continuazione (colonna 7)

La casella non può essere presente sul primo rigo del primo modulo del Quadro RB

## **Codice comune di ubicazione degli immobili (colonna 9)**

**Il dato è obbligatorio, la sua assenza non consente la trasmissione telematica della dichiarazione.** Può essere presente solo se il rigo risulta compilato.

**Nel caso in cui per esporre i dati del fabbricato siano stati utilizzati più righi (casella continuazione barrata) è necessario che il codice comune sia riportato sul primo dei righi relativi al fabbricato. Non costituisce condizione di errore la presenza del codice su tutti i righi del fabbricato; in tale caso è necessario che il codice comune sia lo stesso in tutti i righi del fabbricato.**

## **ICI dovuta per il 2008 (colonna 10)**

Il dato non è obbligatorio e può essere presente solo se il rigo risulta compilato. La non obbligatorietà del dato è connessa all'esigenza di tenere conto dei casi nei quali non è dovuta ICI. Pertanto, in tutti i casi in cui risulta dovuta l'ICI, il contribuente deve sempre compilare la colonna 10 esponendo l'importo dell'ICI dovuta per il 2008.

<span id="page-25-0"></span>Nel caso in cui per esporre i dati del fabbricato siano stati utilizzati più righi (casella continuazione barrata) è necessario che l'importo dell'ICI dovuta per il 2008 sia riportato solo sul primo dei righi **relativi al fabbricato. Il non verificarsi di tale condizione non consente la trasmissione telematica della dichiarazione.**

Dati necessari per usufruire delle agevolazioni previste per i contratti di locazione in presenza dell' utilizzo 8 – righi da RB12 a RB14

Se nel campo "Utilizzo" di colonna 2 viene indicato il codice "8" devono essere presenti, per il "N. Ord. di riferimento" (col. 1) e il "Modello n." (col. 2) corrispondenti a quel fabbricato, i seguenti campi:

- estremi di registrazione del contratto di locazione (data, numero e codice ufficio), colonne 3, 4 e 5;

Se presente l'anno di presentazione della dichiarazione ICI (col. 6), l'anno indicato non può essere superiore a 2009.

#### **3.2.1 DATI DEL FABBRICATO INDICATI SU UN SOLO RIGO**

Se i dati del fabbricato sono stati riportati in un solo rigo, l'importo del reddito del fabbricato indicato nella colonna 8 deve essere uguale a quanto determinato con le istruzioni che seguono. Per ogni reddito indicato in colonna 8 è ammessa una tolleranza di euro 3. La modalità di determinazione del reddito del fabbricato è diversa a seconda del valore presente nel campo "Utilizzo di colonna 2.

Campo "Utilizzo" impostato ad 1, 5, 6 o 9

Imponibile (col. 8) = Rendita (col. 1) x Giorni di possesso (col. 3) /365 x Percentuale di possesso (col. 4) /100

#### **Campo "Utilizzo" impostato ad 1 in presenza del canone di locazione**

Se contemporaneamente al codice "1" del campo "Utilizzo" è presente il "Canone di locazione" di colonna 5, il reddito del fabbricato è costituito dal maggiore tra la Quota di rendita e la Quota di canone di locazione calcolate come segue.

**Quota di rendita** = Rendita (col. 1) x Giorni di possesso (col. 3) /365 x Percentuale possesso (col. 4) /100 **Quota di canone di locazione** = Canone di locazione (col. 5) x Percentuale di possesso (col. 4)/100

**Se nella casella casi particolari di colonna 6 è presente il codice 5 (***percentuale di locazione diversa dalla percentuale di possesso***)** la Quota di canone di locazione è pari al Canone di locazione (col. 5) non rapportato alla percentuale di possesso.

**Se nella casella casi particolari di colonna 6 è presente il codice 6 (***agevolazione per sospensione procedura esecutiva di sfratto***)** il reddito del fabbricato è pari a zero.

Campo "Utilizzo" impostato a 2

Imponibile (col.  $8$ ) = [Rendita (col. 1) x Giorni di possesso (col. 3)/365 x Percentuale di possesso (col. 4)/100] x 4/3

#### Campo "Utilizzo" impostato a 3

Il reddito del fabbricato è costituito dal maggiore tra la Quota di rendita e la Quota di canone di locazione calcolate come segue:

<span id="page-26-0"></span>**Quota di rendita** = Rendita (col. 1) x Giorni di possesso (col. 3) /365 x Percentuale possesso (col. 4) /100 **Quota di canone di locazione** = Canone di locazione (col. 5) x Percentuale di possesso (col. 4)/100

**Se nella casella casi particolari di colonna 6 è presente il codice 5 (***percentuale di locazione diversa dalla percentuale di possesso***) la Quota di canone di locazione è pari al Canone di locazione (col. 5) non rapportato alla percentuale di possesso.** 

**Se nella casella casi particolari di colonna 6 è presente il codice 6 (***agevolazione per sospensione procedura esecutiva di sfratto***) il reddito del fabbricato è pari a zero.** 

Campo "Utilizzo" impostato a 4

Imponibile (col. 8) = Canone di locazione (col. 5) x Percentuale di possesso (col. 4)/100.

**Se nella casella casi particolari di colonna 6 è presente il codice 5 (***percentuale di locazione diversa dalla percentuale di possesso***) l'imponibile è pari al Canone di locazione (col. 5) non rapportato alla percentuale di possesso.** 

**Se nella casella casi particolari di colonna 6 è presente il codice 6 (***agevolazione per sospensione procedura esecutiva di sfratto***) il reddito del fabbricato è pari a zero.** 

#### Campo "Utilizzo" impostato a 8

Determinare il maggiore tra la Quota di rendita e la Quota di canone di locazione calcolate come segue: **Quota di rendita** = Rendita (col. 1) x Giorni di possesso (col. 3) /365 x Percentuale possesso (col. 4) /100 **Quota di canone di locazione** = Canone di locazione (col. 5) x Percentuale di possesso (col. 4)/100

Il reddito del fabbricato (col. 8) è pari al 70% del valore così calcolato.

**Se nella casella casi particolari di colonna 6 è presente il codice 5 (***percentuale di locazione diversa dalla percentuale di possesso***)** la Quota di canone di locazione è pari al Canone di locazione (col. 5) non rapportato alla percentuale di possesso.

**Se nella casella casi particolari di colonna 6 è presente il codice 6 (***agevolazione per sospensione procedura esecutiva di sfratto***)** il reddito del fabbricato è pari a zero.

# **3.2.2 DATI DELLO STESSO FABBRICATO INDICATI SU PIU' RIGHI Assenza in tutti i righi del canone di locazione (col. 5)**

Se i dati relativi ad uno stesso fabbricato sono stati indicati su più righi (casella di col. 7 barrata) ma in nessun rigo è presente il canone di locazione (col. 5), il reddito del fabbricato indicato in colonna 8 di ciascun rigo deve essere calcolato secondo le istruzioni contenute nel precedente paragrafo . Per ogni reddito indicato in colonna 8 è ammessa una tolleranza di euro 3.

#### **Presenza in almeno un rigo del canone di locazione (col. 5)**

Se invece in almeno uno dei righi è presente il canone di locazione, il reddito del fabbricato presente nel primo rigo del quadro RB in cui il fabbricato è stato indicato, deve essere conforme alle istruzioni che seguono. In questo caso è ammessa una tolleranza di euro 10 per il singolo fabbricato. La colonna 8 (imponibile) dei righi successivi del fabbricato deve essere uguale a zero.

## **A) Per ciascun rigo occorre determinare la Quota di rendita e la Quota di canone di locazione. Se in un rigo del fabbricato è compilata la casella "casi particolari" di colonna 6 con il codice "6" (***agevolazione per sospensione procedura esecutiva di sfratto***) i dati del rigo non devono essere**

**considerati ai fini della determinazione dell'imponibile del fabbricato. Pertanto**, **la Quota di rendita e la Quota di canone non devono essere calcolate per i righi nei quali risulta compilata la casella "casi particolari" di colonna 6 con il codice "6. Determinare:** 

#### Quota di rendita

− se il campo "Utilizzo" indicato nel rigo assume i valori 1, 3, 4, 5, 6, 8 o 9 la Quota di rendita è uguale a:

Rendita (col. 1) x Giorni di possesso (col. 3) /365 x Percentuale di possesso (col. 4) /100

− se il campo "Utilizzo" indicato nel rigo assume il valore 2 la Quota di rendita è uguale a: Rendita (col. 1) x Giorni di possesso (col. 3) /365 x Percentuale di possesso (col. 4) /100 x 4/3

Quota di canone di locazione

se il campo "Utilizzo" indicato nel rigo assume i valori 3, 4 o 8 ovvero assume il valore 1 ed è impostato il "Canone di locazione" (col. 5) la Quota di canone di locazione è uguale a : Canone di locazione (col. 5) x Percentuale di possesso (col. 4)/100

**Se nella casella casi particolari di colonna 6 è presente il codice 5 (***percentuale di locazione diversa dalla percentuale di possesso***) la Quota di canone di locazione è pari al Canone di locazione (col. 5) non rapportato alla percentuale di possesso.** 

**B) Calcolare il totale delle quote di rendita e delle quote di canone di locazione determinate per ogni singolo rigo.** 

**C) Determinare il reddito del fabbricato con riferimento ad uno dei casi di seguito esposti che individuano le diverse modalità di compilazione dei righi relativi al singolo fabbricato.** 

#### **Caso nel quale in almeno un rigo è presente il codice 8 nel campo "Utilizzo" di col. 2:**

- se il totale delle quote di rendita è maggiore o uguale al totale delle quote del canone di locazione, il reddito del fabbricato è pari alla quota di rendita, relativa al rigo nel cui campo "Utilizzo" (col. 2) è stato indicato il codice 8 moltiplicata per 0,7 e sommata al totale delle altre *quote di rendita*  (tassazione in base alla rendita).
- se il totale delle quote di rendita è minore del totale delle quote del canone di locazione, il reddito del fabbricato è pari alla quota del canone di locazione, indicata con il codice 8 nel campo "Utilizzo" (col. 2), moltiplicata per 0,7 e sommata al totale delle altre *quote del canone* di locazione (tassazione in base al canone).

**Caso nel quale in almeno un rigo è indicato il codice 3 nel campo "Utilizzo" di col. 2, ovvero è presente il "Canone di locazione" e il campo "Utilizzo" assume il valore 1 e in nessuno degli altri righi è indicato il codice 8** 

Il reddito del fabbricato è dato dal maggiore tra il totale delle quote di rendita e il totale delle quote di canone di locazione. Quando il totale delle quote di rendita e il totale delle quote di canone di locazione sono uguali si assume la tassazione sulla base della rendita.

<span id="page-28-0"></span>**Caso nel quale in almeno un rigo è indicato il codice 4 nel campo "Utilizzo" di col. 2 ed in nessuno degli altri righi sono indicati i codici 3 e/o , 8 in nessuno degli altri righi è presente il "Canone di locazione" con il campo "Utilizzo" impostato al valore 1** 

Il reddito del fabbricato è dato sempre dal totale delle quote di canone di locazione anche se di importo pari alla rendita catastale.

## **3.2.3 CASI PARTICOLARI**

Campo "Casi particolari" (col. 6) impostato a "1"

- Se i dati del fabbricato sono indicati su un solo rigo, il reddito del fabbricato è zero;
- se i dati del fabbricato sono indicati su più righi, i dati del rigo, nel quale è stato indicato "1" nella casella "casi particolari", non devono essere considerati nel calcolo di determinazione del reddito.

Campo "Casi particolari" (col. 6) impostato a "3"

Nel campo "Rendita" (col. 1) può essere indicato il valore zero.

Campo "Casi particolari" (col. 6) impostato a "4"

Se non è stato impostato il campo "Canone di locazione" di colonna 5, il reddito del fabbricato deve essere calcolato in base alla "Rendita catastale" di colonna 1, secondo quanto descritto nelle istruzioni relative ai dati del fabbricato su un singolo rigo e relative ai dati del fabbricato su più righi.

#### **Campo "Casi particolari" (col. 6) impostato a "5" ovvero a "6"**

**Se il campo è impostato a "5" (***percentuale di locazione diversa dalla percentuale di possesso***) ovvero impostato a "6" (***agevolazione per sospensione procedura esecutiva di sfratto***) si rimanda alle indicazione precedentemente fornite.** 

## **3.2.4 DEDUZIONE PER IL FABBRICATO UTILIZZATO COME ABITAZIONE PRINCIPALE E RELATIVE PERTINENZE**

La deduzione per abitazione principale è pari alla somma dei redditi dei fabbricati utilizzati come abitazione principale e delle relative pertinenze (campo "Utilizzo" uguale a "1" e/o "6" e/o "5"), esclusi quelli che debbono essere assoggettati a tassazione in base al canone di locazione.

 Si precisa che nel caso di fabbricato con utilizzo "6" (immobile utilizzato in parte come abitazione principale ed in parte per la propria attività):

- per il fabbricato qualificato con tale utilizzo "6", la deduzione concorre nella misura del 50%;
- per i fabbricati che costituiscono pertinenza dell'abitazione principale (utilizzo 5), la deduzione concorre per intero.

Si precisa che, per ogni singola pertinenza (utilizzo 5) il numero dei giorni di possesso non può essere superiore alla somma dei giorni di possesso dei righi nei quali è presente il codice 1 e/o il codice 6.

Se il fabbricato è stato utilizzato come abitazione principale solo per una parte dell'anno, va considerata esclusivamente la quota di reddito relativa al periodo per il quale è stato utilizzato come abitazione principale. L'imponibile di ogni singola pertinenza concorre al calcolo della deduzione per abitazione principale in relazione al numero di giorni per i quali l'immobile, adibito ad abitazione principale, è stato tassato in base alla rendita.

Si propongono di seguito i seguenti esempi:

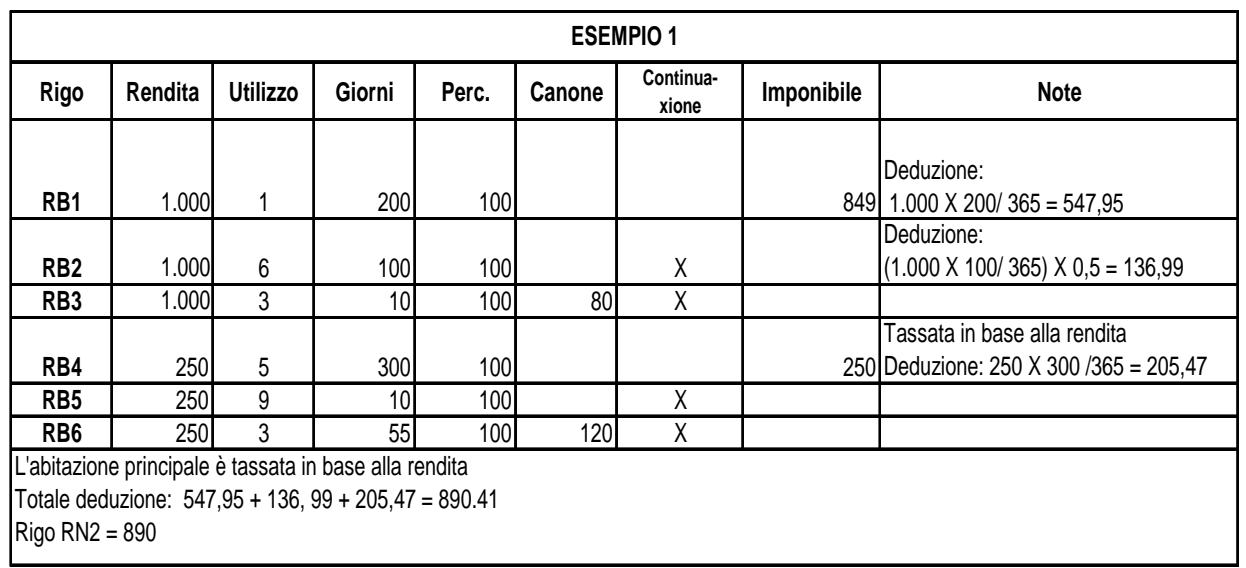

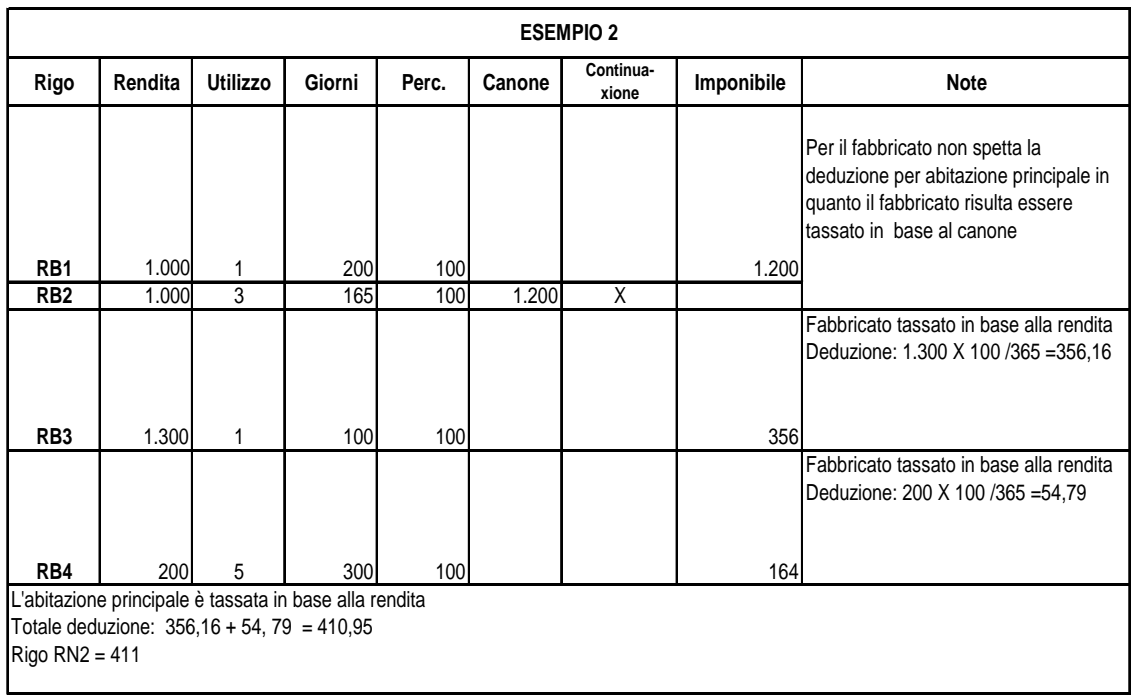

Nel calcolo della deduzione è ammessa una tolleranza di euro 10 e comunque non può essere superiore al totale dei redditi dei fabbricati di cui al rigo RB11.

## <span id="page-30-0"></span>**3.3 Istruzioni relative al rigo RN5 (Imposta lorda)**

Se non sono stati indicati compensi per attività sportive dilettantistiche (rigo **RL21**), determinare l'importo dell'imposta lorda (RN5) calcolata sugli importi del rigo **RN4** utilizzando la tabella di seguito riportata.

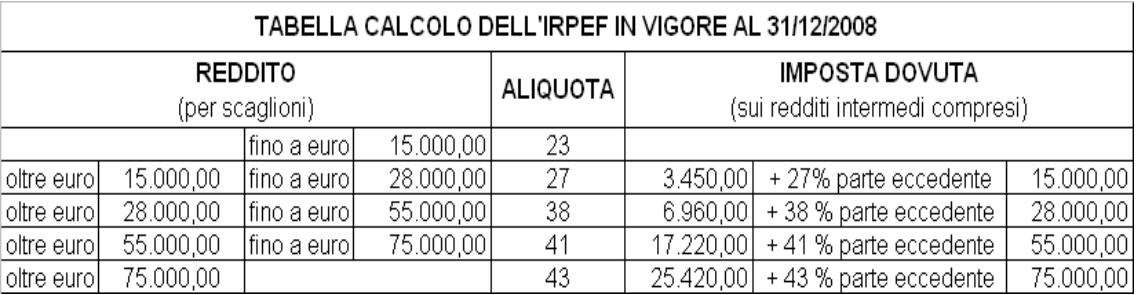

Calcolare:

- **Imponibile A**  $= RN4 + RL22$  colonna 1
- **Imposta Lorda A** = l'imposta corrispondente a "Imponibile A" secondo la tabella "Calcolo dell'IRPEF"
- **Imponibile B**  $= RL22$  colonna 1
- **Imposta Lorda B** = l'imposta corrispondente a "Imponibile B" secondo la tabella "Calcolo dell'IRPEF"
- **Imposta Lorda (rigo RN5) = Imposta Lorda A Imposta Lorda B**

**Il rigo RN5 deve essere uguale all'importo dell'imposta lorda così determinata. E' ammessa una tolleranza di un euro 2.**

#### **PENSIONI NON SUPERIORI A 7.500,00 EURO**

Il comma 2 dell'art. 11 del TUIR prevede che "*se alla formazione del reddito complessivo concorrono soltanto redditi di pensione non superiori a 7.500,00 euro, goduti per l'intero anno, redditi di terreni per un importo non superiore a 186,00 euro e il reddito dell'unità immobiliare adibita ad abitazione principale e delle relative pertinenze, l'imposta non è dovuta*".

Pertanto l'imposta lorda è pari a zero se risultano verificate le condizioni di seguito evidenziate.

Calcolare:

**Reddito di pensione** = somma degli importi indicati nella colonna 3 dei righi da RC1 a RC3 del quadro RC per i quali la relativa casella di colonna 1 è impostata con il codice "1";

**Reddito Pensione Annuale** = 365 X Reddito di pensione giorni di pensione (RC6 col. 2)

L'imposta lorda è pari a zero se alla formazione del reddito complessivo concorrono esclusivamente redditi di pensione per i quali il **Reddito Pensione Annuale** (come sopra determinato) non è superiore a 7.500,00. Al reddito complessivo possono concorre, eventualmente, anche:

- redditi per il solo possesso **dell'abitazione principale** e delle relative pertinenze, per i quali spetta la deduzione per abitazione principale (l'importo del rigo RN2 coincide con l'importo del rigo RB11 col. 8). Pertanto se è stato compilato il Quadro B, il campo "Utilizzo" di colonna 2 di tutti i righi compilati deve assumere esclusivamente:
	- i valori 1 e 5 e il reddito dell'abitazione principale è stato calcolato in base alla rendita nei casi in cui è stato dichiarato anche il "Canone di locazione";
- il valore 9 se nel campo "Casi particolari" è stato indicato il valore 1;
- <span id="page-31-0"></span>• **redditi di terreni** per un importo non superiore a euro 186 (somma delle colonne 9 e 10 del rigo RA11).

## **REDDITI FONDIARI NON SUPERIORI A 500,00 EURO**

Il comma 2-bis dell'art. 11 del TUIR prevede che "*se alla formazione del reddito complessivo concorrono soltanto redditi fondiari di cui all'art. 25 di importo complessivo non superiore a 500,00 euro, l'imposta non è dovuta*".

Pertanto, l'imposta lorda è pari a zero se risultano verificate entrambe le seguenti due condizioni:

1) il risultato della seguente operazione:

**Totale Fondiari** = RA011009 + RA011010 + RB011008 non è superiore ad euro 500,00;

- 2) l'importo della col. 4 del rigo RN1 (reddito complessivo) è uguale al Totale Fondiari come sopra determinati;
- 3) La colonna 1 del rigo RN1 è pari a zero (crediti per fondi comuni);

## **3.4 Istruzioni relative al rigo RN6 (detrazioni per coniuge a carico)**

L'art. 12 comma 1, lettera a) del Tuir prevede per il coniuge a carico una detrazione teorica variabile da zero a 800 euro secondo tre diverse modalità di determinazione della detrazione effettivamente spettante corrispondenti a tre distinte fasce di reddito. La singola fascia di reddito è costituita dal reddito complessivo diminuito dal reddito derivante dall'abitazione principale e delle relative pertinenze. La detrazione deve essere rapportata al numero di mesi per i quali il coniuge è risultato a carico. **L'importo della detrazione determinata con le istruzioni che seguono devono essere riportate nel rigo RN6.** 

A tal fine calcolare:

## **Reddito di riferimento** = RN1 col. 4 – RN2

Pertanto:

## 1) **REDDITO DI RIFERIMENTO NON SUPERIORE AD EURO 15.000**

Calcolare:

**Quoziente** = **Reddito di riferimento 15.000** 

Se il quoziente assume il valore zero, la detrazione non compete. Se il quoziente assume un valore maggiore di zero e minore o uguale a 1 determinare la detrazione spettante come di seguito indicato.

Si precisa che per il **Quoziente** devono essere utilizzate le prime quattro cifre decimali.

 **Detrazione spettante = (800 – (110 X Quoziente)) X mesi a carico 12** 

#### 2) **REDDITO DI RIFERIMENTO SUPERIORE AD EURO 15.000 MA INFERIORE O UGUALE AD EURO 40.000**

La detrazione spetta nella misura fissa di euro 690 da rapportare al numero di mesi a carico ed aumentata eventualmente degli incrementi previsti per alcune fasce di reddito così come indicato nella tabella di seguito riportata. Si precisa che l'importo della maggiorazione spetta per intero non dovendo essere rapportato al numero di mesi a carico.

Individuare l'eventuale Maggiorazione in relazione alle diverse fasce di "Reddito di riferimento":

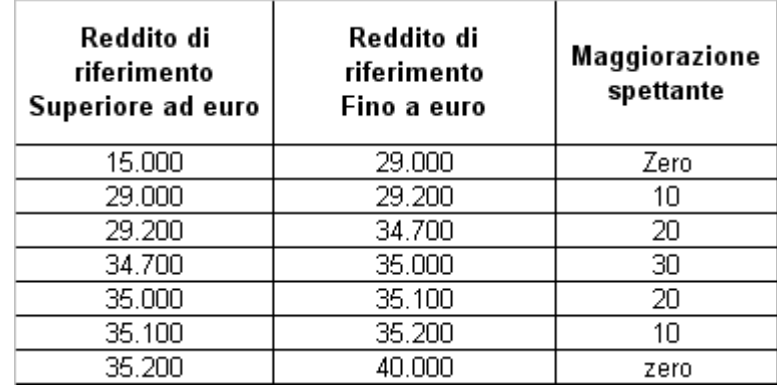

La detrazione spettante è pari a:

Detrazione spettante =  $690 \text{ X}$  mesi a carico + Maggiorazione (come sopra determinata) 12

#### 3) **REDDITO DI RIFERIMENTO SUPERIORE AD EURO 40.000 MA INFERIORE O UGUALE AD EURO 80.000**

Calcolare: Quoziente = 80.000 - Reddito di riferimento 40.000

Si precisa che per il Quoziente devono essere utilizzate le prime quattro cifre decimali. Detrazione spettante =  $690$  X Quoziente X mesi a carico

12

# <span id="page-33-0"></span>**3.5 Istruzioni relative al rigo RN7 (detrazioni per figli a carico)**

L' art. 12 del TUIR prevede per i figli a carico una **Detrazione Teorica** pari a :

- 800 per ciascun figlio di età superiore o uguale a tre anni;
- 900 per ciascun figlio di età inferiore a tre anni (casella "*minore di tre anni*" dei righi da 2 a 6 del prospetto dei familiari a carico compilata);

La Detrazione Teorica è aumentata di un importo pari a:

- 220 euro per ciascun figlio portatore di handicap (casella D barrata nei righi da 2 a 6 del prospetto dei familiari a carico);
- 200 euro per ciascun figlio a partire dal primo, per i contribuenti con più di tre figli a carico;

La detrazione teorica deve essere rapportata al **numero di mesi a carico** (casella "*mesi a carico*" presente nel prospetto dei familiari a carico) ed alla **percentuale di spettanza** (casella "*percentuale*" presente nel prospetto dei familiari a carico) che da quest'anno può essere esclusivamente pari a 100, 50 o zero.

A secondo a dei casi che si possono presentare si propone di seguito un prospetto esemplificativo delle possibili situazioni:

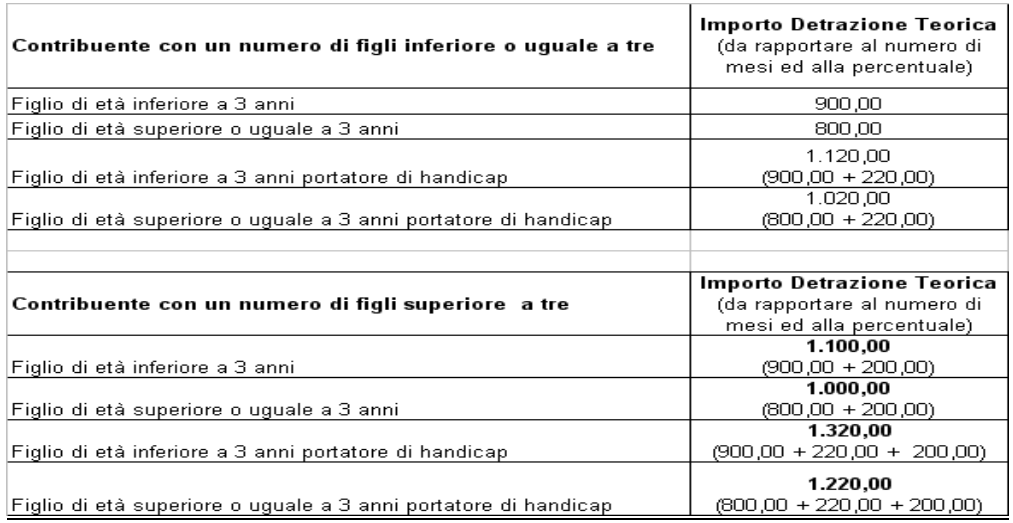

Per ogni singolo figlio la relativa detrazione teorica deve essere rapportata al numero di mesi a carico ed alla relativa percentuale. Ad esempio, se nel prospetto è presente un solo figlio a carico per l'intero anno nella misura del 50% e lo stesso ha avuto una età inferiore ai tre anni per 8 mesi (col. 6) la detrazione teorica è pari a:

 $(900 \times 8/12 + 800 \times 4/12) \times 50/100 = (600 + 266.66) \times 50/100 = 433.00$ 

Tali detrazioni sono solo teoriche in quanto l'importo della detrazione effettivamente spettante è in funzione del reddito complessivo del contribuente e del numero di figli a carico.

Per determinare l'ammontare della detrazione effettivamente spettante operare come di seguito indicato.

1) calcolare: **Reddito di riferimento** = rigo RN1 col. 4 – RN2

2) determinare il **numero di figli** a carico desumendolo dal prospetto dei familiari a carico con riferimento ai codici fiscali presenti nei righi nei quali è stata barrata la casella F, F1 o D e tenendo conto che se uno stesso codice fiscale è presente in più righi esso deve essere conteggiato una sola volta.

<span id="page-34-0"></span>**Qualora in uno o più righi del prospetto dei familiari a carico il contribuente non abbia indicato il codice fiscale dei figli si rimanda alle istruzioni fornite nel successivo paragrafo 3.5.1 "Rigo compilato per figli a carico in assenza del codice fiscale".** 

3) calcolare **Incremento = ( numero di figli – 1 ) x 15.000** 

4) calcolare **Quoziente** = (**95.000** + **Incremento) - Reddito di riferimento** (**95.000** + **Incremento)** 

- **Se il Quoziente è minore di zero ovvero pari ad uno** lo stesso va ricondotto a zero;

**- Se il Quoziente è maggiore di zero ma minore di uno** devono essere utilizzate le prime quattro cifre decimali.

Se nel prospetto dei familiari a carico non è presente per il primo figlio il valore "C" nel campo percentuale, seguire le indicazioni fornite nel **paragrafo 3.5.2 "**Determinazione della detrazione spettante".

Se, invece, nel prospetto dei familiari a carico è presente per il primo figlio il valore "C" nel campo percentuale, seguire le indicazioni fornite **nel paragrafo 3.5.3** "Determinazione della detrazione nel caso di coniuge mancante";

## 3.5.1 Rigo compilato per figli a carico in assenza del codice Fiscale

Qualora in uno o più righi del prospetto dei familiari a carico il contribuente non abbia indicato il codice fiscale dei figli (rigo F1 e righi da 3 a 6 per i quali è barrata la casella "F" o "D"), deve risultare compilata la casella "*Numero figli residenti all'estero a carico del contribuente*". Infatti, come chiarito nelle istruzioni al modello Unico PF 2009, il contribuente con figli a carico residenti all'estero per i quali non è in possesso del relativo codice fiscale rilasciato dall'amministrazione finanziaria italiana, oltre a compilare il prospetto dei familiari a carico deve riportare nella citata casella il numero di figli per i quali in tale prospetto non è stato indicato il codice fiscale. Tale informazione è necessaria al fine di determinare correttamente la detrazione per figli a carico essendo la stessa diversamente modulata in base al numero di figli. La sola compilazione del rigo del prospetto in assenza del codice fiscale non consente , infatti, di individuare con assoluta certezza il numero di figli. Tale circostanza si verifica, qualora, essendo modificata nel corso dell'anno la situazione del figlio (ad esempio una diversa percentuale di spettanza della detrazione), si renda necessario compilare due distinti righi per il medesimo figlio.

Di seguito si forniscono le istruzioni relative alla individuazione del numero di figli.

## **CASO 1: il codice fiscale risulta assente in uno solo dei righi del prospetto, ovvero in tutti i righi per i quali risulta assente il codice fiscale il relativo numero di mesi a carico è pari a 12.**

Qualora risulti verificata una delle seguenti condizioni:

- **il codice fiscale è assente in uno solo dei righi relativi ai figli;**
- **il codice fiscale è assente in più di un rigo relativo ai figli e per ciascuno il numero di mesi a carico è pari a 12;**
- **il codice fiscale è assente in più di un rigo relativo ai figli, e il numero di mesi a carico è pari a 12 per tutti i righi tranne 1 (ad esempio 2 righi con mesi a carico pari a 12 ed un rigo con mesi a carico pari a 6).**

In questo caso per ogni rigo compilato per il quale risulta assente il codice fiscale si conteggia un figlio. Il numero di figli individuato con riferimento alle istruzioni sopra fornite, che definiamo *Numero-Figli-senza-CF,* deve essere uguale al numero di figli indicato dal contribuente nella casella "*Numero figli residenti all'estero a carico del contribuente*"*.* 

Il numero di figli da considerare ai fini del riconoscimento delle detrazioni, definito

 **numero di figli**, è pari al numero di figli indicati nella casella "*Numero figli residenti all'estero a carico del contribuente"* aumentato del numero di figli per i quali è stato indicato il codice fiscale tenendo conto che se uno stesso codice fiscale è presente in più righi esso deve essere conteggiato una sola volta.

<span id="page-35-0"></span>**Qualora il numero di figli indicati dal contribuente nella casella "***Numero figli residenti all'estero a carico del contribuente***" (rigo 8 del prospetto dei familiari a carico) risulti diverso da quello determinato e definito** *Numero-Figli-senza-CF,* l'incoerenza tra quanto indicato nel prospetto dei familiari a carico e quanto indicato nella suddetta casellanon consente di determinare con certezza il numero di figli a carico, e pertanto la detrazione per figli a carico non può essere riconosciuta. Pertanto **l'importo del rigo RN7 deve essere pari a zero.** 

#### **CASO 2: le condizioni previste nel caso precedente non risultano verificate**

In tutti i casi nei quali non risulta verificata nessuna delle condizioni previste nel precedente Caso 1 operare come di seguito descritto.

Considerare un figlio per ciascun rigo nel quale, in assenza del codice fiscale, è indicato 12 come numero di mesi a carico. Il numero di figli cosi determinato lo definiamo

## *Num-Figli-12-Mesi-Senza-CF.*

Contare tutti i righi relativi ai figli a carico per i quali, in assenza del codice fiscale, il numero di mesi a carico è inferiore a 12. Il numero di figli cosi determinato lo definiamo  *Num-Figli-NO-12-Mesi-Senza-CF.*

Il numero indicato dal contribuente nella casella "*Numero figli residenti all'estero a carico del contribuente*" deve essere compreso tra i due seguenti valori:

**1) Num Max figli =** *Num-Figli-12-Mesi-Senza-CF + Num-Figli-NO-12-Mesi-Senza-CF*

**2) Num Min figli =** *Num-Figli-12-Mesi-Senza-CF +* **(***Num-Figli-NO-12-Mesi-Senza-CF / 2)*

Nella precedente formula il rapporto *Num-Figli-NO-12-Mesi-Senza-CF* **/ 2** deve essere arrotondato per eccesso alla unita superiore.

Il numero di figli da considerare ai fini del riconoscimento delle detrazioni, definito  **numero di figli**, è pari al numero di figli indicati nella casella "*Numero figli residenti all'estero a carico del contribuente"* aumentato del numero di figli per i quali è stato indicato il codice fiscale tenendo conto che se uno stesso codice fiscale è presente in più righi esso deve essere conteggiato una sola volta.

Qualora il numero di figli indicati dal contribuente nella casella "*Numero figli residenti all'estero a carico del contribuente*" nonrisulti compreso tra i due valori come sopra determinati (Num Max figli e Num Min figli)*,* l'incoerenza tra quanto indicato nel prospetto dei familiari a carico e quanto indicato nella suddetta casella non consente di determinare con certezza il numero di figli a carico, e pertanto la detrazione per figli a carico non può essere riconosciuta. Pertanto l'importo del rigo RN7 deve essere pari a zero.

# 3.5.2 DETERMINAZIONE DELLA DETRAZIONE SPETTANTE

Calcolare **Totale Detrazione Teorica** che è pari alla somma delle detrazioni teoriche determinate con riferimento a ciascun figlio;

Calcolare **Detrazione spettante** = **Totale Detrazione Teorica X Quoziente** 

**L'importo della detrazione spettante così determinato deve essere riportato nel rigo RN7.**

## 3.5.3 DETERMINAZIONE DELLA DETRAZIONE SPETTANTE NEL CASO DI CONIUGE MANCANTE

Se nel prospetto dei familiari a carico è presente per il primo figlio il valore "C" nel campo percentuale, la detrazione da riconoscere al contribuente è la più favorevole tra quella prevista per il coniuge e quella prevista
per il figlio a carico; Nella determinazione della **Detrazione Teorica per il primo figlio,** si deve tener conto del numero di tutti i figli a carico compreso quello per il quale è stato indicato il valore "C" nella casella percentuale; Ad esempio, se dal prospetto dei familiari a carico si rileva che il numero di figli è pari a 4, per la individuazione della deduzione teorica si deve fare riferimento alla tabella "*Contribuente con numero di figli superiore a tre*" riportata nel precedente paragrafo.

Per individuare la detrazione più favorevole operare con le modalità di seguito descritte:

a) si definisce **Detrazione-Teorica-Primo-Figlio** la detrazione teorica relativa al figlio per il quale è stato indicato il valore "C" nella casella percentuale assumendo come percentuale il valore 100; nella individuazione della **Detrazione Teorica per il primo figlio,** come già chiarito, si deve tener conto del numero di tutti i figli a carico compreso quello per il quale è stato indicato il valore "C" nella casella percentuale;

#### b) calcolare **Detrazione-Spettante-Primo-Figlio = Detrazione-Teorica-Primo-Figlio x Quoziente**

Il valore del "Quoziente" è quello determinato con riferimento alle istruzione contenute nel paragrafo "Determinazione delle detrazioni per figli a carico" tenendo conto, pertanto, del numero di tutti i figli a carico compreso quello per il quale è stato indicato il valore "C" nella casella percentuale;

c) calcolare **Detrazione-Spettante-Coniuge** pari alla la detrazione prevista per il coniuge a carico utilizzando le istruzioni fornite nel paragrafo relativo al rigo RN6;

d) calcolare **Detrazione-Piu-Favorevole** pari alla detrazione maggiore tra quelle determinate nei precedenti punti B e C;

e) calcolare **Totale-Detrazione-Teorica-altri-Figli** che è pari alla somma delle detrazioni teoriche determinate con riferimento a ciascun figlio per il quale nella casella percentuale non è presente il valore "C" (figli successivi al primo);

# f) calcolare **Detrazione-Spettante-Altri-Figli =**

# **Totale-Detrazione-Teorica-altri-Figli x Quoziente**

Il valore del "Quoziente" è quello determinato con riferimento alle istruzione contenute nel paragrafo "*Determinazione delle detrazioni per figli a carico*" tenendo conto, pertanto, del numero di tutti i figli a carico compreso quello per il quale è stato indicato il valore "C" nella casella percentuale;

g) calcolare **Totale-Detrazione-Spettante = Detrazione-Piu-Favorevole + Detrazione-Spettante-Altri-Figli** 

**L'importo della detrazione spettante così determinato deve essere riportato nel rigo RN7.** 

# **3.6 Istruzioni relative al rigo RN8 (ulteriori detrazioni per figli a carico)**

Per i contribuenti con un numero di figli superiore a tre spetta una ulteriore detrazione di euro 1.200,00. **Qualora risulti compilato il rigo 7 del prospetto dei familiari a carico** (campo percentuale compilato), l'ulteriore detrazione per famiglie numerose spetta se risultano verificate le seguenti due condizioni:

1) nel prospetto dei familiari a carico risultano indicati un numero di figli a carico superiore a tre; per la individuazione del numero di figli a carico si rimanda alle indicazioni precedentemente fornite; 2) la detrazione spetta solo se risultano fruibili le ordinarie detrazioni per figli a carico; pertanto la detrazione spetta se il reddito complessivo del contribuente, diminuito della deduzione per abitazione principale e relative pertinenze, risulti inferiore all'ammontare di reddito previsto come condizione di fruibilità per l'ordinaria detrazione per figli a carico; tali importi sono quelli che si desumono dalla tabella che segue, con riferimento al numero di figli a carico:

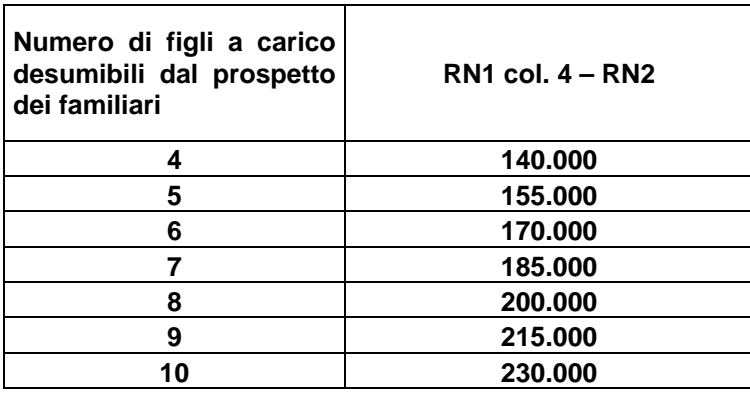

Pertanto nel caso di un contribuente con 4 figli a carico, l'ulteriore detrazione spetta solo se la differenza tra il rigo RN1 col. 4 ed il rigo risulti inferiore ad euro 140.000,00.

La detrazione spettante è pari al risultato della seguente operazione:

# **1.200 x (rigo 7 del prospetto familiari a carico / 100)**

L'importo così determinato deve essere riportato nel rigo RN8.

La norma (Legge 244/2007 art. 1 comma 15 – Finanziaria 2008) prevede che nel caso in cui l'ammontare dell' ulteriore detrazione per figli a carico non trovi capienza nell'imposta lorda diminuita delle altre detrazioni, spetta un credito di ammontare pari alla quota di detrazione che non ha trovato capienza. Per l'individuazione dell'ammontare della detrazione che non ha trovato capienza nella imposta lorda si rimanda alle indicazioni fornite al paragrafo relativo al rigo RN27.

# **3.7 Istruzioni relative al rigo RN9 (detrazioni per altri familiari a carico)**

L'art. 12 del TUIR prevede per ogni altro familiare a carico (casella A barrata nei righi da 3 a 6 del prospetto dei familiari a carico) una **Detrazione Teorica** pari a euro 750,00 da rapportare al **numero di mesi a carico** (casella "*mesi a carico*" presente nel prospetto dei familiari a carico) ed alla **percentuale di spettanza** (casella "*percentuale*" presente nel prospetto dei familiari a carico); tale detrazione è solo teorica in quanto l'importo di quella effettivamente spettante è in funzione del reddito complessivo del contribuente. Per determinare l'ammontare della detrazione effettivamente spettante operare come di seguito indicato.

1) calcolare: **Reddito di riferimento** = RN1 col. 4 – RN2

2) calcolare **Quoziente = 80.000 - Reddito di riferimento 80.000** 

- **Se il Quoziente è minore di zero, pari a zero ovvero pari ad uno** lo stesso va ricondotto a zero;

**- Se il Quoziente è maggiore di zero ma minore di uno** devono essere utilizzate le prime quattro cifre decimali.

3) calcolare **Totale-Detrazione-Teorica** che è pari alla somma delle detrazioni teoriche determinate con riferimento a ciascun altro familiare a carico (casella A barrata nei righi da 3 a 6 del prospetto dei familiari a carico);

## 4) calcolare **Detrazione-spettante** = **Totale-Detrazione-Teorica X Quoziente**

L'importo della detrazione spettante così determinato deve essere riportato nel rigo RN9.

# **3.8 DETERMINAZIONE DELLE DETRAZIONI PER LAVORO DIPENDENTE, PENSIONE ED ALTRI REDDITI (RIGHI RN10, RN11 E RN12)**

L'art. 13 del Tuir prevede, con riferimento alle ai redditi di lavoro dipendente, di pensione, di lavoro autonomo, di impresa in contabilità semplificata ed alcuni redditi diversi, specifiche detrazioni. Tali detrazioni costituiscono importi teorici in quanto, la detrazione effettivamente spettante è in funzione del reddito complessivo (diminuito della deduzione per abitazione principale e relative pertinenze). L'importo della detrazione effettivamente spettante diminuisce al crescere del reddito fino ad annullarsi del tutto se il reddito complessivo supera 55.000,00 euro. La norma dispone, altresì, che le detrazioni previste per redditi di lavoro dipendente ed assimilati, per redditi di pensione, per redditi di lavoro autonomo e di impresa minore e per redditi diversi non sono cumulabili tra loro.

La non cumulabilità della detrazione di lavoro dipendente e di quella di pensione è riferita al periodo d'anno nel quale il contribuente ha percepito sia redditi di lavoro dipendente che di pensione.

Invece, se i redditi di lavoro dipendente e di pensione si riferiscono a periodi diversi dell'anno, spetterà sia la detrazione per redditi da lavoro dipendente che la detrazione per redditi da pensione ciascuna delle quali rapportata al periodo di lavoro o di pensione considerato.

Se al reddito complessivo concorrono sia redditi di lavoro dipendente e/o pensione (sezione I del quadro RC) che altri redditi: lettere e), f), g), h), ed i) dell'art. 50 comma 1 (sezione II del quadro RC), comma 1 dell'art. 53 (quadro RE), comma 2 dell'art. 53 del TUIR (Sezione III del quadro RL) e lettere i) ed l) dell'art 67 comma 1 del Tuir (righi RL14, RL15 e RL16 del quadro RL) e /o redditi dì impresa minore (quadro RG, quadro RD) al contribuente spetta la detrazione più favorevole.

Nei paragrafi successivi saranno esaminate:

- 1) le modalità di determinazione della detrazione prevista per redditi di lavoro dipendente ed a questi assimilati per i quali la detrazione è rapportata al periodo di lavoro;
- 2) le modalità di determinazione della detrazione prevista per redditi di pensione;
- 3) la determinazione della detrazione spettante nel caso in cui al reddito complessivo concorrano sia redditi di lavoro dipendente che redditi di pensione ed il reddito complessivo (diminuito della deduzione per abitazione principale e relative pertinenze ) non è superiore a euro 8.000,00;
- 4) le modalità di determinazione della detrazione prevista per alcuni redditi assimilati a quelli di lavoro dipendente per i quali la detrazione non è rapportata al periodo di lavoro, redditi di lavoro autonomo, altri redditi di lavoro autonomo (art. 53 comma 2 del TUIR), redditi d'impresa minore e per alcuni redditi diversi (lett. i ed l dell'art 67 comma 1 del Tuir);
- 5) Individuazione della detrazione più favorevole qualora al reddito complessivo concorrano sia redditi di lavoro dipendente e/o pensione che altri redditi.

# **3.9 Istruzioni relative al rigo RN10 (detrazioni per redditi di lavoro dipendente)**

La detrazione per redditi di lavoro dipendente deve essere determinata qualora siano verificate entrambe le seguenti due condizioni:

1) in almeno uno dei righi da RC1 a **RC3** sia presente nella relativa casella di colonna 1 il codice "2" (Lav dip) ovvero il codice "3" (LSU);

2) sia compilata la colonna 1 del rigo RC6 (giorni di lavoro dipendente per i quali spetta la detrazione).

#### **Presenza di redditi per lavori socialmente utili (LSU)**

Se nella sezione I del quadro RC sono stati indicati solo redditi per lavori socialmente utili **(codice 3 in colonna 1 dei rigida RC1 a RC3**) la detrazione spetta solo se tali redditi concorrono alla formazione del reddito complessivo. Per verificare se i redditi per lavori socialmente utili concorrono o meno al reddito complessivo operare nel seguente modo:

Calcolare  $S = RAO11009 + RAO11010 +$ 

 RB011008 + RC005002 + RC009001 + RE025001 + RF051001 + RG034001 + RH017001 + RH018001 + RH014002 RT021001 + RT027001 + RL003002 + RL004002 +  $RL019001 + RL022002 +$  RL030001 + RD015001 - RG026001 - RH014001.

se (S - RN002001 - RC005001) è maggiore di 9.296 i compensi per LSU **concorrono** alla formazione del reddito complessivo; se invece (S - RN002001 - RC005001) è minore o uguale a 9.296 i compensi per LSU **NON concorrono** alla formazione del reddito complessivo.

Al fine della individuazione della detrazione spettante operare come di seguito descritto.

1) calcolare: **Reddito di riferimento** = **RN1 col. 4** – RN2

2) il numero dei giorni di lavoro dipendente ( **rigo RC6 col. 1)** per i quali spettano le detrazioni viene di seguito denominato **Num-Giorni-Lav-Dip;**

3) L'importo della detrazione spettante è in funzione dell'ammontare del **reddito di riferimento**:

#### **A) REDDITO DI RIFERIMENTO FINO AD EURO 8.000**

Calcolare la detrazione rapportata ai giorni di lavoro dipendente:

 **365** 

**Detrazione-LavDip-Rapportata-Giorni = 1.840 X Num-Giorni-Lav-Dip** 

**Calcolare la Detrazione-minima-LavDip:** 

**- se nella casella di colonna 2 dei righi da RC1 a RC3 è presente in almeno un rigo il codice "2" (redditi di lavoro dipendente a tempo determinato**) Calcolare Detrazione minima-LavDip è pari ad euro 1.380,00;

- **se in nessun rigo da RC1 a RC3 è presente nella colonna 2 il codice "2"** la Detrazione minima-LavDip Spettante è pari ad euro 690,00;

**Si precisa che l'importo della detrazione minima come sopra determinata non deve essere rapportata ai giorni di lavoro dipendente.** 

# **La Detrazione spettante, di seguito denominata Detrazione-Spettante-LavDip, è pari al maggiore importo tra quello della Detrazione-LavDip-Rapportata-Giorni e quello della Detrazione minima-LavDip come sopra determinati;**

Salvo quanto chiarito con le istruzioni contenute nel paragrafo 3.11 "Determinazione della detrazione in presenza sia di redditi di lavoro dipendente che di pensione: casi particolari" e nel paragrafo 3.14 "Determinazione della detrazione in presenza sia di redditi di lavoro dipendente e/o pensione che di alcuni redditi diversi" l'importo denominato "Detrazione-Spettante-LavDip" deve essere riportato nel rigo 10**.**

# **B) REDDITO DI RIFERIMENTO SUPERIORE AD EURO 8.000 E FINO AD EURO 15.000**

# 1) calcolare **Quoziente = 15.000 - Reddito di riferimento**

 **7.000** 

**-** Se il **Quoziente** è superiore a zero e minore di uno devono essere utilizzate le prime quattro cifre decimali.

# **2) Detrazione-Spettante-LavDip =**

**[ 1.338 + (502 X Quoziente) ] X Num-Giorni-Lav-Dip 365** 

Salvo quanto chiarito con le istruzioni contenute paragrafo 3.14 "*Determinazione della detrazione in presenza sia di redditi di lavoro dipendente e/o pensione che di alcuni redditi diversi*" l'importo denominato "Detrazione-Spettante-LavDip" deve essere riportato nel rigo RN10.

# **C) REDDITO DI RIFERIMENTO SUPERIORE AD EURO 15.000 E FINO AD EURO 55.000**

**1) Individuare l'eventuale Maggiorazione in relazione alle diverse fasce di "Reddito di riferimento":** 

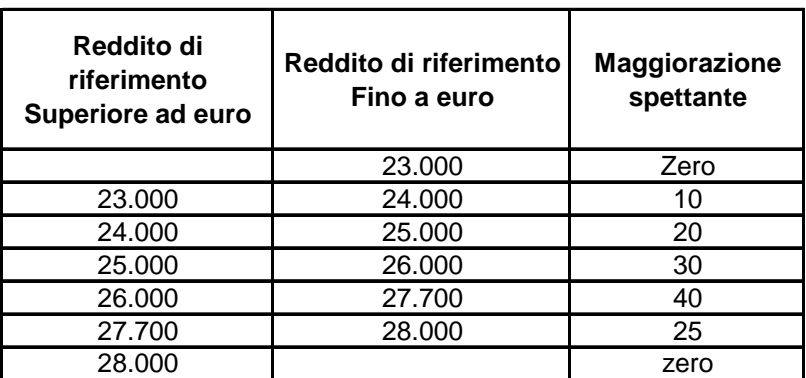

# **MAGGIORAZIONE DETRAZIONE PER REDDITI DI LAVORO DIPENDENTE**

**L'importo della maggiorazione individuata con riferimento alla fascia di reddito NON deve essere rapportata al numero di giorni di lavoro dipendente e quindi spetta per l'intero ammontare.** 

2) calcolare **Quoziente = 55.000 - Reddito di riferimento**

 **40.000** 

**-** Se il **Quoziente** è superiore a zero e minore di uno devono essere utilizzate le prime quattro cifre decimali.

3) Calcolare la detrazione spettante:

• **Detrazione-Spettante-LavDip =** 

 **[ 1.338 X Quoziente X Num-Giorni-Lav-Dip ] + Maggiorazione 365** 

Salvo quanto chiarito con le istruzioni contenute paragrafo 3.14 "*Determinazione della detrazione in presenza sia di redditi di lavoro dipendente e/o pensione che di alcuni redditi diversi*" l'importo denominato "Detrazione-Spettante-LavDip" deve essere riportato nel rigo RN10.

# **3.10 Istruzioni relative al rigo RN11 (detrazioni per redditi di pensione)**

La detrazione per redditi di pensione deve essere determinata qualora siano verificate entrambe le seguenti due condizioni:

1) in almeno uno dei righi da RC1 a **RC3** sia presente nella relativa casella di colonna 1 il codice "1" (Pensione);

2) sia compilata la colonna 2 del rigo RC6 (giorni di pensione per i quali spetta la detrazione).

Al fine della individuazione della detrazione spettante operare come di seguito descritto.

1) calcolare: **Reddito di riferimento** = RN1 col. 4 – RN2

2) il numero dei giorni di pensione ( **rigo RC6 col. 2)** per i quali spettano le detrazioni viene di seguito denominato **Num-Giorni-Pensione;**

3) L'importo della detrazione spettante è in funzione sia dell'ammontare del **reddito di riferimento** che dell**'età del contribuente**.

# 3.10.1 DETERMINAZIONE DELLE DETRAZIONI PER REDDITI DA PENSIONE PER CONTRIBUENTI DI ETA' INFERIORE A 75 ANNI

Tale detrazione si applica con riferimento ai contribuenti che non hanno compiuto 75 anni alla data del 31 dicembre 2008. Per l'età occorre fare riferimento alla data di nascita presente nella sezione "dati anagrafici" del contribuente; pertanto, la detrazione spetta ai contribuenti nati a partire dal 1 gennaio 1933 compreso.

L'importo della detrazione spettante è in funzione dell'ammontare del **reddito di riferimento**:

# **A) REDDITO DI RIFERIMENTO FINO AD EURO 7.500**

Calcolare la detrazione rapportata ai giorni Pensione:

**1) Detrazione-Pensione-Rapportata-Giorni = 1.725 X Num-Giorni-Pensione 365** 

**2) Per i contribuenti con redditi di pensione di età inferiore a 75 anni è prevista una detrazione minima di euro 690,00 che di seguito denominiamo Detrazione-Minima-Pensione; si precisa che tale detrazione non deve essere rapportata ai giorni di pensione** 

**3) La Detrazione spettante, di seguito denominata Detrazione-Spettante-Pensione, è pari al maggiore importo tra quello della Detrazione-Pensione-Rapportata-Giorni e quello della Detrazione-minima-Pensione come sopra determinati;** 

Salvo quanto chiarito con le istruzioni contenute nel paragrafo "Determinazione della detrazione in presenza sia di redditi di lavoro dipendente che di pensione: casi particolari" e nel paragrafo "Determinazione della detrazione in

presenza sia di redditi di lavoro dipendente e/o pensione che di alcuni redditi diversi" l'importo denominato "Detrazione-Spettante-Pensione" deve essere riportato nel rigo RN11.

#### **B) REDDITO DI RIFERIMENTO SUPERIORE AD EURO 7.500 E FINO AD EURO 15.000**

1) calcolare **Quoziente = 15.000 - Reddito di riferimento**

 **7.500** 

**-** Se il **Quoziente** è superiore a zero e minore di uno devono essere utilizzate le prime quattro cifre decimali.

#### **2) Detrazione-Spettante-Pensione =**

**[ 1.255 + (470 X Quoziente) ] X Num-Giorni-Pensione 365** 

**Salvo quanto chiarito con le istruzioni contenute nel paragrafo** "Determinazione della detrazione in presenza sia di redditi di lavoro dipendente che di pensione: casi particolari**" e nel paragrafo** "Determinazione della detrazione in presenza sia di redditi di lavoro dipendente e/o pensione che di alcuni redditi diversi**" l'importo denominato "Detrazione-Spettante-Pensione" deve essere riportato nel rigo RN11.** 

#### **C) REDDITO DI RIFERIMENTO SUPERIORE AD EURO 15.000 E FINO AD EURO 55.000**

#### 1) calcolare **Quoziente = 55.000 - Reddito di riferimento**

 **40.000** 

**-** Se il **Quoziente** è superiore a zero e minore di uno devono essere utilizzate le prime quattro cifre decimali.

2) Calcolare la detrazione spettante:

#### **Detrazione-Spettante-Pensione =**

#### **1.255 X Quoziente X Num-Giorni-Pensione**

 **365** 

Salvo quanto chiarito con le istruzioni contenute nel paragrafo "Determinazione della detrazione in presenza sia di redditi di lavoro dipendente e/o pensione che di alcuni redditi diversi" l'importo denominato "Detrazione-Spettante-Pensione" deve essere riportato nel rigo RN11.

# 3.10.2 DETERMINAZIONE DELLE DETRAZIONI PER REDDITI DA PENSIONE PER CONTRIBUENTI DI ETA' UGUALE O SUPERIORE A 75 ANNI

Tale detrazione si applica con riferimento ai contribuenti che alla data del 31 dicembre 2008 hanno una età uguale o superiore a 75 anni. Per l'età occorre fare riferimento alla data di nascita presente nella sezione "dati anagrafici" del contribuente; pertanto, la detrazione spetta ai contribuenti nati entro il 31 dicembre **1933** compreso.

L'importo della detrazione spettante è in funzione dell'ammontare del **reddito di riferimento**:

#### **A) REDDITO DI RIFERIMENTO FINO AD EURO 7.750**

Calcolare la detrazione rapportata ai giorni Pensione:

**1) Detrazione-Pensione-Rapportata-Giorni = 1.783 X Num-Giorni-Pensione 365** 

**2) Per i contribuenti con redditi di pensione di età uguale o superiore a 75 anni** è prevista una detrazione minima di euro 713,00 che di seguito denominiamo Detrazione-Minima-Pensione; si precisa che tale detrazione non deve essere rapportata ai giorni di pensione

**3) La Detrazione spettante, di seguito denominata Detrazione-Spettante-Pensione è pari al maggiore importo tra quello della Detrazione- Pensione -Rapportata-Giorni e quello della Detrazione-minima-Pensione come sopra determinati;** 

Salvo quanto chiarito con le istruzioni contenute nel paragrafo "Determinazione della detrazione in presenza sia di redditi di lavoro dipendente che di pensione: casi particolari" e nel paragrafo "Determinazione della detrazione in presenza sia di redditi di lavoro dipendente e/o pensione che di alcuni redditi diversi" l'importo denominato "Detrazione-Spettante-Pensione" deve essere riportato nel rigo RN11.

#### **B) REDDITO DI RIFERIMENTO SUPERIORE AD EURO 7.750 E FINO AD EURO 15.000**

1) calcolare **Quoziente = 15.000 - Reddito di riferimento**

 **7.250** 

**-** Se il **Quoziente** è superiore a zero e minore di uno devono essere utilizzate le prime quattro cifre decimali.

# **3) Detrazione-Spettante-Pensione =**

**[ 1.297 + (486 X Quoziente) ] X Num-Giorni-Pensione 365** 

**Salvo quanto chiarito con le istruzioni contenute nel paragrafo** "Determinazione della detrazione in presenza sia di redditi di lavoro dipendente che di pensione: casi particolari**" e nel paragrafo** "Determinazione della detrazione in presenza sia di redditi di lavoro dipendente e/o pensione che di alcuni redditi diversi**" l'importo denominato "Detrazione-Spettante-Pensione" deve essere riportato nel rigo RN11.** 

# **C) REDDITO DI RIFERIMENTO SUPERIORE AD EURO 15.000 E FINO AD EURO 55.000**

1) calcolare **Quoziente = 55.000 - Reddito di riferimento**

 **40.000** 

**-** Se il **Quoziente** è superiore a zero e minore di uno devono essere utilizzate le prime quattro cifre decimali.

2) Calcolare la detrazione spettante:

# **Detrazione-Spettante-Pensione =**

# **1.297 X Quoziente X Num-Giorni-Pensione**

 **365** 

Salvo quanto chiarito con le istruzioni contenute nel paragrafo "Determinazione della detrazione in presenza sia di redditi di lavoro dipendente e/o pensione che di alcuni redditi diversi" l'importo denominato "Detrazione-Spettante-Pensione" deve essere riportato nel rigo RN11.

# **3.11 Determinazione della detrazione in presenza sia di redditi di lavoro dipendente che di pensione: casi particolari**

Si precisa che nel caso in cui al reddito complessivo concorrano sia redditi di lavoro dipendente che redditi di pensione ed il reddito complessivo (diminuito della deduzione per abitazione principale e relative pertinenze ) non è superiore a euro 8.000,00 e trova applicazione per almeno una delle due tipologie di reddito (lavoro dipendente e pensione) la detrazione minima prevista (690 per i redditi di lavoro dipendente a tempo indeterminato, 1.380,00 i redditi di lavoro dipendente a tempo determinato, 690,00 per i redditi di pensione con contribuente di età inferiore a 75 anni ed euro 713 per i redditi di pensione con contribuente di uguale o superiore a 75 anni), essendo stabilita la non cumulabilità delle detrazioni per redditi di lavoro dipendente e per redditi di pensione, al fine di individuare la detrazione spettante operare come di seguito descritto. Si precisa che, come chiarito nella circolare 15/2007 dell'Agenzia delle Entrate, la previsione di non cumulabilità tra le detrazioni di cui all'art. 13 comporta che, in presenza di redditi di lavoro dipendente e di pensione per i quali ha trovato applicazione la detrazione minima, la detrazione minima prevista per lavoro dipendente e quella prevista per redditi di pensione non sono tra loro cumulabili.

Pertanto, al verificarsi di tutte le seguenti condizioni:

1) Presenza sia di redditi di lavoro dipendente che di pensione e pertanto presenza di almeno due righi compilati della sezione I del quadro RC (righi da RC1 a **RC3**) nei quali in almeno uno sia presente nella relativa casella di colonna 1 il codice "1" ed in almeno un altro rigo sia presente nella relativa casella di colonna 1 un codice diverso da "1";

2) compilazione sia della colonna 1 che della colonna 2 del rigo RC6 del quadro RC (giorni di lavoro dipendente e giorni di pensione per i quali spetta la detrazione);

3) Individuazione, in base alle istruzioni fornite nei precedenti paragrafi, della detrazione minima come detrazione spettante per almeno una delle due tipologie di reddito; Tali detrazioni minime sono quelle denominate "*Detrazione minima-LavDip" e "Detrazione-Minima-Pensione*".

Determinare la detrazione effettivamente spettante operando come di seguito descritto.

# **A) individuazione della detrazione minima più favorevole**

- Se con riferimento alle istruzioni fornite nei precedenti paragrafi ha trovato applicazione la detrazione minima per il solo reddito di lavoro dipendente:

Detrazione-Minima-Piùfavorevole = *Detrazione minima-LavDip*

- Se con riferimento alle istruzioni fornite nei precedenti paragrafi ha trovato applicazione la detrazione minima per il solo reddito di pensione :

Detrazione-Minima-Piùfavorevole = *Detrazione-Minima-Pensione* 

- Se invece, ha trovato applicazione per entrambe le tipologie di reddito la detrazione minima:

Detrazione-Minima-Piùfavorevole =

al maggiore importo tra *Detrazione minima-LavDip* e *Detrazione-Minima-Pensione* 

#### **B) individuazione del totale delle detrazioni rapportate ai giorni**

Calcolare la somma delle detrazioni per redditi di lavoro dipendente e per pensione entrambe rapportate ai rispettivi giorni di lavoro dipendente e di pensione senza tenere conto della detrazione minima prevista; Tale importo è costituito dalla somma degli importi definiti nei precedenti paragrafi come "*Detrazione-Pensione-Rapportata-Giorni" e "Detrazione-LavDip-Rapportata-Giorni".* 

Pertanto, Tot-Detrazione-Rapportata-Giorni =

 *"Detrazione-LavDip-Rapportata-Giorni" + "Detrazione-Pensione-Rapportata-Giorni"* 

## **C) Determinazione della detrazione effettivamente spettante**

La detrazione effettivamente spettante è il maggiore importo tra quello della "*Detrazione-Minima-Piùfavorevole*" e quello *"Tot-Detrazione-Rapportata-Giorni"* 

 Se l'importo maggiore è costituito dalla "*Detrazione-Minima-Piùfavorevole*", tale importo deve essere riportato nel rigo RN10, se la detrazione è riferita a redditi di lavoro dipendente ovvero nel rigo RN11 se la detrazione è riferita a redditi di pensione;

Se, invece, l'importo maggiore è costituito da *"Tot-Detrazione-Rapportata-Giorni",* nei righi RN10 e RN11 devono essere riportate rispettivamente le detrazioni di lavoro dipendente e di pensione denominate *"Detrazione-LavDip-Rapportata-Giorni" e "Detrazione-Pensione-Rapportata-Giorni".*

# **3.12 Istruzioni relative al rigo RN12 (detrazioni per redditi assimilati a quelli di lavoro dipendente e altri redditi)**

La detrazione per:

- **redditi assimilati a quelli di lavoro dipendente** art. 50 del TUIR comma 1 lettere e), f), g), h), ed i) ad esclusione dell'assegni periodici corrisposti dal coniuge;
- **redditi di lavoro autonomo** (art. 53 del TUIR) esclusi quelli assoggettati ad imposta sostitutiva;
- **alcuni redditi diversi** art. 67 del TUIR comma 1 lettere i) ed l)

- **redditi di impresa minore** esclusi quelli assoggettati ad imposta sostitutiva;

deve essere determinata qualora sia verificata almeno una delle seguenti condizioni:

1) presenza di un importo nei righi da RC7 a RC8 del quadro RC per i quali la relativa casella di colonna 1 non è barrata;

2) presenza di almeno un rigo compilato da RL14 a RL16 del quadro RL per il quale la differenza tra la colonna 1 (reddito) e la colonna 2 (spese) sia maggiore di zero;

3) presenza di un importo in almeno uno dei righi da RL25 a RL27 del quadro RL;

4) se almeno uno dei seguenti campi risulta maggiore di zero: RE025001, RG034001

5) se risulta barrata almeno una casella di colonna 7 dei righi da RH1 a RH4 del quadro RH di tutti i moduli 6) se RD015001 > 0;

La detrazione spetta in funzione del reddito e non deve essere rapportata al periodo di lavoro.

Calcolare: **Reddito di riferimento** = RN1 col. 4 – RN2

## **A) REDDITO DI RIFERIMENTO FINO AD EURO 4.800**

La detrazione, di seguito denominata Detrazione-Spettante-Altri-Redditi spetta nella misura fissa di euro 1.104.

Salvo quanto chiarito con le istruzioni contenute nel paragrafo 3.14 "Determinazione della detrazione in presenza sia di redditi di lavoro dipendente e/o pensione che di alcuni redditi diversi" l'importo denominato "Detrazione-Spettante-Altri-Redditi" deve essere riportato nel RN12 col. 2.

#### **B) REDDITO DI RIFERIMENTO SUPERIIORE AD EURO 4.800 E FINO A EURO 55.000**

1) calcolare **Quoziente = 55.000 - Reddito di riferimento**

 **50.200** 

Se il **Quoziente** è superiore a zero e minore di uno devono essere utilizzate le prime quattro cifre decimali.

2) Calcolare la detrazione spettante:

#### **Detrazione-Spettante-Altri-Redditi = 1.104 X Quoziente**

Salvo quanto chiar**ito con le istruzioni contenute nel paragrafo** 3.14 "Determinazione della detrazione in presenza sia di redditi di lavoro dipendente e/o pensione che di alcuni redditi diversi" l'importo denominato "Detrazione-Spettante-Altri-Redditi" deve essere riportato nel rigo RN12.

# **3.13 DETERMINAZIONE DELLA DETRAZIONE PER ASSEGNI PERIODICI CORRISPOSTI DAL CONIUGE**

Se nei righi da RC7 e RC8 è presente un importo per il quale la relativa casella di colonna 1 risulta barrata (assegno periodico corrisposto dal coniuge) deve essere determinata una detrazione d'imposta con le modalità di seguito descritte. La detrazione non deve essere rapportata ad alcun periodo dell'anno.

Calcolare: **Reddito di riferimento** = **RN1 col. 4** – RN2

#### **A) REDDITO DI RIFERIMENTO FINO AD EURO 7.500**

La detrazione di seguito denominata **Detrazione-Assegno-Coniuge** è pari ad euro 1.725.

Salvo quanto chiarito con le istruzioni contenute nel paragrafo "Determinazione della detrazione in presenza sia di redditi di lavoro dipendente e/o pensione che di alcuni redditi diversi" l'importo denominato "Detrazione-Assegno-Coniuge" deve essere riportato nel rigo RN12 col. 2 e deve essere barrata la casella di col. 1.

## **B) REDDITO DI RIFERIMENTO SUPERIORE AD EURO 7.500 E FINO AD EURO 15.000**

#### 1) calcolare **Quoziente = 15.000 - Reddito di riferimento 7.500**

**-** Se il **Quoziente** è superiore a zero e minore di uno devono essere utilizzate le prime quattro cifre decimali.

# **2) Detrazione-Assegno-Coniuge = 1.255 + (470 X Quoziente)**

Salvo quanto chiarito con le istruzioni contenute nel paragrafo "Determinazione della detrazione in presenza sia di redditi di lavoro dipendente e/o pensione che di alcuni redditi diversi" l'importo denominato "Detrazione-Assegno-Coniuge" deve essere riportato nel rigo RN12 col. 2 e deve essere barrata la casella di col. 1.

# **C) REDDITO DI RIFERIMENTO SUPERIORE AD EURO 15.000 E FINO AD EURO 55.000**

1) calcolare **Quoziente = 55.000 - Reddito di riferimento**

 **40.000 -** Se il **Quoziente** è superiore a zero e minore di uno devono essere utilizzate le prime quattro cifre decimali.

2) **Detrazione-Assegno-Coniuge** = 1.255 X Quoziente

Salvo quanto chiarito con le istruzioni contenute nel paragrafo 3.14 "Determinazione della detrazione in presenza sia di redditi di lavoro dipendente e/o pensione che di alcuni redditi diversi" l'importo denominato "Detrazione-Assegno-Coniuge" deve essere riportato nel rigo RN12 col. 2 e deve essere barrata la casella di col. 1.

# **3.14 Determinazione della detrazione in presenza sia di redditi di lavoro dipendente e/o pensione che di alcuni redditi diversi**

Poiché l'art 13 del TUIR prevede che le detrazioni per redditi di lavoro dipendente, di pensione e per alcuni redditi diversi sono alternative tra loro, al contribuente che ha percepito più di una delle suddette tipologie di reddito spetta una sola detrazione, la più favorevole. A tal fine operare come di seguito indicato.

Determinare l'ammontare complessivo delle detrazioni relative sia a redditi di lavoro dipendente che a redditi di pensione. Tale importo è pari al risultato della seguente operazione:

## **TOT-DETRAZIONE-LAVDIP-PENS = Detrazione-Spettante-LavDip + Detrazione-Spettante-Pensione**

Gli importi "**Detrazione-Spettante-LavDip" e "Detrazione-Spettante-Pensione"** sono quelli determinati con riferimento alle istruzioni fornite nei precedenti paragrafi

Qualora la detrazione spettante sia stata determinata sulla base delle indicazioni fornite nel paragrafo "*Determinazione della detrazione in presenza sia di redditi di lavoro dipendente che di pensione: casi particolari*", l'importo TOT-DETRAZIONE-LAVDIP-PENS è pari all'importo della detrazione spettante individuato con le indicazioni fornite nella sezione C) nel suddetto paragrafo.

La detrazione più favorevole da riconoscere al contribuente è la maggiore tra le seguenti:

- TOT-DETRAZIONE-LAVDIP-PENS (come sopra determinata)
- Detrazione-Spettante-Altri-Redditi (come determinata nel paragrafo 3.12)
- Detrazione-Assegno-Coniuge (come determinata nel paragrafo 3.13)

# **3.15 Istruzioni relative al rigo RN18 (detrazioni per gli oneri di cui alla sezione IV del quadro RP)**

Sull'importo indicato in ciascuna colonna del rigo RP43, ricondotto entro i limiti di spesa riportati nella sezione riservata alla descrizione dei singoli campi delle presenti specifiche tecniche, calcolare il 20%. L'importo della singola detrazione così determinato deve essere arrotondato all'unità di euro. Nel rigo **RN18** riportare la somma delle detrazioni relative alle colonne da 1 a **3** del rigo RP43 così determinate. E' prevista la tolleranza di euro 1 per ogni importo indicato nel rigo RP43.

# **3.16 Istruzioni relative al rigo RN19 (detrazioni per gli oneri di cui alla sezione V del quadro RP)**

L'importo indicato nella colonna 7 di ciascuno dei righi da RP44 a RP47 compilato, ricondotto entro i limiti di spesa riportati nella sezione riservata alla descrizione dei singoli campi delle presenti specifiche tecniche in relazione al tipo di intervento (codice di col. 1) , deve essere diviso per in numero di rate indicato nella colonna 5 (Rateazione). Tale importo, arrotondato, va indicato nella colonna 8 del rispettivo rigo. Nel rigo RP48 riportare la somma delle singole rate così determinate ed indicate nella colonna 8 dei righi da RP44 a RP47.

Nel rigo RN19 riportare, arrotondato all'unità di euro, il 55% dell'importo del rigo RP48.

# **3.17 Istruzioni relative al rigo RN14 (detrazioni per gli oneri di cui alla sezione VI del quadro RP)**

Sono previste quattro distinte detrazioni per canoni di locazione tra loro non cumulabili:

- Detrazione per gli inquilini di alloggi adibiti ad abitazione principale introdotta con la legge Finanziaria 2008 (Rigo RP49 codice 1);
- Detrazione per gli inquilini di alloggi adibiti ad abitazione principale con contratti a regime convenzionale (Rigo RP49 codice 2);
- Detrazione per i giovani di età compresa tra i 20 ed i 30 anni per canoni di locazione relativi a contratti di locazione per abitazione principale introdotta con la legge Finanziaria 2008 (Rigo RP49 codice 3);
- Detrazione per canone di locazione spettante ai lavoratori dipendenti che trasferiscono la propria residenza per motivi di lavoro (Rigo RP50).

A riguardo la Finanziaria 2008 ha previsto che "*qualora la detrazione spettante sia di ammontare superiore all'imposta lorda diminuita, nell'ordine, delle detrazioni di cui agli art. 12, e 13, è riconosciuto un ammontare pari alla quota di detrazione che non ha trovato capienza nella predetta imposta.* 

Nel paragrafo 3.17.1 sono fornite le indicazioni per la determinazione delle singole detrazioni. L'ammontare complessivo delle detrazioni così determinate deve essere riportato nella colonna 1 del rigo RN14 indipendentemente dalla circostanza che le detrazioni abbiano o meno trovato capienza nell'imposta lorda.

 Nel paragrafo 3.18 sono fornite le indicazioni per la determinazione della parte di detrazione che eventualmente non ha trovato capienza e che deve essere riportate nella colonna 2 del rigo RN14 e della parte che ha invece trovato capienza e che deve essere riportata nella colonna 3 del rigo RN14..

# **3.17.1 Determinazione delle Detrazioni per canoni di locazione di cui alla Sez. VI –col. 1 RN14**

# **1) Detrazione per gli inquilini di alloggi adibiti ad abitazione principale Rigo RP49 codice 1 (comma 01 art 16 del TUIR)**

E' prevista una detrazione per i soggetti titolari di contratti di locazione di unità immobiliari adibite ad abitazione principale, stipulati o rinnovati ai sensi della legge 9 dicembre 1998 n. 431. Tale detrazione deve essere calcolata in funzione di quanto dichiarato dal contribuente nel rigo RP49 nel quale è stato indicato il codice "1" nella casella di colonna 1 e nella misura prevista nella seguente tabella:

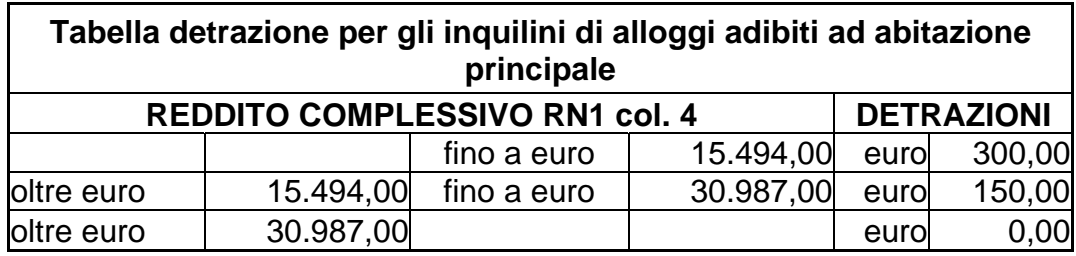

La detrazione deve essere rapportata al periodo, espresso in giorni, indicato dal contribuente nel rigo RP49 colonna 2 ed alla percentuale di detrazione spettante, indicata nel rigo RP49 colonna 3. Qualora siano stati compilati più righi (ad esempio contribuente per il quale sia variata nel corso dell'anno la percentuale di spettanza della detrazione), la detrazione spettante è pari alla somma delle quote di detrazione calcolate per ogni singolo rigo.

# 2) **Detrazione per gli inquilini di alloggi adibiti ad abitazione principale con contratti a regime convenzionale Rigo RP49 codice 2 (comma 1 art 16 del TUIR)**

Tale detrazione deve essere calcolata in funzione di quanto dichiarato dal contribuente nel rigo RP49 nel quale è stato indicato il codice "2" nella casella di colonna 1 e nella misura prevista nella seguente tabella:

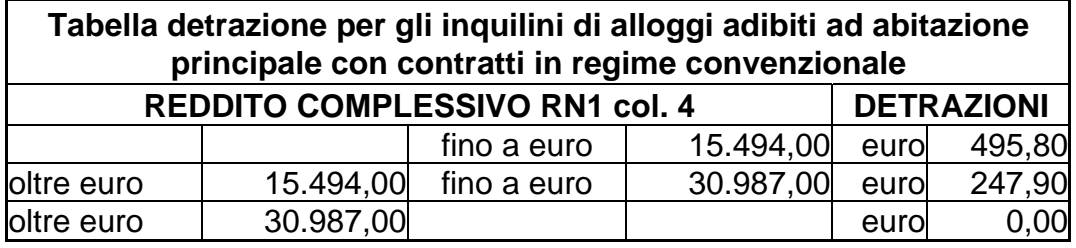

La detrazione deve essere rapportata al periodo, espresso in giorni, indicato dal contribuente nel rigo RP49 colonna 2 ed alla percentuale di detrazione spettante, indicata nel rigo RP49 colonna 2. Qualora siano stati compilati più righi (ad esempio contribuente per il quale sia variata nel corso dell'anno la percentuale di spettanza della detrazione), la detrazione spettante è pari alla somma delle quote di detrazione calcolate per ogni singolo rigo.

#### **3) Detrazione per i giovani di età compresa tra i 20 ed i 30 anni per canoni di locazione relativi a contratti di locazione per abitazione principale Rigo RP49 codice 3 (comma 1-ter art 16 del TUIR)**

E' prevista una detrazione per i giovani di età compresa tra i 20 ed i 30 anni che stipulano un contratto di locazione ai sensi della legge 9 dicembre 1998 n. 431 per unità immobiliare da destinare a propria abitazione principale sempre che la stessa sia diversa dall'abitazione principale dei genitori o di coloro cui sono affidati dagli organi competenti.

Tale detrazione spetta per i primi tre anni nella misura di euro **991,60** e deve essere calcolata in funzione di quanto dichiarato dal contribuente (giorni e percentuale) nel rigo RP49 nel quale è stato indicato il codice "3" nella casella di colonna 1 e qualora il reddito complessivo del contribuente (rigo RN1 col. 4) non sia superiore ad euro 15.494,00.

La detrazione di euro **991,60** deve essere rapportata al periodo, espresso in giorni, indicato dal contribuente nel rigo RP49 colonna 2 ed alla percentuale di detrazione spettante, indicata nel rigo RP49 colonna 3. Qualora siano stati compilati più righi (ad esempio contribuente per il quale sia variata nel corso dell'anno la percentuale di spettanza della detrazione), la detrazione spettante è pari alla somma delle quote di detrazione calcolate per ogni singolo rigo.

## 4) **Detrazione per canone di locazione spettante ai lavoratori dipendenti che trasferiscono la propria residenza per motivi di lavoro Rigo RP50 (comma 1-bis art 16 del TUIR)**

Tale detrazione deve essere calcolata in funzione di quanto dichiarato dal contribuente nel rigo RP50 e nella misura prevista nella seguente tabella:

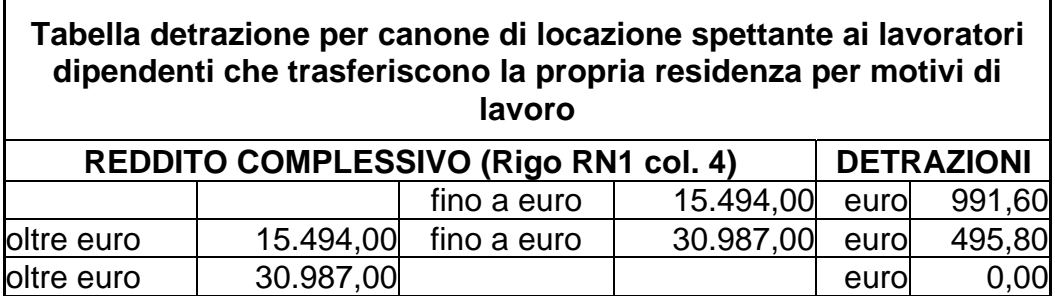

La detrazione deve essere rapportata al periodo, espresso in giorni, indicato dal contribuente nel rigo RP50 colonna 2 ed alla percentuale di detrazione spettante, indicata nel rigo RP50 colonna 3. Qualora siano stati compilati più righi (ad esempio contribuente per il quale sia variata nel corso dell'anno la percentuale di spettanza della detrazione), la detrazione spettante è pari alla somma delle quote di detrazione calcolate per ogni singolo rigo.

# **3.18 Istruzioni relative alle col. 2 e 3 del rigo RN14 ed alle col. 2 e 3 del rigo RN42**

# **3.18.1 Istruzioni relative alle col. 2 e 3 del rigo RN14**

Se la detrazione spettante indicata nella col. 1 del rigo RN14 determinata con riferimento alle istruzioni del precedente paragrafo, è di ammontare superiore all'imposta lorda diminuita delle detrazioni per carichi di famiglia e delle detrazioni per redditi di lavoro dipendente ed assimilati, di pensione e/o altri redditi, spetta un ammontare pari alla quota di detrazione che non ha trovato capienza nella predetta imposta.

Per la determinazione dell'ammontare della detrazione che non trova capienza nell'imposta lorda (da indicare nella col. 2) , e della parte che invece trova capienza (da indicare nella col. 3) procedere come di seguito descritto. Calcolare:

 $Capienza = RN5 - RN13$ 

**Se "Capienza" è minore o uguale a zero** (la detrazione per canoni di locazione non trova capienza nell'imposta lorda):

 $-colonna 2 = colonna 1$ 

 $-$  colonna  $3 = 0$ ;

**Se "Capienza" è maggiore di zero** è necessario confrontare l'importo di colonna 1 con il valore di "Capienza" precedentemente determinato:

a) **se capienza è maggiore o uguale di RN14 col. 1**, (la detrazione trova per intero capienza nell'imposta lorda):

 $\text{-}\quad \text{colonna } 2 = 0$ ;

 $colonna 3 = colonna 1.$ 

b) **Se invece, capienza è minore di RN14 col. 1**:

- colonna 2 (ammontare della detrazione che non trova capienza) = RN14 col. 1 – Capienza;

- colonna 3 (ammontare della detrazione che trova capienza)  $= RM14$  col. 1 – RN14 col. 2

# **3.18.2 Istruzioni per la determinazione del residuo del credito d'imposta per il riacquisto della prima casa di cui al rigo RN23 (col. 2 del rigo RN42)**

Il **credito d'imposta per il riacquisto della prima casa** deve essere calcolato solo se il contribuente ha compilato il rigo CR7.

L'utilizzo di tale credito (per il quale non può essere richiesto il rimborso) deve essere effettuato dopo aver sottratto dall'imposta lorda tutte le detrazioni spettanti; l'eventuale eccedenza non utilizzata può essere portata in compensazione.

Di seguito si forniscono le istruzioni per la determinazione dell'importo del credito dell'eventuale residuo da utilizzare in compensazione (**rigo RN42 col. 2**).

E' necessario procedere come segue:

a)determinare l'ammontare del credito spettante:

 **Credito d'imposta = rigo CR7 col. 1 + rigo CR7 col. 2 – rigo CR7 col. 3 – CM012001 ricondurre a zero se il risultato è minore di zero.** 

b) determinare l'importo del credito residuo secondo la seguente formula:

## **rigo RN5 – RN21**

- c) se l'importo calcolato secondo quanto descritto al precedente **punto b)** risulta essere minore o uguale a zero riportare l'intero importo del **Credito d'imposta,** come determinato al punto **a)**, nella col. 2 del rigo RN42;
- d) se l'importo calcolato secondo quanto descritto al precedente **punto b)** risulta essere maggiore di zero calcolare:

**KA** = importo calcolato secondo quanto descritto al precedente **punto b) –** l'importo del Credito d'imposta come determinato al punto **a)**;

se **KA** risulta maggiore o uguale a zero la col. 2 del rigo RN42 è pari a zero;

se **KA** risulta minore di zero la col. 2 del rigo RN42 è pari alla differenza tra l'importo del **Credito d'imposta** e l'importo calcolato secondo quanto descritto al precedente **punto b).**

# **3.18.3 Istruzioni per la determinazione del residuo del credito d'imposta per l'incremento dell'occupazione di cui al rigo RN24 (col. 3 del rigo RN42)**

**Il credito d'imposta per l'incremento dell'occupazione** deve essere calcolato solo se il contribuente ha compilato il rigo CR9.

L'utilizzo di tale credito (per il quale non può essere richiesto il rimborso) deve essere effettuato dopo aver sottratto dall'imposta lorda tutte le detrazioni spettanti e il credito d'imposta per il riacquisto della prima casa; l'eventuale eccedenza non utilizzata può essere portata in compensazione.

Di seguito si forniscono le istruzioni per la determinazione dell'eventuale residuo del credito da utilizzare in compensazione (**rigo RN42 col. 3).**

A tal fine è necessario procedere come segue:

**-**

a) determinare l'ammontare del credito spettante:

```
 Credito d'imposta = rigo CR9 col 1 + rigo CR9 col. 2 – rigo CR9 col. 2
```
ricondurre a zero se il risultato è minore di zero.

b) determinare l'importo del credito residuo secondo la seguente formula:

**rigo RN5 – RN21 – (RN23 – RN42 col. 2)** 

c) se l'importo calcolato secondo quanto descritto al precedente punto **b)** risulta essere minore o uguale a zero riportare l'intero importo del **Credito d'imposta** nella col. 3 del rigo **RN42**;

d) se l'importo calcolato secondo quanto descritto al precedente punto **b)** risulta essere maggiore di zero calcolare:

**ZA** = importo calcolato secondo quanto descritto al precedente punto **b)** – **Credito d'imposta;**

se **ZA** risulta maggiore o uguale a zero la colonna 3 del rigo **RN42** è pari a zero**;** 

se **ZA** risulta minore di zero la colonna 3 del rigo **RN42** è pari alla differenza tra l'importo del **Credito d'imposta** e l'importo calcolato secondo quanto descritto al precedente punto **b)**.

# **3.19 Istruzioni relative al rigo RN20 (detrazioni per gli oneri di ci alla sezione VII del quadro RP)**

Il **rigo RN20** è riservato all'indicazione delle detrazioni per gli oneri indicati nel rigo **RP51.**

Detrazione relativa alle spese di mantenimento dei cani guida

Tale detrazione è pari a euro 516,46 e deve essere riconosciuta se il contribuente ha barrato la casella del rigo **di col 3 del rigo RP51**.

#### **Altre detrazioni di cui al rigo RP51**

Detrazione borsa di studio codice "1" nella colonna 1 del rigo **RP51** Tale detrazione deve essere riconosciuta per l'intero importo indicato dal contribuente.

Detrazione per donazioni effettuate all'ospedale Galliera di Genova codice "2" nella colonna 1 del rigo **RP51**

Tale detrazione deve essere riconosciuta per un importo non superiore al 30% dell'imposta lorda di cui al rigo RN5.

# **3.20 Istruzioni relative alla sezione III del quadro RP (righi da RP35 a RP42)**

 I controlli che seguono hanno carattere di generalità e pertanto sono relativi sia alla sezione III-A che alla sezione III-B del quadro RP. Nella parte di configurazione dei singoli campi, sono evidenziate ulteriori controlli relativi alle singole sezioni III-A e III-B.

#### **Casella "Vedere istruzioni" (colonna 3)**

La casella di colonna 3, può essere presente solo se l'anno di colonna 1 è il 2002, il 2003, il 2004, il 2005, il 2006, il 2007 **o il 2008**.

Se l'anno è il 2002 la casella può assumere esclusivamente i valori 1, 2 o 3. Se l'anno è il 2003 la casella può assumere esclusivamente i valori 1, 2, 3 o 4. Se l'anno è il 2004 la casella può assumere esclusivamente i valori 1, 3 o 4. Se l'anno è il 2005 la casella può assumere esclusivamente i valori 1, 3 o 4. Se l'anno è il 2006 la casella può assumere esclusivamente i valori 1, 3 o 4. Se l'anno è il 2007 la casella può assumere esclusivamente i valori 1 o 4.

Se l'anno è il 2008 la casella può assumere esclusivamente i valori 1 o 4.

#### **Casella "Codice" (colonna 4)**

La casella di colonna 4 può assumere esclusivamente i valori 1, 2 o 3.

#### **Il codice 1 può essere presente solo se l'anno di colonna 1 è diverso dal 2008.**

#### **Il codice 2 può essere presente solo se:**

- il contribuente ha compiuto 80 anni entro il **31/12/2008**; per l'età occorre fare riferimento alla data di nascita presente nella sezione "dati anagrafici" del contribuente; pertanto la casella può essere compilata solo dal contribuente nato in data non successiva al **31/12/1928**;
- l'anno di **col. 5** assume il valore, 2004**,** 2005, 2006 **o 2007**;
- l'anno di col. 1 assume uno dei seguenti valori: 1999, 2000, 2001, 2002 e 2003 in presenza dell'anno **2004** nella colonna 5; l'anno di col. 1 assume uno dei seguenti valori: 2000, 2001, 2002, 2003 e **2004** in presenza dell'anno **2005** nella colonna 5; l'anno di col. 1 assume uno dei seguenti valori 2001, 2002, 2003, 2004 e 2005 in presenza dell'anno **2006** nella colonna 5; l'anno di col. 1 assume uno dei seguenti valori: 2002, 2003, 2004, 2005 e 2006 in presenza dell'anno 2007 nella colonna 5;
- la casella di **col. 7** (rideterminazione rate) è compilata con il valore "10".
- Nella col. 7, in corrispondenza della casella relativa alla rateizzazione in 3 rate, è presente il valore "1" se l'anno di colonna 5 è uguale al **2007**, il valore "2" se l'anno di colonna 5 è uguale al **2006** il valore "3" se l'anno di colonna 5 è uguale al **2005**.

**Il codice 3 può essere presente solo se:** 

- l'anno di **col. 5** assume il valore **2005** o **2006;**
- l'anno di col. 1 assume uno dei seguenti valori: 2000, 2001, 2002, 2003, 2004 e **2005**;
- la casella di col. 6 (rideterminazione rate) è compilata con il valore "10".
- Nella col. 7, in corrispondenza della casella relativa alla rateizzazione in 3 rate, è presente il valore "2" **ovvero il valore "3". Il valore 2 può essere presente se l'anno di colonna 5 assume il valore 2006; il valore 3 può essere presente se l'anno di colonna 5 assume il valore 2005.**

Casella Anno (colonna 5)

L'anno di col. 5 è obbligatorio in presenza del codice "2" o del codice "3" di colonna 4.

Negli altri casi può essere presente solo nel caso di compilazione della colonna 6 (Rideterminazione rate).

I valori che può assumere, in assenza della casella "Codice" di col. 4 o con la casella codice impostata con il valore "1", sono il 2004, 2005, 2006, 2006 **e 2008**. In particolare può assumere il valore:

- **2004** se il numero di rata indicato nella casella di colonna 7 relativa alla rateizzazione in cinque rate è "**5**"; nella colonna 7 non può essere compilata la casella relativa alla rateizzazione in tre rate;

- **2005** se il numero di rata indicato nella colonna 7 (casella relativa alla rateizzazione in tre o cinque rate) è "**4**";

- **2006** se il numero di rata indicato nella colonna 7 (casella relativa alla rateizzazione in tre o cinque rate) è "**3**" ;

**- 2007** se il numero di rata indicato nella colonna 7 (casella relativa alla rateizzazione in tre o cinque rate) è **"2" .** 

**- 2008 se il numero di rata indicato nella colonna 7 (casella relativa alla rateizzazione in tre o cinque rate) è "1" e la casella "Codice" di colonna 4 non è compilata.** 

L'anno indicato nella colonna 6 deve essere successivo a quello indicato nella colonna 1.

#### **Casella rideterminazione rate (colonna 6)**

La casella di colonna 6 può essere compilata solo se il contribuente ha indicato a colonna 1 un anno diverso dal **2008,** e se risulta verificata almeno una delle seguenti condizioni:

- **il contribuente ha compiuto 75 anni entro il 31/12/2008.** Per l'età occorre fare riferimento alla data di nascita presente nella sezione "dati anagrafici" del contribuente (ad esempio la casella può essere compilata dal contribuente nato il **31/12/1933**, ma non dal contribuente nato il **1/1/1934**).
- **Il contribuente ha indicato il codice "1" o il codice "3" nella casella di colonna 4** (il diritto alla detrazione è stato trasmesso al contribuente da un soggetto di età non inferiore a 75 anni a seguito di eredità, acquisto o donazione).

In presenza del codice "1", il numero della rata indicata nella col. 7 (casella relativa alla rateizzazione in 3 o 5 rate) può assumere solo il valore 2, 3, 4 **o 5**.

In presenza del codice "3", il numero della rata indicata nella col. 7 (casella relativa alla rateizzazione in 3 rate) può assumere il valore 2 o 3.

## **Numero rate (colonna 7)**

Il numero di rate (**colonna 7**) deve essere sempre presente se è stato indicato un importo nella **colonna 8** corrispondente. Può essere compilata solo una delle tre caselle**.** 

Per ogni rigo compilato è necessario che la rateizzazione indicata nella colonna 7 sia coerente con gli altri dati esposti nel rigo. Le sole rateizzazioni possibili sono quelle che, con riferimento all'età del contribuente, all'anno di sostenimento della spesa, ed alle altre informazioni presenti nel rigo, sono evidenziate nei prospetti che seguono.

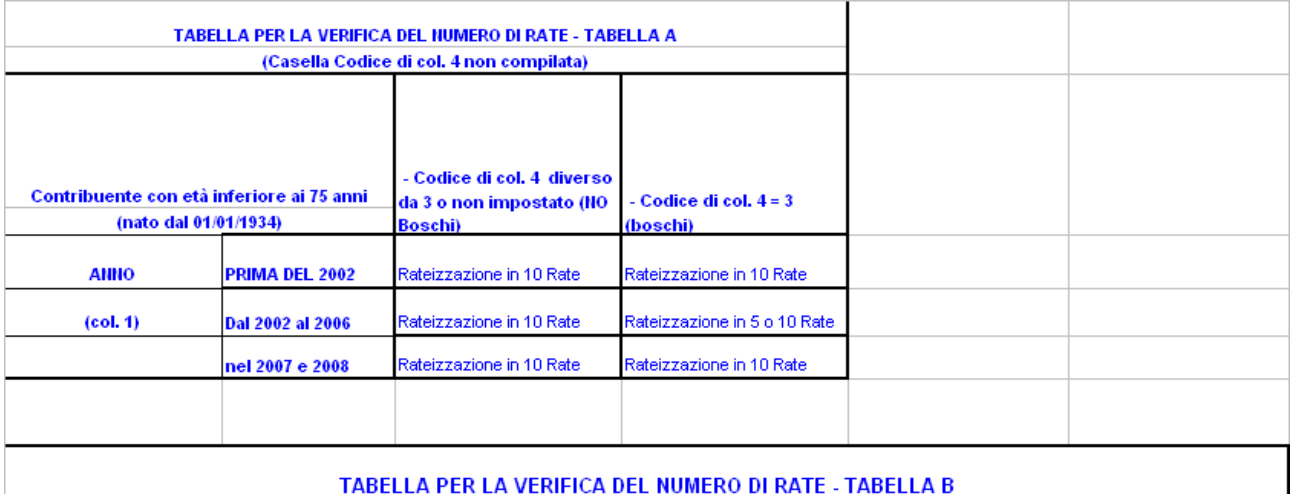

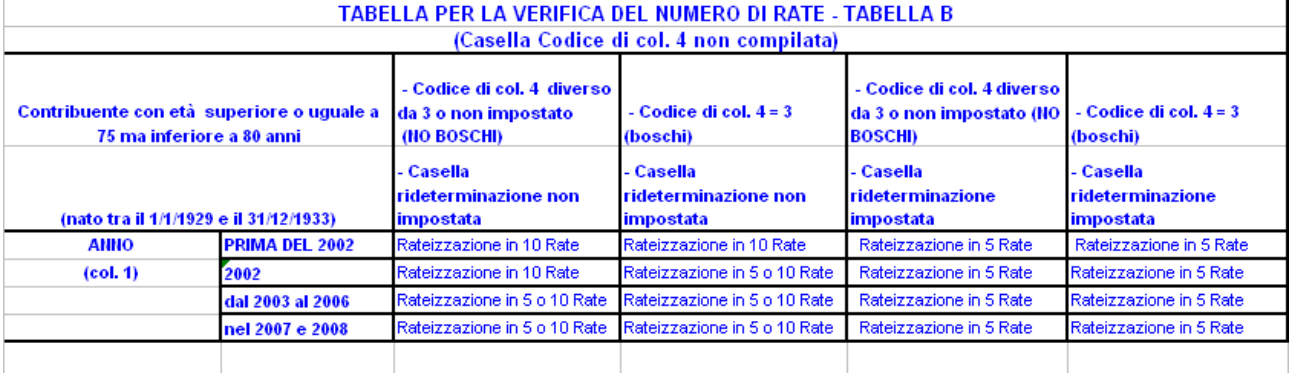

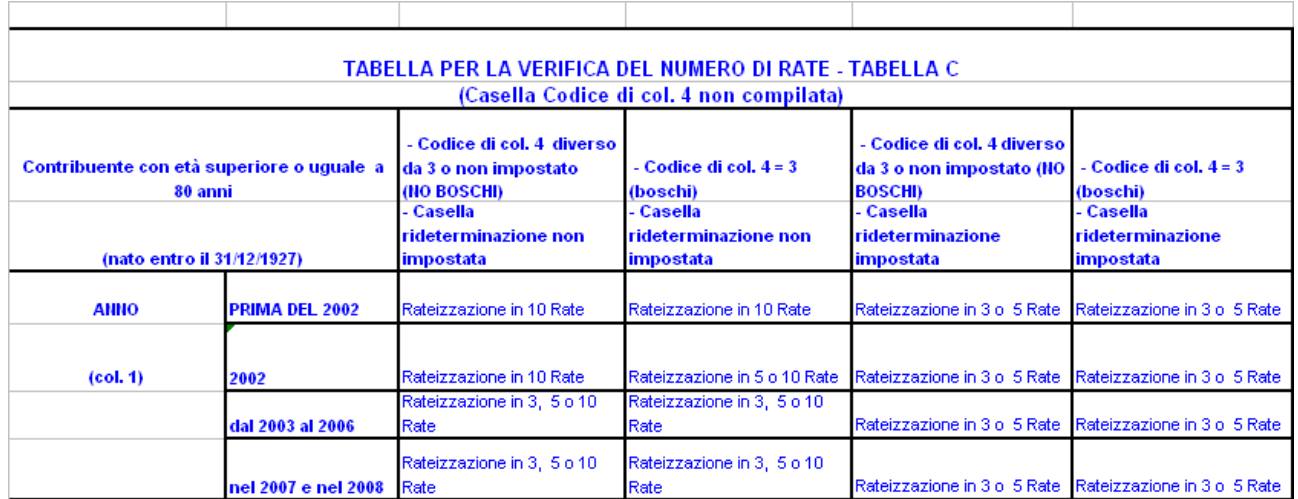

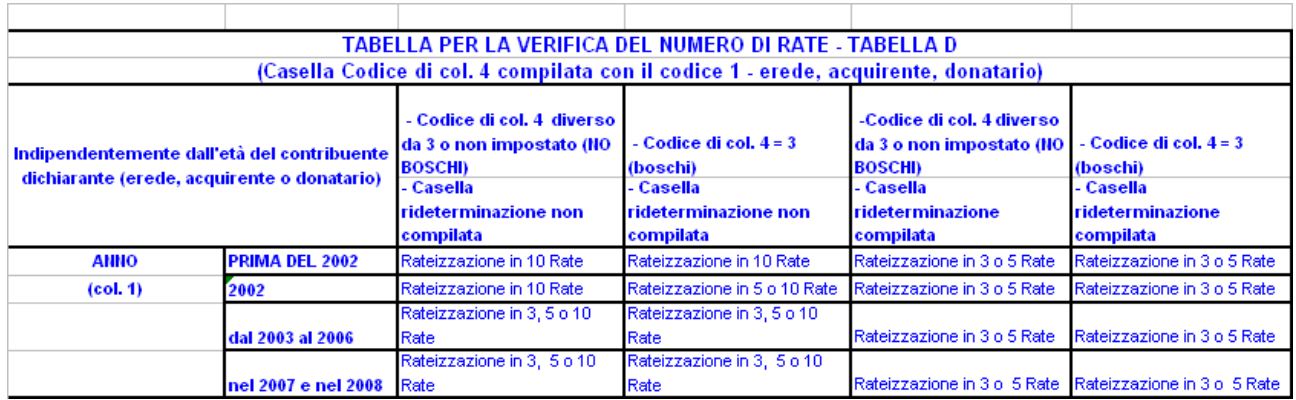

Inoltre, in funzione al valore indicato nel campo "Anno" di colonna 1, il campo "Numero rate" deve assumere i valori indicati nella tabella sottostante:

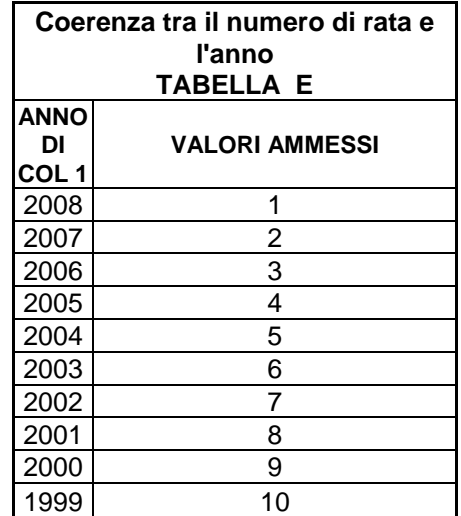

**Coerenza tra il numero di rata e l'anno in presenza della casella rideterminazione**

Se risulta compilata la casella relativa alla "Rideterminazione" (col. 6), indipendentemente dall'anno indicato a colonna 1, il numero della rata di col. 7 deve essere uguale **ad "1", "2", "3", "4" o "5".** 

**Il numero di rata pari a "1" può essere presente solo se l'anno di colonna 1 è inferiore o uguale al 2007.** 

**Il numero di rata pari a "2" può essere presente solo se l'anno di colonna 1 è inferiore o uguale al 2006.** 

**Il numero di rata pari a "3" può essere presente solo se l'anno di colonna 1 è inferiore o uguale al 2005.** 

**Il numero di rata pari a "4" può essere presente solo se l'anno di colonna 1 è inferiore o uguale al 2004.** 

**Il numero di rata pari a "5" può essere presente solo se l'anno di colonna 1 è inferiore o uguale al 2003.** 

# **3.21 Quadro RV – addizionale regionale all'IRPEF**

## **3.21.1 Verifica della condizione per la quale risultano dovute le addizionali**

Il Decreto Legislativo n. 446 del 1997 all'art. 50 ed il Decreto Legislativo n. 360 del 1998 all'art. 1 prevedono che le addizionali regionale e comunale sono dovute se, per lo stesso anno, l'imposta sul reddito delle persone fisiche, al netto delle detrazioni per essa riconosciute e dei crediti d'imposta per redditi prodotti all'estero (art. 165 TUIR), risulta dovuta.

Pertanto, l'addizionale regionale e l'addizionale comunale all'IRPEF (saldo ed acconto) devono essere determinate solo nel caso in cui, per il contribuente, dal calcolo di seguito riportato risulti un importo maggiore di **euro 10**:

**RN 5 – RN21 – RN22 –** RN28 col. 2 **– RN29 col. 1** 

## **3.21.2 Reddito imponibile – rigo RV1**

Il reddito imponibile è uguale al risultato della seguente operazione:

 **RN1 col. 4 – RN2 – RN3 (**Ricondurre a zero se il risultato è negativo)

# **3.21.3 Addizionale regionale all'IRPEF dovuta – rigo RV2**

Al rigo **RV2** 2 va indicata l'addizionale regionale dovuta, in relazione al **domicilio fiscale al 31 dicembre 2008** indicato dal contribuente nel frontespizio, determinata applicando all'importo del rigo **RV1**, le aliquote previste dalle singole regioni e con le modalità dalle stesse stabilite. La tabella che segue riporta per ogni singola regione l'aliquota (o le aliquote riferite ai diversi scaglioni di reddito) da applicare con le relative modalità ed eventuali agevolazioni.

**Qualora non risulti compilata la sezione relativa al domicilio fiscale al 31/12/2008, si deve fare riferimento alla sezione relativa al domicilio fiscale al 1/1/2008.** 

**Nel controllo è ammessa una tolleranza di euro 2.** 

# Specifiche tecniche modello UPF 2009

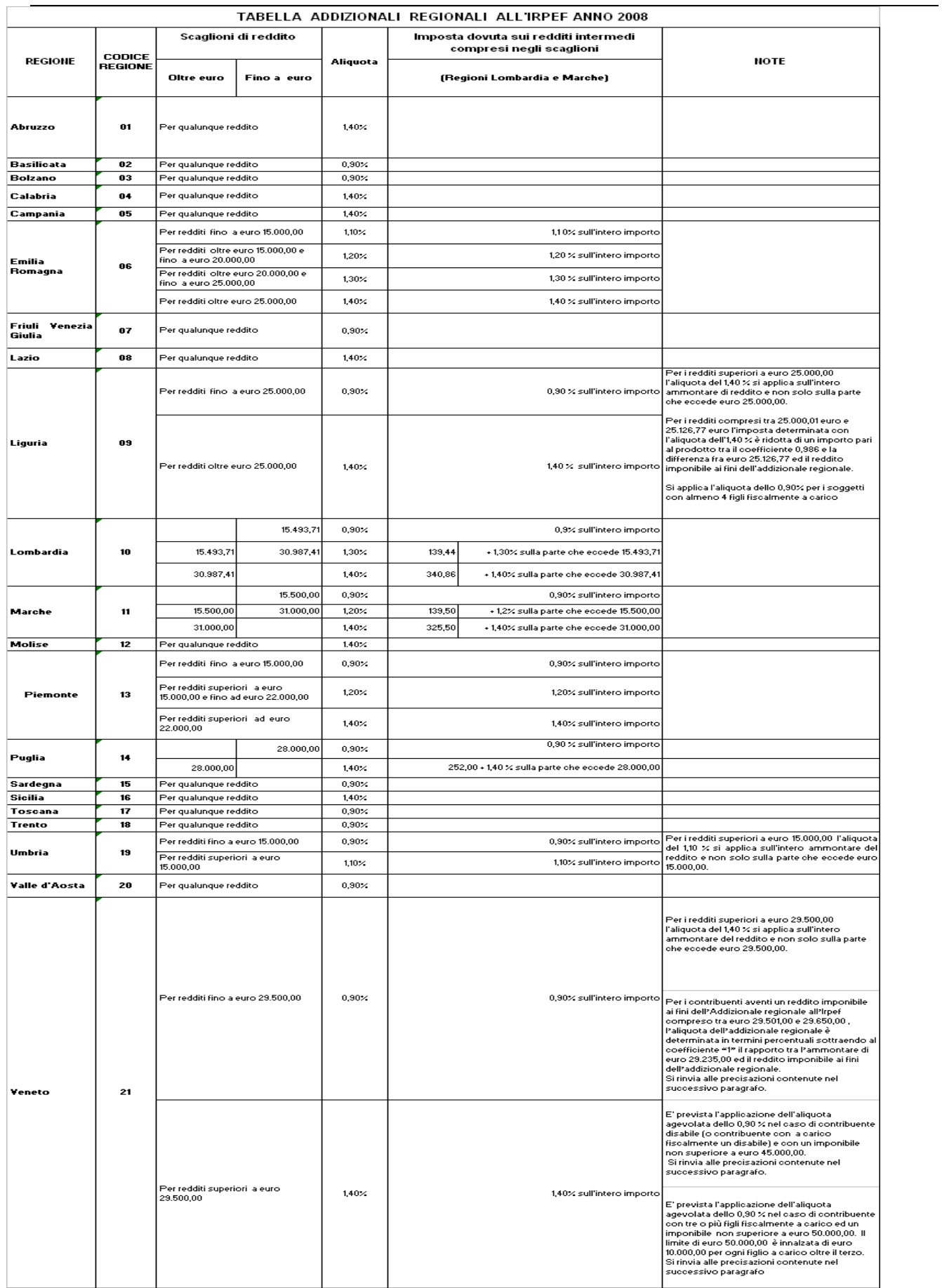

# *3.21.3.1 CASI PARTICOLARI PER IL CALCOLO DELL'ADDIZIONALE REGIONALE CON RIFERIMENTO ALLE REGIONI LIGURIA, EMILIA ROMAGNA, UMBRIA E VENETO*

#### **RESIDENTI AL 31/12/2008 NELLA REGIONE LIGURIA**

Si precisa, come già chiarito nelle note presenti nella tabella precedente, che, non vigendo il principio di progressività per scaglioni, si applica un'unica aliquota per tutta la base imponibile. Pertanto, per i redditi superiori a euro 25.000,00 l'aliquota del 1,40 % si applica sull'intero ammontare di reddito e non solo sulla parte che eccede euro 25.000,00. Ad esempio, per un reddito di euro 30.000,00 l'imposta dovuta sarà pari a euro 420,00.

Inoltre, per i redditi compresi tra euro 25.001,00 ed euro 25.126,77 l'imposta determinata applicando l'aliquota 1,4% è ridotta di un importo pari al prodotto tra il coefficiente "0,986" e la differenza tra euro 25.126,77 ed il reddito imponibile ai fini dell'addizionale regionale; Il calcolo da eseguire è il seguente:

rigo RV1 x 1,40 \_ 0,986 x (25.126,77 - rigo RV1 ) 100

#### **Agevolazione prevista i contribuenti con almeno quattro figli a carico (Liguria)**

La Regione Liguria ha disposto l'applicazione dell'aliquota dello 0,9 % ai contribuenti con un numero di figli fiscalmente a carico non inferiore a quattro. Tale condizione deve essere desunta dal numero di figli presenti nel prospetto dei familiari a carico.

#### **RESIDENTI AL 31/12/2008 NELLA REGIONE EMILIA ROMAGNA**

Per la regione Emilia Romagna si precisa che per i redditi fino a euro 15.000,00 l'aliquota prevista è del 1,10 %; per i redditi superiori a euro 15.000,00 e fino a euro 20.000,00 l'aliquota del 1,20 % si applica sull'intero ammontare di reddito e non solo sulla parte che eccede euro 15.000,00; per i redditi superiori a euro 20.000,00 e fino a euro 25.000,00 l'aliquota del 1,30 % si applica sull'intero ammontare di reddito e non solo sulla parte che eccede euro 20.000,00; per i redditi oltre euro 25.000,00 l'aliquota del 1,40 % si applica sull'intero ammontare di reddito e non solo sulla parte che eccede euro 25.000,00. Ad esempio, per un reddito di euro 30.000,00 l'imposta dovuta sarà pari a euro 420,00.

#### **RESIDENTI AL 31/12/2008 UMBRIA**

Si precisa, come già chiarito nelle note presenti nella tabella precedente, che, non vigendo il principio di progressività per scaglioni, si applica un'unica aliquota per tutta la base imponibile. Pertanto, per i redditi superiori a euro 15.000,00 l'aliquota del 1,1% si applica sull'intero ammontare del reddito e non solo sulla parte che eccede euro 15.000,00. Ad esempio, per un reddito di euro 30.000,00 l'imposta dovuta sarà pari a euro 330,00.

#### **RESIDENTI AL 31/12/2008 VENETO**

Si precisa, come già chiarito nelle note presenti nella tabella precedente, che, non vigendo il principio di progressività per scaglioni, si applica un'unica aliquota per tutta la base imponibile. Pertanto, per i redditi superiori a euro 29.500,00 l'aliquota del 1,40% si applica sull'intero ammontare del reddito e non solo sulla parte che eccede euro 29.500,00. Ad esempio, per un reddito di euro 30.000,00 l'imposta dovuta sarà pari a euro 420,00. Per i redditi compresi tra euro 29.501,00 ed euro 29.650,00 si rimanda a quanto chiarito nelle istruzioni che seguono.

#### **Determinazione addizionale regionale per redditi imponibili compresi tra 29.501,00 e 29.650,00 (Veneto)**

Per l'anno d'imposta 2008 la regione Veneto ha previsto che per i contribuenti aventi un reddito imponibile ai fini dell'Addizionale regionale all'Irpef compreso tra euro 29.501,00 e 29.650,00, l'aliquota dell'addizionale regionale è determinata in termini percentuali sottraendo al coefficiente "1" il rapporto tra l'ammontare di euro 29.235,00 ed il reddito imponibile ai fini dell'addizionale regionale. L'aliquota così determinata, deve essere arrotondata alla quarta cifra decimale; l'ultima cifra va arrotondata per eccesso o per difetto a seconda che la cifra decimale immediatamente successiva sia non inferiore o inferiore a cinque.

A tal fine determinare l'aliquota da applicare con la modalità di seguito descritta:

$$
Aliquota = 1 - (29.235,00 / \text{rigo RV1})
$$

L'aliquota così determinata deve essere arrotondata alla quarta cifra decimale secondo le modalità sopra riportate.

L'ammontare dell'addizionale regionale dovuta da riportare nella colonna 2 del rigo RV2 si ottiene applicando al rigo RV1 l'aliquota dell'addizionale regionale come sopra determinata:

Rigo RV2 col.  $2 =$  rigo RV1 x aliquota

#### **Agevolazione prevista per i contribuenti disabili (Veneto)**

La Regione Veneto ha disposto, in sostituzione delle aliquote ordinarie indicate nella tabella precedente, l'applicazione dell'aliquota agevolata dello 0,9 % per i contribuenti disabili o per i contribuenti con a carico fiscalmente un familiare disabile e con un reddito imponibile non superiore a euro 45.000,00. Qualora il disabile sia a carico di più soggetti, l'aliquota dello 0,9% si applica solo nel caso in cui la somma dei redditi imponibili ai fini dell'addizionale regionale, non sia superiore ad euro 45.000,00.

Pertanto al rigo RV1 deve essere applicata, in sostituzione di quanto indicato nella precedente tabella, l'aliquota dello 0,9% se risultano verificate contemporaneamente le seguenti condizioni:

- risulta compilata con il codice "1" la casella di col. 1 del rigo RV2;

- l'importo del rigo RV1 non è superiore a euro 45.000,00.

#### **Agevolazione prevista i contribuenti con tre o più figli a carico (Veneto)**

La Regione Veneto ha disposto, in sostituzione delle aliquote ordinarie indicate nella tabella precedente, l'applicazione dell'aliquota agevolata dello 0,9 % per i contribuenti aventi un reddito imponibile, ai fini dell'addizionale regionale, non superiore ad euro 50.000,00 e con tre figli fiscalmente a carico. Qualora i figli siano a carico di più soggetti, l'aliquota dello 0,9% si applica solo nel caso in cui la cui la somma dei redditi imponibili ai fini dell'addizionale regionale, non sia superiore ad euro 50.000,00. La soglia di reddito imponibile di cui al presente comma è innalzata di euro 10.000,00 per ogni figlio a carico oltre il terzo.

Pertanto al rigo RV1 deve essere applicata, in sostituzione di quanto indicato nella precedente tabella, l'aliquota dello 0,9% se risultano verificate contemporaneamente le seguenti condizioni:

- risulta compilata con il codice "2" la casella di colonna 1 del rigo RV2;

- dal prospetto dei familiari a carico risulta un numero di figli a carico non inferiore a tre (righi da due a sei compilati con la casella "F1" o "F" o "D" barrata e casella relativa al numero di mesi a carico compilata);

qualora sia presente lo stesso codice fiscale in più righi, ai fini della individuazione del numero di figli, lo stesso va considerato una sola volta;

- l'importo del rigo RV1 non è superiore a euro 50.000,00. Tale soglia è innalzata di euro 10.000 per ogni figlio a carico oltre il terzo; il numero di figli deve essere desunto dal prospetto dei familiari a carico e tenendo conto delle indicazioni fornite al punto precedente. Ad esempio con quattro figli a carico la soglia è pari ad euro 60.000,00.

# *3.22 Addizionale comunale all'IRPEF dovuta - rigo RV10*

L'addizionale comunale dovuta per l'anno di imposta 2008 deve essere determinata con riferimento al domicilio fiscale al 1 gennaio 2008.

**Pertanto in relazione al domicilio fiscale al 1 gennaio 2008 indicato dal contribuente nel frontespizio va calcolata applicando all'importo di rigo RV1 le aliquote deliberate dai Comuni tenendo conto delle eventuali soglie di esenzione deliberate dai comuni stessi. L'importo così determinato deve essere riportato nel rigo RV10 colonna 2.** 

**Le aliquota e le soglie di esenzione deliberate dai comuni sono consultabili sul sito "WWW. Finanze.gov.it" (area tematica: "Fiscalita Locale, Addizionale Comunale all'Irpef").** 

*http://www.finanze.it/dipartimentopolitichefiscali/fiscalitalocale/addirpef/sceltaregione.htm* 

#### **Comuni che hanno deliberato le soglie di esenzione: precisazioni**

Come già precisato, nella determinazione dell'addizionale comunale dovuta si deve tener conto della eventuale soglia di esenzione deliberata dal comune. Di seguito si forniscono alcune istruzioni di carattere generale per tener conto delle indicazioni contenute nel documento disponibile sul sito della Fiscalità Locale relativo alle soglie di esenzione deliberate dai comuni. Si precisa altresì, che in tale documento sono riportate anche particolari modalità di determinazione dell'addizionale comunale quali ad esempio la previsione di più aliquote con riferimento a diverse fasce reddituali.

# **Criteri generali per la determinazione dell'addizionale comunale con riferimento alle indicazioni presenti nel documento relativo alle soglie di esenzione**

## **1) Presenza per un comune della sola soglia di esenzione senza ulteriori indicazioni**.

Qualora sia riportato per il comune la soglia di esenzione senza ulteriori indicazioni, per verificare se trova applicazione per il contribuente tale soglia di esenzione, si deve fare riferimento al reddito imponibile ai fini dell'addizionale comunale indicato nel rigo RV1.

Se il rigo RV1 è inferiore o uguale alla soglia di esenzione, l'importo dell'addizionale comunale dovuta (rigo RV10 col. 2) è pari a zero.

Se invece il rigo RV1 è superiore alla soglia di esenzione, la base imponibile sulla quale calcolare l'addizionale comunale è costituita dall'intero importo indicato al rigo RV1.

#### **2) Presenza di più aliquote con riferimento a diverse fasce reddituali**

Qualora nel documento disponibile sul sito della Fiscalità Locale e relativo ai comuni che hanno deliberato una soglia di esenzione risulta che un comune abbia deliberato con riferimento a diverse fasce reddituali, più di una aliquota, salvo diversa specifica indicazione riportata nel documento stesso, l'addizionale comunale deve essere determinata applicando all'intera base imponibile l'aliquota relativa alla fascia di reddito corrispondente al reddito imponibile del contribuente. Ad esempio, se un comune ha deliberato le seguenti aliquote:

- Reddito fino a euro 10.000 aliquota 0,2

- Reddito oltre a euro 10.000 aliquota 0,4

Se per la individuazione della fascia reddituale è presente solo un generico riferimento al reddito quale ad esempio "*Reddito fino a*" ovvero " *Per i redditi superiori a*" ovvero "*reddito imponibile*" ovvero "*Reddito complessivo annuo imponibile*", per l'applicazione della soglia di esenzione si deve fare riferimento al reddito imponibile ai fini dell'addizionale comunale indicato nel rigo RV1.

#### **3) Presenze di soglie di esenzione con riferimento a specifiche tipologie di reddito**

Per i comuni che hanno deliberato una soglia di esenzione con riferimento a specifiche tipologie di reddito, la verifica della condizione relativa alla singola fattispecie reddituale deve essere effettuata con riferimento ai redditi presenti nella dichiarazione, mentre, per la verifica della soglia di esenzione, si deve fare riferimento alla base imponibile ai fine dell'addizionale comunale.

Ad esempio, se il comune ha deliberato una soglia di esenzione di euro 8.000 per i contribuenti il cui reddito complessivo è costituito esclusivamente da redditi di pensione ed abitazione principale con relative pertinenze, si deve verificare, dai dati presenti in dichiarazione, che il contribuente abbia solo redditi da pensione ed eventualmente abitazione principale e relative pertinenze ed in tal caso applicare la soglia di esenzione di euro 8.000 al rigo RV1.

In taluni casi le indicazioni deliberate dal comune possono risultare più articolate. A riguardo si propone a titolo esemplificativo la seguente situazione nella quale il comune ha così deliberato:

- Redditi di pensione e lavoro dipendente non superiore ad euro 8.000
- Redditi di terreni non superiore ad euro 186,00
- Reddito Unità immobiliare e relative pertinenze

In tale caso, l'addizionale comunale non è dovuta (la soglia di esenzione si intende uguale alla base imponibile) se risultano soddisfatte tutte le seguenti condizioni:

- 1) al Reddito complessivo concorrono esclusivamente redditi di lavoro dipendente e/o Pensione ed eventualmente redditi derivanti da abitazione principale e relative pertinenze ed eventualmente redditi di terreni;
- 2) la somma dei redditi di lavoro dipendente e di pensione non è superiore ad euro 8.000;
- 3) l'ammontare dei redditi di terreni (dominicale ed Agrario) non è superiore ad euro 186.

#### **4) Richiesta da parte del contribuente di applicazione della soglia di esenzione deliberata dal comune: col. 1 del rigo RV10 compilata (casella esenzione)**

Per il contribuente che risiede in un comune che ha deliberato l'applicazione di una soglia di esenzione con riferimento a particolari condizioni soggettive non desumibili dai dati presenti nel modello di dichiarazione, è prevista la possibilità di compilare la **col. 1 del rigo RV10** al fine di usufruire di detta soglia di esenzione. Tali condizioni sono ad esempio quelle riferite alla composizione del nucleo familiare ovvero al calcolo dell'ISEE.

In tal caso il caso il contribuente, barrando la col. 1 del rigo RV10, attesta il possesso dei requisiti previsti dalla delibera comunale per usufruire della soglia di esenzione. In tal caso l'importo della col.2 del rigo RV10 è pari a zero.

# *3.23 Acconto Addizionale comunale all'IRPEF per il 2009 - rigo RV17*

**L'acconto per l'addizionale comunale all'Irpef è dovuto nella misura del 30% dell'addizionale comunale ottenuta applicando al reddito imponibile relativo all'anno di imposta 2008 l'aliquota deliberata dal comune nel quale il contribuente ha la residenza alla data del 1/01/2009.** 

**L'aliquota da applicare è quella deliberata per l'anno 2009, qualora la pubblicazione della delibera sia avvenuta entro il 31 dicembre del 2008 ovvero quella vigente per l'anno di imposta 2008 nel caso di pubblicazione successiva a tale data.** 

Come chiarito nelle istruzioni al modello Unico PF 2009, se il domicilio da riportare nei righi "Domicilio fiscale al 01/01/2008", "Domicilio fiscale al 31/12/2008" ed "Domicilio fiscale al 01/01/2009" è il

medesimo, è sufficiente che il contribuente compili solo il primo rigo relativo al "Domicilio fiscale al 01/01/2008"; qualora invece, il domicilio fiscale da riportare non sia lo stesso in almeno due righi, è necessario che il contribuente compili comunque tutti e tre i righi relativi al domicilio fiscale alle diverse date.

**Pertanto, se il rigo "domicilio fiscale al 01/01/2009" non risulta compilato, ai fini dell'individuazione del domicilio fiscale al 01/01/2009 occorre far riferimento a quanto indicato come "domicilio fiscale al 01/01/2008".** 

**Per la determinazione dell'aliquota e dell'acconto dovuto per il 2009 da riportare rispettivamente nelle colonna 3 e 4 del rigo RV17 operare come di seguito descritto.** 

# **A) DETERMINAZIONE DELL'ALIQUOTA DA APPLICARE**

# **A1) DELIBERA CON ALIQUOTA E SOGLIA DI ESENZIONE PUBBLICATA ENTRO IL 31/12/2008**

Per la determinazione dell'addizionale comunale dovuta per l'anno d'imposta 2009 l'aliquota da applicare e da riportare nella colonna 2 del rigo RV17 è quella deliberata dal Comune per l'anno d'imposta 2009, se la delibera è pubblicata entro il 31/12/2008 tenendo conto delle eventuali soglie di esenzione. Le aliquote e le soglie di esenzione deliberate dai comuni e pubblicate entro la data del 31/12/2008 relative all'anno di imposta 2009 sono consultabili sul sito "WWW. Finanze.gov.it" (area tematica: "Fiscalita Locale, Addizionale Comunale all'Irpef"). Si rimanda alle indicazioni fornite nel paragrafo "*ADDIZIONALE COMUNALE ALL'IRPEF DOVUTA - RIGO RV10*" per le istruzioni di carattere generale da utilizzare per la determinazione dell'acconto per il 2009.

**Tale aliquota deve essere riportata nella colonna 3 del rigo RV17.** 

## **A2) DELIBERA CON ALIQUOTA E SOGLIA DI ESENZIONE NON PUBBLICATA ENTRO IL 31/12/2008**

Per la determinazione dell'addizionale comunale dovuta per l'anno d'imposta 2009 l'aliquota da applicare e da riportare nella colonna 2 del rigo RV17 è quella deliberata dal Comune per l'anno d'imposta 2008 se l'aliquota relativa all'anno d'imposta 2009 non è pubblicata entro il 31/12/2008, tenendo conto dell'eventuale soglia di esenzione deliberata dal comune stesso; Le aliquota e le soglie di esenzione deliberate dai comuni e relative all'anno di imposta 2008 sono consultabili sul sito "WWW. Finanze.gov.it" (area tematica: "Fiscalita Locale, Addizionale Comunale all'Irpef"). Si rimanda alle indicazioni fornite nel paragrafo "*ADDIZIONALE COMUNALE ALL'IRPEF DOVUTA - RIGO RV10*" per le istruzioni di carattere generale da utilizzare per la determinazione dell'acconto per il 2009.

**Tale aliquota deve essere riportata nella colonna 3 del rigo RV17.** 

# **B) IMPONIBILE col.2 DEL RIGO RV17 E SOGLIA DI ESENZIONE**

**Se l'importo del rigo RV17 col. 2 è minore o uguale all'importo indicato nella colonna esenzione,**  l'acconto per addizionale comunale 2009 non è dovuto e la colonna 2 di questo rigo deve essere pari a zero; se invece**, l'importo del rigo RV17 col. 2 è maggiore dell'importo indicato nella colonna esenzione**, è dovuto l'acconto per l'addizionale comunale 2008 e l'aliquota indicata nella colonna 3 di questo rigo RV17 va applicata sull'intero importo di colonna 2.

# **C) DETERMINAZIONE DELL'ACCONTO DOVUTO**

**col. 4 rigo RV17** = **RV17 col. 2 x (RV17 col. 3 / 100) x 0,3** 

**Se è impostata la casella di colonna 1 (esenzione) la colonna 4 (acconto dovuto) deve essere pari a zero.** 

# **3.24 Istruzioni relative alla sezione I del Quadro CR (Redditi esteri) righi da CR1 a CR6**

**I righi da CR1 a CR6 del quadro CR non possono essere presenti nel caso di compilazione del quadro CE. Tale controllo è bloccante non confermabile.** 

# **3.24.1 Sezione I-A**

# Anno (col. 2)

Se l'anno di col. 2 è 2008:

- l'importo di colonna 5 (reddito complessivo) deve essere uguale a: RN001001 + **RN001004**
- l'importo di colonna 6 (imposta lorda) deve essere uguale a RN005001;
- l'importo di colonna 7 (imposta netta) deve essere uguale a **RN026001**;

# Presenza di più righi nella sezione I-A

- a) Nel caso in cui siano stati compilati più righi della sezione I-A nei quali sia stato indicato lo stesso anno a col. 2, gli importi indicati nelle col. 5, 6, 7 e 8 devono essere uguali in tutti i righi.
- b) Nel caso in cui siano stati compilati più righi della sezione I-A, non è possibile la presenza di due o più righi con gli stessi valori riportati nelle colonne 1 e 2 (codice stato estero e anno).

# Imposta Estera (col 4)

L'importo dell'imposta estera non può essere superiore all'ammontare dell'imposta italiana determinata applicando al reddito estero l'aliquota marginale più elevata vigente nel periodo di produzione del reddito (col. 2). Ad esempio, per i redditi prodotti nel 2008, l'importo della colonna 4 non può essere superiore al 43% dell'importo di col. 3 (reddito estero).

Per l'individuazione dell'aliquota marginale da considerare in riferimento all'anno di produzione del reddito, si rimanda alla tabella di seguito riportata.

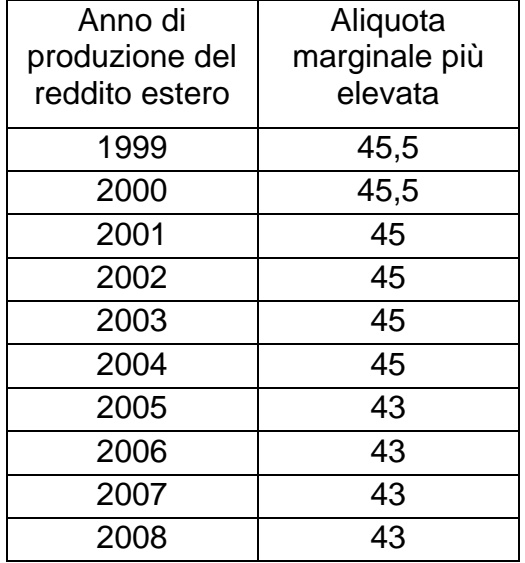

# Determinazione dell'importo di colonna 10 (Quota di imposta lorda)

Per la determinazione del credito d'imposta è necessario calcolare, per ogni rigo della sezione I-A (righi da CR1 a CR4) compilato, la quota di imposta lorda nazionale (colonna 10) con le seguenti modalità:

# Colonna 3 x colonna 6

 **Colonna 5** 

Se il rapporto tra il reddito estero ed il reddito complessivo (col. 3 / col. 5) assume un valore maggiore di 1, tale rapporto deve essere ricondotto ad 1.

E' ammessa una tolleranza di euro 1.

# Determinazione dell'importo di colonna 11 (Imposta estera entro il limite della quota d'imposta lorda)

Per la determinazione del credito d'imposta è necessario calcolare, per ogni rigo della sezione I-A (righi da CR1 a CR4) compilato, l'ammontare massimo del credito d'imposta spettante (colonna 11) con le modalità che seguono. Il credito massimo spettante per il singolo rigo (colonna 11) è costituito dal minore importo tra l'imposta estera e la quota d'imposta lorda italiana diminuita di quanto eventualmente indicato nella col. 9.

 Pertanto la colonna 11 deve risultare uguale al minore importo tra quello di col. 4 ed il risultato della seguente operazione: col. 10 – col. 9 (considerare zero se il risultato è negativo)

# **3.24.2 Sezione I-B**

Con riferimento all'importo presente a colonna 11 dei righi da CR1 a CR4 della sezione I- è necessario, per ogni anno di produzione del reddito estero, ricondurre, ove eccedenti, tali importi nei limiti delle relative imposte nette (col. 7 dei righi sez. I-A) tenendo conto di quanto già utilizzato nelle precedenti dichiarazioni.

Se nella sez. I-A sono stati compilati più righi è necessario procedere, per ogni anno di produzione del reddito estero (col. 2 dei righi da CR1 a CR4), alla somma degli importi indicati nella colonna 11 di ciascun rigo.

Pertanto, **per ogni singolo anno di produzione del reddito indicato nella sez. I-A, è necessario che sia presente un singolo rigo nella sezione I-B.** 

Anno (col. 1)

Deve essere uno degli anno indicati nella sezione I-A (col 2 dei righi da CR1 a CR4);

Totale col. 11 sez. I-A riferite allo stesso anno (col. 2)

Deve essere uguale al totale degli importi indicati nella colonna 11 dei righi da CR1 a CR4 riferiti all'anno indicato nella colonna 1 del rigo CR5 o CR6.

Capienza nell'imposta netta (col. 3)

Deve essere uguale all'importo dell'imposta netta (col. 7) diminuito del credito già utilizzato nelle precedenti dichiarazioni (col. 8) dei righi da CR1 a CR4 riferiti all'anno indicato nella colonna 1 del rigo CR5 o CR6.

Credito utilizzato nella presente dichiarazione (col. 4) Deve essere uguale al minore tra quanto indicato nella colonna 2 e quanto indicato nella colonna 3.

# **3.25 Scelta per la destinazione dell'otto per mille dell'IRPEF alle Istituzioni beneficiarie**

Il dato relativo alla scelta dell'otto per mille dell'IRPEF deve essere rilevato in base alla firma apposta dal contribuente.

In caso di firma del contribuente per una delle Istituzioni beneficiarie, deve essere impostato a "1" il relativo campo posizionale della fornitura da inviare all'Agenzia delle Entrate.

Se il contribuente non ha effettuato alcuna scelta, tutti i campi previsti per riportare la scelta del contribuente devono essere impostati a "0" e deve essere impostato ad "1" il relativo campo posizionale "Scelta non effettuata dal contribuente".

#### Anomalie nell'apposizione della firma

Nel caso di anomalie nell'apposizione della firma per la destinazione dell'otto per mille dell'Irpef il relativo campo "Anomalia" deve essere impostato con uno dei seguenti valori:

- 0 nessuna anomalia
- 1 presenza di più firme
- 2 unica firma su più caselle
- 3 segno non riconducibile a firma

Anche in presenza di anomalia, deve essere impostato il campo relativo alle Istituzioni beneficiarie interessate. Si propongono di seguito alcuni esempi.

- Esempio 1: se un contribuente ha firmato per tutte le Istituzioni beneficiarie devono essere impostati ad "1" tutti i campi previsti nella fornitura relativi alle Istituzioni beneficiarie e deve essere impostato ad "1" il flag anomalia.
- Esempio 2: se la firma si estende su più caselle devono essere impostati ad "1" tutti i campi relativi alle Istituzioni beneficiarie interessate e deve essere impostato ad "2" il flag anomalia.
- Esempio 3: se il contribuente ha apposto un segno non riconducibile a firma deve essere impostati ad "1" il campo relativo all'Istituzione beneficiaria interessata e deve essere impostato ad "3" il flag anomalia.
- Esempio 4: se è stata espressa la scelta in uno dei riquadri ed in un altro si rileva un qualsiasi segno, devono essere acquisiti i dati delle scelte impostando a "3" il campo relativo alle anomalie riscontrate.

## **Si precisa che la non rispondenza dei dati alle specifiche tecniche qui riportate determina lo scarto della dichiarazione da inviare.**

# **3.26 Scelta per la destinazione del cinque per mille dell'IRPEF**

Il dato relativo alla scelta del cinque per mille dell'IRPEF deve essere rilevato in base alla firma apposta dal contribuente.

In caso di firma del contribuente per una delle finalità destinatarie della quota del cinque per mille dell'Irpef, deve essere impostato a "1" il relativo campo posizionale della fornitura da inviare all'Agenzia delle Entrate.

Se il contribuente non ha effettuato alcuna scelta, tutti i campi previsti per riportare la scelta del contribuente devono essere impostati a "0" e, nella fornitura da inviare all'Agenzia delle Entrate, deve essere impostato ad "1" il relativo campo posizionale "scelta non effettuata dal contribuente".

## **Codice fiscale del soggetto beneficiario della scelta del cinque per mille**

Nel caso in cui il contribuente abbia indicato, anche il codice fiscale dello specifico soggetto cui intende destinare direttamente la quota del cinque per mille dell'Irpef, tale dato va riportato nel corrispondente campo posizionale della fornitura da inviare all'Agenzia delle Entrate. Il codice fiscale deve risultare formalmente corretto. Nel caso in cui il contribuente abbia indicato un codice fiscale del soggetto beneficiario formalmente non corretto, tale codice fiscale, purchè numerico, deve comunque essere acquisito e deve essere impostato con il valore "1 il relativo **campo del record B** "Flag Anomalia Codice fiscale soggetto beneficiario Scelta cinque per mille dell'Irpef.".

## **Anomalie nell'apposizione della firma**

Nel caso di anomalie nell'apposizione della firma per la destinazione del cinque per mille dell'Irpef il relativo campo "Anomalia" deve essere impostato con uno dei seguenti valori:

- 0 nessuna anomalia
- 1 presenza di più firme
- 2 unica firma su più caselle
- 3 segno non riconducibile a firma
- 4 presenza del codice fiscale in assenza della firma nel relativo riquadro
- 5 contestuale presenza dell'anomalia "2" e dell'anomalia "4"

(presenza di più firme ed indicazione del codice fiscale in un riquadro nel quale risulta assente la firma) Anche in presenza di anomalia, deve essere impostato il campo relativo alla finalità destinataria della quota del cinque per mille. Si propongono di seguito alcuni esempi.

Esempio 1: se un contribuente ha firmato per tutte le finalità destinatarie devono essere impostati ad "1" tutti i campi previsti nella fornitura relativi alle finalità destinatarie del cinque per mille e deve essere impostato ad "1" il flag anomalia.

Esempio 2: se la firma si estende su più caselle devono essere impostati ad "1" tutti i campi relativi alle finalità destinatarie interessate e deve essere impostato a "2" il flag anomalia.

Esempio 3: se il contribuente ha apposto un segno non riconducibile a firma deve essere impostato ad "1" il campo relativo alla finalità destinataria interessata e deve essere impostato a "3" il flag anomalia.

Esempio 4: se è stata espressa la scelta in uno dei riquadri ed in un altro si rileva un qualsiasi segno, devono essere acquisiti i dati delle scelte impostando a "3" il campo relativo alle anomalie riscontrate.

# **3.27 Istruzioni relative alla sezione VI del Quadro RM**

# **3.27.1 Istruzioni relative alla sezione VI del Quadro RM – Rigo RM14**

La colonna 1 del Rigo RM14 deve essere uguale alla somma dei seguenti importi (per tutti i moduli compilati): RM001003 (se RM001006 e RM001007 non sono compilate) RM002003 (se RM002006 e RM002007 non sono compilate) RM003003 (se RM003004 e RM003005 non sono compilate) RM004003 (se RM004004 e RM004005 non sono compilate) RM005003 (se RM005004 e RM005005 non sono compilate) RM006003 (se RM006004 e RM006005 non sono compilate) RM007003 (se RM007004 e RM007005 non sono compilate) RM008003 (se RM008004 non è compilata) RM009002 (se RM009003 non è compilata) RM010002 – RM010003 (se RM010004 e RM010005 non sono compilate) RM011002 – RM011003 (se RM011004 e RM011005 non sono compilate)

La colonna 2 deve essere uguale a: RM014001 X 0,20

# **3.27.2 Istruzioni relative alla sezione VI del Quadro RM – Rigo RM15**

La colonna 1 del Rigo RM15 deve essere uguale alla somma dei seguenti importi (per tutti i moduli compilati):

RM001003 (se RM001007 è compilata) RM002003 (se RM002007 è compilata) RM003003 (se RM003005 è compilata) RM004003 (se RM004005 è compilata) RM005003 (se RM005005 è compilata) RM006003 (se RM006005 è compilata) RM007003 (se RM007005 è compilata) RM008003 (se RM008004 è compilata) RM009002 (se RM009003 è compilata) RM010002 (se RM010005 è compilata) RM011002 (se RM011005 è compilata) RM012003 (se RM012006 è compilata) La colonna 2 del Rigo RM15 deve essere uguale alla somma dei seguenti importi (per tutti i moduli compilati): RM001005 (se RM001007 è compilata) RM002005 (se RM002007 è compilata)

RM003004 (se RM003005 è compilata) RM004004 (se RM004005 è compilata) RM005004 (se RM005005 è compilata) RM006004 (se RM006005 è compilata) RM007004 (se RM007005 è compilata)

RM010004 (se RM010005 è compilata) RM011004 (se RM011005 è compilata)
# **3.28 Quadro RM sez. X – Rigo RM24**

Se la data di fine rapporto di lavoro del campo RM024002 è antecedente al 1/1/2001 le colonne da 21 a 38 non possono essere presenti.

Se la data di inizio rapporto di lavoro del campo RM024001 è successiva al 31/12/2000 le colonne da 6 a 20 non possono essere presenti.

# **3.28.1 Quadro RM sez. X – Rigo RM24 colonna 16 (Riduzioni)**

Se risulta compilato il campo RM024006 (TFR maturato) spettano le Riduzioni nella misura di seguito indicata:

**Riduzioni** = 309,87 X RM024A10 + 309,87 X RM024B10 /12 + 309,87 X RM024A11 X RM024012 /100 + 309,87 X RM024B11 /12 X RM024012 /100

E' ammessa una tolleranza di euro 4. Calcolare **Limite Riduzioni** = RM024007 + RM024009

Se l'importo delle **Riduzioni** precedentemente calcolate risulta essere superiore al **Limite Riduzioni** di cui sopra l'importo delle Riduzioni deve essere ricondotto all'importo del Limite Riduzioni.

## **3.28.2 Quadro RM sez. X – Rigo RM24 colonna 30 (Detrazioni)**

La detrazione spetta solo se il campo titolo (RM020023) assume i valori "B" o "C" e la data di fine rapporto di lavoro non è successiva al 31/12/2005; in questo caso calcolare:

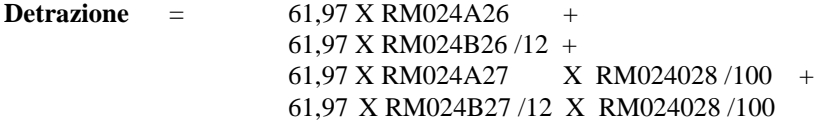

Se risulta barrata la casella RM024025 (Tempo determinato), il campo titolo (RM024023) assume i valori "B" o "C" e la somma, rapportata ai mesi, dei campi RM024A26, RM024B26, RM024A27, RM024B27 è inferiore o uguale a 24, all'importo della detrazione sopra determinata sommare la seguente ulteriore detrazione:

#### **Detrazione Tempo determinato** =

 61,97 X RM024A26 + 61,97 X RM024B26 /12 + 61,97 X RM024A27 X RM024028 /100 + 61,97 X RM024B27 /12 X RM024028 /100

Calcolare **Ammontare massimo detrazione** = (RM024022 + RM024024) X 0,20

Se la somma delle Detrazioni come sopra determinate risulta superiore all'ammontare massimo delle detrazioni spettanti: (Detrazione + Detrazione Tempo determinato > Ammontare massimo detrazione) l'importo complessivo delle detrazioni ( Detrazione + Detrazione Tempo determinato) deve essere ricondotto entro tale limite (Ammontare massimo detrazione).

# **3.29 Quadro RL sez. II-B - Rigo RL23 colonna 2 (Attività sportive dilettantistiche")**

**A1** = Con riferimento al domicilio fiscale al 31 dicembre **2008**, applicare all'importo del campo RL022001, le aliquote relative all'Addizionale regionale all'IRPEF deliberate dalle singole regioni e desumibili dalla tabella presente nelle istruzioni relative al quadro RV (paragrafo 3.21 delle presenti specifiche tecniche) tenendo conto delle eventuali agevolazioni previste per le singole regioni. Per la regione Veneto ai fini dell'applicazione dell'aliquota agevolata si deve fare riferimento all'imponibile di cui al rigo RV1.

Calcolare:

**A2** = RL024001 – A1; se A2 è inferiore a zero, deve essere posto eguale a zero.

Il campo RL024002 deve essere uguale al valore di A2 come sopra determinato.

Nel controllo è ammessa una tolleranza di euro 2.

# **3.30****Contribuenti Non residenti**

Qualora risulti compilato il codice dello Stato estero presente nel frontespizio nella sezione "Residente all'estero" (campo 75 del rec. "B") nel Quadro RB: la colonna 2 (utilizzo) dei righi del quadro RB non può assumere i seguenti valori: 1, 5 e 6. Il campo RN002001 (deduzione per abitazione principale) non può risultare compilato.

# **3.31** *struzioni relative alla sezione I del Quadro CE (Redditi esteri) righi da CE1 a* **CE5**

Nel caso in cui siano stati compilati più righi della sezione I-A e/o della sezione II-A nei quali sia stato indicato lo stesso anno di produzione del reddito (col. 2) , gli importi relativi al reddito complessivo ( col. 5) ed all'imposta lorda (col. 6 della sez. I-A e col. 7 della sez. II-A) devono essere uguali in tutti i righi.

Nel caso in cui sia necessario compilare più righi relativi a periodi d'imposta diversi ma per i quali va indicato lo stesso anno di produzione del reddito (ad esempio periodi: 1/1/2007-31/3/2007 e 1/4/2007 – 31/12/2007) i controlli precedentemente descritti non sono significativi e pertanto la dichiarazione deve essere confermata.

## **I righi da CR1 a CR6 del quadro CR ed il quadro CE non possono essere entrambi compilati. Tale controllo è bloccante non confermabile.**

# **3.31.1 Sezione I-A**

Anno (col. 2)

Se l'anno di col. 2 è 2008:

- l'importo di colonna 5 (reddito complessivo) deve essere uguale a: RN001001 + RN001004
- l'importo di colonna 6 (imposta lorda) deve essere uguale a RN005001.
- l'importo di colonna 7 (imposta netta) deve essere uguale a RN026001.

# Presenza di più righi nella sezione I-A

Nel caso in cui siano stati compilati più righi della sezione I-A nei quali sia stato indicato lo stesso anno a col. 2, gli importi indicati nelle col. 5, 6, 7 e 8 devono essere uguali in tutti i righi.

Nel caso in cui siano stati compilati più righi della sezione I-A, non è possibile la presenza di più di due righi con gli stessi valori riportati nelle colonne 1 e 2 (codice stato estero e anno).

Nel caso in cui sia necessario compilare più righi relativi a periodi d'imposta diversi ma per i quali va indicato lo stesso anno di produzione del reddito (ad esempio periodi: 1/1/2007-31/3/2007 e 1/4/2007 – 31/12/2007) i controlli precedentemente descritti non sono significativi e pertanto la dichiarazione deve essere confermata.

# Imposta Estera (col 4)

Dato Obbligatorio se presente un dato nel rigo.

L'importo dell'imposta estera non può essere superiore all'ammontare dell'imposta italiana determinata applicando al reddito estero l'aliquota marginale più elevata vigente nel periodo di produzione del reddito (col. 2). Ad esempio, per i redditi prodotti nel 2008, l'importo della colonna 4 non può essere superiore al 43% dell'importo di col. 3 (reddito estero).

Per l'individuazione dell'aliquota marginale da considerare in riferimento all'anno di produzione del reddito, si rimanda alla tabella di seguito riportata.

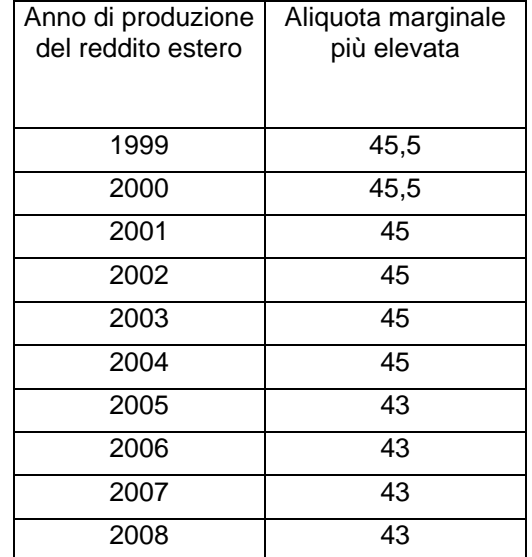

Reddito complessivo (col 5)

Dato Obbligatorio se presente un dato nel rigo.

Imposta lorda (col 6) Dato Obbligatorio se presente un dato nel rigo.

# Determinazione dell'importo di colonna 10 (Quota di imposta lorda)

Per la determinazione del credito d'imposta è necessario calcolare, per ogni rigo della sezione I-A (righi da CE1 a CE3) compilato, la quota di imposta lorda nazionale (colonna 10) con le seguenti modalità:

# **Colonna 3 x colonna 6**

 **Colonna 5** 

**Se il rapporto tra il reddito estero ed il reddito complessivo (col. 3 / col. 5) assume un valore maggiore di 1, tale rapporto deve essere ricondotto ad 1.** 

E' ammessa una tolleranza di euro 1.

# Determinazione dell'importo di colonna 11 (Imposta estera entro il limite della quota d'imposta lorda)

Per la determinazione del credito d'imposta è necessario calcolare, per ogni rigo della sezione I-A (righi da CE1 a CE3) compilato, l'ammontare massimo del credito d'imposta spettante (colonna 11) con le modalità che seguono. Il credito massimo spettante per il singolo rigo (colonna 11) è costituito dal minore importo tra l'imposta estera e la quota d'imposta lorda italiana diminuita di quanto eventualmente indicato nella col. 9.

 Pertanto, la colonna 11 deve risultare uguale al minore importo tra quello di col. 4 ed il risultato della seguente operazione: col. 10 – col. 9 (considerare zero se il risultato è negativo)

# **3.31.2 Sezione I-B**

Con riferimento all'importo presente a colonna 11 dei righi da CE1 a CE3 della sezione I-A è necessario, per ogni anno di produzione del reddito estero, ricondurre, ove eccedenti, tali importi nei limiti delle relative imposte nette (col. 7 dei righi sez. I-A) tenendo conto di quanto già utilizzato nelle precedenti dichiarazioni.

Se nella sez. I-A sono stati compilati più righi è necessario procedere, per ogni anno di produzione del reddito estero (col. 2 dei righi da CE1 a CE3), alla somma degli importi indicati nella colonna 11 di ciascun rigo.

Pertanto, **per ogni singolo anno di produzione del reddito indicato nella sez. I-A, è necessario che sia presente un singolo rigo nella sezione I-B.** 

Anno (col. 1)

Deve essere uno degli anni indicati nella sezione I-A (col 2 dei righi da CE1 a CE3);

Totale col. 11 sez. I-A riferite allo stesso anno (col. 2)

Deve essere uguale al totale degli importi indicati nella colonna 11 dei righi da CE1 a CE3 riferiti all'anno indicato nella colonna 1 del rigo CE4 o CE5.

Capienza nell'imposta netta (col. 3)

Deve essere uguale all'importo dell'imposta netta (col. 7) diminuito del credito già utilizzato nelle precedenti dichiarazioni (col. 8) dei righi da CE1 a CE3 riferiti all'anno indicato nella colonna 1 del rigo CE4 o CE5.

Credito utilizzato nella presente dichiarazione (col. 4) Deve essere uguale al minore tra quanto indicato nella colonna 2 e quanto indicato nella colonna 3.

# **3.32 Istruzioni relative alla sezione II ed alla sezione III del Quadro CE (Redditi esteri) righi da CE6 a CE26**

# **3.32.1 Sezione II-A (righi da CE6 a CE8)**

Nel caso in cui siano stati compilati più righi della sezione II-A nei quali sia stato indicato lo stesso anno di produzione del reddito (col. 2 della sez. II-A) , gli importi relativi al reddito complessivo, all'imposta lorda, ( col. 5 , 7 della sez. II-A) devono essere uguali in tutti i righi.

Nel caso in cui sia necessario compilare più righi relativi a periodi d'imposta diversi ma per i quali va indicato lo stesso anno di produzione del reddito (ad esempio periodi: 1/1/2007-31/3/2007 e 1/4/2007 – 31/12/2007) i controlli precedentemente descritti non sono significativi e pertanto la dichiarazione deve essere confermata.

#### **Colonna 2 (anno)**

Non può essere inferiore al 2004.

#### **Colonna 8 (eccedenza di imposta nazionale)**

L'importo della colonna 8 deve risultare conforme alle istruzioni che seguono.

Reddito estero positivo (col. 3) Nel caso di reddito estero positivo (col. 3) calcolare:

$$
(\underline{\hspace{1cm}}\text{col. }3 \quad x \text{ col. }7 \text{ ) - col. }4
$$
col. 5

Se il rapporto tra reddito estero e reddito complessivo (col. 3 / col. 5) assume un valore maggiore di 1, tale rapporto deve essere ricondotto ad 1.

**Se il risultato della precedente operazione assume un valore positivo, la colonna 8 non deve essere superiore a tale valore.** 

Se il risultato della precedente operazione assume un valore negativo o pari a zero, la colonna 8 non deve essere compilata.

Reddito estero negativo (col.  $3 < 0$ ) e reddito complessivo positivo (col.  $5 > 0$ ) Nel caso di reddito estero negativo (col. 3) calcolare:

$$
(\underline{\hspace{1cm}}\text{col. 3}\underline{\hspace{1cm}}\text{x col. 7})
$$

 **col. 5** 

In questo caso il rapporto tra reddito estero e reddito complessivo (col. 3 / col. 5) può risultare anche maggiore di 1. La colonna 8 deve essere uguale al risultato della precedente operazione.

Reddito estero negativo (col.  $3 < 0$ ) e reddito complessivo negativo o pari a zero (col.  $5 < 0$  ovvero col.  $5 = 0$ )

- Se l'importo in valore assoluto di col. 5 (reddito complessivo) è maggiore o uguale all'importo in valore assoluto di col. 3 (reddito estero), la colonna 8 non deve essere compilata.

- Se, invece, l'importo in valore assoluto di col. 5 (reddito complessivo) è minore all'importo in valore assoluto di col. 3 (reddito estero), l'importo in valore assoluto della colonna 8 non può risultare superiore al 45% della differenza tra la col. 3 (in valore assoluto) e la col. 5(in valore assoluto).

#### **Colonna 9 (eccedenza di imposta estera)**

L'importo della colonna 9 deve risultare conforme alle istruzioni che seguono.

Reddito estero positivo (col. 3) Nel caso di reddito estero positivo (col. 3) calcolare:

$$
col. 4 - ( \underline{col. 3} \times col. 7 )
$$
  
col. 5

Se il rapporto tra reddito estero e reddito complessivo (col. 3 / col. 5) assume un valore maggiore di 1, tale rapporto deve essere ricondotto ad 1.

Se il risultato della precedente operazione assume un valore positivo, la colonna 9 deve essere uguale a tale valore aumentato dell'importo presente nella colonna 6.

Se il risultato della precedente operazione assume un valore negativo o pari a zero, la colonna 9 deve essere uguale all'importo della colonna 6.

Reddito estero negativo (col.  $3 < 0$ )

La colonna 9 deve essere uguale all'importo dell'imposta estera di col. 4.

#### **Colonna 15 (eccedenza di imposta nazionale residua)**

**E' necessario distinguere il caso nel quale la colonna 11 non è compilata da quello nel quale tale colonna risulta invece compilata.** 

#### **Determinazione dell'importo di colonna 15 nel caso di Colonna 11 non compilata**

Importo di col. 8 positivo o pari a zero (col.8 > 0 o col.8 = 0 )

Se l'importo di col. 8 è positivo o pari a zero, calcolare: col. 8 – col. 12

Se il risultato della precedente operazione assume un valore positivo o pari a zero, la colonna 15 deve essere uguale a tale valore.

Se il risultato della precedente operazione assume un valore negativo, la colonna 15 non deve essere compilata ed il risultato in valore assoluto deve essere riportato nella **colonna 17** (credito già utilizzato).

Importo di col. 8 negativo  $(col.8 < 0)$ 

Se l'importo di col. 8 è negativo, la colonna 15 può assumere un valore compreso tra zero e l'importo negativo della col. 8.

# **Determinazione dell'importo di colonna 15 nel caso di Colonna 11 compilata**

Calcolare **Capienza** = col. 8 – col.11

## **Se Capienza è minore di zero**

Col.  $15 = 0$ Col.  $17 = \text{col. } 12$ 

# **Se capienza è uguale a zero**

Col.  $15 = 0$ Col.  $17 =$ col.  $12$ 

**Se capienza è maggiore di zero** Calcolare **Limite credito** = Capienza - col. 12

# **Se Limite Credito è minore di zero**

Col.  $15 =$ **zero** Col. 17 = valore assoluto di Limite credito

**Se Limite Credito è uguale di zero** 

 $Col. 15 = zero$ Col.  $17 =$ zero

### **Se Limite Credito è maggiore di zero**

 $\text{Col. } 15 = \text{Limite}$  credito Col.  $17 =$ zero

## **Colonna 16 (eccedenza di imposta nazionale estera)**

L'importo della colonna 15 deve risultare conforme alle istruzioni che seguono.

Calcolare: col. 9 – col. 14

Se il risultato della precedente operazione assume un valore positivo o pari a zero, la colonna 16 deve essere uguale a tale valore.

Se il risultato della precedente operazione assume un valore negativo, la colonna 16 non deve essere compilata ed il risultato in valore assoluto deve essere riportato nella **colonna 17** (credito già utilizzato).

## **Colonna 17 (Credito già utilizzato)**

L'importo della colonna 16 deve essere conforme a quanto precisato nelle indicazioni fornite con riferimento alle colonne 15 e 16.

# **3.32.2 Sezione II-B (righi da CE9 a CE10)**

## **Per ogni singolo Stato estero di produzione del reddito indicato nella sez. II-A, è necessario che sia presente un singolo rigo nella sezione II-B.**

## **Colonna 1 (Codice Stato estero)**

Deve essere uno di quelli presenti nella colonna 1 dei righi da CE6 a CE8.

# **Colonna 2 (Totale eccedenza di imposta nazionale)**

Deve essere uguale alla somma **algebrica** degli importi della col. 8 (ovvero della col. 15 nel caso in cui risulti compilata almeno una delle colonne da 10 a 17) dei righi da CE6 a CE8 riferiti allo stesso stato estero di col. 1.

# **Colonna 3 (Totale eccedenza di imposta estera)**

Deve essere uguale alla somma degli importi della col. 9 (ovvero della col. 16 nel caso in cui risulti compilata almeno una delle colonne da 10 a 17) dei righi da CE6 a CE8 riferiti allo stesso stato estero di col. 1.

## **Colonna 4 (Credito)**

La colonna 4 può essere compilata solo se le colonne 2 e 3 sono entrambe maggiori di zero; in tale caso la colonna 4 è pari al minore importo tra quello di col. 2 e quello di col. 3.

## **Colonna 5 (Eccedenza imposta nazionale residua)**

Deve essere uguale al risultato della seguente operazione: col. 2 – col. 4

## **Colonna 6 (Eccedenza imposta estera residua)**

Calcolare: col. 3 –col. 4

# **3.32.3 Sezione II-C (righi da CE11 a CE16 e righi da CE17 a CE22)**

# **Le istruzioni fornite per i righi da CE11 a CE16 si intendono valide anche per i righi da CE17 a CE22.**

Per ogni rigo della sezione II-B (righi da CE9 a CE10) per il quale risulta compilata la colonna 5 (eccedenza di imposta nazionale residua) o la colonna 6 (eccedenza di imposta estera residua) deve risultare compilata una singola sezione II-C riferita al medesimo stato estero (righi da CE11 a CE16 ovvero righi da CE17 a CE22).

## Rigo CE12 col. 5

Se non è barrata la casella "Casi particolari" deve essere uguale all'importo indicato nella colonna 5 del rigo CE9 o CE10 riferito al medesimo stato estero.

#### Rigo CE13 col. 5

Se non è barrata la casella "Casi particolari" deve essere uguale all'importo indicato nella colonna 6 del rigo CE9 o CE10 riferito al medesimo stato estero.

Se è barrata la casella "Casi particolari" non deve essere minore dell'importo indicato nella colonna 6 del rigo CE9 o CE10 riferito al medesimo stato estero.

### Rigo CE16 , col. 1 e 2

La col. 1 del rigo CE16 deve essere uguale al risultato della seguente operazione:

CE012001 + CE012002 + CE012003 + CE012004 + CE012005(somma algebrica)

La col. 2 del rigo CE16 deve essere uguale al risultato della seguente operazione:

CE013001 + CE013002 + CE013003 + CE013004 + CE013005

#### Rigo CE16 , col. 3

Se CE16, col. 1 è minore o uguale a zero, ovvero CE16, col. 2 è uguale a zero, la colonna 3 del rigo CE16 non deve essere compilata.

Qualora CE16, col. 1 e CE16, col. 2 siano entrambe maggiori di zero la colonna 3 del rigo CE16 deve essere uguale al minore importo tra CE16, col. 1 e CE16, col. 2.

#### Rigo CE16 , col. 4

Deve essere uguale alla somma in valore assoluto delle eccedenze negative delle colonne 1, 2, 3, 4 e 5 del rigo  $CE12 + CE16$ , col. 3.

Se l'importo di rigo CE16, col. 3 è uguale a zero l'importo di rigo CE16, col. 4 può non essere indicato.

#### Righi CE14 e CE15

Ai fini della determinazione degli importi relativi ai righi CE14 e CE15 assume rilevanza il valore di CE16, col. 3:

#### *A) CE16, col. 3 uguale a zero*

CE14, col. 1 deve essere uguale a CE12, col. 1

CE14, col. 2 deve essere uguale a CE12, col. 2

CE14, col. 3 deve essere uguale a CE12, col. 3.

CE14, col. 4 deve essere uguale a CE12, col. 4

CE14, col. 5 deve essere uguale a CE12, col. 5 CE15, col. 1 deve essere uguale a CE13, col. 1 CE15, col. 2 deve essere uguale a CE13, col. 2 CE15, col. 3 deve essere uguale a CE13, col. 3 CE15, col. 4 deve essere uguale a CE13, col. 4 CE15, col. 5 deve essere uguale a CE13, col. 5.

# *B) CE16, col. 3 diverso da zero*

#### B1) Rigo CE14, col. 1

Se CE12, col. 1 è minore o uguale a zero

Calcolare  $A1 = CE16$ , col. 4

CE14, col.  $1 =$  zero.

Se CE12, col. 1 è maggiore di zero

Calcolare  $X = CE12$ , col.  $1 - CE16$ , col. 4

Se X è maggiore o uguale a zero:

CE14, col.  $1 = X$ 

Calcolare  $A1 = 0$ .

Se X è minore a zero:

CE14, col.  $1 =$ zero.

Calcolare  $A1 =$  valore assoluto di X

#### B2) Rigo CE14, col. 2

Se CE12, col. 2 è minore o uguale a zero

Calcolare  $A2 = A1$ 

CE14, col.  $2 =$  zero.

Se CE12, col. 2 è maggiore di zero

Calcolare  $X = CE12$ , col.  $2 - A1$ 

Se X è maggiore o uguale a zero:

CE14, col.  $2 = X$ 

Calcolare  $A2 = 0$ .

Se X è minore di zero:

CE14, col.  $2 =$  zero.

Calcolare  $A2 =$  valore assoluto di X

### B3) Rigo CE14 , col. 3

Se CE12, col. 3 è minore o uguale a zero

Calcolare  $A3 = A2$ .

CE14, col.  $3 =$ zero.

Se CE12, col. 3 è maggiore di zero

Calcolare  $X = CE12$ , col.  $3 - A2$ 

Se X è maggiore o uguale a zero:

CE14, col.  $3 = X$ 

Calcolare  $A3 = 0$ .

Se X è minore di zero:

CE14, col.  $3 =$ zero.

Calcolare  $A3 =$  valore assoluto di X

## B4) Rigo CE14 , col. 4

Se CE12, col. 4 è minore o uguale a zero

Calcolare  $A4 = A3$ .

CE14, col.  $4 =$ zero.

Se CE12, col. 4 è maggiore di zero

Calcolare  $X = CE12$ , col.  $4 - A3$ 

Se X è maggiore o uguale a zero:

CE14, col.  $4 = X$ 

Calcolare  $A4 = 0$ .

Se X è minore di zero:

CE14, col.  $4 =$  zero.

Calcolare  $A4 =$  valore assoluto di X

B5) Rigo CE14 , col. 5

Se CE12, col. 5 è minore o uguale a zero

Calcolare  $A5 = A4$ .

CE14, col.  $5 =$ zero.

Se CE12, col. 5 è maggiore di zero

Calcolare  $X = CE12$ , col.  $5 - A4$ 

Se X è maggiore o uguale a zero:

CE14, col.  $4 = X$ 

Calcolare  $A5 = 0$ .

Se X è minore di zero:

CE14, col.  $5 =$ zero.

B6) Rigo CE15 , col. 1

Calcolare  $X = CE13$ , col.  $1 - CE16$ , col. 3

Se X è maggiore o uguale a zero:

CE15, col.  $1 = X$ 

Calcolare  $B1 = 0$ .

Se X è minore di zero:

CE15, col.  $1 =$ zero.

Calcolare  $B1 =$  valore assoluto di X

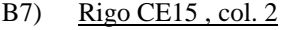

Calcolare  $X = CE13$ , col.  $2 - B1$ Se X è maggiore o uguale a zero: CE15, col.  $2 = X$ Calcolare  $B2 = 0$ . Se X è minore di zero: CE15, col.  $2 =$ zero.

### B8) Rigo CE15 , col. 3

Calcolare  $X = CE13$ , col.  $3 - B2$ 

Se X è maggiore o uguale a zero:

CE15, col.  $3 = X$ 

Calcolare  $B3 = 0$ .

Se X è minore di zero:

CE15, col.  $3 =$ zero.

Calcolare  $B3 =$  valore assoluto di X

Calcolare  $B2 =$  valore assoluto di X

B9) Rigo CE15 , col. 4

Calcolare  $X = CE13$ , col.  $4 - B3$ 

Se X è maggiore o uguale a zero:

CE15, col.  $4 = X$ 

Calcolare  $B4 = 0$ .

Se X è minore di zero:

CE15, col.  $4 =$ zero.

Calcolare  $B4 =$  valore assoluto di X

B10) Rigo CE15 , col. 5

Calcolare  $X = CE13$ , col.  $5 - B4$ Se X è maggiore o uguale a zero: CE15, col.  $5 = X$ Calcolare  $B5 = 0$ . Se X è minore di zero:

CE15, col.  $5 =$ zero.

Qualora siano state compilate solo le prime 5 colonne A5 e B5 devono risultare pari a zero.

Qualora si è reso necessario compilare colonne successive alla QUINTA (casella CE11, col. 2 barrata) per la determinazione dei residui delle successive colonne dei righi CE14 e CE15 applicare per analogia le istruzioni riferite alle colonne 1, 2, 3 , 4 e 5.

# **3.32.4 Sezione III (righi da CE23 a CE26)**

#### Rigo CE23 col. 1

Deve essere uguale alla somma della colonna 4 dei righi da CE4 a CE5 di tutti i moduli compilati.

## Rigo CE24 col. 1

Deve essere uguale alla somma della colonna 4 dei righi da CE9 a CE10 di tutti i moduli compilati ed alla somma della colonna 3 dei righi CE16 e CE22 di tutti i moduli compilati.

## Rigo CE25 col. 1

Deve essere uguale alla somma della colonna 17 dei righi da CE6 a CE8 di tutti i moduli compilati.

Rigo CE26 col. 1

Deve essere uguale al risultato della seguente operazione:

CE023001 + CE024001 - CE025001

# **3.32.5 Quadro CE – massimo credito spettante per singolo anno di produzione del reddito**

Per ogni singolo anno di produzione del reddito estero la somma del credito spettante ai sensi del comma 1 e delle eccedenze di imposta nazionale non può eccedere l'importo dell'imposta netta relativo al periodo di produzione del reddito estero.

Pertanto per ogni anno di produzione indicato nella sezione I (col. 2 dei righi da CE1 a CE3) e nella sezione II ( col. 2 dei righi da CE6 a CE8) è previsto il controllo come di seguito evidenziato. Il controllo viene effettuato se per il singolo anno di produzione del reddito risulta compilato un relativo rigo della sezione I ovvero se l'anno di produzione del reddito coincide con l'anno di imposta della dichiarazione.

Calcolare il *Totale comma 1 e eccedenze nazionale* come somma dei seguenti importi**:** 

**-** somma della col. 8 righi da CE1 a CE3 riferiti al medesimo anno di produzione del reddito estero per tutti i moduli compilati;

**-** somma della col. 4 righi da CE4 a CE5 riferiti al medesimo anno di produzione del reddito estero per tutti i moduli compilati;

**-** somma degli importi di valore positivo presenti nella col. 8 dei righi da CE6 a CE8 riferiti al medesimo anno di produzione del reddito estero per tutti i moduli compilati.

L'importo del *Totale comma 1 e eccedenze nazionale* come sopra determinato non può essere superiore all'importo dell'imposta netta relativo al medesimo anno di produzione del reddito estero (col. 7 del rigo della sezione I nel quale a col. 2 è presente il medesimo anno di produzione del reddito).

# **3.33 PREVIDENZA COMPLEMENTARE**

## **3.33.1 CONTRIBUENTI CON REDDITO COMPLESSIVO NON SUPERIORE AD EURO 2.841**

**L'ammontare delle deduzioni richieste per previdenza complementare nei righi RP29, RP30, RP32 E RP33 non può essere superiore a quanto indicato nelle istruzioni che seguono.** 

Calcolare: "Importo Escluso Sostituto" =

 $R$ P029001 + RP030001 +  $RP031001 + RP032001 +$ RP033001.

Calcolare: "Deduzione richiesta" (ad esclusione dei contributi versati a fondi in squilibrio finanziario) = RP029002 + RP030002 + RP032002 + RP033003.

Il risultato della seguente operazione: "Importo Escluso Sostituto" + "Deduzione richiesta" non può essere superiore ad euro 5.165.

## **3.33.2 CONTRIBUENTI CON REDDITO COMPLESSIVO SUPERIORE AD EURO 2.841**

## **L'importo della colonna 2 dei righi da RP29 a RP32 e la colonna 3 del rigo RP33 devono essere conformi a quanto risulta dalle istruzioni che seguono.**

A partire dall'anno di imposta 2007 il Decreto Legislativo n. 252 del 5/12/2005 ha modificato la disciplina relativa alla deducibilità dei contributi versati a forme pensionistiche complementari. Il limite di deducibilità è fissato in euro 5.165,00. E' confermata la piena deducibilità dei contributi versati a Fondi in squilibrio finanziario. Inoltre è stata introdotta una particolare agevolazione per i lavoratori di prima occupazione per i quali è prevista, a partire dal sesto

anno di partecipazione alla forma pensionistica complementare, un maggior limite di deducibilità al verificarsi di determinate condizioni.

Al fine di determinare l'ammontare dei contributi per i quali è possibile fruire della deduzione operare come di seguito descritto.

### **DEDUCIBILITA' RIGO RP33 (Fondo Negoziale Dipendenti Pubblici)**

Il decreto legislativo 252 del 5/12/2005 al comma 6 dell'art. 23 prevede che "ai dipendenti delle pubbliche amministrazioni di cui all'art. 1 comma 2 del decreto legislativo 30/03/2001 n. 165, si applica esclusivamente ed integralmente la previgente normativa".

Pertanto, qualora il contribuente abbia compilato il rigo RP33, l'importo deducibile deve essere determinato con le seguenti modalità.

-----------------------------------------------------------------------------------------------------------------------------

## **Presenza di redditi per lavori socialmente utili (LSU)**

Verificare se i redditi per lavori socialmente utili concorrono o meno al reddito complessivo nel seguente modo: Se nella sezione I del quadro RC sono stati indicati solo redditi per lavori socialmente utili **(codice 3 in colonna 1 dei rigida RC1 a RC3**) la detrazione spetta solo se tali redditi concorrono alla formazione del reddito complessivo. Per verificare se i redditi per lavori socialmente utili concorrono o meno al reddito complessivo operare nel seguente modo:

Calcolare  $S = RAO11009 + RAO11010 +$  RB011008 + RC005002 +  $RC009001 + RE025001 +$  RF051001 + RG034001 + RH017001 + RH018001 + RH014002 RT021001 + RT027001 + RL003002 + RL004002 + RL019001 + RL022002 + RL030001 + RD015001 - RG026001 - RH014001.

se (S - RN002001 - RC005001) è maggiore di 9.296 i compensi per LSU **concorrono** alla formazione del reddito complessivo; se invece (S - RN002001 - RC005001) è minore o uguale a 9.296 i compensi per LSU **NON concorrono** alla formazione del reddito complessivo.

-----------------------------------------------------------------------------------------------------------------------------

calcolare Redditi Lav. Dip. come somma:

a) degli importi indicati nei righi da RC1 a **RC3** per i quali la casella di colonna 1 è impostata con il valore 2;

b) degli importi indicati nei righi da RC1 a **RC3** per i quali la casella di colonna 1 è impostata con il valore 3 (Lavori socialmente utili), e qualora, con riferimento alle istruzioni di cui sopra, sia stato verificato che tali redditi concorrano al reddito complessivo;

-----------------------------------------------------------------------------------------------------------------------------

Determinare il limite reddituale (R1) relativo ai redditi di lavoro dipendente:

- calcolare il minore tra Redditi Lav. Dip. come sopra determinati, ed il doppio dell'ammontare del TFR (col 2 del rigo RP33 x 2);

- sottrarre dall'importo così determinato l'importo di colonna 1 del rigo RP33 (se il risultato è inferiore a zero deve essere posto uguale a zero).

-----------------------------------------------------------------------------------------------------------------------------

Determinare il limite reddituale (R2) relativo ai redditi non compresi nella variabile Redditi Lav. Dip. con TFR: R2 = **RN1 col. 4** – Redditi Lav. Dip.

-----------------------------------------------------------------------------------------------------------------------------

Limite reddituale complessivo =  $R1 + R2$ 

----------------------------------------------------------------------------------------------------------------------------- L'importo teoricamente deducibile per i fondi negoziali destinati ai pubblici dipendenti che definiamo Deduzione Massima Dip Pubblici è pari al minore tra i seguenti quattro importi:

1) euro 5.165 – colonna 1 del rigo RP33 (se il risultato è inferiore a zero deve essere posto

uguale a zero)

2) (12% **RN1 col. 4**) – colonna 1 del rigo RP33 (se il risultato è inferiore a zero

deve essere posto uguale a zero)

-----------------------------------------------------------------------------------------------------------------------------

3) Limite reddituale complessivo come sopra determinato

4) Rigo RP33 col. 3

# **DEDUCIBILITA' RIGO RP31**

L'importo indicato nella col. 2 del rigo RP31 è interamente deducibile.

# **DEDUCIBILITA' RIGHI RP29, RP30, RP32 E RP33**

Calcolare:

Limite di deducibilità 1 =

 5.165 – rigo RP29 col. 1 - rigo RP30 col. 1 - rigo RP31 col. 1 – rigo RP31 col. 2 - rigo RP32 col. 1 rigo RP33 col. 1

Ricondurre a zero se il risultato è negativo.

Deduzione richiesta = rigo RP29 col. 2 + RP30 col. 2 + RP32 col. 2 + Deduzione Massima Dip Pubblici (come sopra determinato)

## **Importo della Deduzione richiesta è inferiore o uguale al Limite di deducibilità 1**

Se l'importo della Deduzione richiesta è inferiore o uguale al Limite di deducibilità 1 l'ammontare degli importi indicati nelle colonne 2 dei righi RP29, RP30 ed RP32 e l'importo definito come Deduzione Massima Dip Pubblici sono interamente deducibili; in questo caso nella colonna 3 del rigo RP33 riportare l'importo definito Deduzione Massima Dip Pubblici.

## **Importo della Deduzione richiesta è superiore al Limite di deducibilità 1**

Se, invece, l'importo della Deduzione richiesta è superiore al Limite di deducibilità 1, ricondurre l'importo della Deduzione richiesta entro tale limite. A tal fine, l'importo indicato nella colonna 2 dei righi RP29, RP30 ed RP32 e l'importo definito Deduzione Massima Dip Pubblici deve essere opportunamente abbattuto.

# **3.34 Domicilio per la notificazione degli atti**

# **Tutti i controlli di seguito riportati e relativi al domicilio per la notificazione degli atti determinano lo scarto della dichiarazione senza la possibilità di conferma della stessa.**

Se la sezione risulta compilata (è presente almeno uno dei campi da 164 a 180) il **cognome** (campo 166 rec B) ed il **nome** (campo 167 rec B) sono obbligatori in assenza della **denominazione Ufficio** (campo 165). La denominazione Ufficio è alternativa all'indicazione del cognome e del nome. Tali informazioni sono obbligatorie indipendentemente dalla circostanza che per la notificazione degli atti sia stato eletto domicilio nel comune di residenza in Italia ovvero in un paese estero.

Si intende compilata la sezione relativa all'elezione del domicilio per la notificazione degli atti nel comune di residenza in Italia, se risulta compilato uno o più dei campi da 168 a 175;

Si intende compilata la sezione relativa all'elezione del domicilio per la notificazione degli atti in un paese estero , se risulta compilato uno o più dei campi da 176 a 180;

Le due sezioni sono tra loro alternative.

Elezione di domicilio per la notificazione degli atti nel comune di residenza in Italia

Se risulta compilato uno o più dei campi da 168 a 175 (Elezione di domicilio per la notificazione degli atti nel comune di residenza in Italia) sono obbligatori i seguenti campi:

- codice fiscale (campo 164); se è presente la denominazione (campo 165) il codice fiscale deve essere numerico;
- Comune (campo 168);
- Provincia (campo 169); deve essere una provincia italiana;
- Codice comune (campo 170); se risulta compilata la sezione relativa alla residenza anagrafica, tale campo deve coincidere con il campo 37 del rec B (codice comune residenza anagrafica);
- CAP (campo 171);
- Tipologia (campo 172);
- Indirizzo (173);

#### Elezione di domicilio per la notificazione degli atti in un paese estero

Se risulta compilato uno o più dei campi da 176 a 180 (Elezione di domicilio per la notificazione in un paese estero) sono obbligatori tutti i seguenti campi:

- Stato estero (campo 176)
- Codice stato estero (campo 177)
- Indirizzo estero (campo 180)

# **3.35 Impostazione caselle relative al tipo di dichiarazione ed ai singoli quadri compilati nel caso di dichiarazione integrativa (campo 23 del rec. B impostato ad 1)**

### **La non rispondenza dei dati alle indicazioni fornite nel presente paragrafo determina lo scarto della dichiarazione senza la possibilità di conferma della stessa.**

Nel caso di dichiarazione integrativa (campo 23 del rec. B impostato con il valore "1") è necessario evidenziare quali quadri o allegati della dichiarazione originaria sono oggetto di aggiornamento con la dichiarazione integrativa.

Pertanto, nelle caselle relative ai quadri compilati presenti nel riquadro "Firma della dichiarazione" (campi da 108 a 137 del rec. B) e nelle caselle presenti nel riquadro "Tipo di dichiarazione" (campi 12, 14, 15, 16 e 17 del rec. B) del frontespizio della dichiarazione integrativa, dovrà essere indicato uno dei seguenti codici:

- "0", quadro o allegato non compilato sia nella dichiarazione integrativa che nella dichiarazione originaria;

- "1", quadro o allegato compilato senza modifiche sia nella dichiarazione integrativa che nella dichiarazione originaria;

- "2", quadro o allegato compilato nella dichiarazione integrativa, ma assente o compilato diversamente nella dichiarazione originaria;

- "3", quadro o allegato assente nella dichiarazione integrativa ma presente nella dichiarazione originaria.

## **Se risulta compilata la casella relativa alla dichiarazione integrativa (campo 23 del rec. B), almeno una delle seguenti caselle deve risultare impostata con il valore "2" ovvero con il valore "3":**

**- campo da 12 a 17 del rec B (casella tipo di dichiarazione);** 

**- campo da 108 a 137 del rec. B (caselle quadri compilati).** 

Si precisa che la dichiarazione originaria è quella che si intende integrare o modificare con la dichiarazione integrativa. Per la compilazione della casella redditi (campo 9 del rec. B) si rimanda alle indicazioni fornite nella parte descrittiva dei singoli campi del rec. B.

#### DICHIARAZIONE IVA

La casella relativa al quadro IVA (campo 11 del rec. B) e la casella relativa al quadro VO (campo 13 del rec. B) sono tra loro alternative. In particolare, la casella quadro VO può essere compilata solo se il quadro VO è l'unico quadro presente ai fini IVA.

Per la **casella IVA** (campo 11 del rec. B) utilizzare le istruzioni seguenti:

- "0", dichiarazione IVA assente sia nella dichiarazione integrativa che nella dichiarazione originaria;

- "1", dichiarazione IVA (nella dichiarazione IVA non può essere presente solo il quadro VO) compilata senza modifiche sia nella dichiarazione integrativa che nella dichiarazione originaria;

- "2", dichiarazione IVA (nella dichiarazione IVA non può essere presente solo il quadro VO) compilata nella dichiarazione integrativa ma assente o compilata diversamente nella dichiarazione originaria;

- "3", dichiarazione IVA (nella dichiarazione IVA non può essere presente solo il quadro VO) assente nella dichiarazione integrativa ma presente nella dichiarazione originaria.

Per la **casella VO** (campo 13 del rec. B) utilizzare le istruzioni seguenti:

- "0", quadro VO assente sia nella dichiarazione integrativa che nella dichiarazione originaria;

- "1", quadro VO compilato senza modifiche sia nella dichiarazione integrativa che nella dichiarazione originaria;

- "2", quadro VO compilato nella dichiarazione integrativa ma assente o compilato diversamente nella dichiarazione originaria;

- "3", quadro VO assente nella dichiarazione integrativa ma presente nella dichiarazione originaria.

# **3.36 Istruzioni relative alla determinazione del residuo relativo all'ulteriore detrazione per figli a carico – rigo RN27 col. 1**

Nella colonna 1 del rigo RN27 deve essere indicato l'ammontare dell'ulteriore detrazione per figli a carico (rigo RN8) che non ha trovato capienza nell'imposta lorda e che costituisce un credito da utilizzare in dichiarazione. La colonna 1 può essere compilata solo se è compilato il rigo RN8. Operare come di seguito descritto. Calcolare:

 $Capienza = (RN21 + RN22) - RN5$ 

Se "**Capienza" è minore o uguale a zero**, colonna 1 = 0 ( l'ulteriore detrazione per figli a carico trova per intero capienza nell'imposta lorda);

**Se "Capienza" è maggiore di zero** è necessario confrontare l'importo del rigo RN8 con il valore di "Capienza" precedentemente determinato:

- se capienza è maggiore di RN8, colonna  $1 =$  rigo RN8 (l'intero ammontare dell'ulteriore detrazione per figli a carico non ha trovato capienza nell'imposta lorda).
- **Se capienza è uguale a RN8**, colonna 1 = rigo RN8 (l'intero ammontare dell'ulteriore detrazione per figli a carico non ha trovato capienza nell'imposta lorda).
- **Se capienza è minore a RN8,** colonna 1 = "Capienza" ( l'ulteriore detrazione per figli a carico ha trovato solo in parte capienza nell'imposta lorda).

# **3.37 Istruzioni relative alla determinazione della col. 2 e della col. 4 del rigo RN1**

Determinare **Totale-Redditi** =

RA011009 + RA011010 + RB011008 + RC005002 +  $RCO09001 + REO25001$  (se positivo) + RF051001 + RG034001 (se positivo) + RT021001 + RH014002 (se positivo) + RH017001 (se positivo) + RH018001 + RT027001 + RL003002 + RL004002 + RL019001 + RL022002 + RL030001 + RD015001 + RM015001

Determinare **Totale-Perdite** =

RE025001 (se negativo) + RG034001 (se negativo) + RH014002 (se negativo) + RH017001 (se negativo) + RG026001 + RH014001;

Nella precedente operazione gli importi negativi devono concorrere in valore assoluto alla determinazione del totale.

Determinare **Differenza** = **Totale-Redditi - Totale-Perdite** 

Determinare **Reddito-Minimo** = RF042003 + RG024003 + RH007001 Determinare **Reddito-Complessivo** = al valore maggiore tra **Differenza** e **Reddito-Minimo**

**L'importo della colonna 4 del rigo RN1 deve essere uguale al valore di Reddito-Complessivo come sopra determinato.** 

Determinare l'eventuale ammontare delle perdite compensabili con il credito per fondi comuni da riportare nella colonna 3 del rigo RN1 con le modalità di seguito descritte.

#### Determinare **Reddito-Eccedente-ilMinimo = Totale-Redditi - Reddito-Minimo**

- Se **Reddito-Eccedente-ilMinimo** è maggiore o uguale **a Totale-Perdite, la colonna 2 del rigo RN1 deve essere pari a zero (**in questo caso, infatti, è pari a zero il residuo di perdite compensabili).

- Se **Reddito-Eccedente-ilMinimo** è minore a **Totale-Perdite,** calcolare**:** 

#### **A = Totale-Perdite - Reddito-Eccedente-ilMinimo**

**La colonna 2 del rigo RN1** (Perdite compensabili con credito per fondi comuni) non può essere superiore al minore dei due seguenti importi: il valore di "**A**" (come sopra determinato) e l'importo della **colonna 1 del rigo RN1** (Credito per fondi comuni)

# **3.38****Istruzioni relative alla determinazione dei righi RN40 e RN41**

Per determinare l'imposta a debito o a credito effettuare la seguente operazione:

```
Saldo = RN031001 – RN032001 – RN033002 + RN034001 + RN035001 – RN035003 + RN036001 + RN036002 + RN037001
```
RN037002 – RN038001 + RN038002 + RN038003 – RN0039001

#### **Imposta a debito**

+

Se il risultato di tale operazione è positivo (Debito) il campo RN040001 deve essere uguale a Saldo.

#### **Imposta a credito**

Se il risultato di tale operazione è negativo (Credito) operare come di seguito descritto.

• se l'importo del rigo RN039001 è maggiore o uguale all'importo di "Saldo":

RN041001 = Saldo;  $RN041002 = 0;$  $RX001001 = 0$ RX005001 = Saldo;

• se l'importo indicato nel rigo RN039001 è minore dell'importo di "Saldo": RN041001 = RN039001; RN041002 = Saldo - RN039001 RX001001 = RN041002 RX005001 = RN041001

# **3.39****Istruzioni relative al rigo RC4 (compensi per lavoro straordinario)**

Ai fini della determinazione dei dati del rigo RC4, è necessario tenere conto dell'opzione espressa dal contribuente.

# **CASELLA TASSAZIONE ORDINARIA BARRATA**

```
RC4 col. 6 = RC4 col. 2
RCA col. 7 = 0RC4 col. 8 = 0RC4 col. 9 = RC4 col. 3
RC5 col. 2 = RC1 col. 3 + RC2 col. 3 + RC3 col. 3 (di tutti i moduli compilati) + RC4 col 6
```
## **CASELLA IMPOSTA SOSTITUTIVA - CASO RC4 COL. 2 NON SUPERIORE A 3.000**

RC4 col.  $6 = 0$ 

RC4 col. 7 deve essere determinato come segue:

Calcolare capienza = 3.000 – RC4 col. 2 (ricondurre a zero se negativo)

RC4 col. 7 deve essere uguale al minore tra "Capienza" e RC4 col. 1

RC4 col. 8 e col. 9 = devono essere determinati come segue:

determinare Base Imponibile = RC4 col. 2 + RC4 col. 7; ricondurre a 3.000 se il risultato è superiore

Calcolare Imposta dovuta = 0,10 x Base imponibile

Calcolare A = Imposta dovuta – RC4 col. 3;

Se il risultato è positivo il rigo RC4 col. 8 è uguale al risultato di tale operazione ed il rigo RC4 col. 9 è uguale a zero; se il risultato è negativo il rigo RC4 col. 9 è pari al risultato in valore assoluto della predetta operazione ed il rigo RC4 col. 8 è pari a zero.

 $\overline{R}$ C5 col. 2 = RC1 col. 3 + RC2 col. 3 + RC3 col. 3 (di tutti i moduli compilati) - RC4 col 7

#### **CASELLA IMPOSTA SOSTITUTIVA - CASO RC4 COL. 2 SUPERIORE A 3.000**

RC4 col.  $6 = RC4$  col.  $2 - 3.000$  $RC4$  col.  $7 = 0$ ;

RC4 col. 8 e col. 9 = devono essere determinati come segue:

determinare Base Imponibile = 3.000

Calcolare Imposta dovuta = 0,10 x Base imponibile

Calcolare A = Imposta dovuta – RC4 col. 3;

Se il risultato è positivo riportarlo il RC4 col. 8 è uguale al risultato di tale operazione e la colonna 9 è pari a zero; se il risultato è negativo il rigo RC4 col. 9 è pari al valore assoluto del predetto risultato e la col. 8 è pari a zero. RC5 col.  $2 = RC1$  col.  $3 + RC2$  col.  $3 + RC3$  col. 3 (di tutti i moduli compilati) + RC4 col. 6

# **3.40****Istruzioni relative al modello Unico Mini PF 2009**

Le presenti specifiche tecniche sono relative alla trasmissione telematica sia dei dati contenuti nel modello Unico PF 2009 ordinario che dei dati contenuti nel modello Unico Mini PF 2009. Nel tracciato record è presente una informazione che consente di individuare il tipo di modello che si intende trasmettere in via telematica. In particolare il campo 10 del record B assume :

- il valore "0" se i dati da trasmettere sono relativi al modello Unico PF 2009 ordinario;

- il valore "1" se i dati da trasmettere sono relativi al modello Unico Mini PF 2009.

Nella descrizione dei singoli campi sono evidenziati tutti i campi che sono presenti nella dichiarazione modello Unico Mini PF ( nella colonna "*Unico Mini PF"* è presente il valore "SI"). L'impostazione del campo 10 del record B con il valore "1" e la presenza di campi non previsti per il modello Unico Mini (assenza del codice "SI" nella colonna "*Unico Mini PF*") determina lo scarto della dichiarazione senza possibilità di conferma della stessa.

# **3.41** *Bonus Straordinario*

**L'importo indicato nel campo "RN039001" e relativo all'ammontare del bonus straordinario richiesto deve essere uguale all'ammontare del Bonus come di seguito determinato.** 

**Si precisa che l'importo del bonus non può comunque assumere un valore diverso dai seguenti: 200, 300, 450, 500, 600 e 1.000.** 

# **3.41.1 Verifica delle condizioni per la fruizione del bonus**

Al fine di procedere alla determinazione del bonus straordinario, è necessario che risultino verificate tutte le condizioni di seguito riportate.

- non risulta compilato nessuno dei seguenti quadri: RH, RE, RF, RG, RD, CM, FC, RL e RQ
	- il risultato della seguente operazione non è superiore a 2.500:
		- RA011009 + RA011010 + RB011008
- il campo BS001001 (Reddito complessivo familiare) non è superiore a 35.000;
- non devono risultare presenti redditi assimilati a quelli di lavoro dipendente, righi RC7 e RC8 per i quali non risulta barrata la casella di col. 1;
- è presente almeno uno dei seguenti redditi:
	- 1) redditi di pensione e/o di lavoro dipendente (almeno uno dei righi da RC1 a RC3 compilati)
	- 2) assegni periodici percepiti dal coniuge: righi RC7 e/o RC8 per i quali risulta barrata la casella di col. 1;
- se compilato il quadro RM, non risultano compilati righi diversi da quelli di seguito indicati:
	- 1) righi da RM3 a RM7 nei quali a colonna 1 (tipo) è indicato il codice "E";
	- 2) righi RM8, RM9, RM10, RM11, RM14, RM15, RM19, da RM20 a RM23, RM24, RM25 e RM26;
- se compilato il quadro RT, non risultano compilati righi diversi da quelli di seguito indicati: righi RT29, RT30, RT31 e righi da RT33 a RT37;

# **3.41.2 Determinazione dell'ammontare del bonus straordinario**

Al fine dell'eventuale riconoscimento del bonus straordinario e della determinazione del suo ammontare è necessario rilevare la composizione del nucleo familiare utilizzando sia le informazioni presenti nel prospetto dei familiari a carico e che quelle fornite nella dichiarazione sostitutiva (rigo BS002 colonna da 1 a 7);

#### **Individuazione del numero dei componenti il nucleo familiare in base ai dati presenti nel prospetto dei familiari**

Il numero dei componenti il nucleo familiare è costituito dal dichiarante e da quei familiari presenti nel prospetto dei familiari a carico per i quali risultano soddisfatte tutte e tre le seguenti condizioni:

1) per i righi da 1 a 6 del prospetto è indicata la relazione di parentela (casella barrata per il rigo 1, presenza dei valori "F", "D" o "A" nei righi da 2 a 6);

2) l'importo del reddito relativo al singolo familiare indicato nei righi da 2 a 6 non è superiore ad euro 2.841;

3) in presenza della relazione di parentela o del reddito è indicato il codice fiscale del familiare; in tal caso il codice fiscale deve essere formalmente corretto.

Si precisa che, qualora nel prospetto dei familiari a carico risulti compilato più di un rigo con riferimento al medesimo familiare (più righi con lo stesso codice fiscale), tale familiare deve essere considerato una sola volta ai fini della individuazione del numero dei componenti il nucleo familiare.

Definiamo "*numero-componenti-prospetto*" il numero dei componenti il nucleo familiare individuato in base ai dati presenti nel prospetto dei familiari a carico tenendo conto delle indicazioni sopra fornite al quale deve essere aggiunto il dichiarante. Ad esempio, se dal prospetto risultano presenti un coniuge e due figli, *numero-componenti-prospetto* risulterà pari a 4 componenti (coniuge + 2 figli + dichiarante)

## **Individuazione del numero dei componenti il nucleo familiare in base ai dati presenti nella dichiarazione sostitutiva (colonne da 1 a 7 del rigo BS2)**

Definiamo "*numero-componenti-Sostitutiva*" il numero dei componenti il nucleo familiare individuato in base ai dati presenti nella dichiarazione sostitutiva. In particolare:

- se barrata la casella BS002001 (lettera a), *numero-componenti-Sostitutiva* = 1;
- se barrata la casella BS002002 (lettera b), *numero-componenti-Sostitutiva* = 2;
- se barrata la casella BS002003 (lettera c), *numero-componenti-Sostitutiva* = 3;

- se barrata la casella BS002004 (lettera d), *numero-componenti-Sostitutiva* = 4;

- se barrata la casella BS002005 (lettera e), *numero-componenti-Sostitutiva* = 5;

- se barrata la casella BS002006 (lettera f), *numero-componenti-Sostitutiva* = 6;

- se barrata la casella BS002007 (lettera g), *numero-componenti-Sostitutiva* = *numero-componenti-prospetto*;

## **Individuazione del numero dei componenti il nucleo familiare al fine della fruizione del Bonus**

**Se "***numero-componenti-Sostitutiva"* è inferiore o uguale *"numero-componenti-prospetto", "numero-componenti-Bonus" è uguale a numero-componenti-Sostitutiva;* 

Se *numero-componenti-Sostitutiva* è superiore al *numero-componenti-prospetto,* tale circostanza evidenzia una incongruenza tra quanto riportato nel prospetto dei familiari a carico e quanto indicato nella dichiarazione sostitutiva. In tale caso l'importo del Bonus (rigo RN39) è pari a zero ed i righi BS001, Bs002 e BS003 non devono essere compilati.

**----------------------------------------------------------------------------------------------------** Definiamo **Totale-reddito-nucleo-familiare** uguale all'importo indicato nel campo BS001001.

Se il Totale-reddito-nucleo-familiare come sopra definito è pari a zero, l'importo del Bonus è pari a zero.

Se, invece, il Totale-reddito-nucleo-familiare è maggiore di zero, l'importo del Bonus è quello determinato con riferimento alle istruzioni di seguito riportate.

1) se il *"numero-componenti-Bonus" è uguale a 1*, il Totale-reddito-nucleo-familiare non è superiore a 15.000, e nel righi da RC1 a RC3 è indicato almeno un reddito per il quale a colonna 1 è riportato il codice "1" (reddito di pensione) l'importo del Bonus è pari a euro 200;

2) se il *"numero-componenti-Bonus" è uguale a 2* ed il Totale-reddito-nucleo-familiare non è superiore a 17.000, l'importo del Bonus è pari a euro 300;

3) se il *"numero-componenti-Bonus" è uguale a 3* ed il Totale-reddito-nucleo-familiare non è superiore a 17.000, l'importo del Bonus è pari a euro 450;

4) se il *"numero-componenti-Bonus" è uguale a 4* ed il Totale-reddito-nucleo-familiare non è superiore a 20.000, l'importo del Bonus è pari a euro 500;

5) se il *"numero-componenti-Bonus" è uguale a 5* ed il Totale-reddito-nucleo-familiare non è superiore a 20.000, l'importo del Bonus è pari a euro 600;

6) se il *"numero-componenti-Bonus" è uguale a 6* ed il Totale-reddito-nucleo-familiare non è superiore a 22.000, l'importo del Bonus è pari a euro 1.000;

7) se risultano verificate tutte le seguenti condizioni:

- 1) nel Prospetto dei familiari a carico risulta compilato il primo rigo riservato al coniuge ed il reddito complessivo indicato nella colonna 8 non è superiore ad euro 2.841 **ovvero** nel Prospetto dei familiari a carico risulta compilato almeno un rigo da FA2 a FA6 nel quale è impostato il valore 'F', il valore "D", ovvero il valore "A" come relazione di parentela;
- 2) il **Totale-reddito-nucleo-familiare** non è superiore a 35.000;
- 3) risulta impostato il campo BS002007 (nucleo familiare con componenti portatori di handicap); l'importo del Bonus è pari a **1.000**.

**Se non risulta verificata nessuna delle condizioni sopra riportate, l'importo del Bonus è pari a zero e pertanto il rigo RN039 deve essere pari a zero.** 

# **3.42 Controlli relativi alla sezione XXV del quadro RU – righi da RU133 a RU139**

**A) Se è barrata la casella del rigo RU128** i righi da RU133 a RU139 non devono essere compilati.

**B) Se non è barrata la casella del rigo RU128** i righi da RU133 a RU139 devono essere conformi alle istruzioni che seguono.

Il campo **RU137001** deve essere uguale al risultato della seguente operazione: RU133001 + RU134001 + RU135001 Calcolare **Limite-F24** che è pari al minor valore tra RU138001 e 516.457**.** 

Calcolare: **Credito Residuo** = 766.457 - RU137001 – Limite-F24 (ricondurre a zero se il risultato è negativo);

Il risultato della seguente operazione: RU139001 + RU139002 + RU139003 non può essere superiore all'importo del "*Credito Residuo*" come sopra determinato.

L'importo del campo **RU139004** deve essere pari al risultato della seguente operazione: RU139001 + RU139002 + RU139003

Il campo **RU139001** deve essere uguale al risultato della seguente operazione: RU026005 + di tutti moduli [RU054001 + RU054002+ RU054003+ RU054004+  $RU054005 + RU064005] + RU094001 + RU094002 + RU111005$ 

Il campo **RU139002** deve essere uguale al risultato della seguente operazione:  $RU010002 + RU026003 + per tutti i moduli [RU056001 + RU056002 + RU056003]$ + RU056004+ RU064003] + RU111003

Il campo **RU139003** deve essere uguale al risultato della seguente operazione: RU026006 + per tutti i moduli [RU057001 + RU057002+ RU057003+ RU057004 + RU057005 + RU064006 ] + RU1111006

# **3.43 Tabella dei codici credito del quadro RU – righi da RU118 a RU122 e righi da RU140 a RU145**

La tabella seguente riporta i valori ammessi nella colonna 2, "anno di riferimento" , dei righi da RU118 a RU122 e righi da RU140 a RU145, in relazione al valore del codice credito esposto in colonna 1 dei medesimi righi.

Si segnala che la presente tabella è comune a tutti i modelli Unico 2009 e pertanto contiene tutti i crediti d'imposta istituiti fino alla data di approvazione dei predetti modelli.

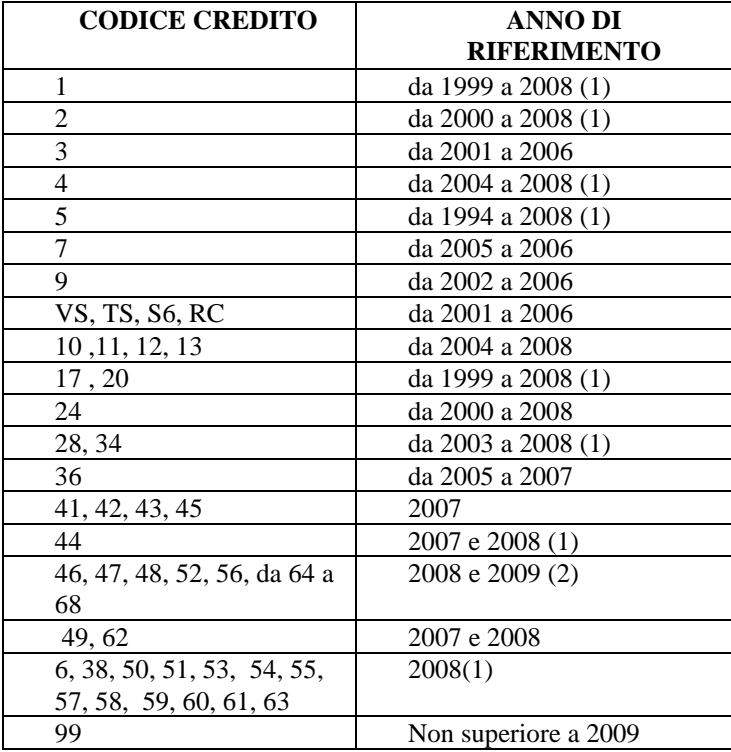

(1) l'anno di riferimento può assumere anche il valore 2009 se l'anno di fine periodo imposta indicato nel campo 63 del record B delle presenti specifiche tecniche vale 2009. (2) i presenti codici credito possono essere presenti solo se l'anno di fine periodo imposta indicato nel campo 63 del record B delle presenti specifiche tecniche vale 2009.

# **3.44 Controllo dei crediti utilizzati ai fini dell'acconto dell' imposta sul reddito.**

Se il campo RU131001 risulta compilato, la somma dei seguenti campi

 $RU026004 + RU053001 + RU053002 + RU053003 + RU053004 + RU053005 + RU064004$  (se RU061001 vale 17) + RU093001 + RU093002 + RU111004

**non può** essere superiore a RU131001.

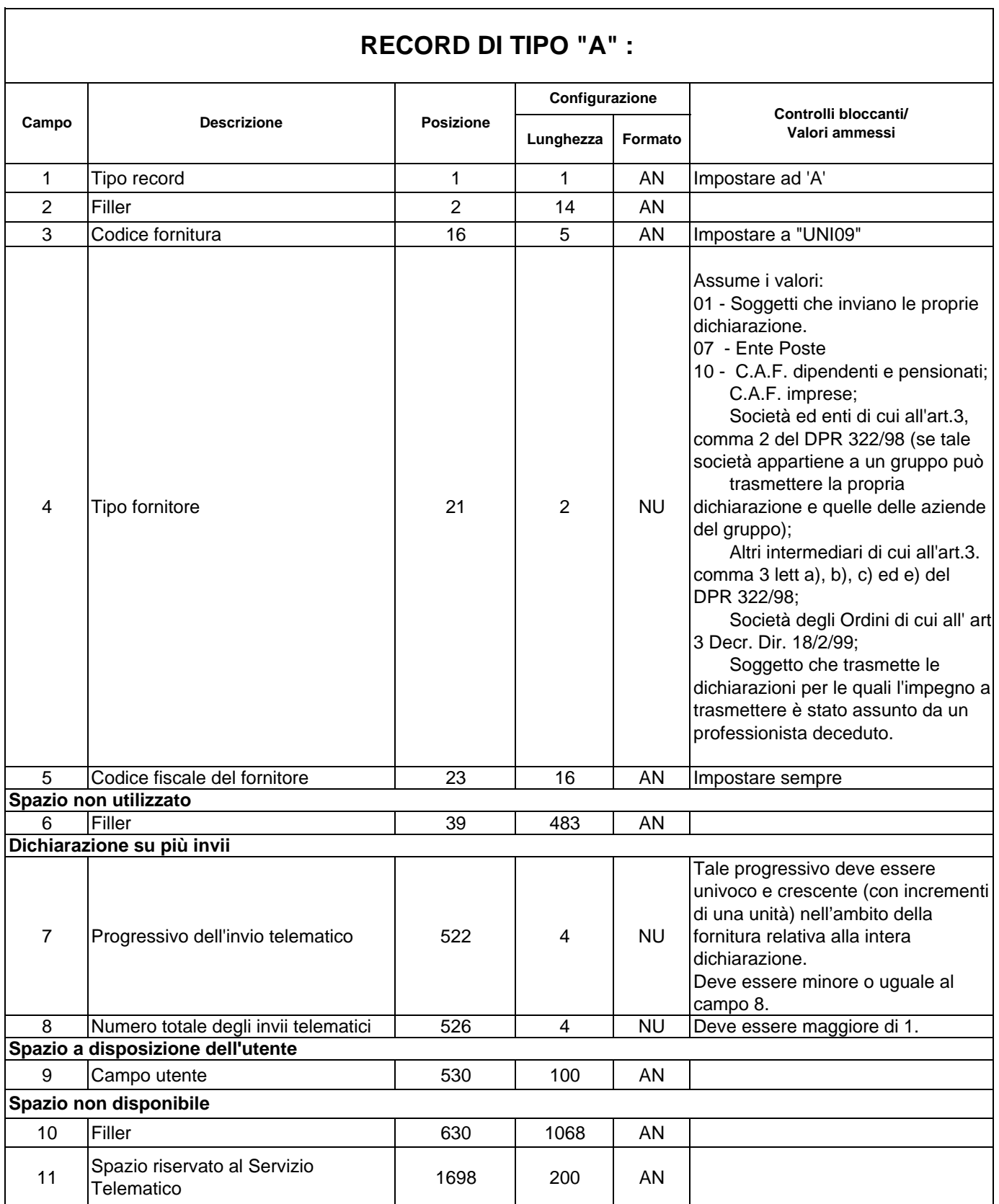

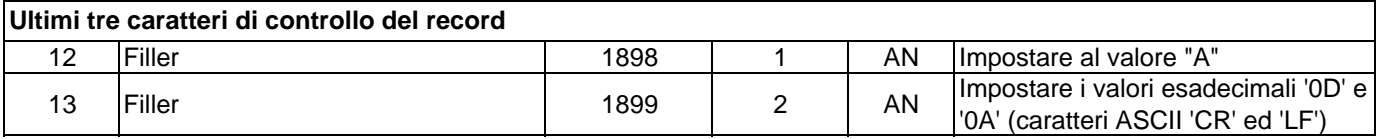

 $\overline{\phantom{a}}$ 

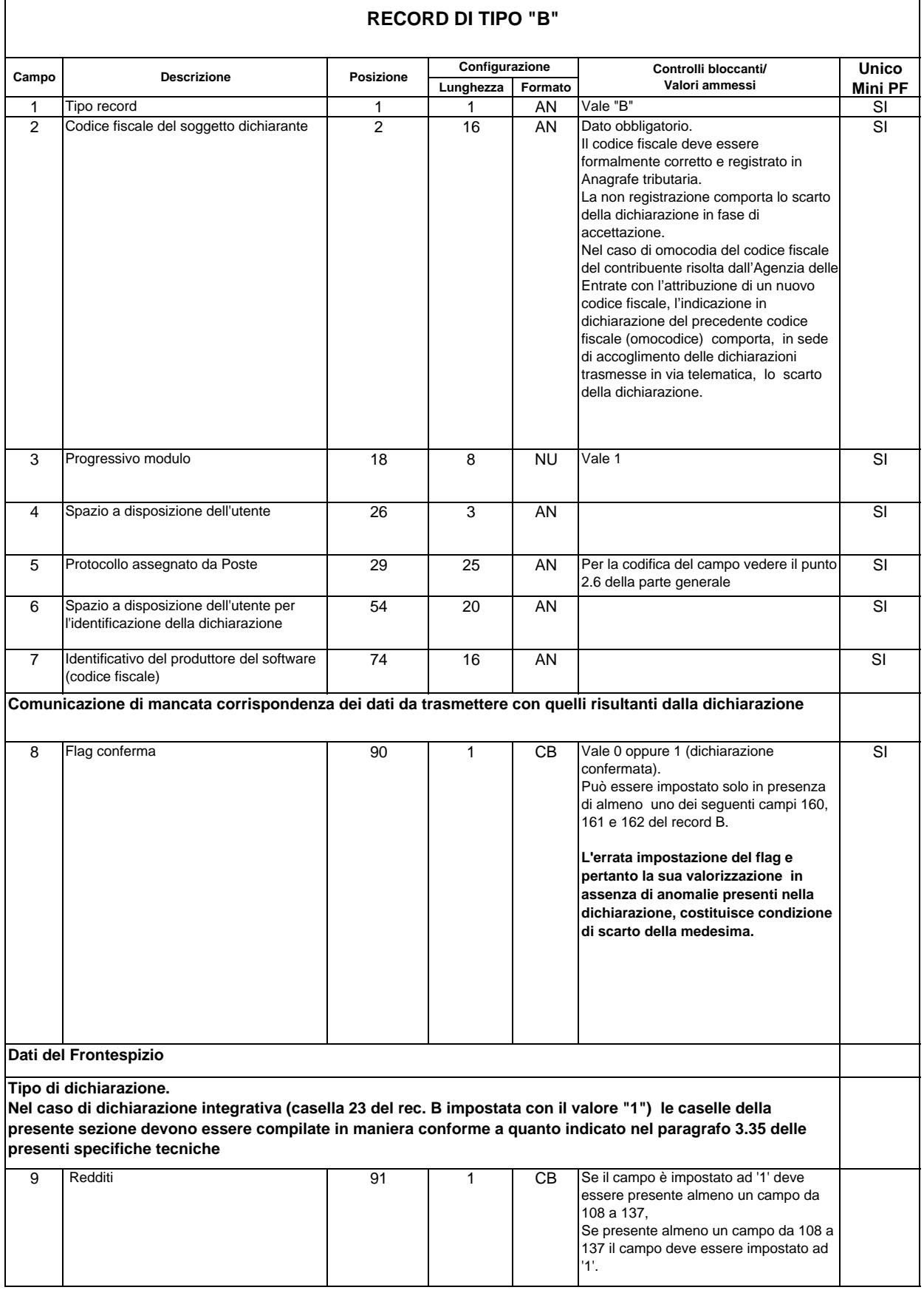

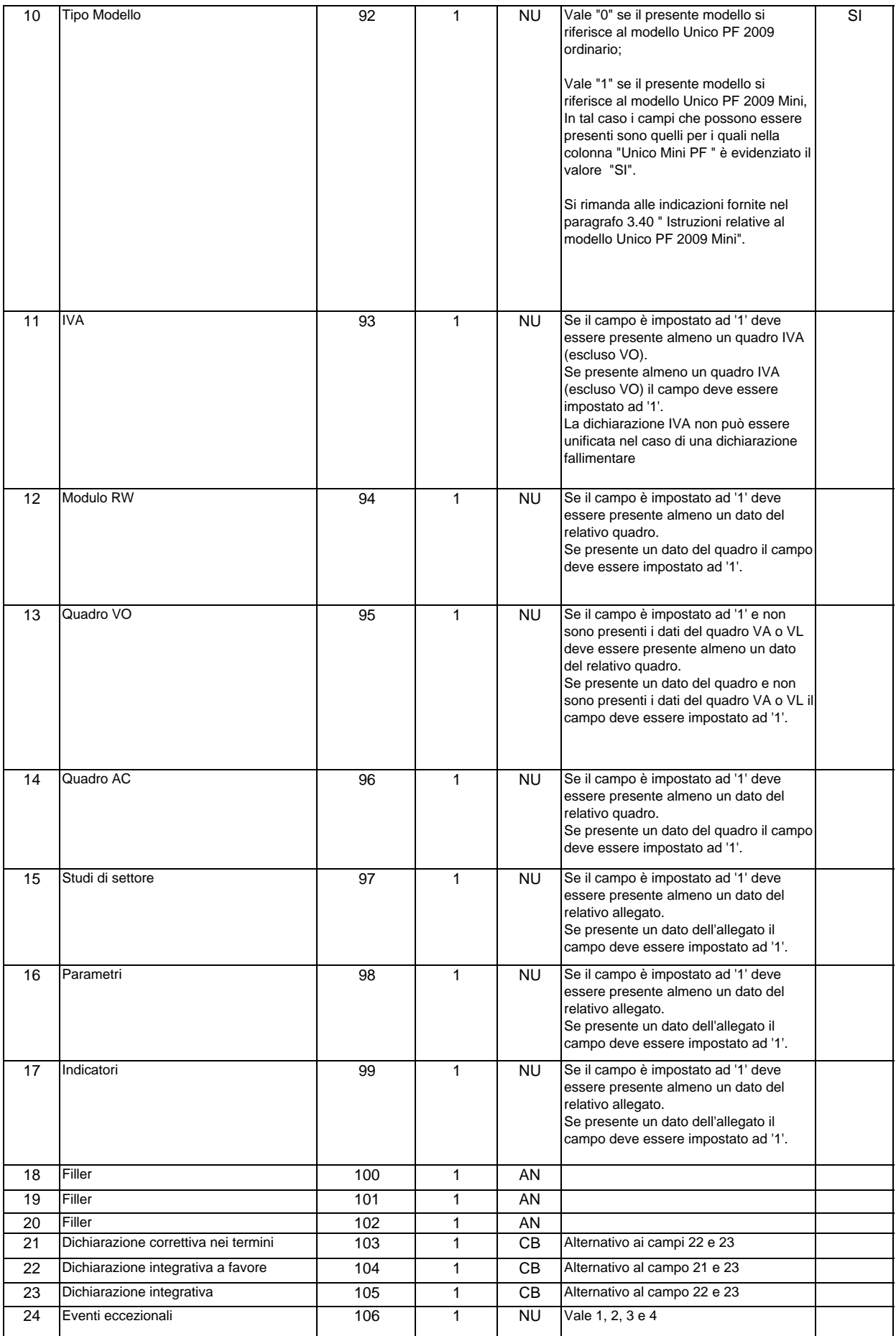

ń

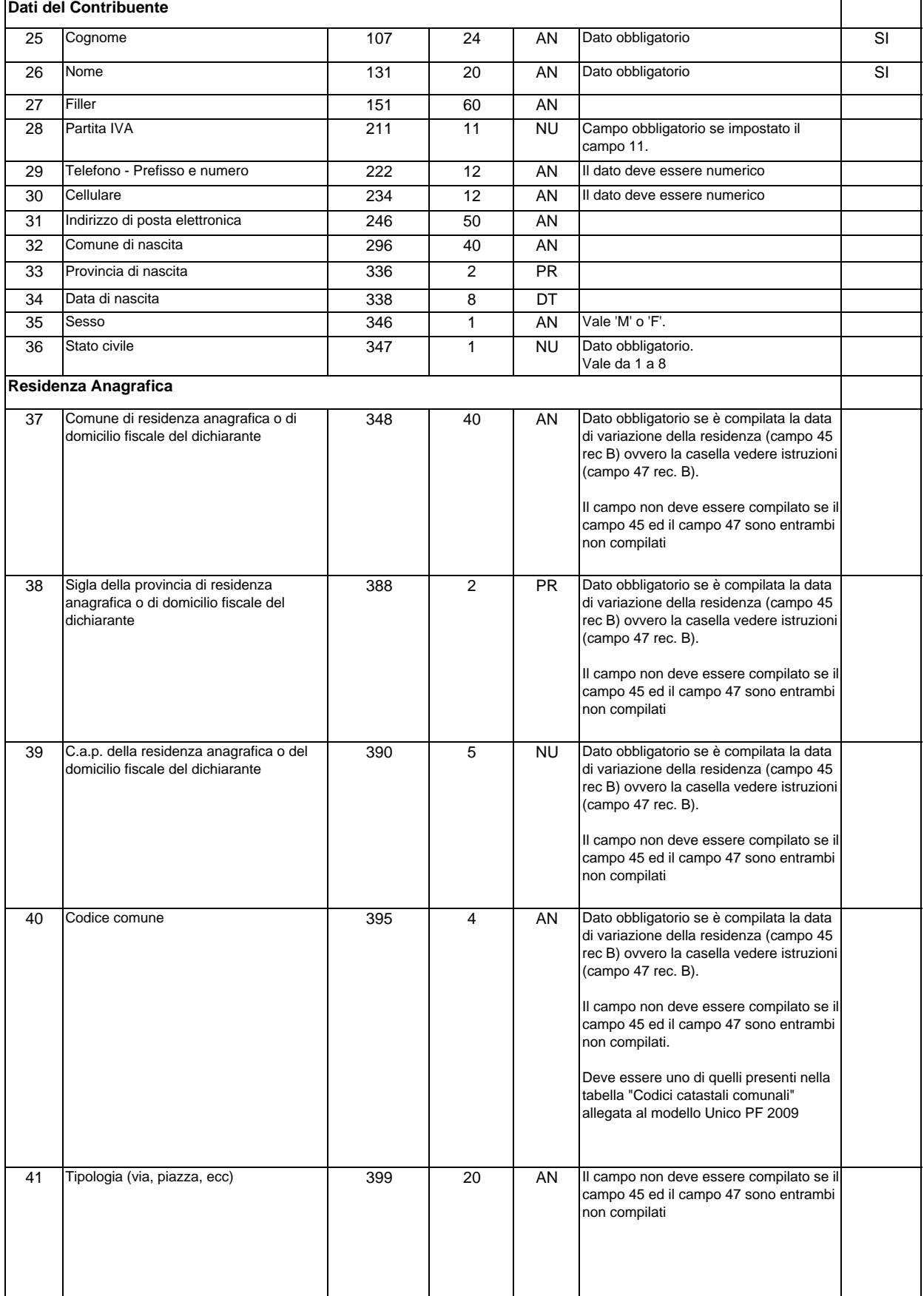

### 99

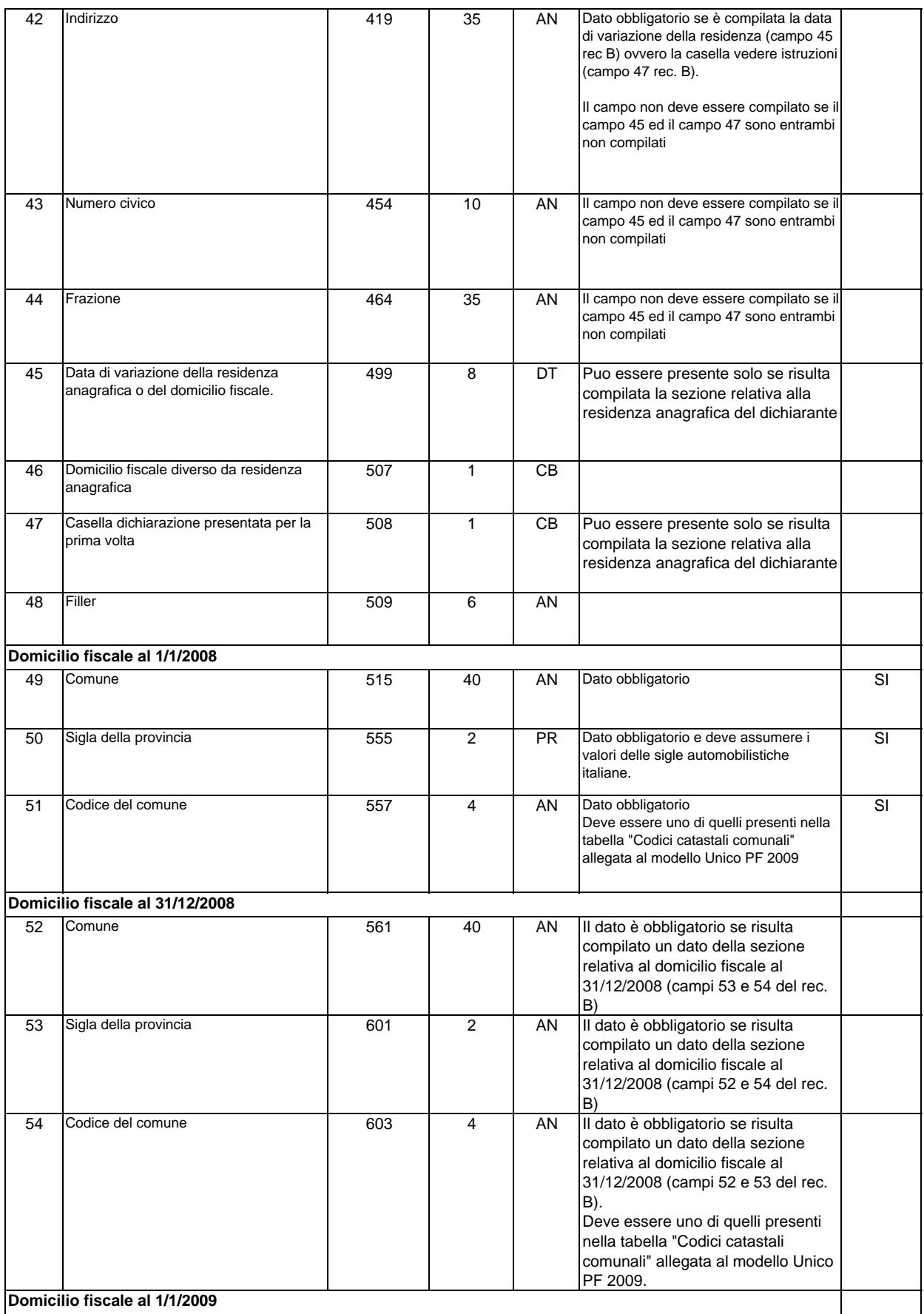

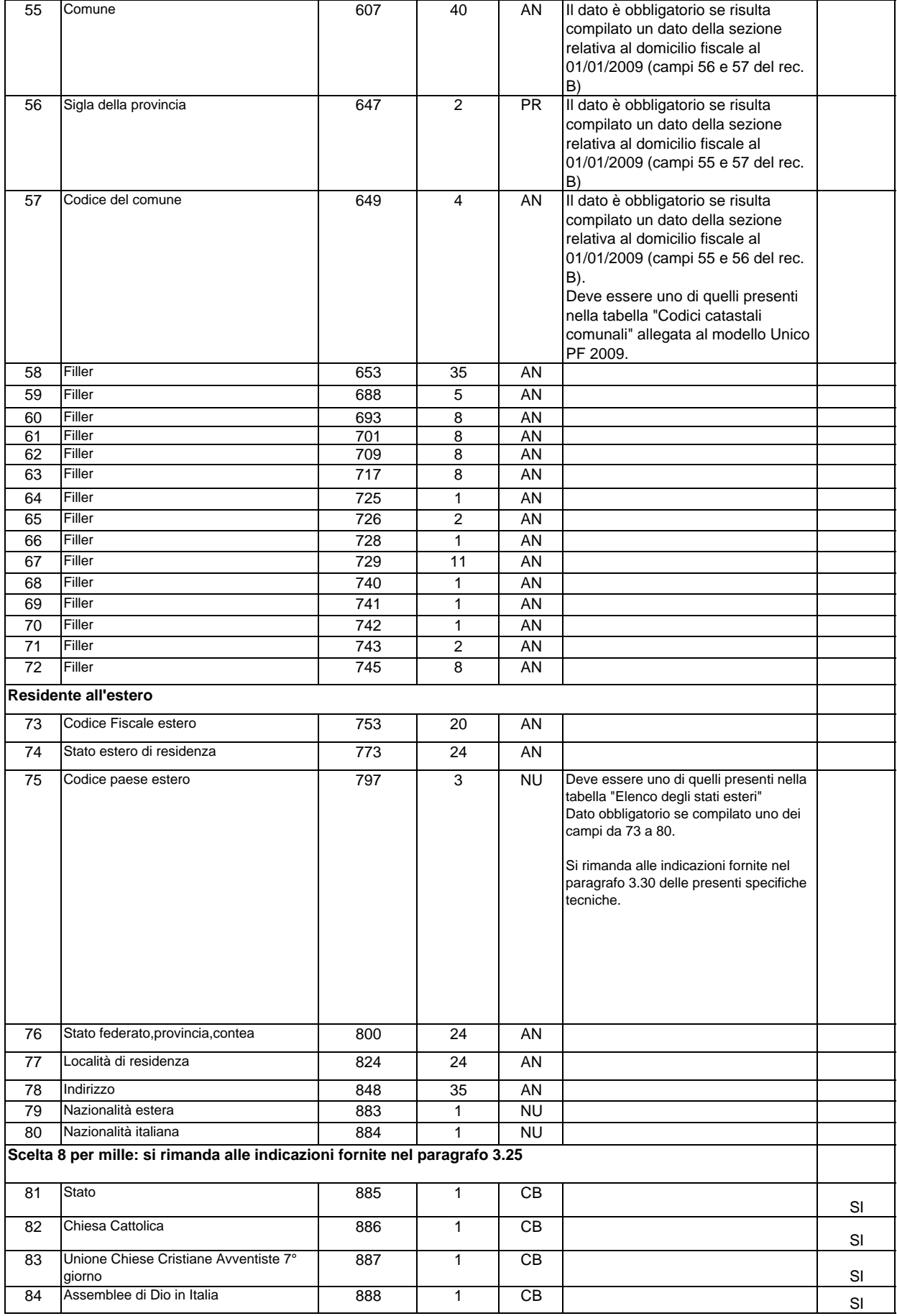

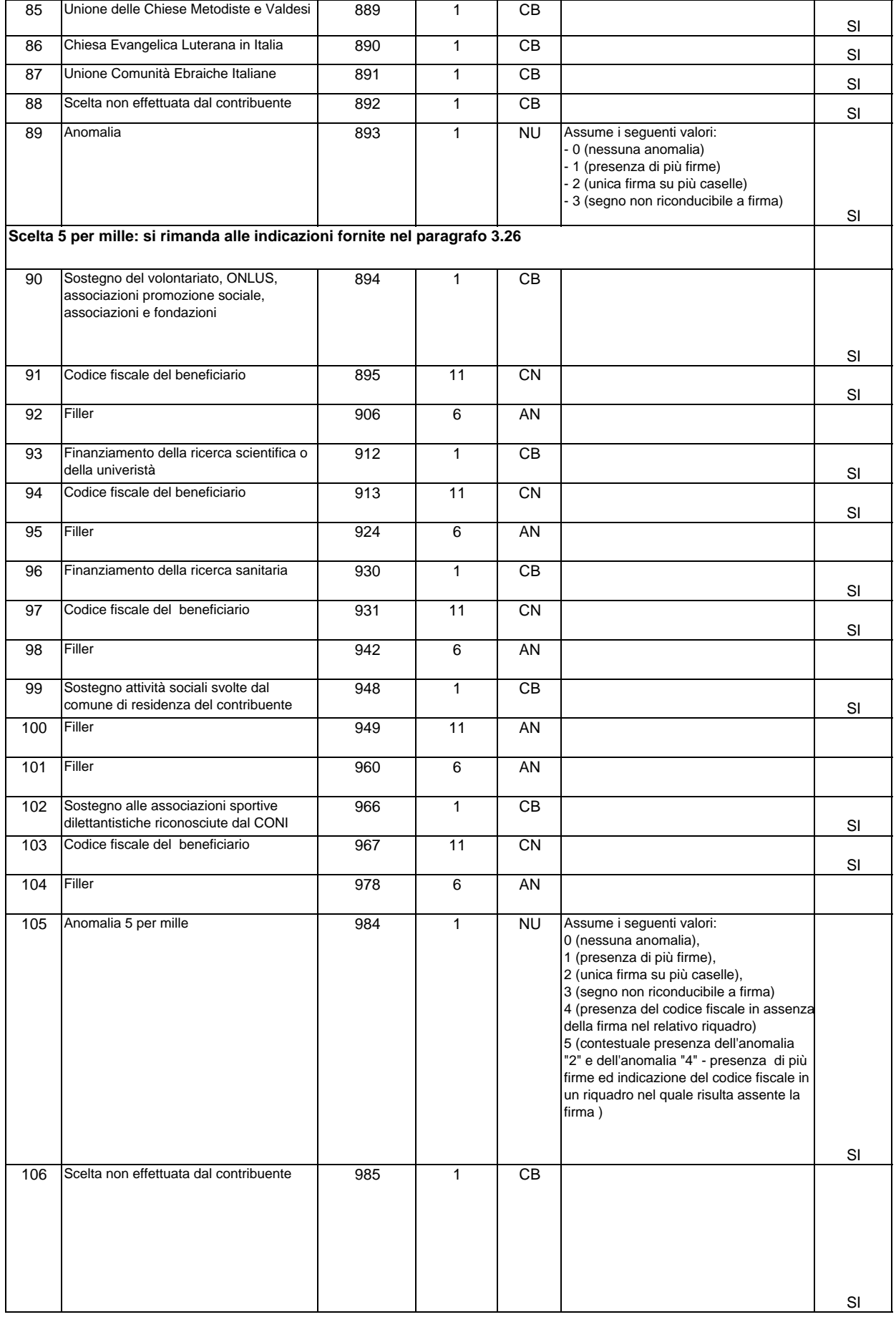

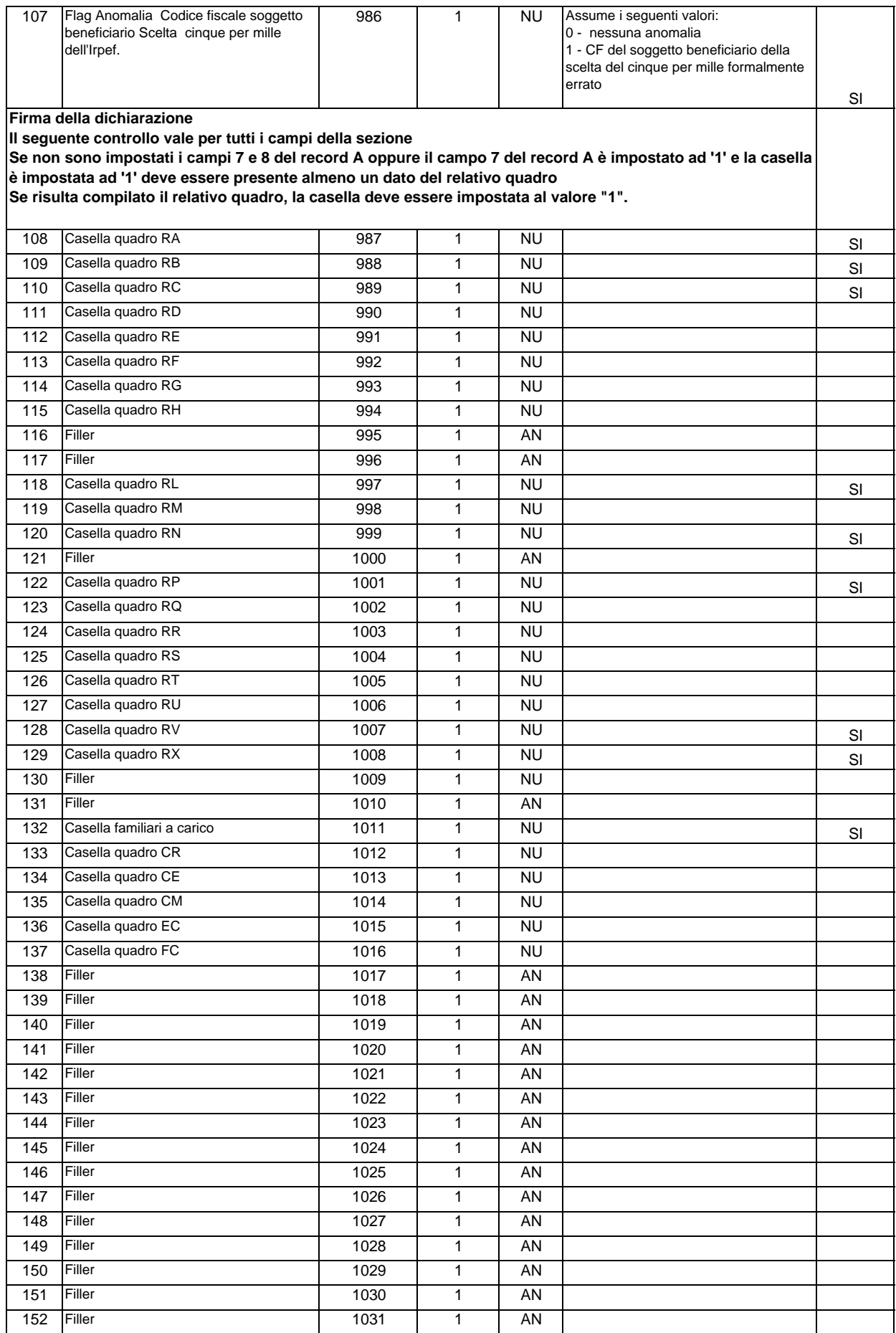
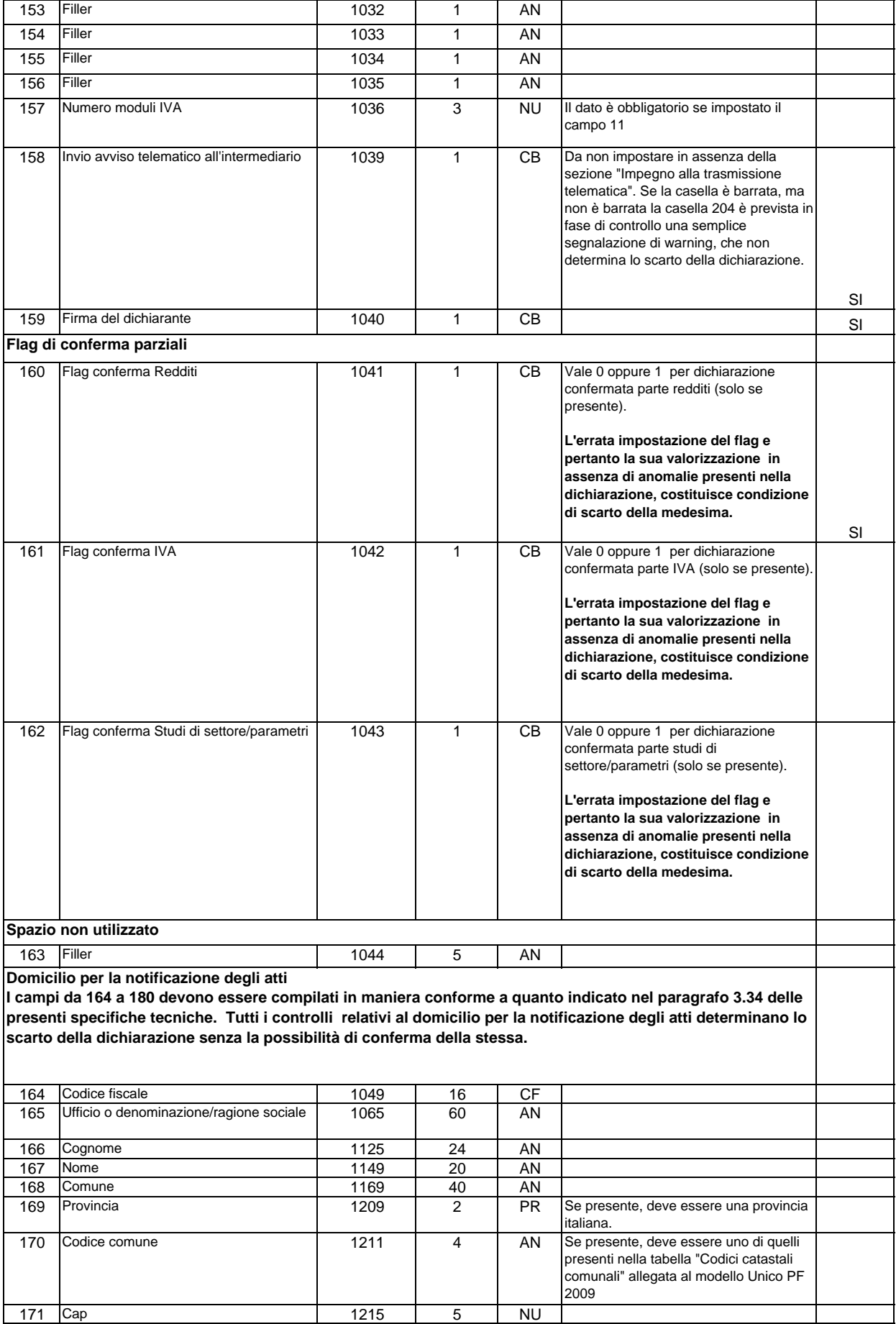

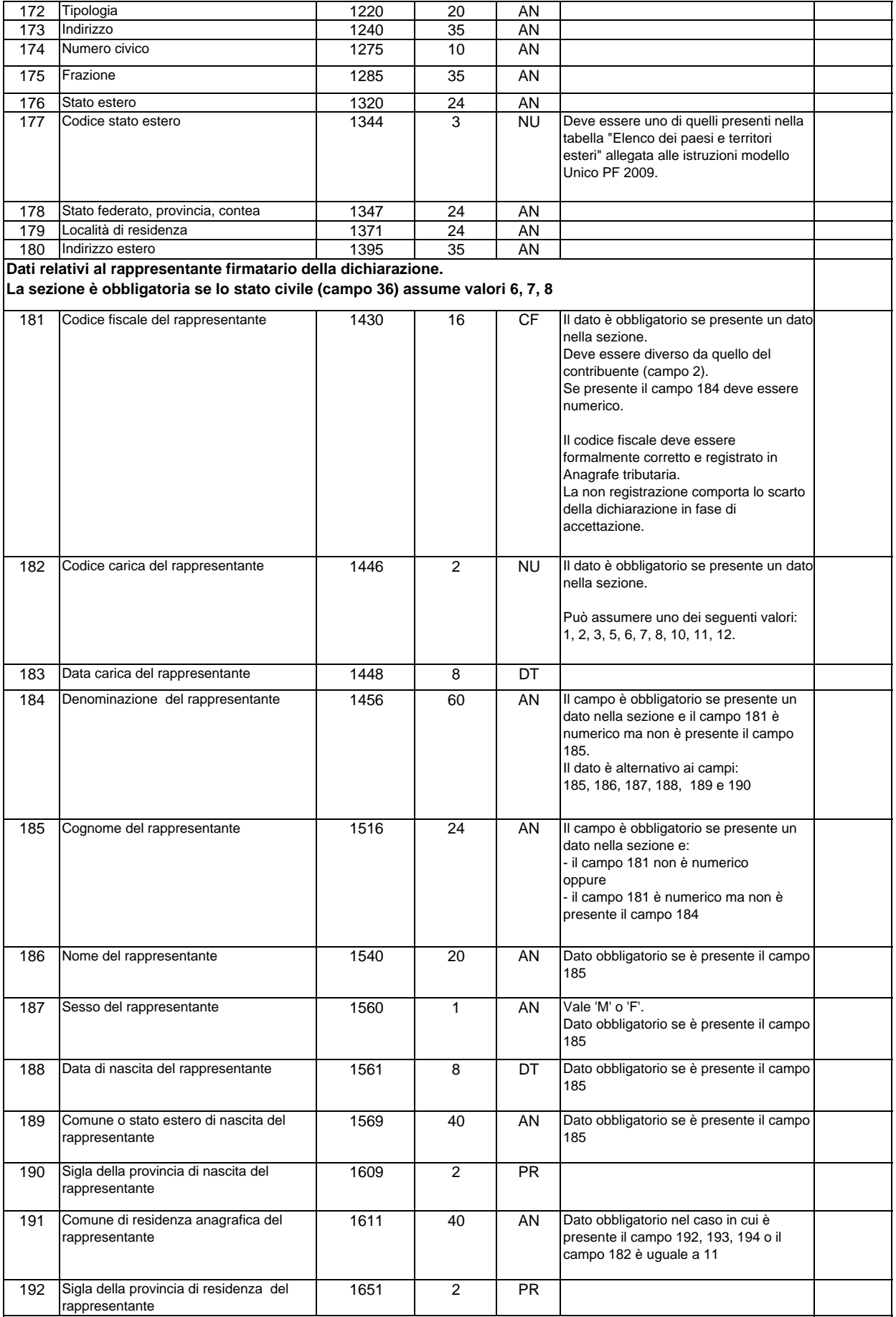

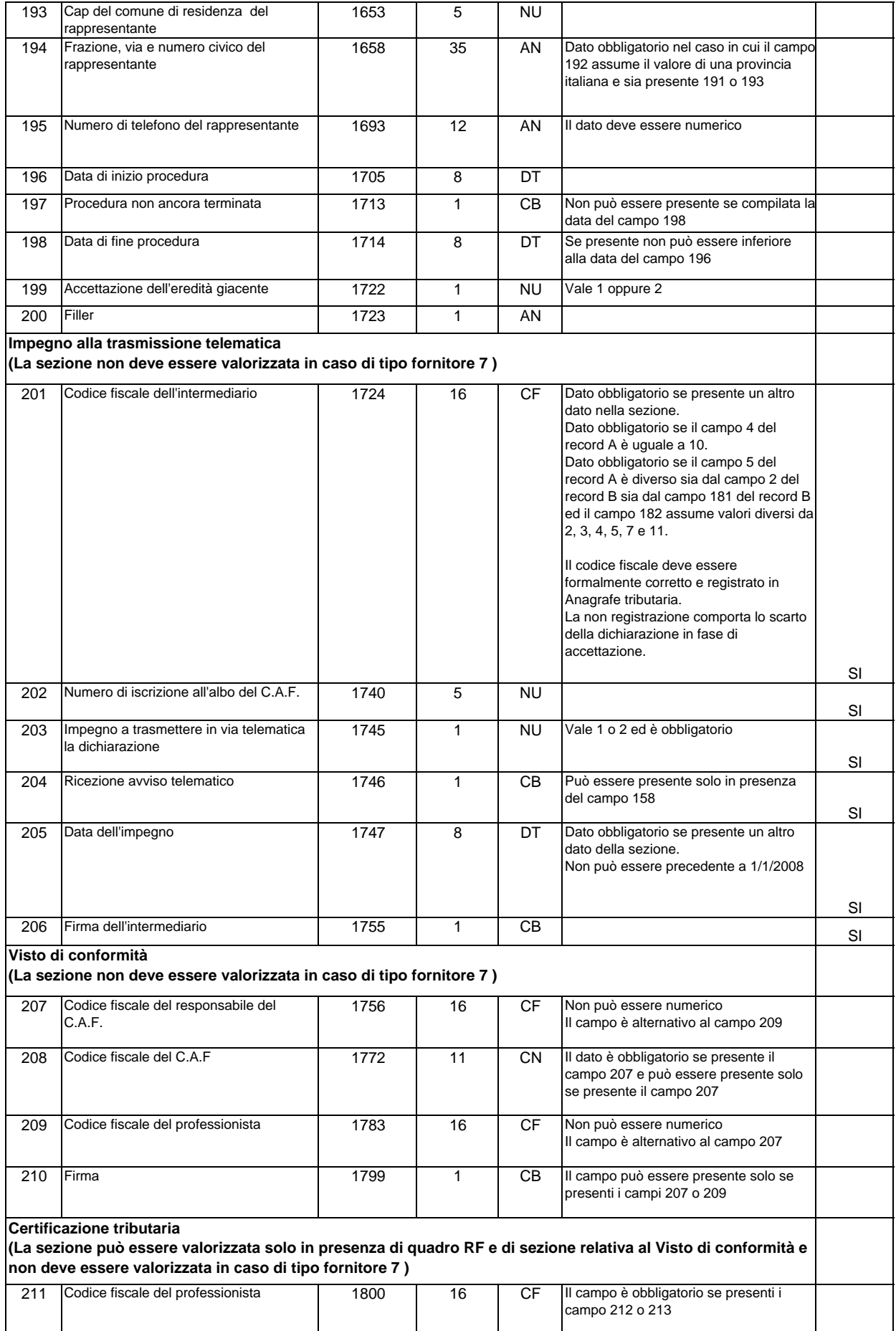

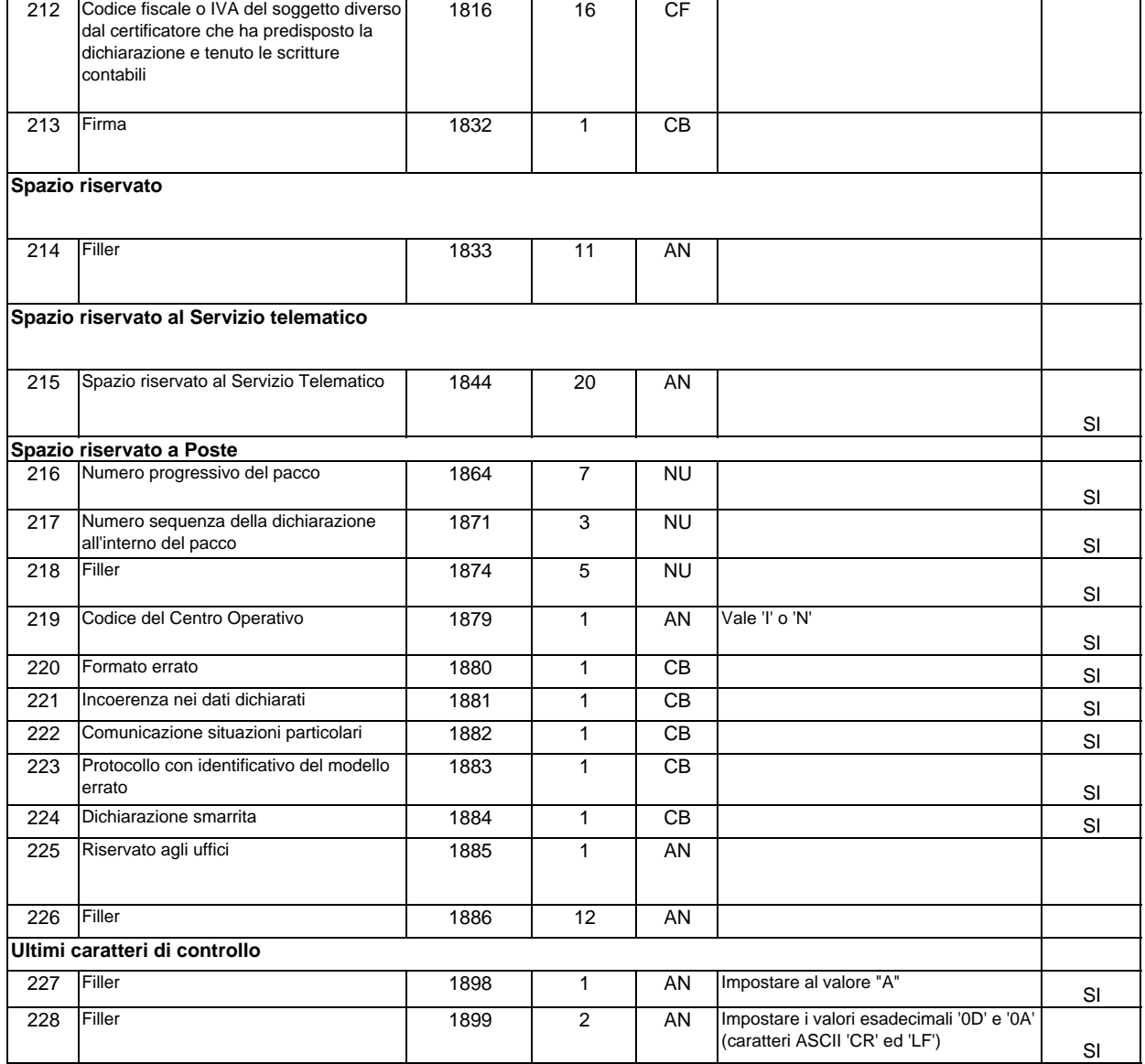

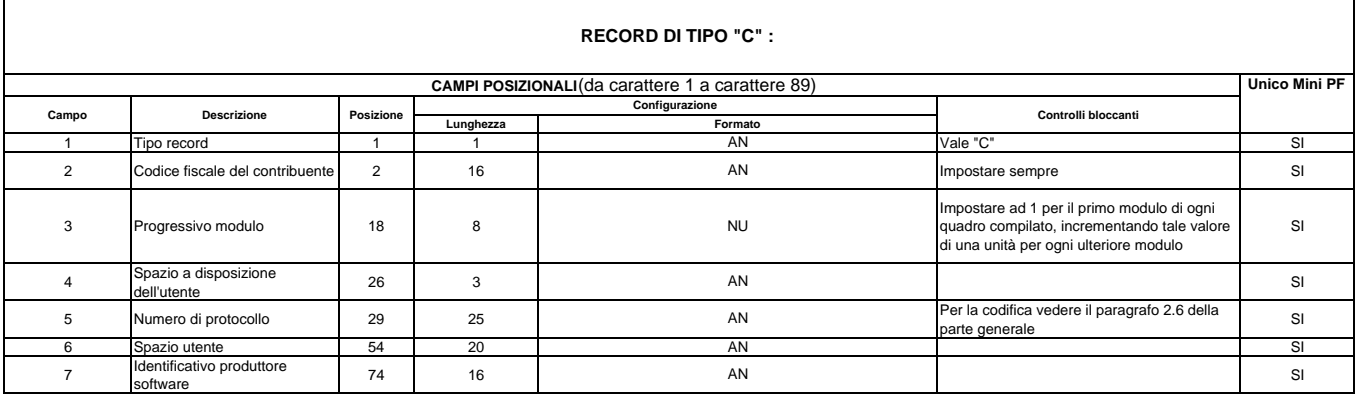

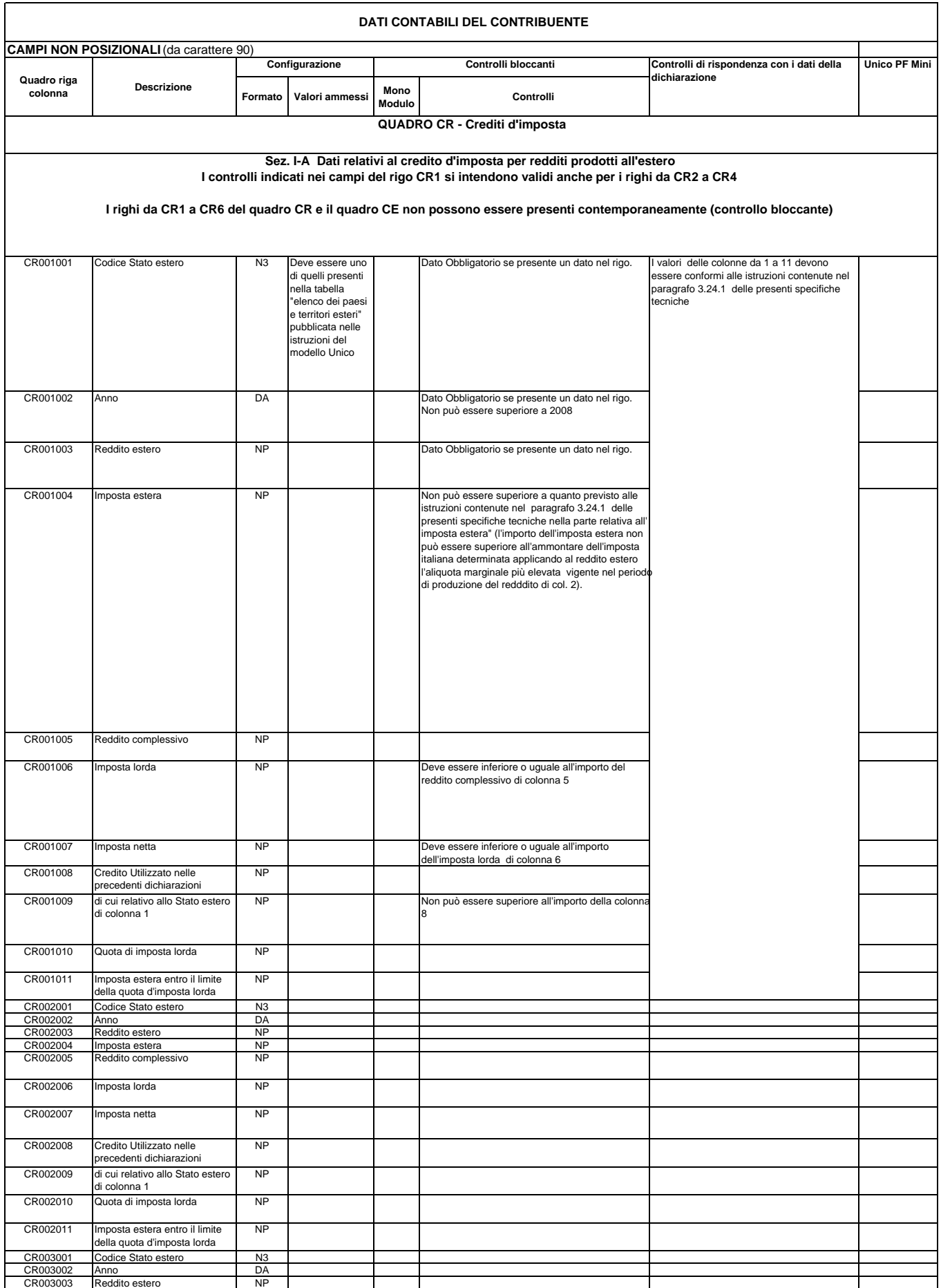

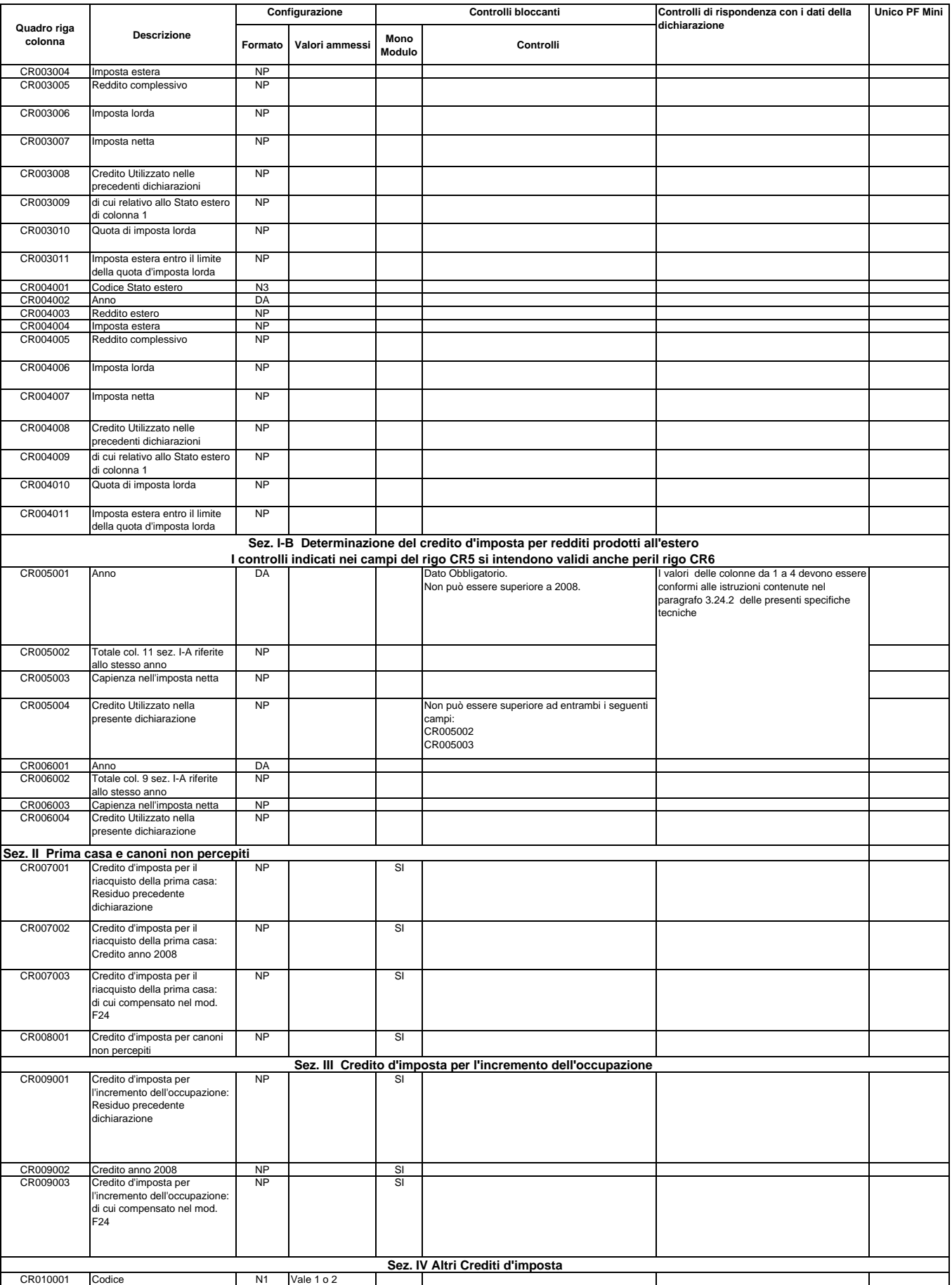

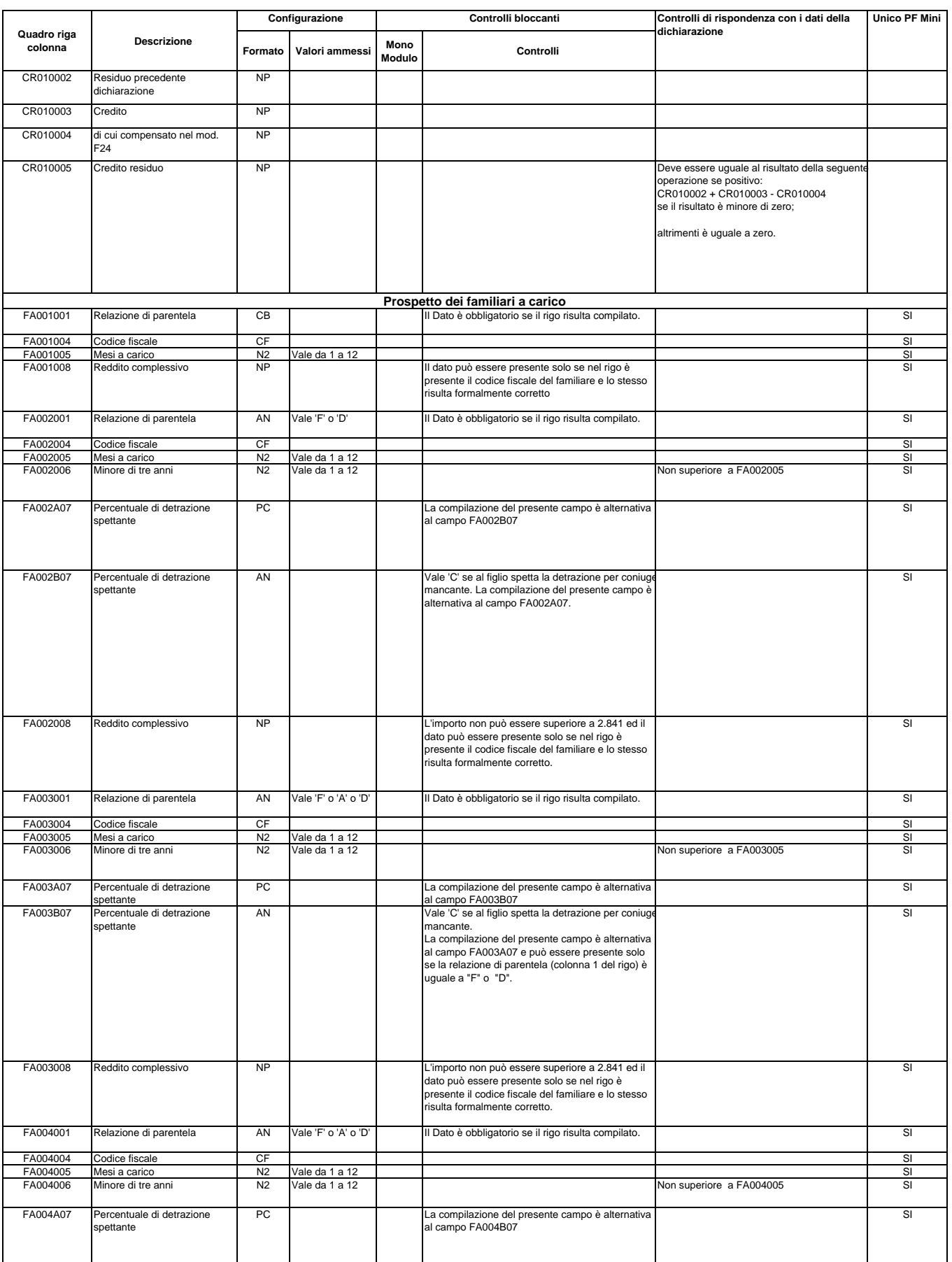

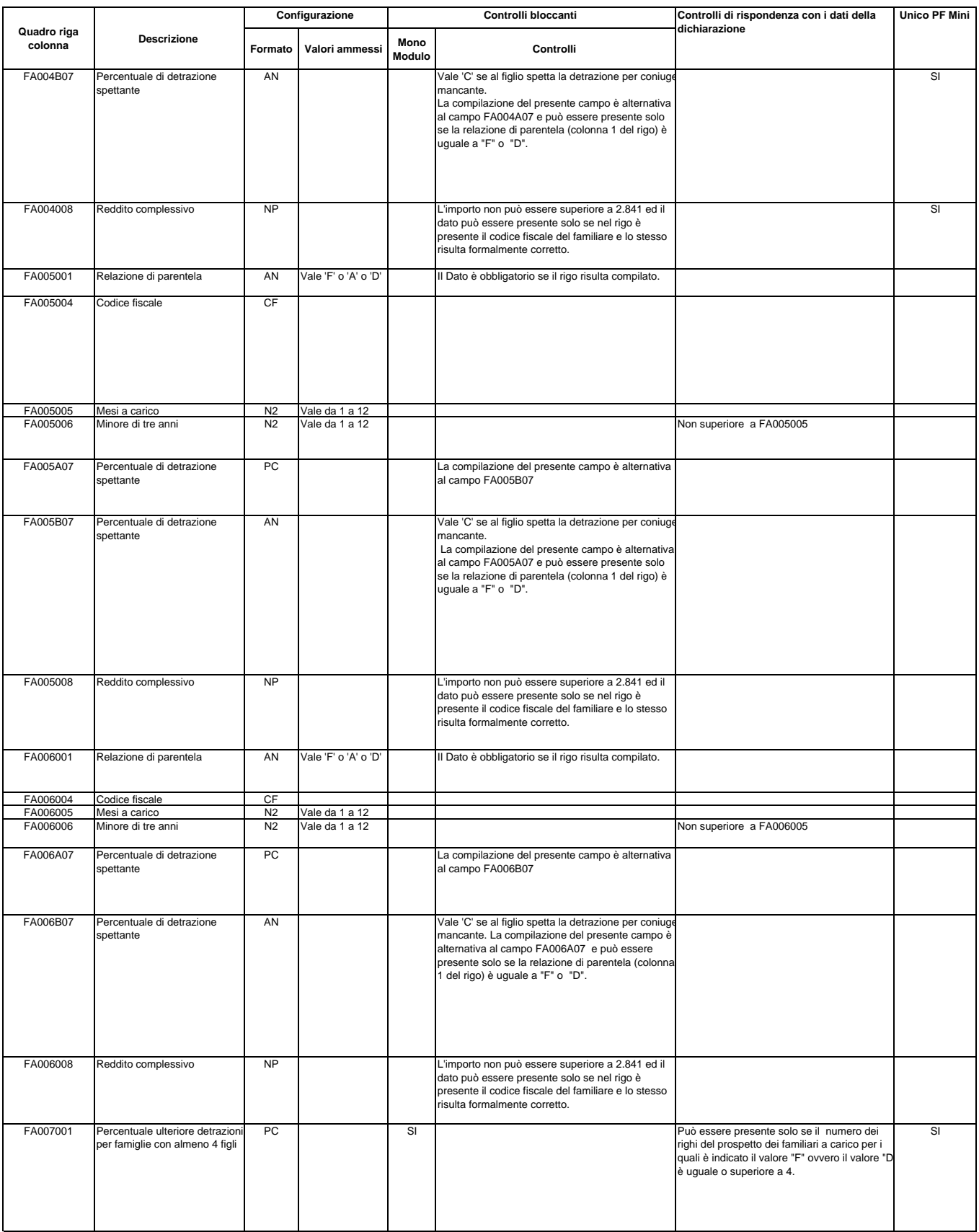

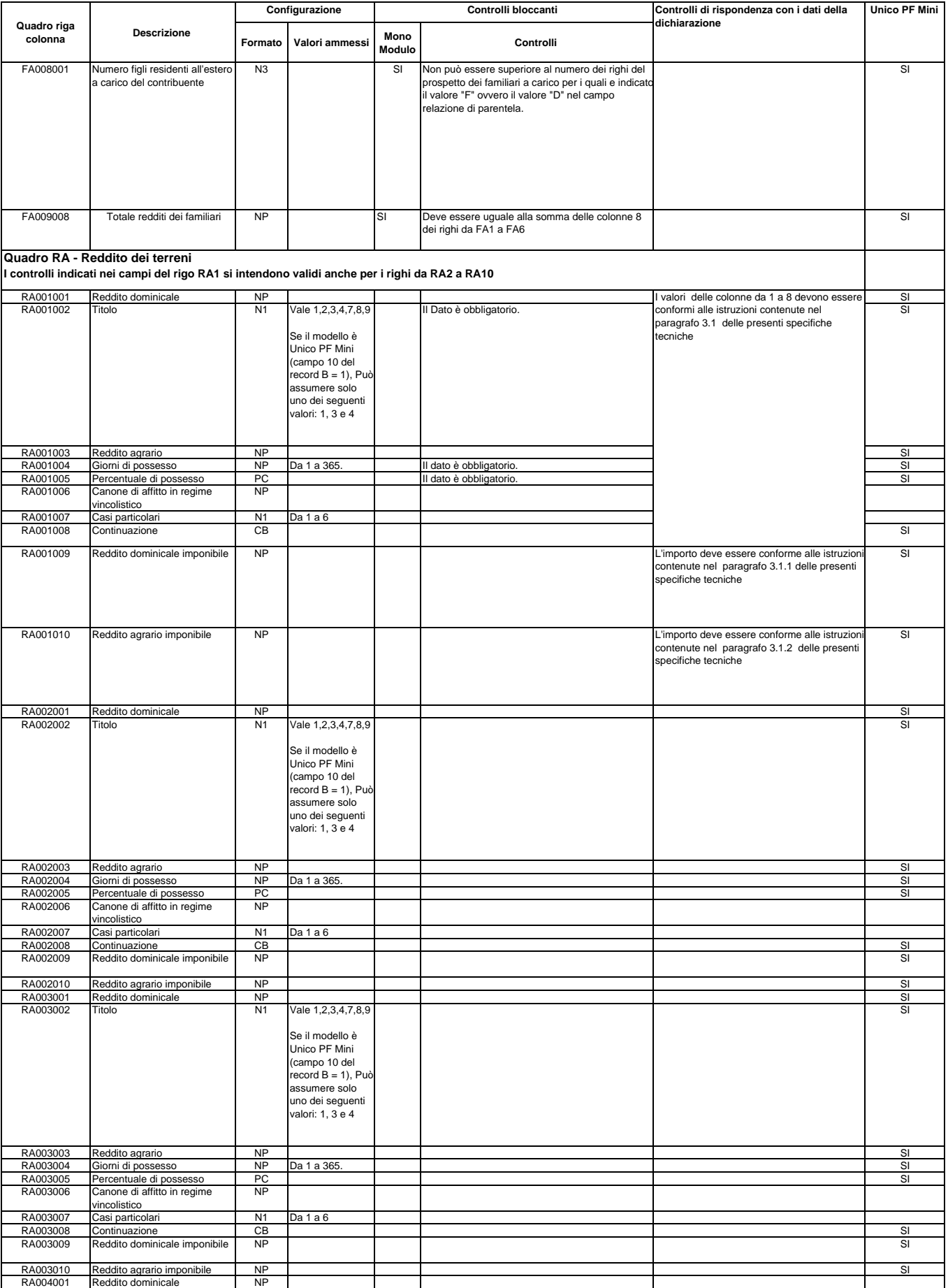

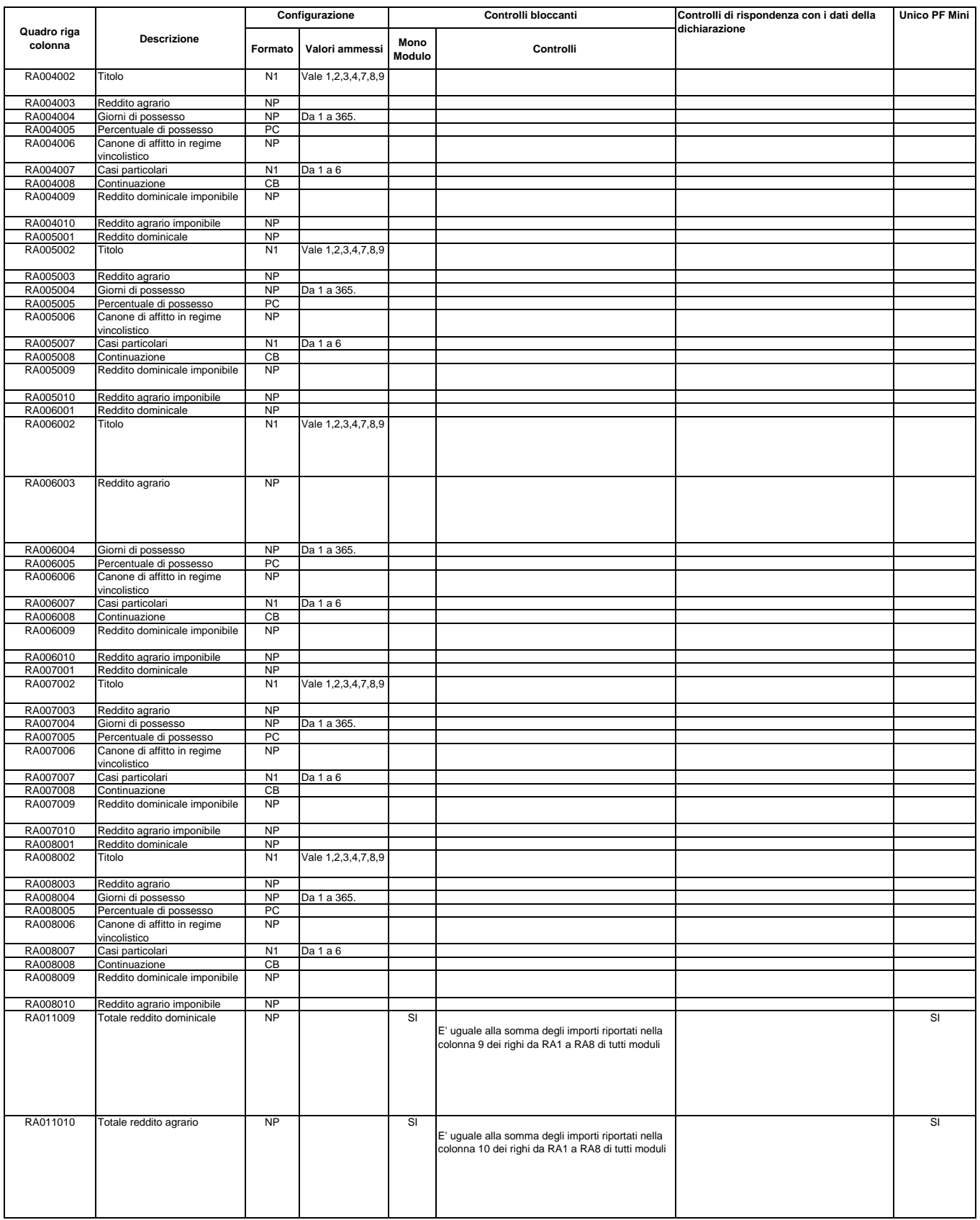

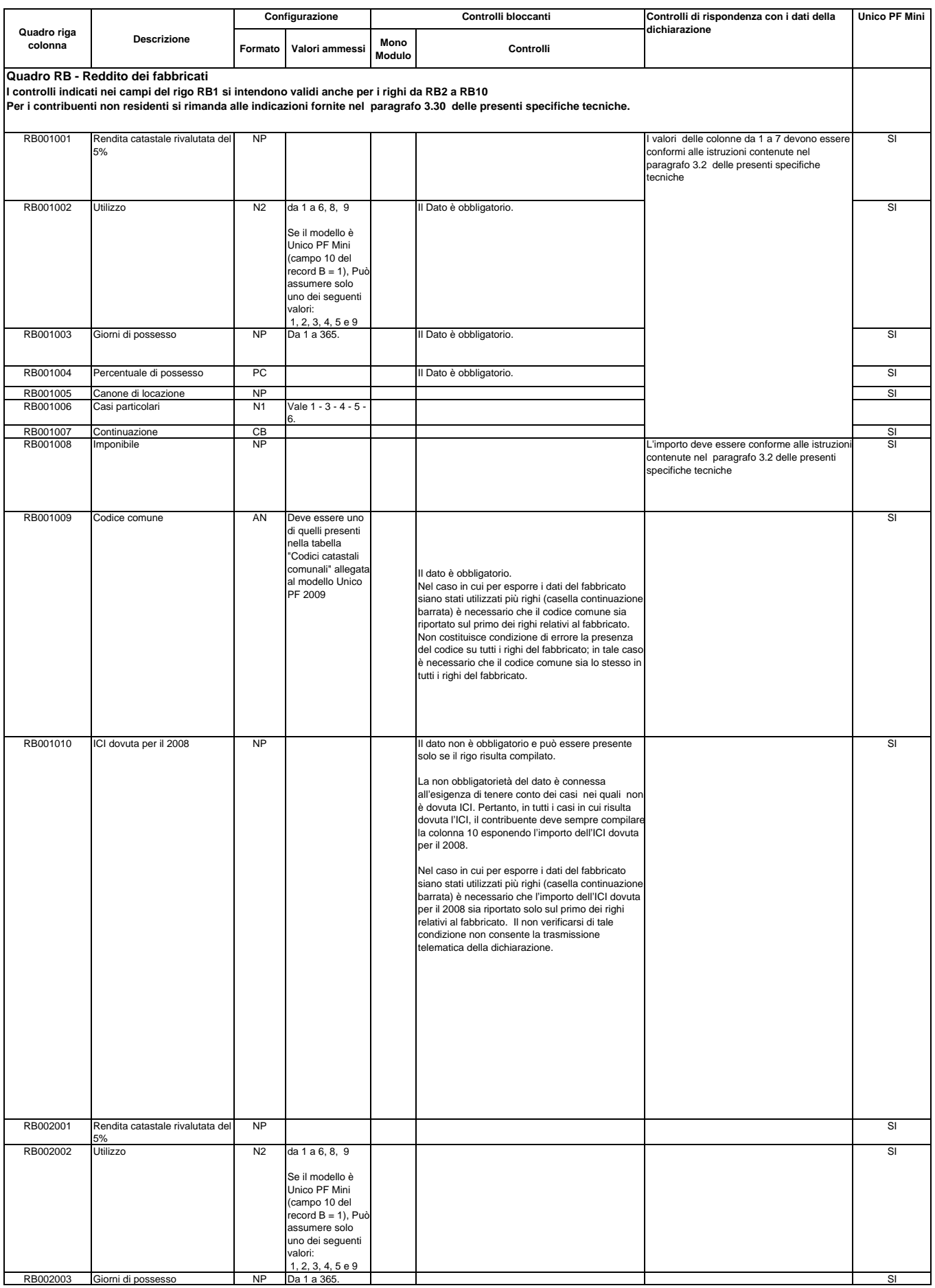

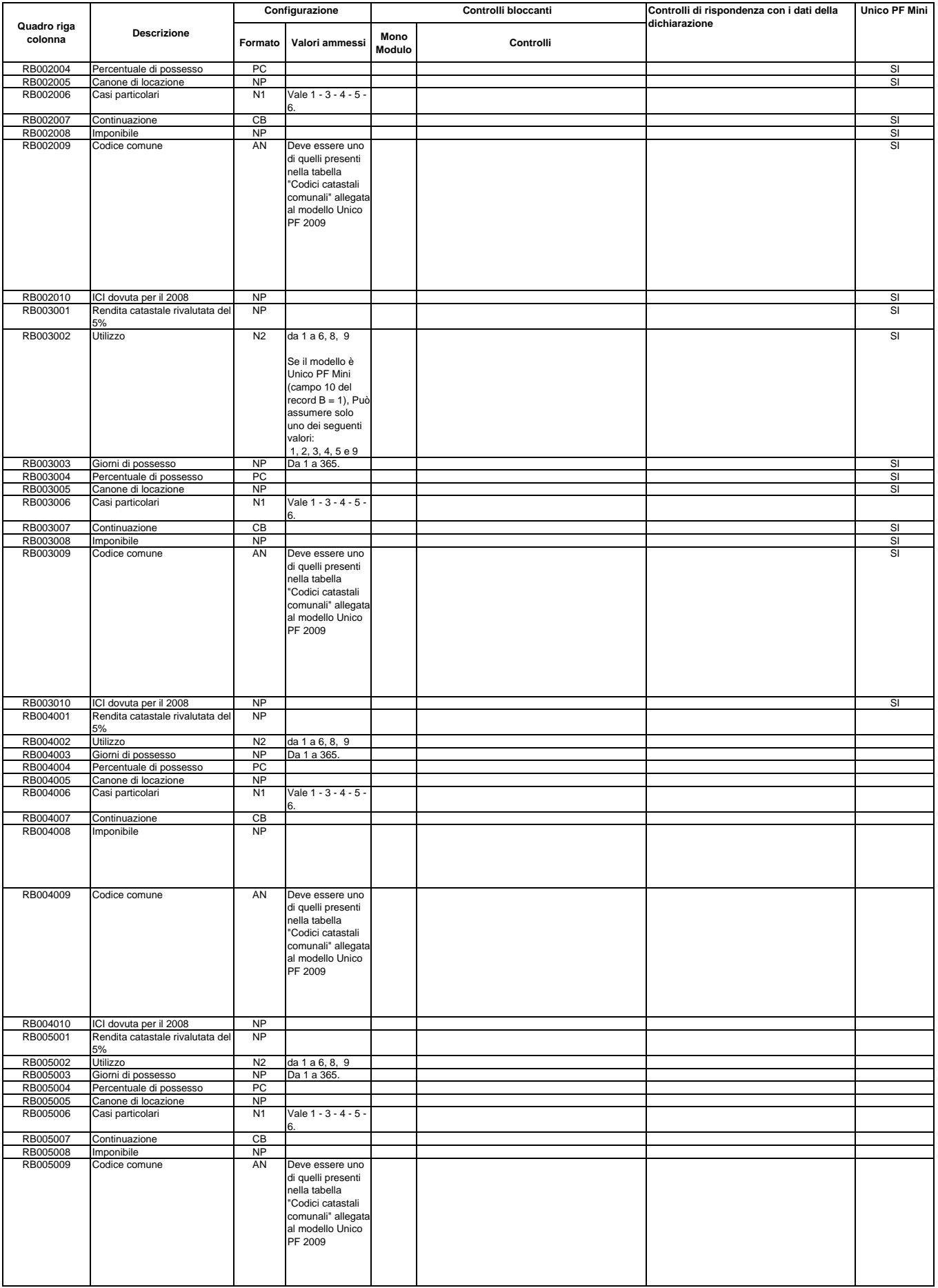

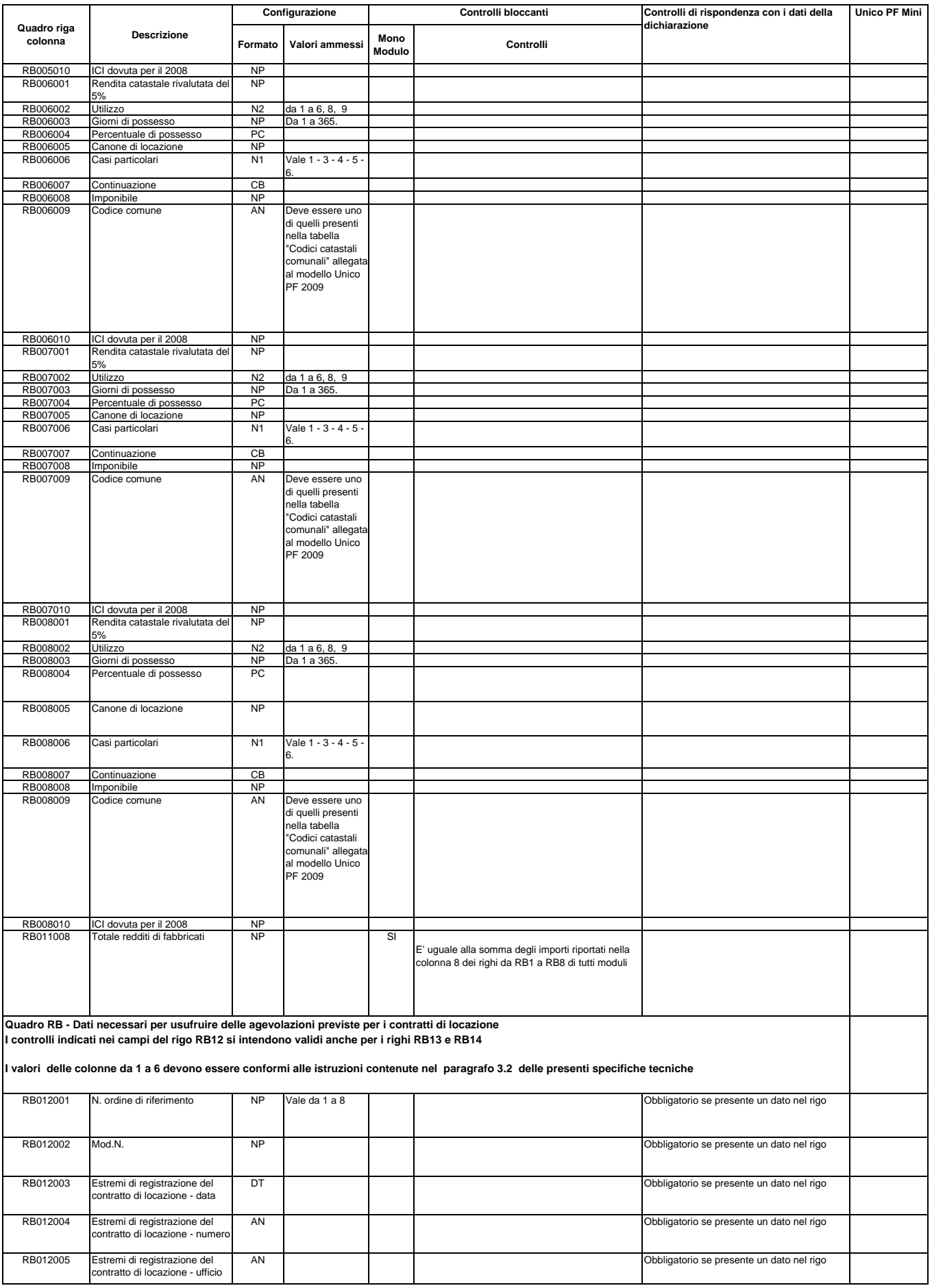

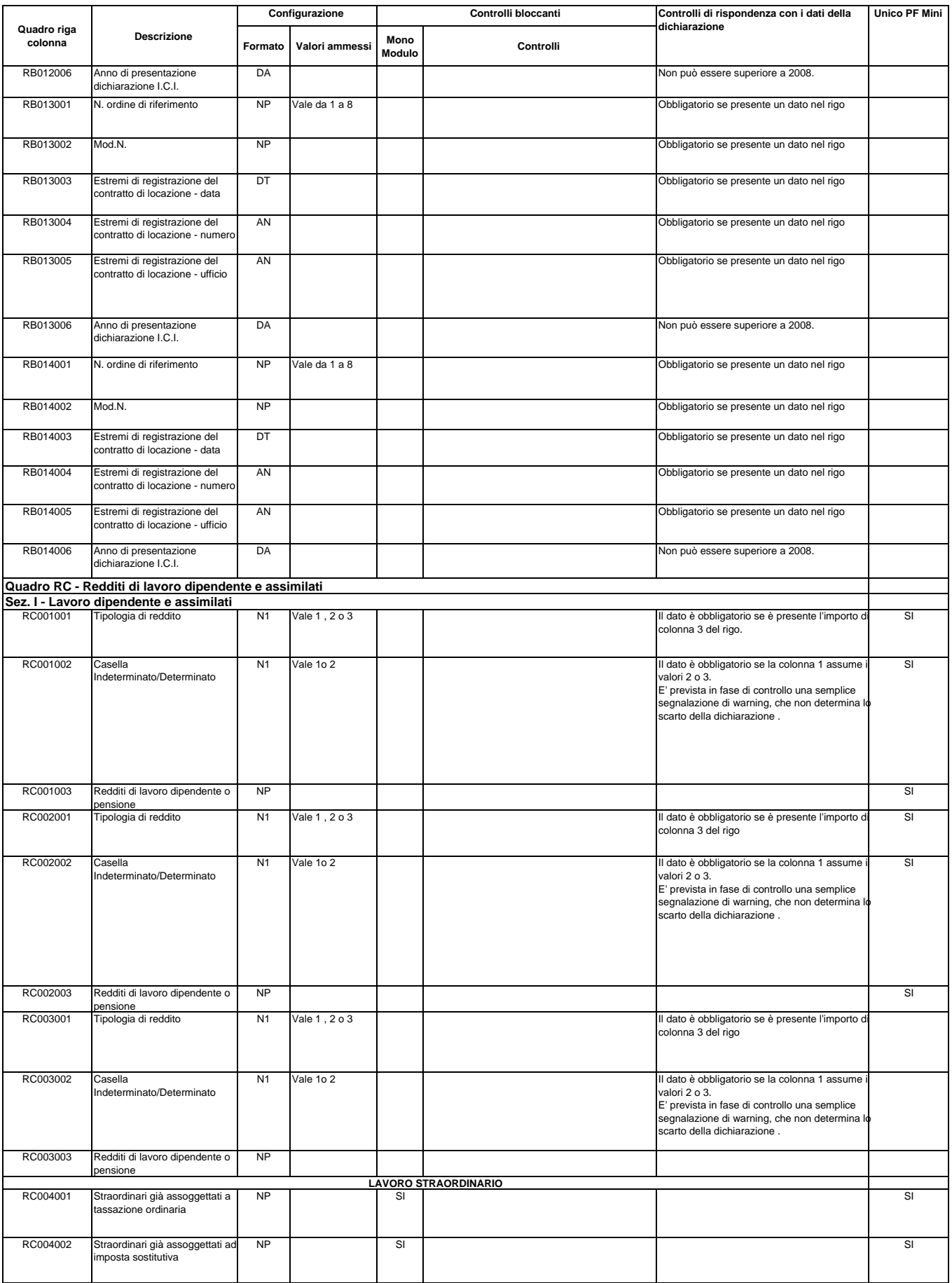

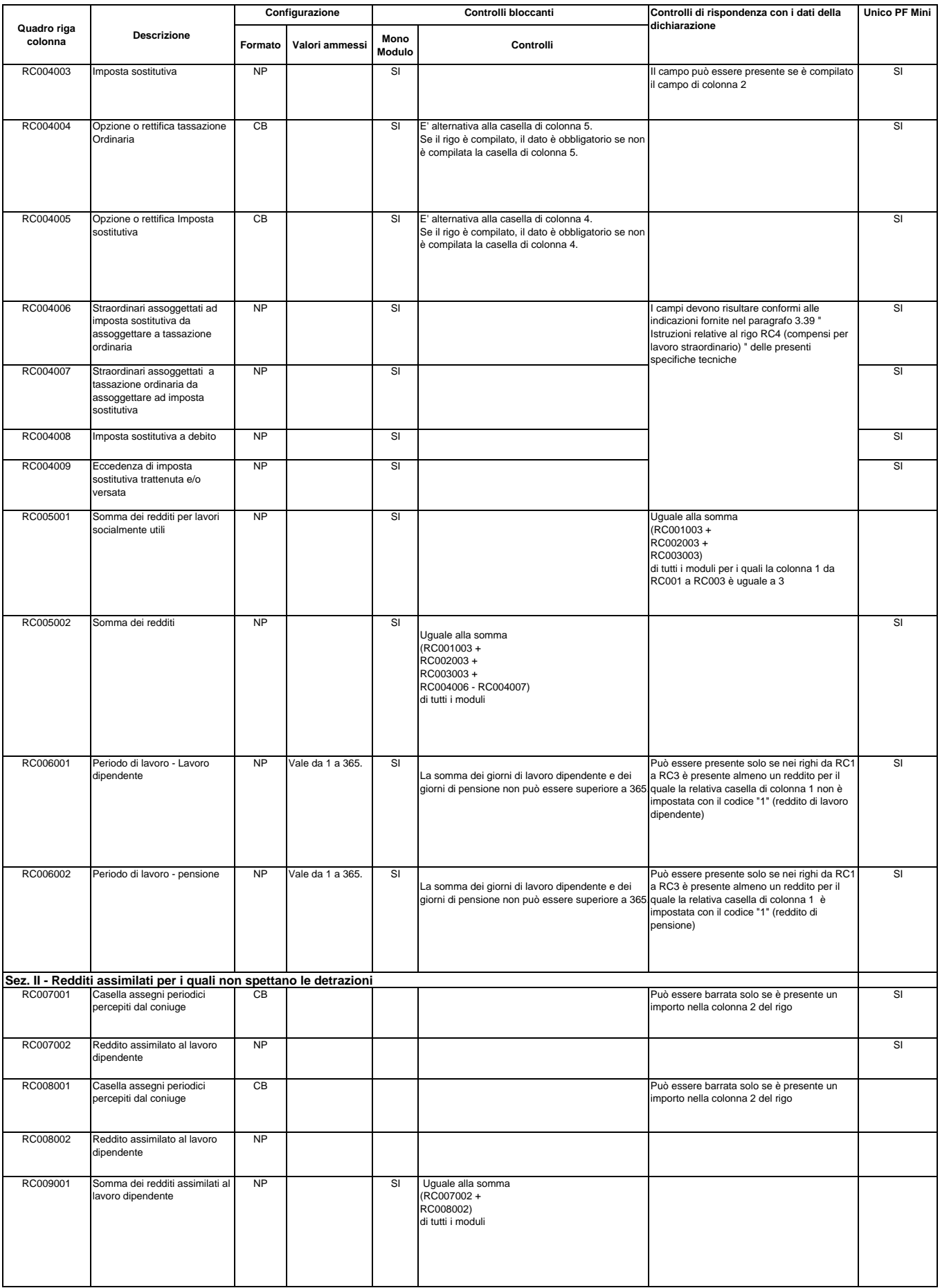

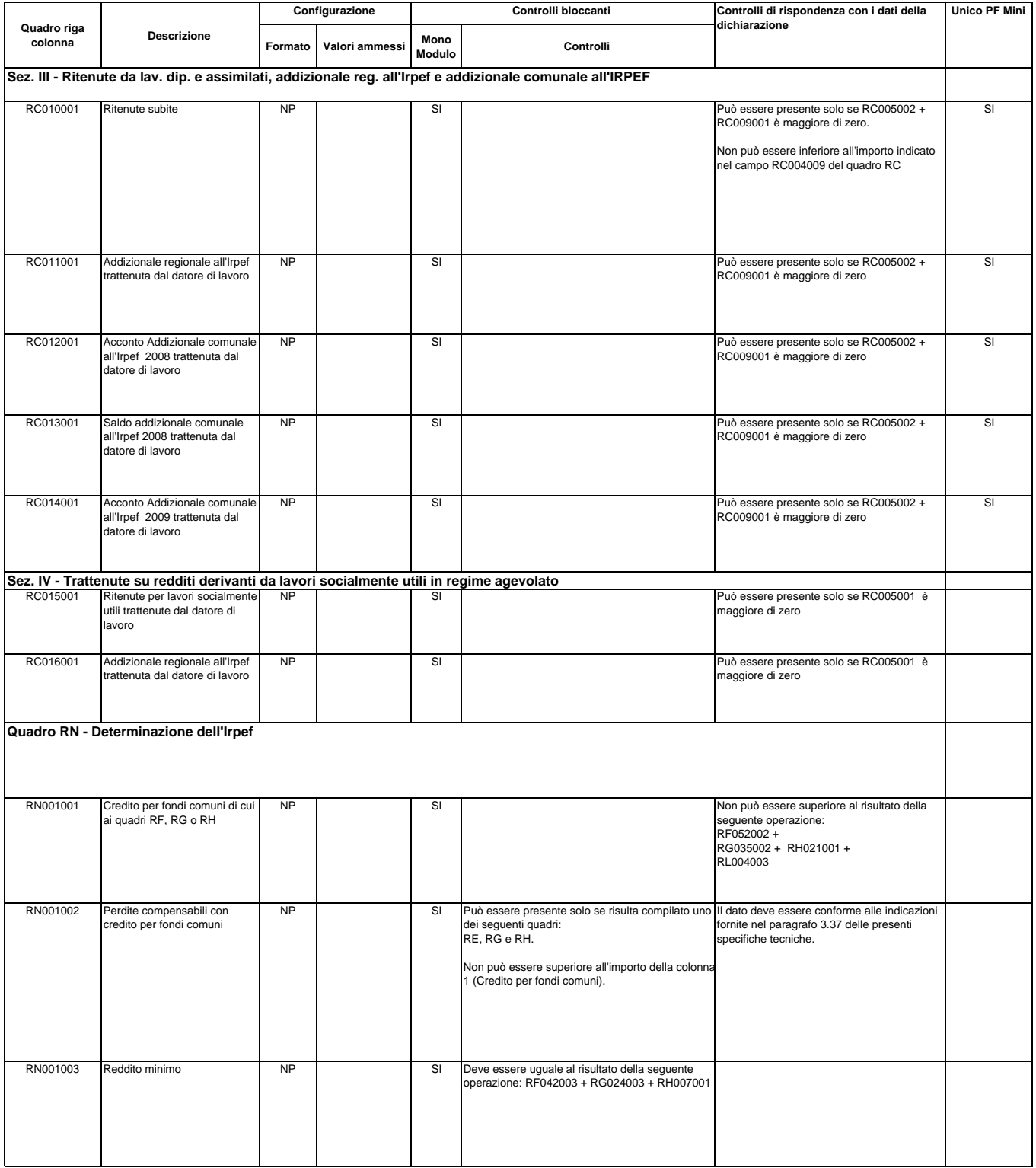

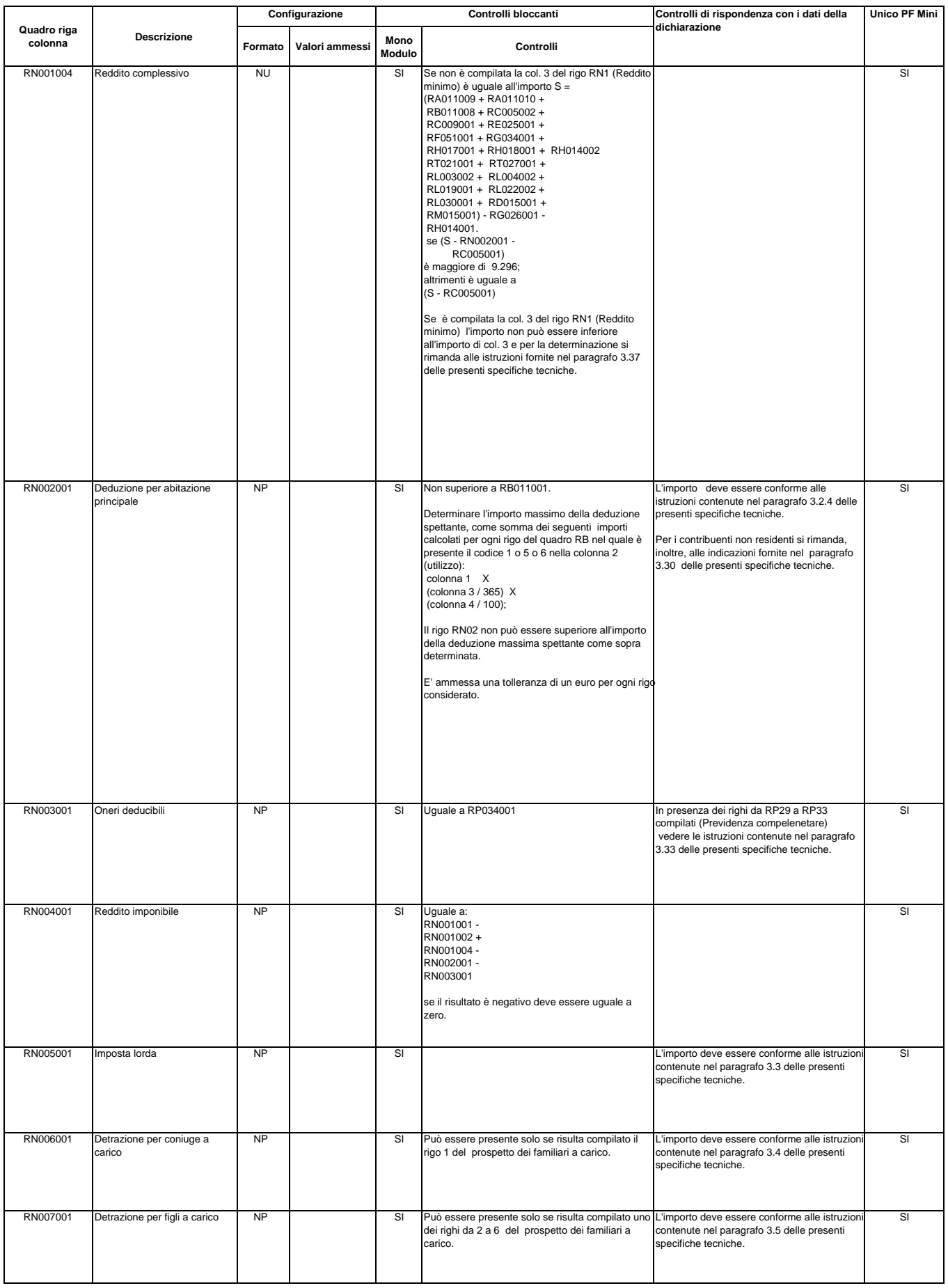

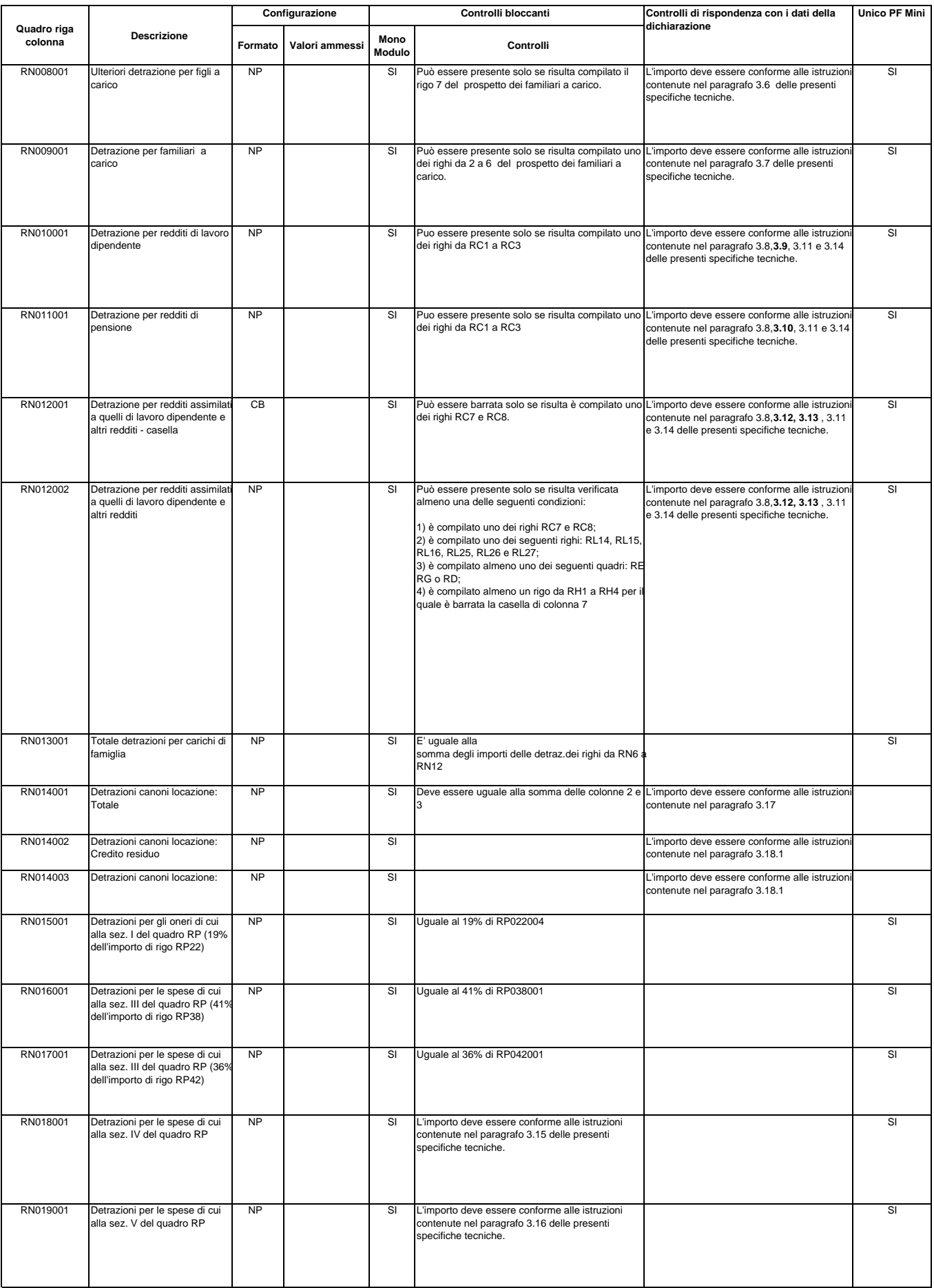

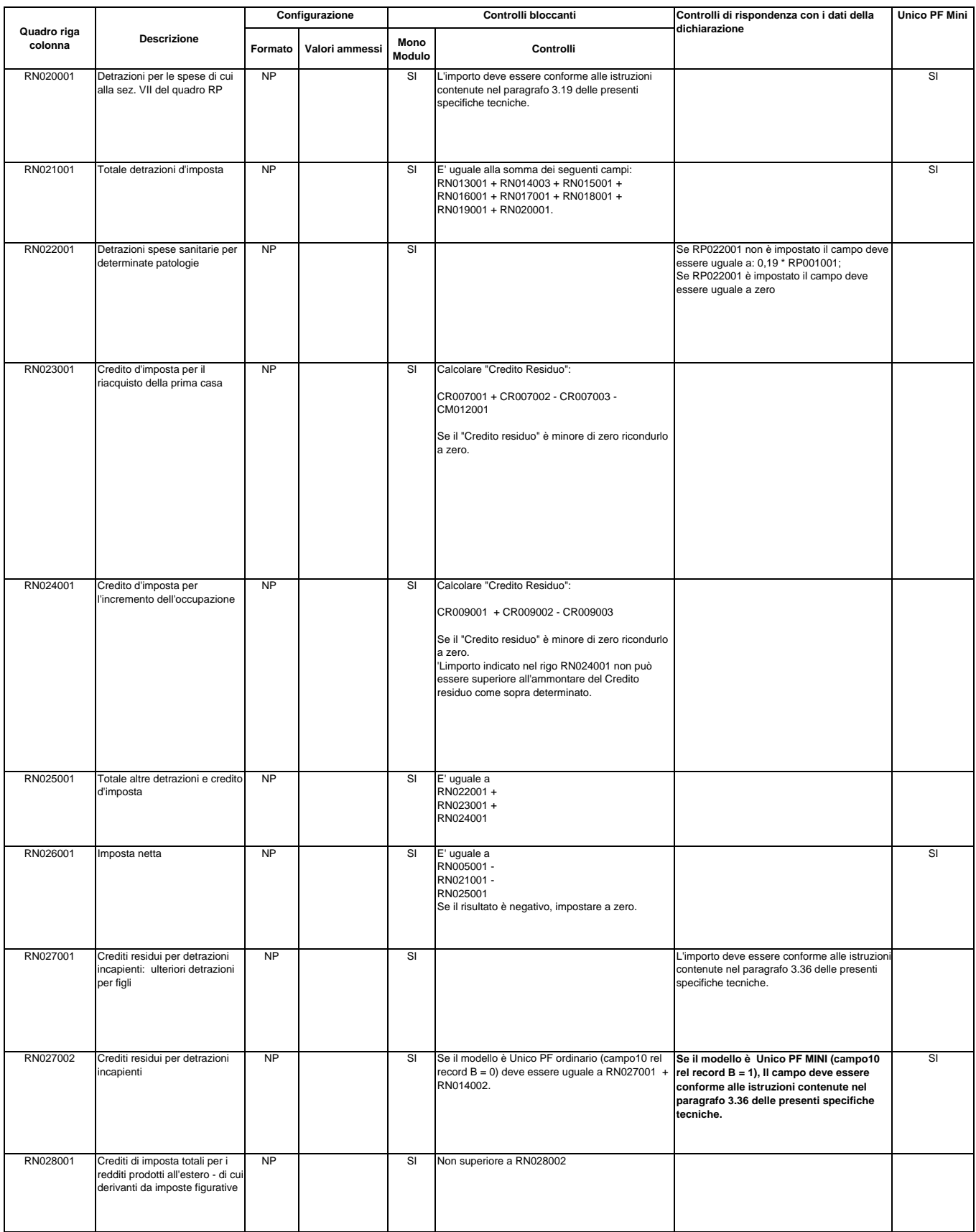

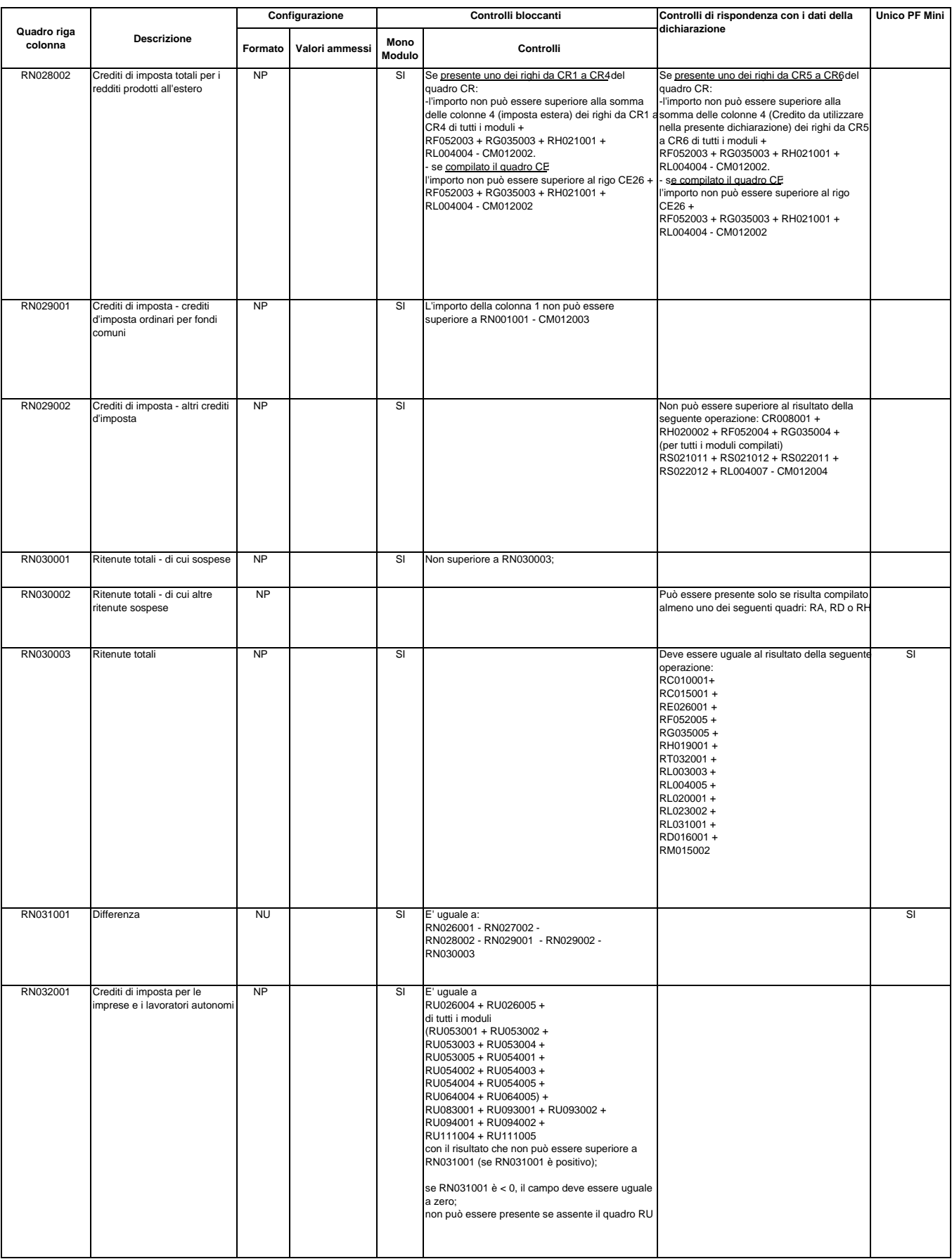

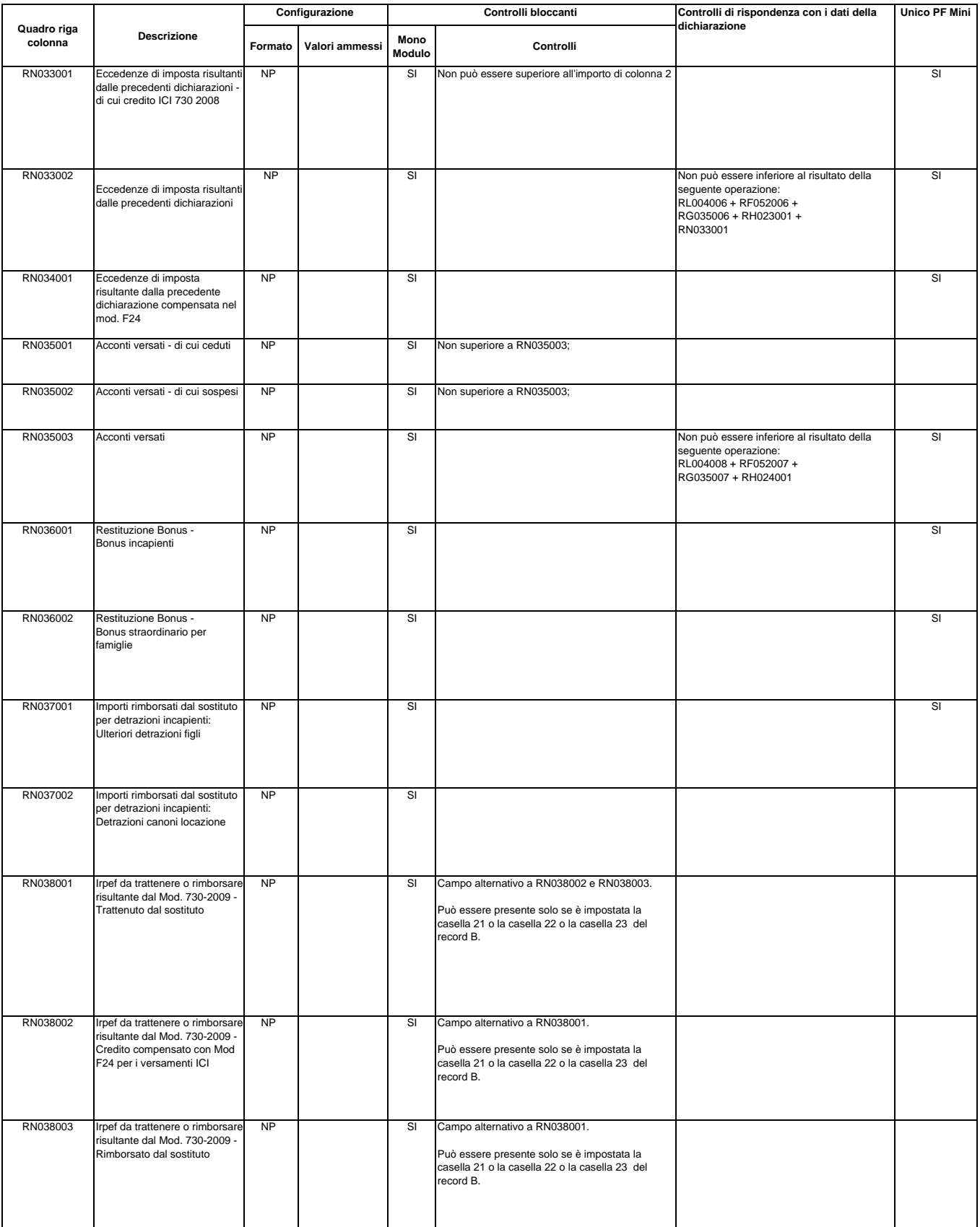

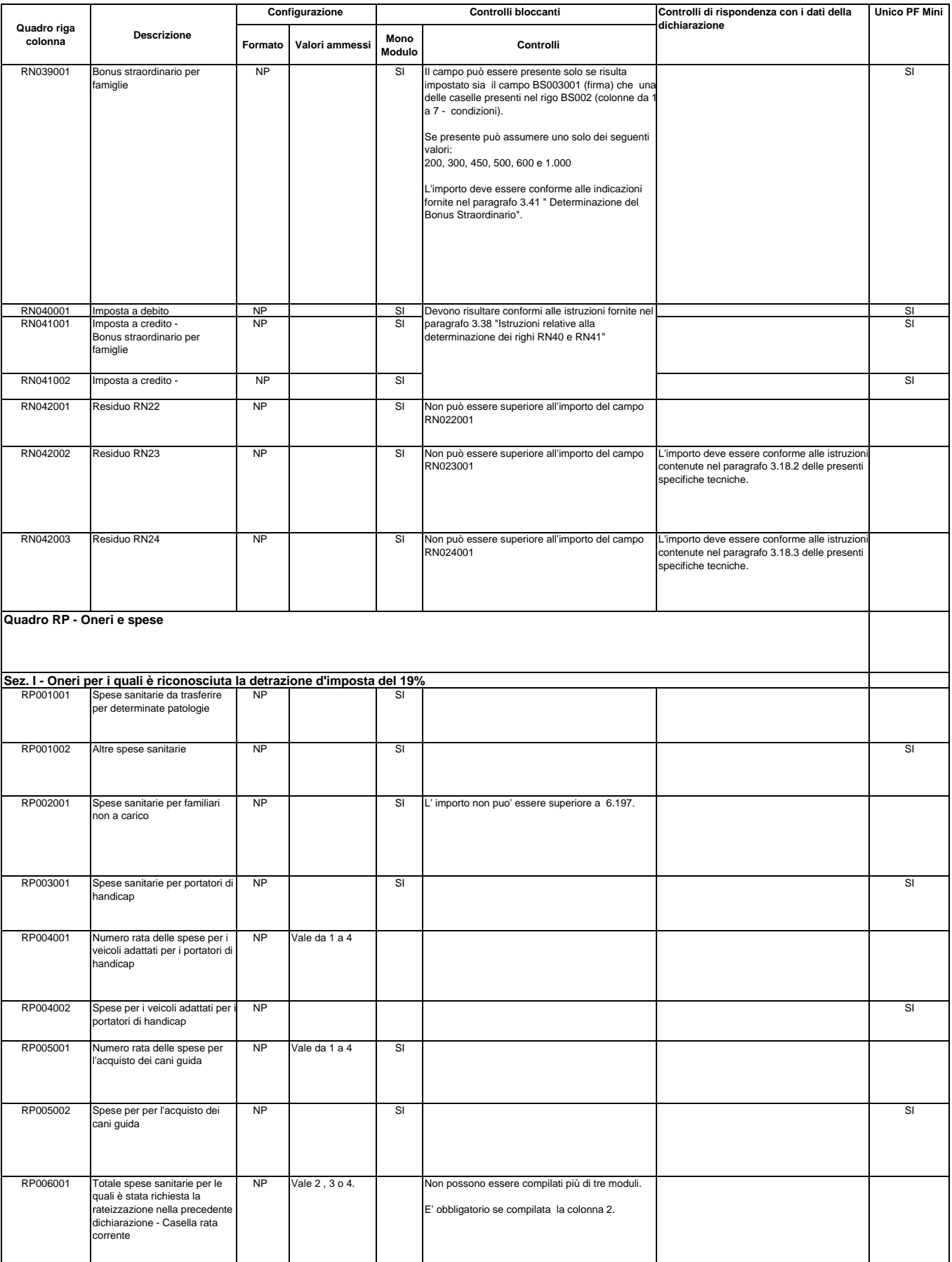

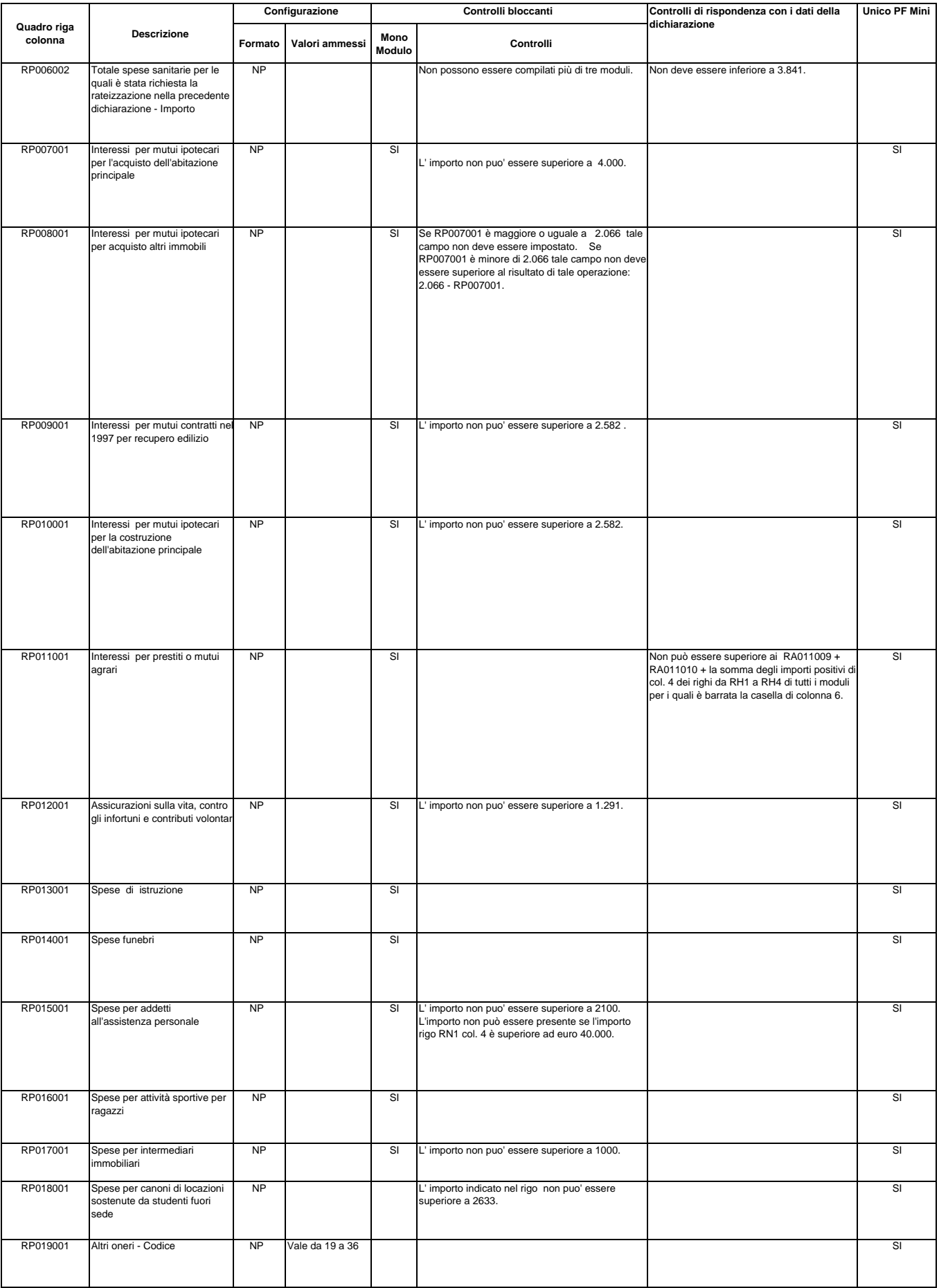

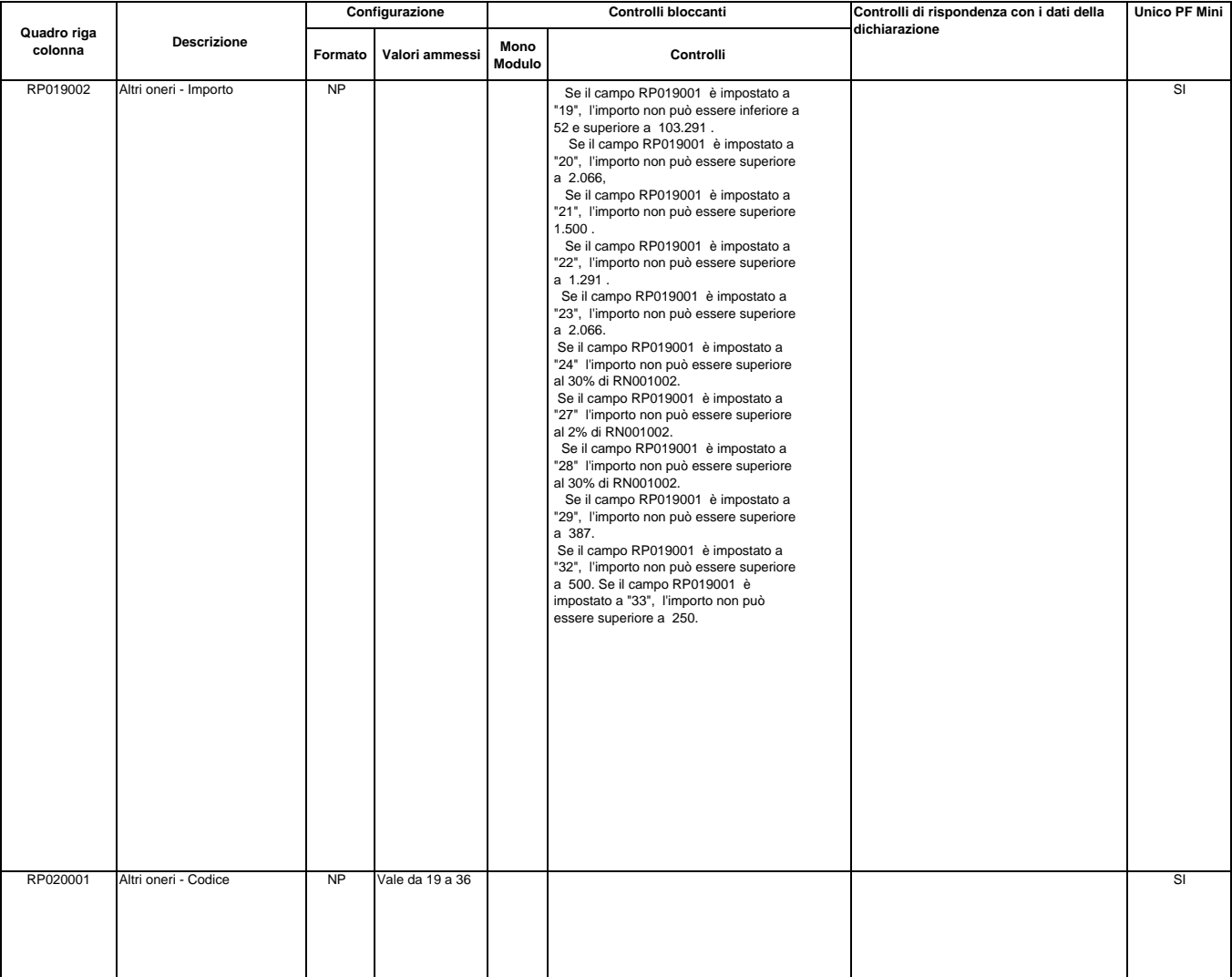

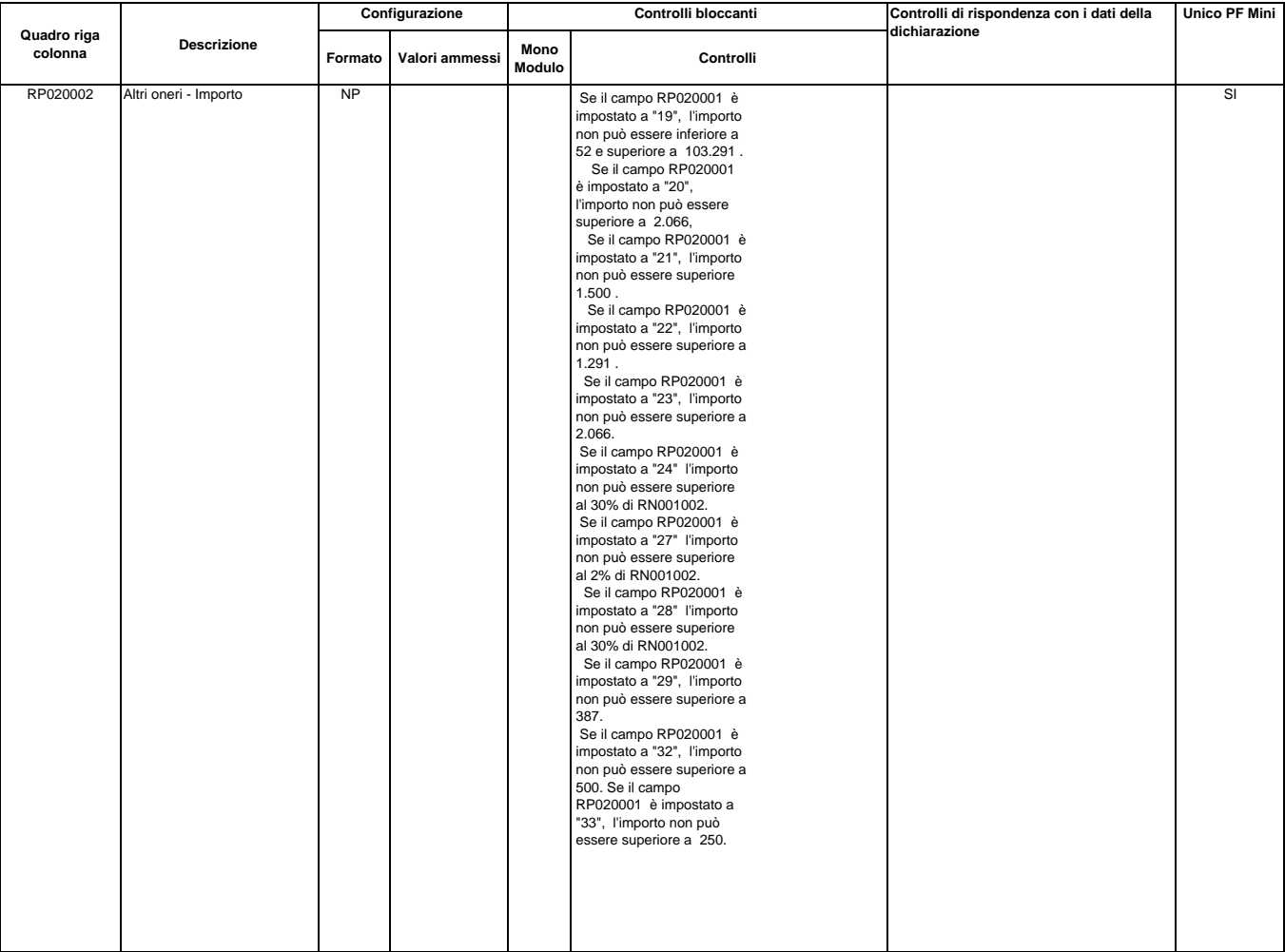

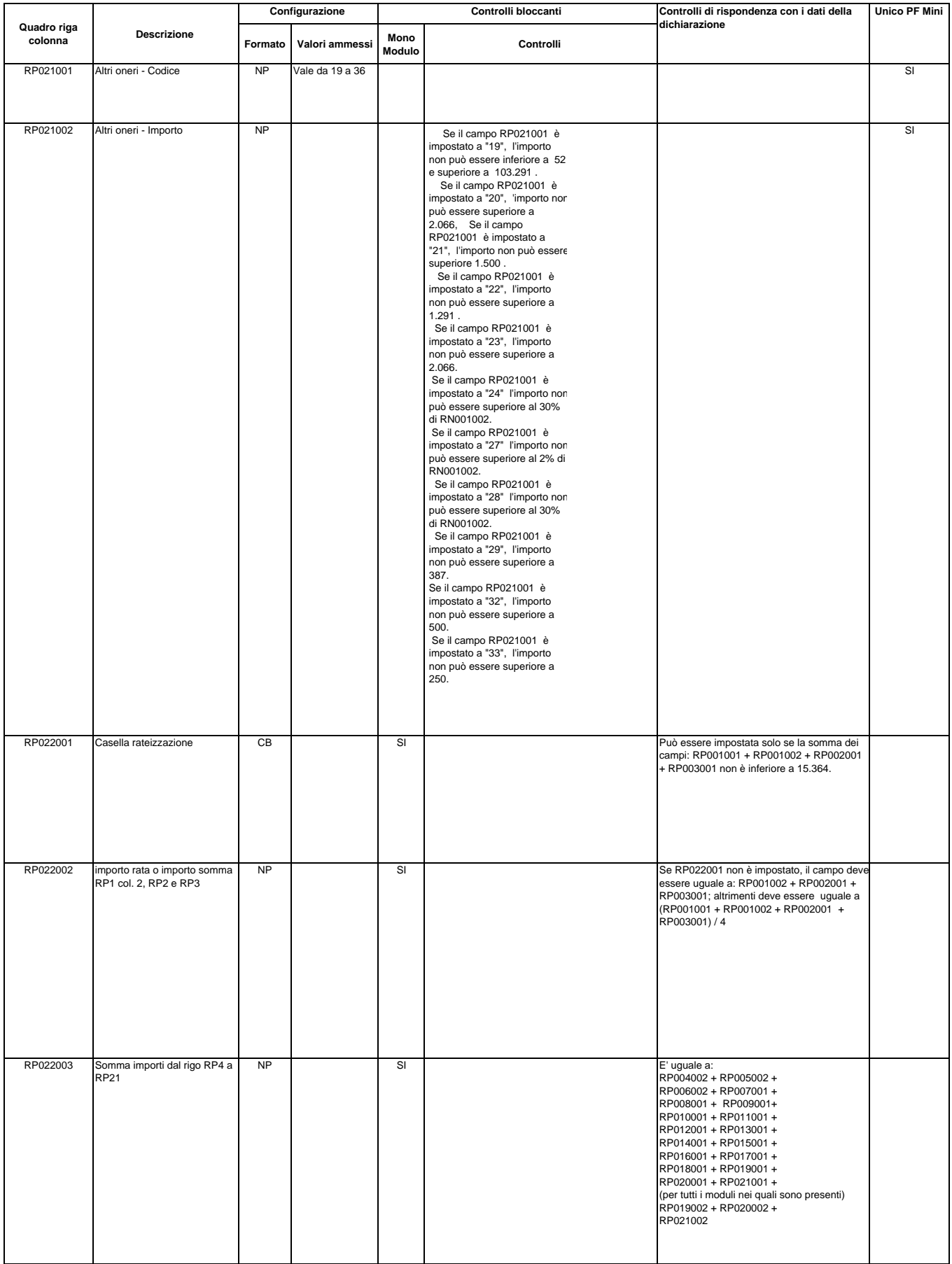

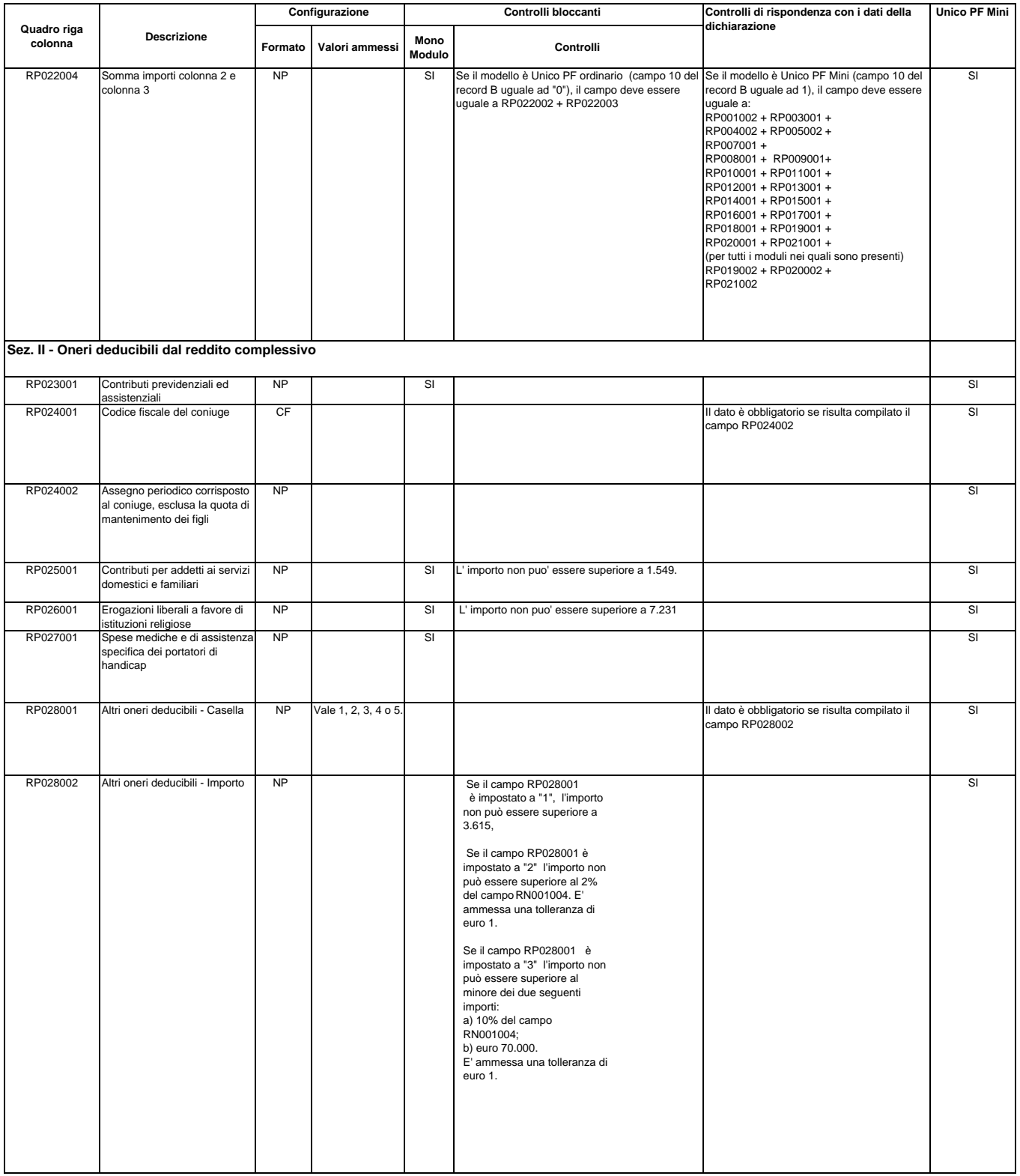

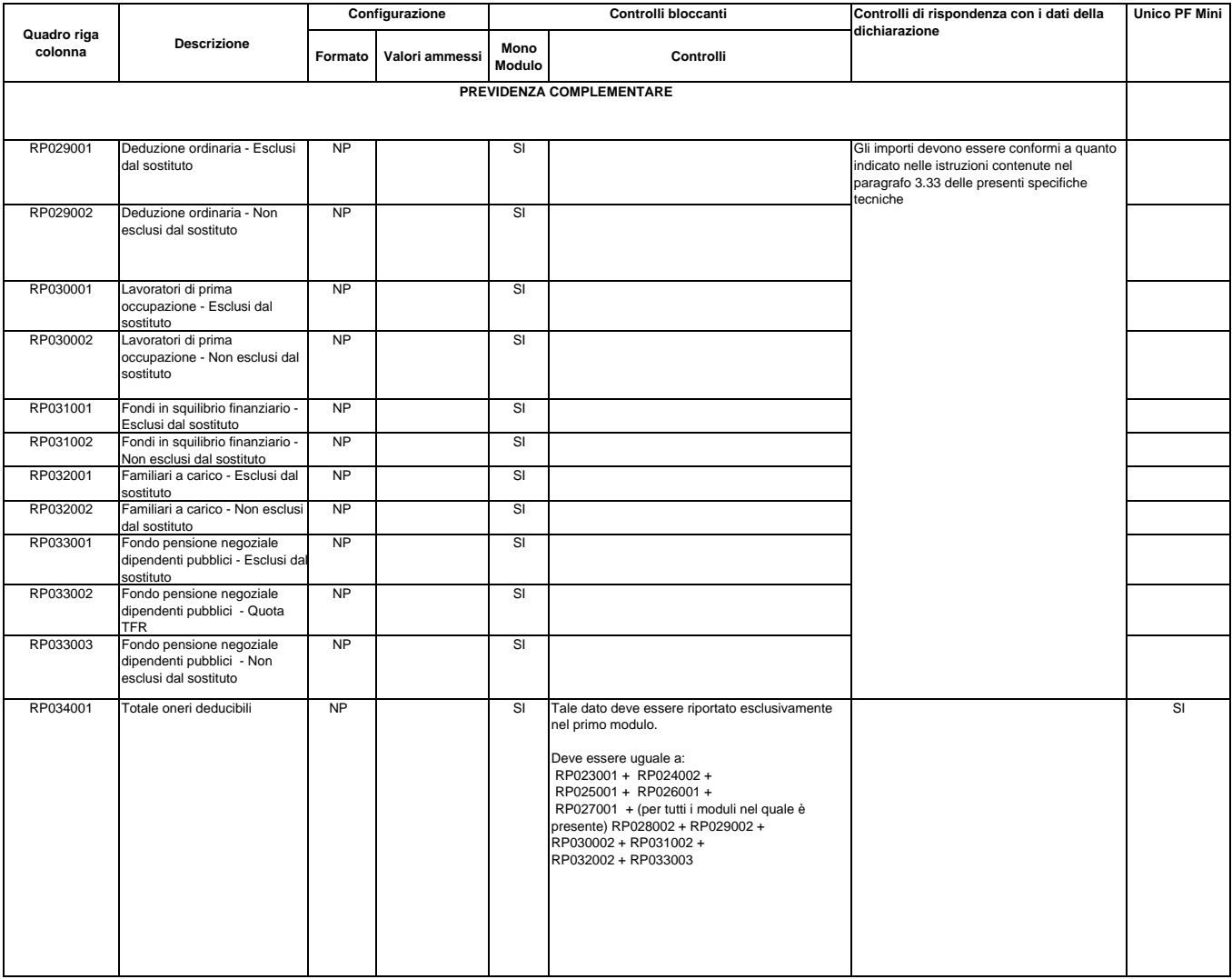

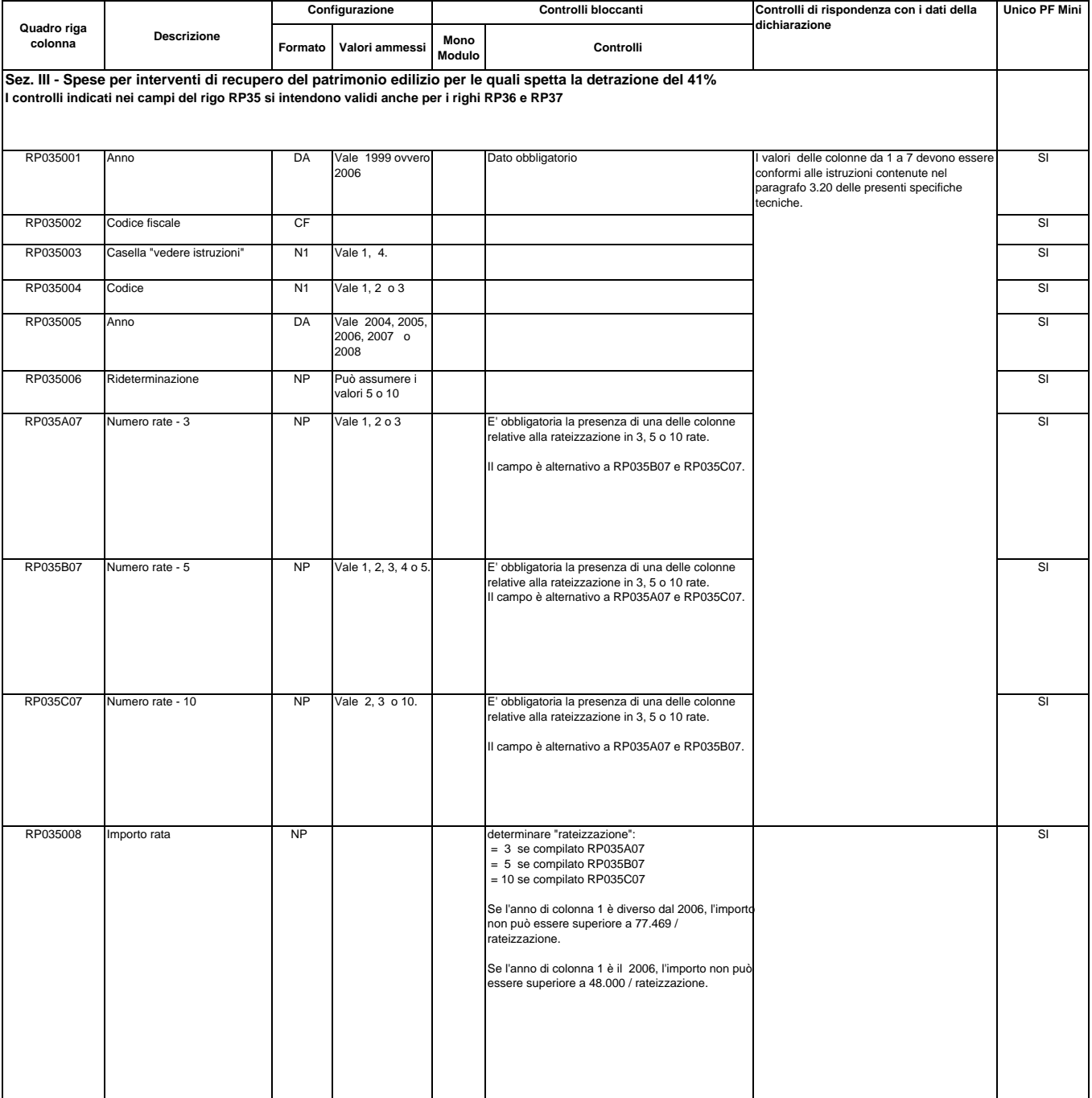

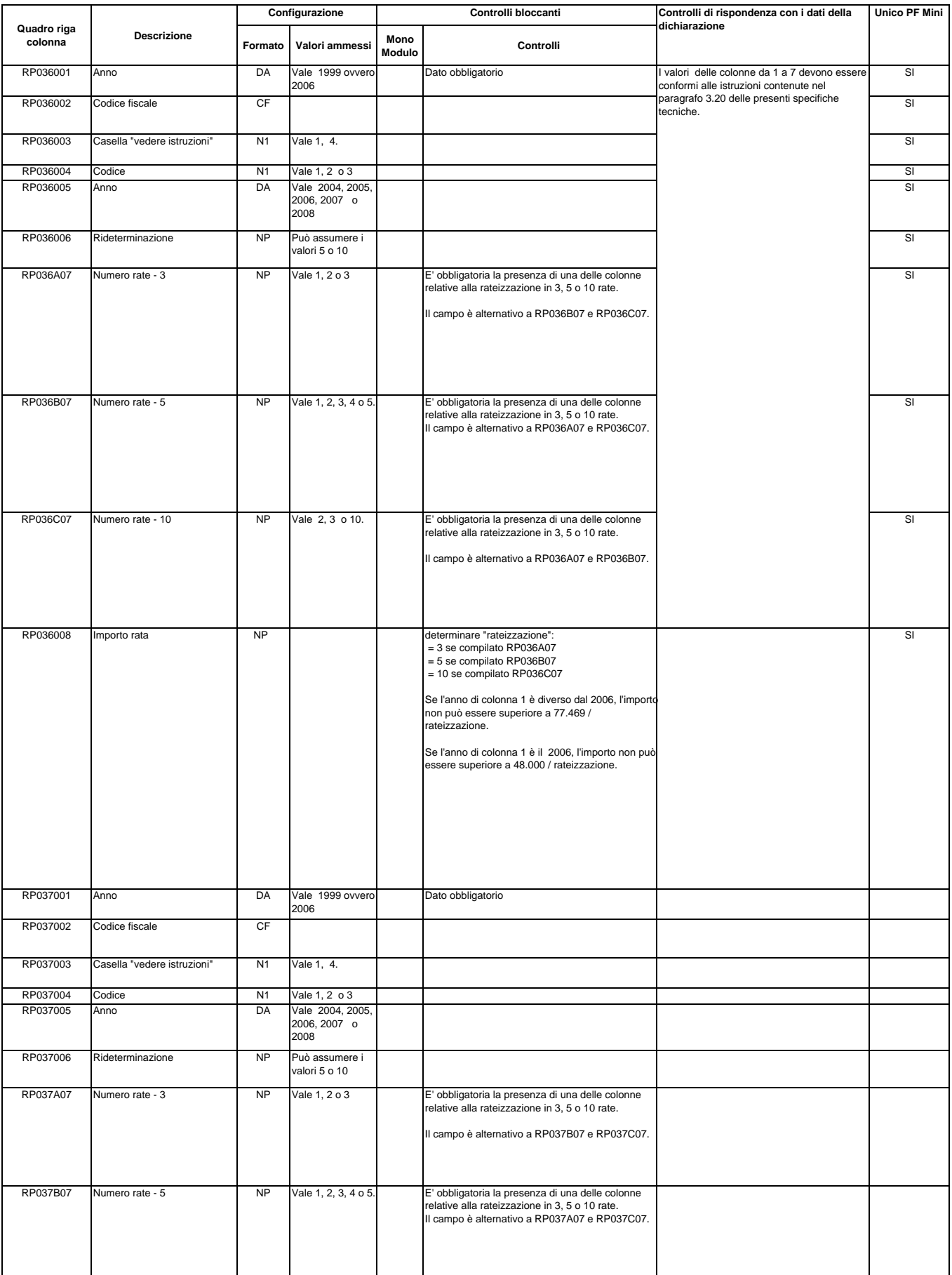

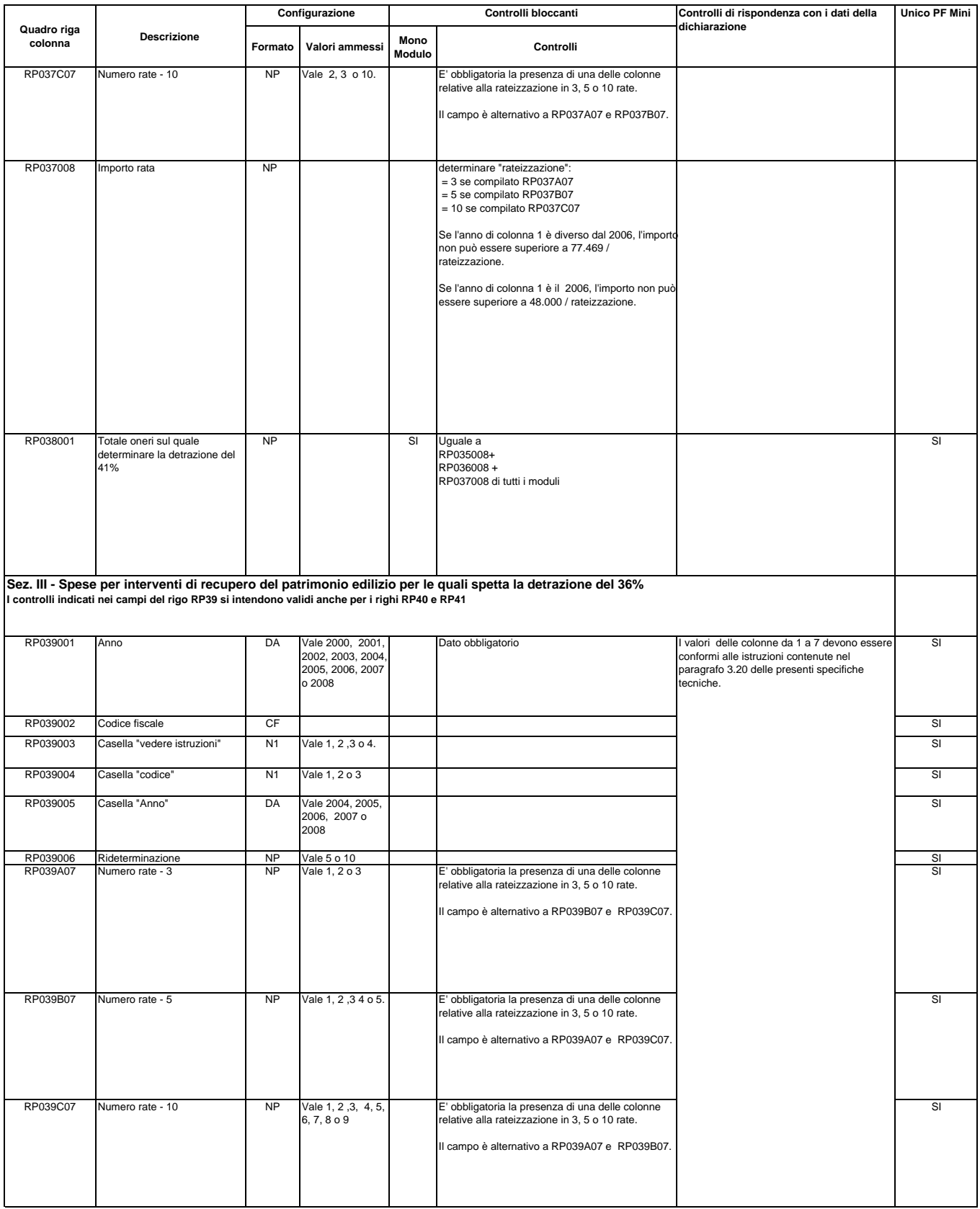

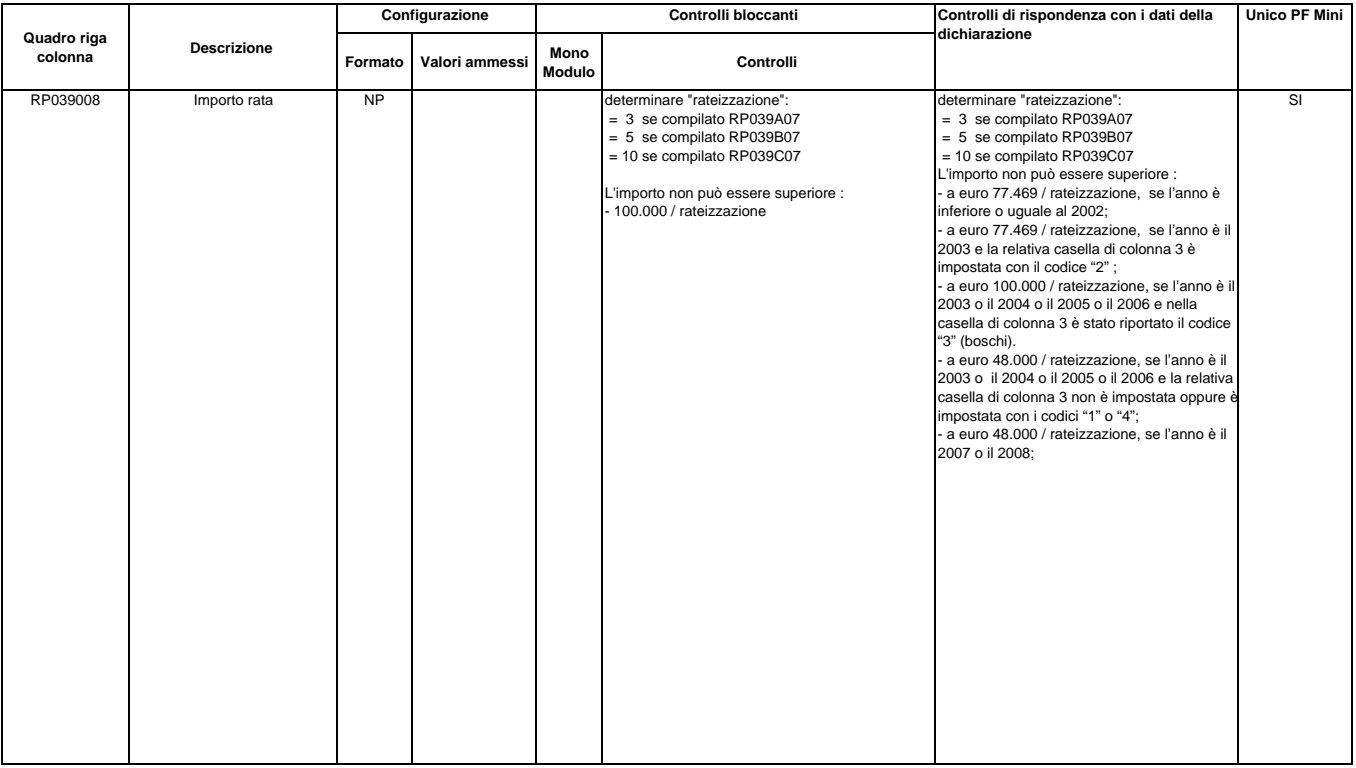

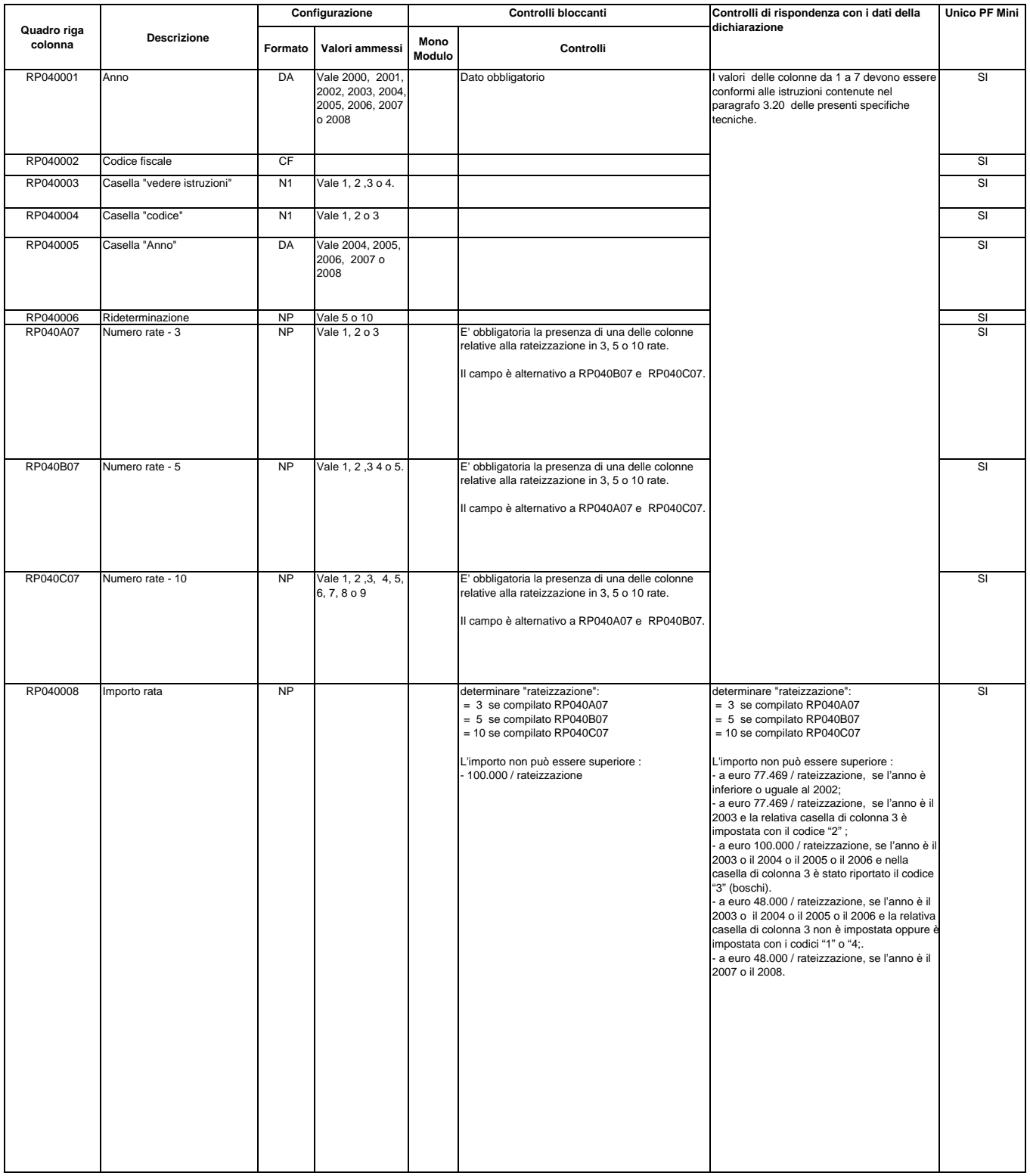

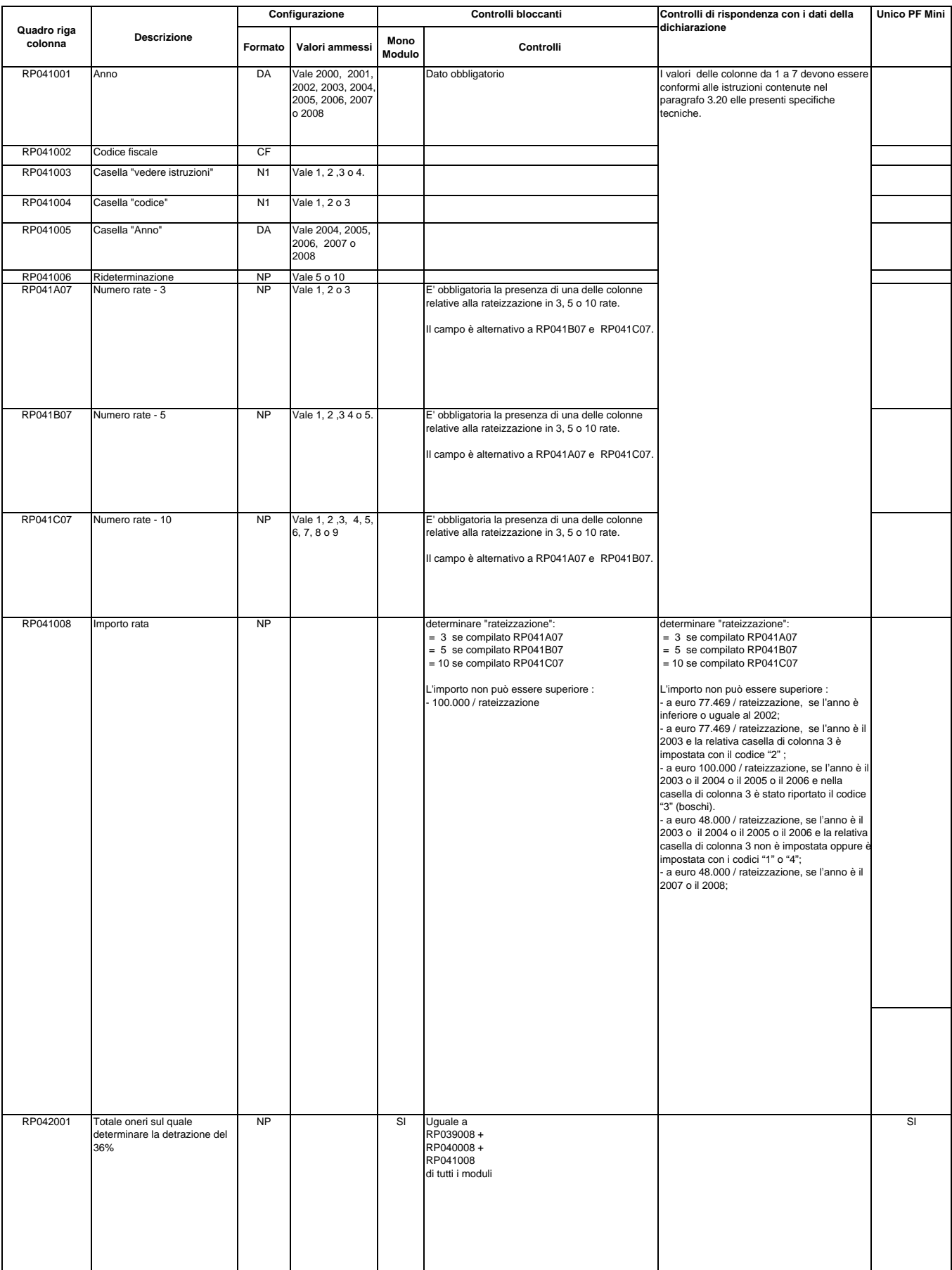

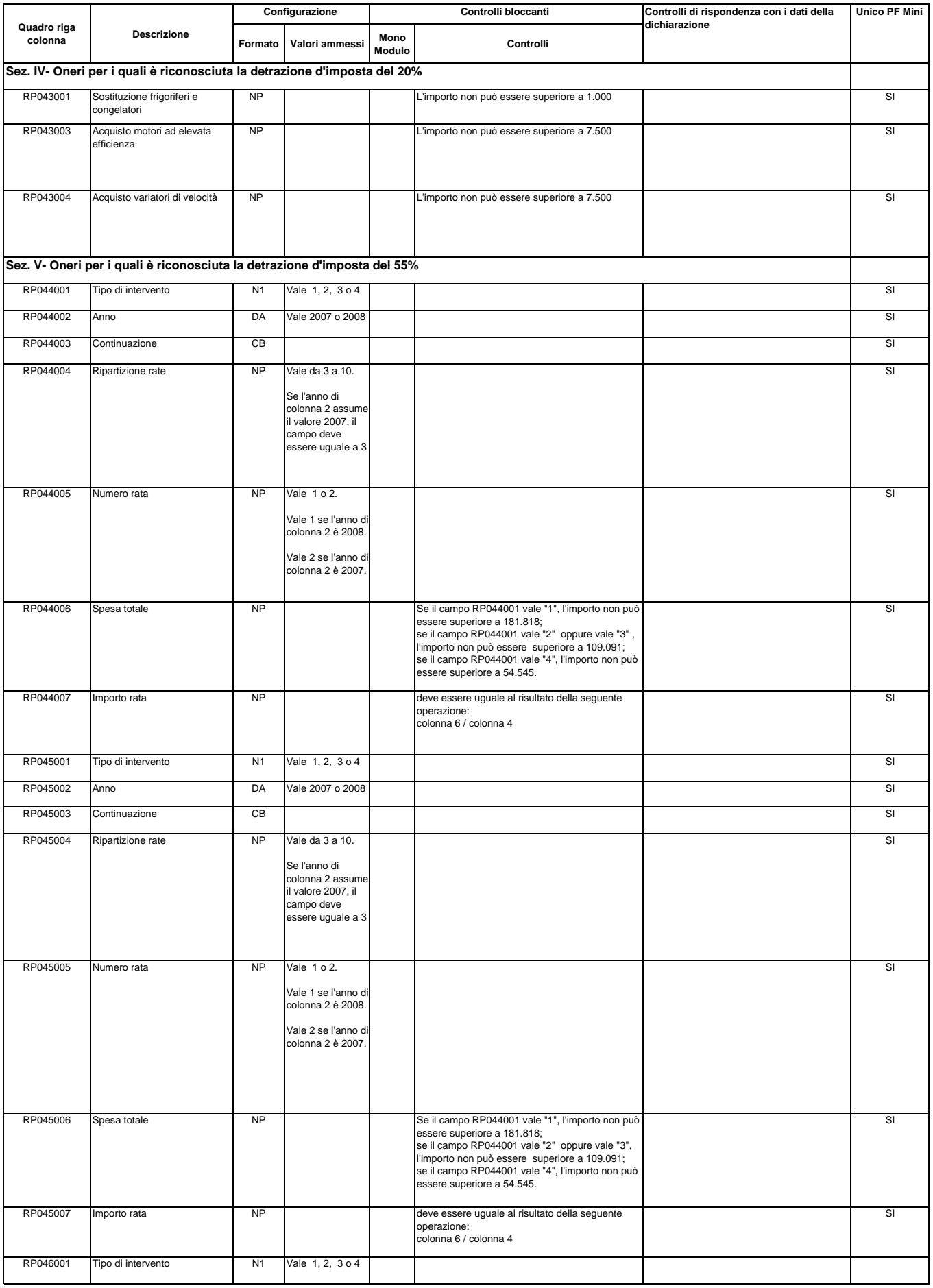
H.

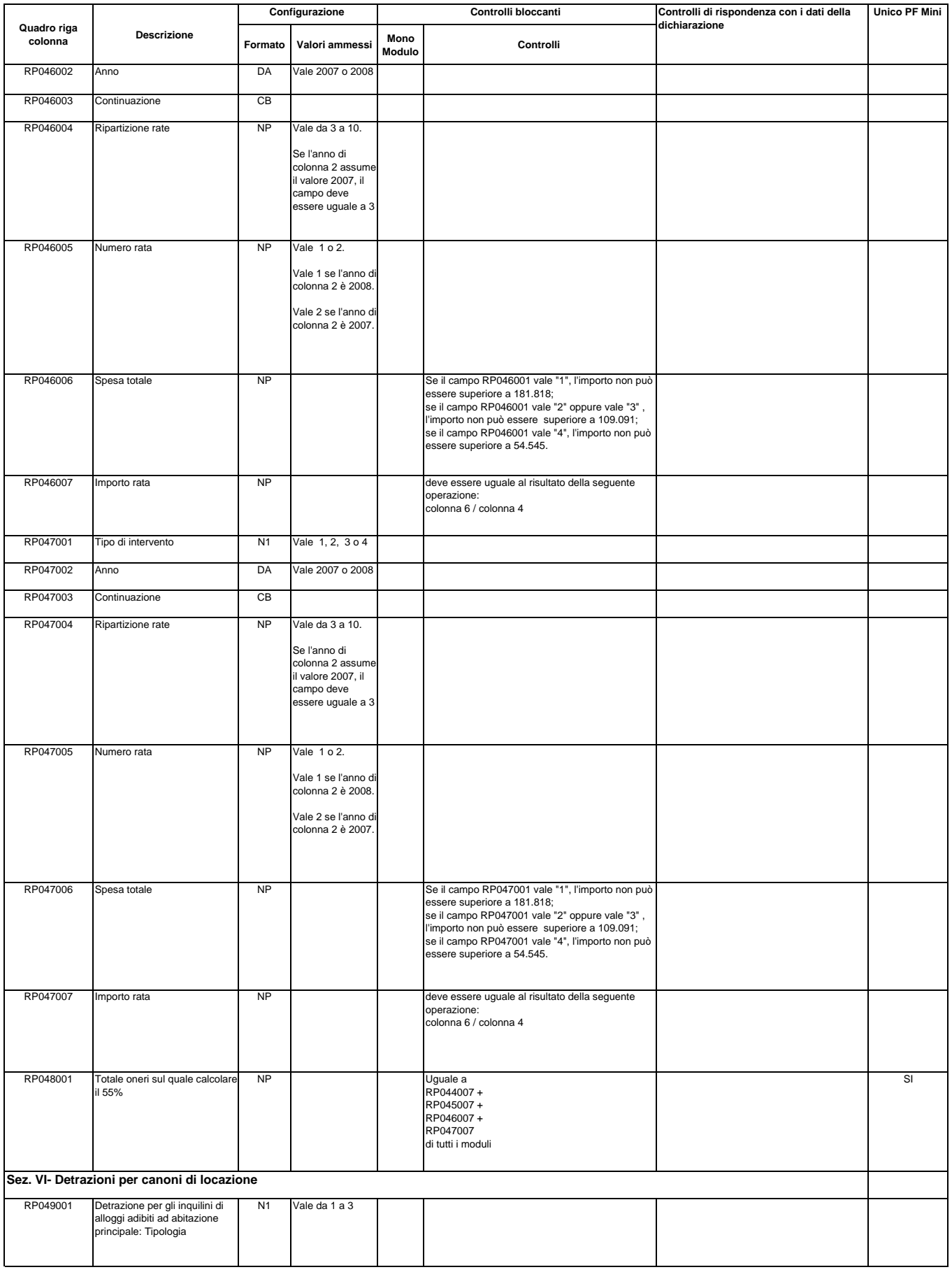

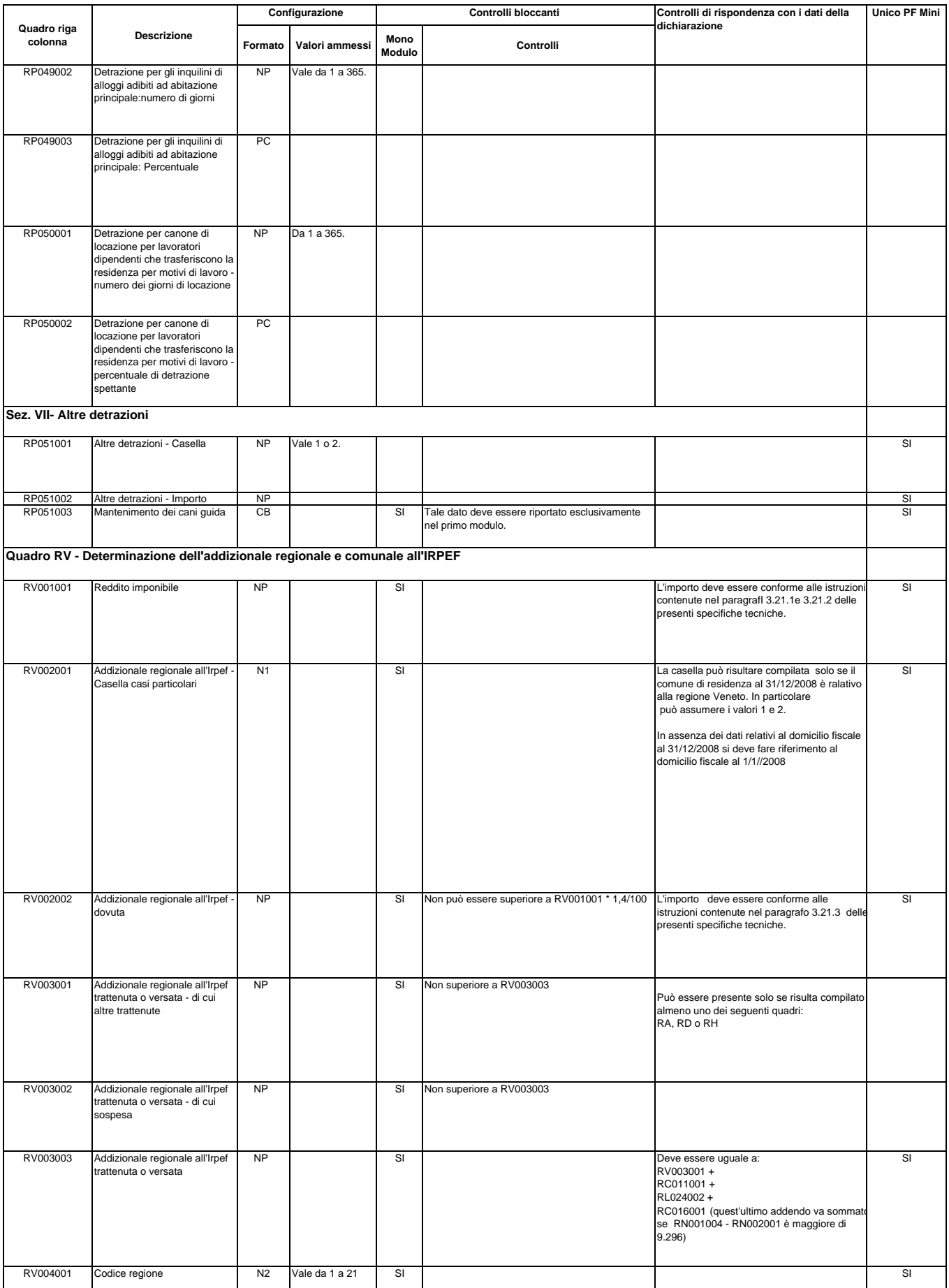

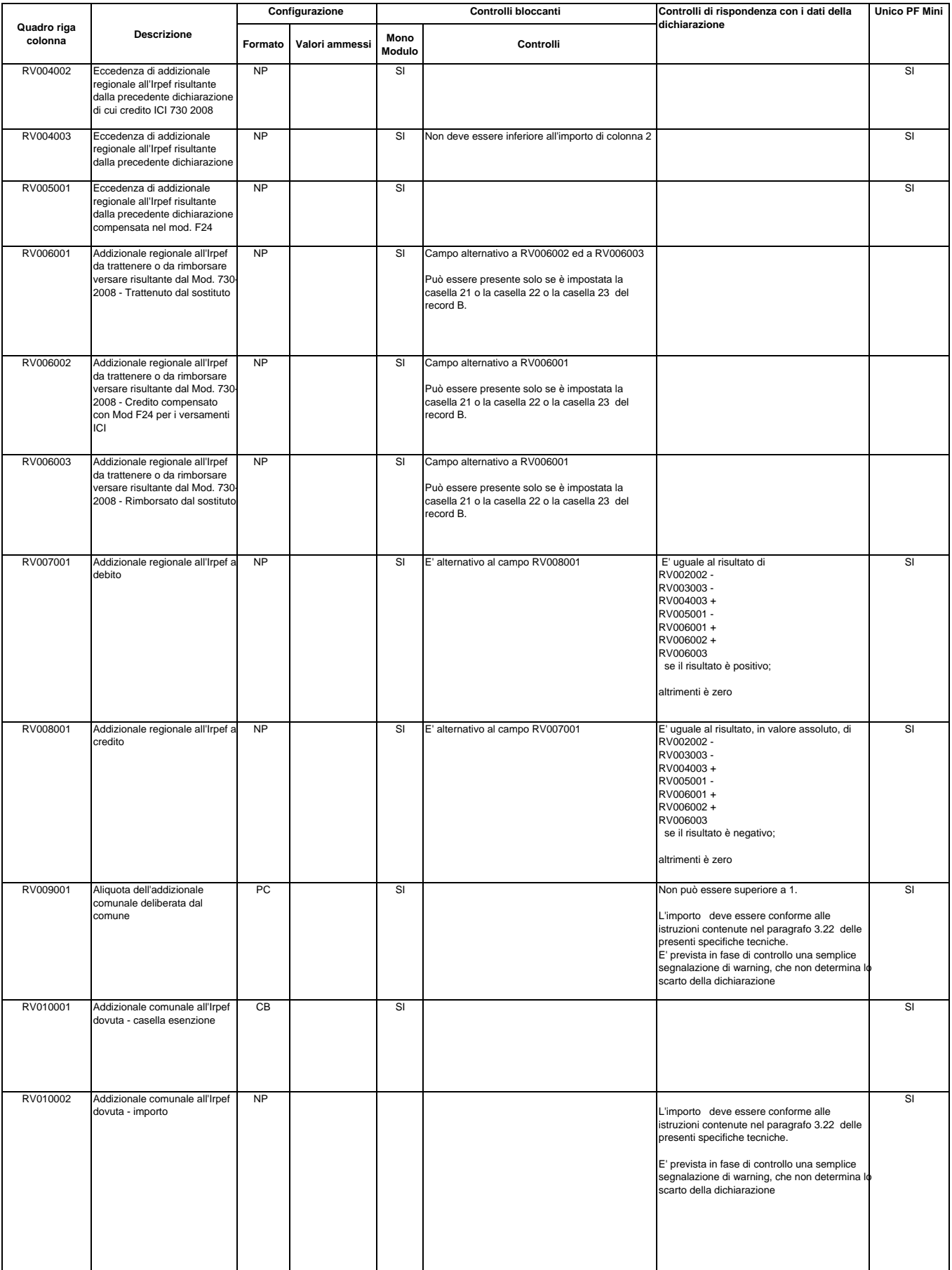

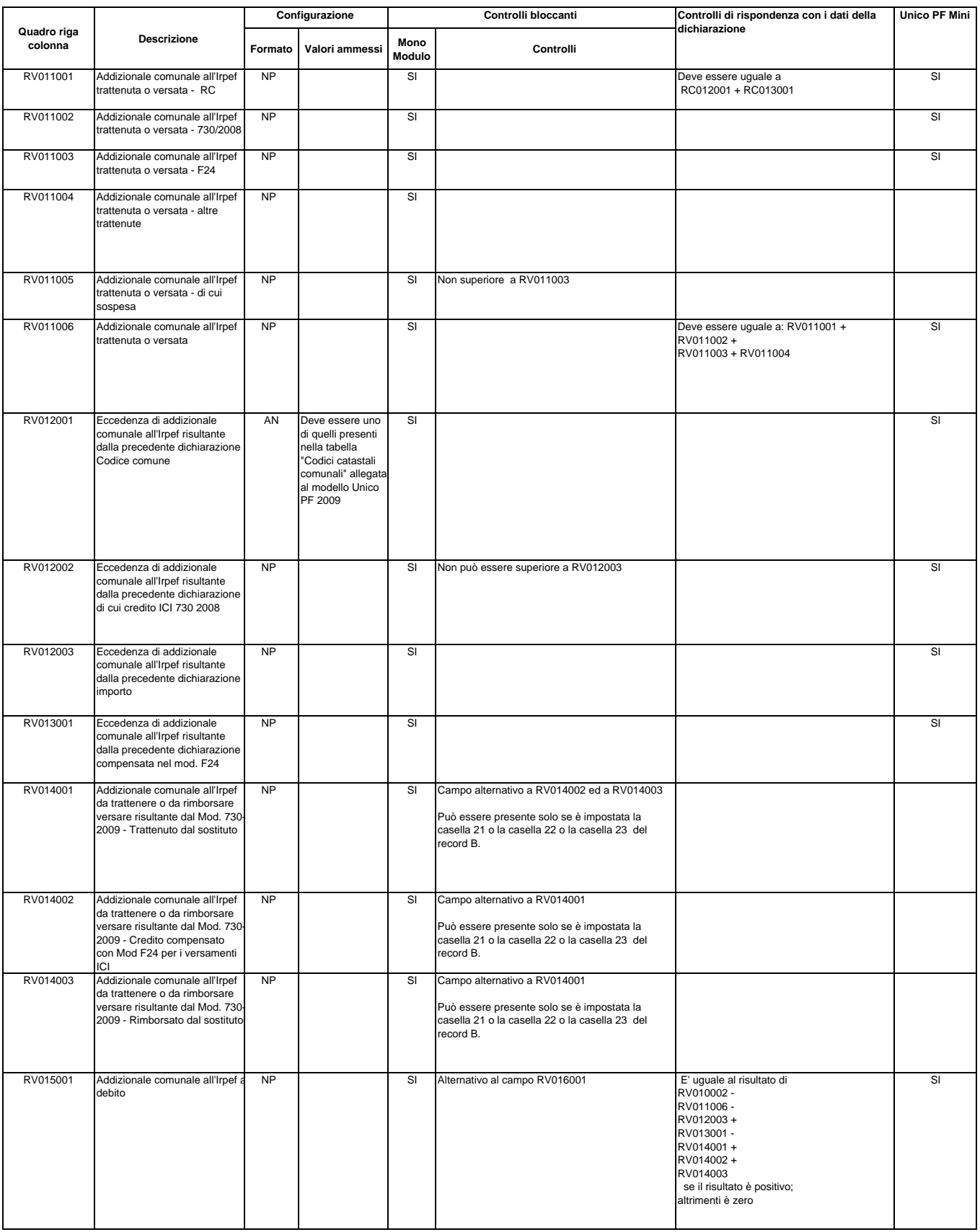

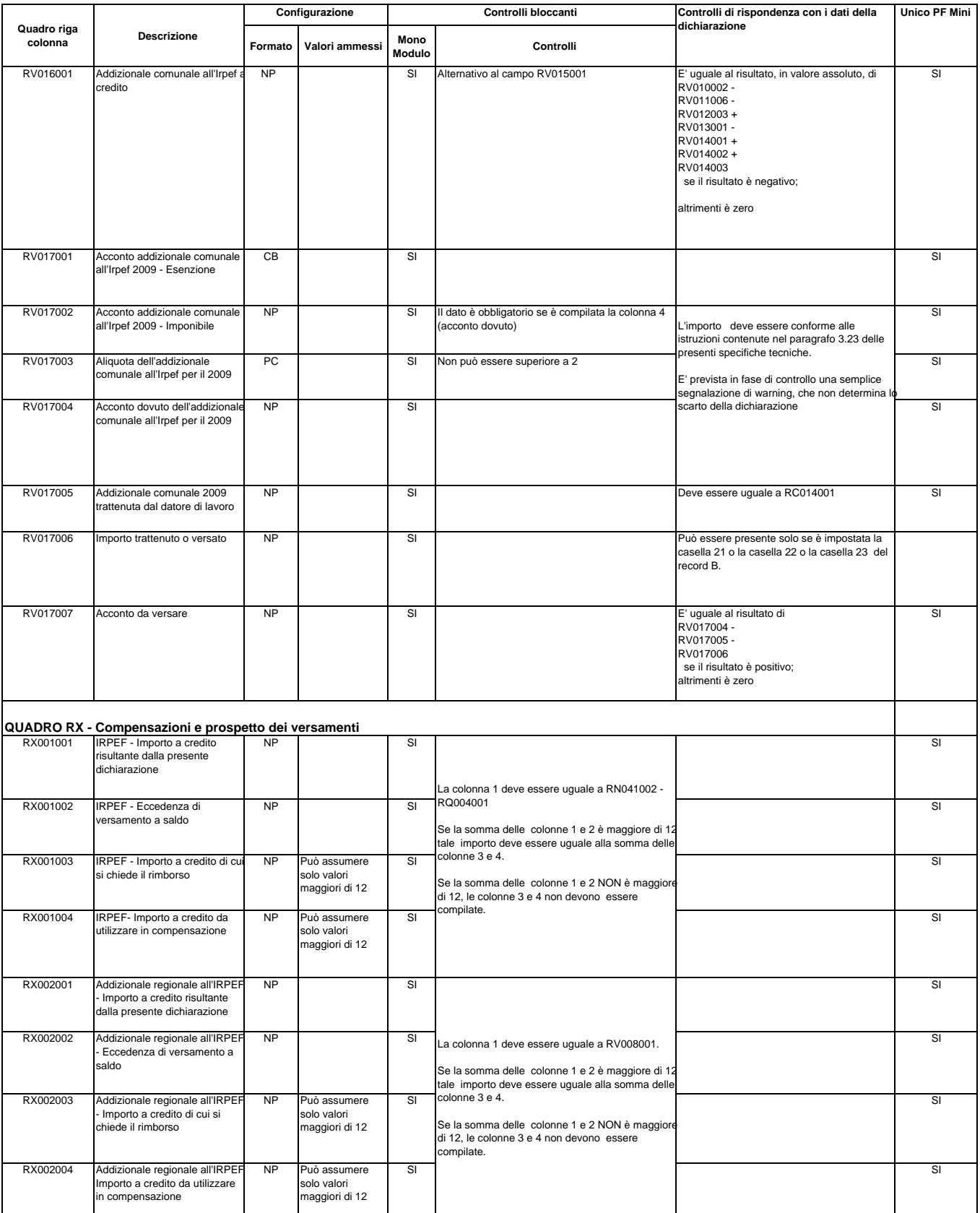

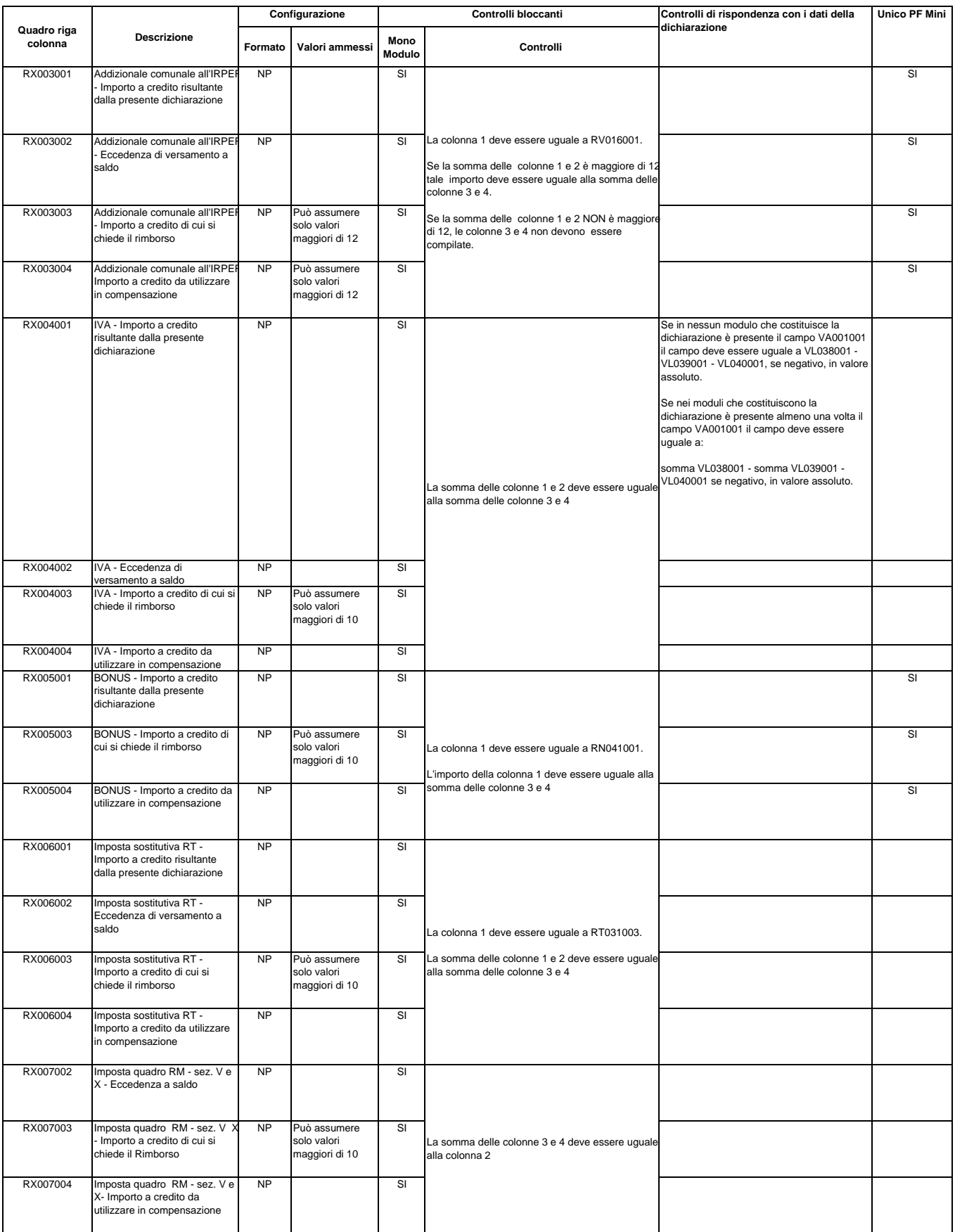

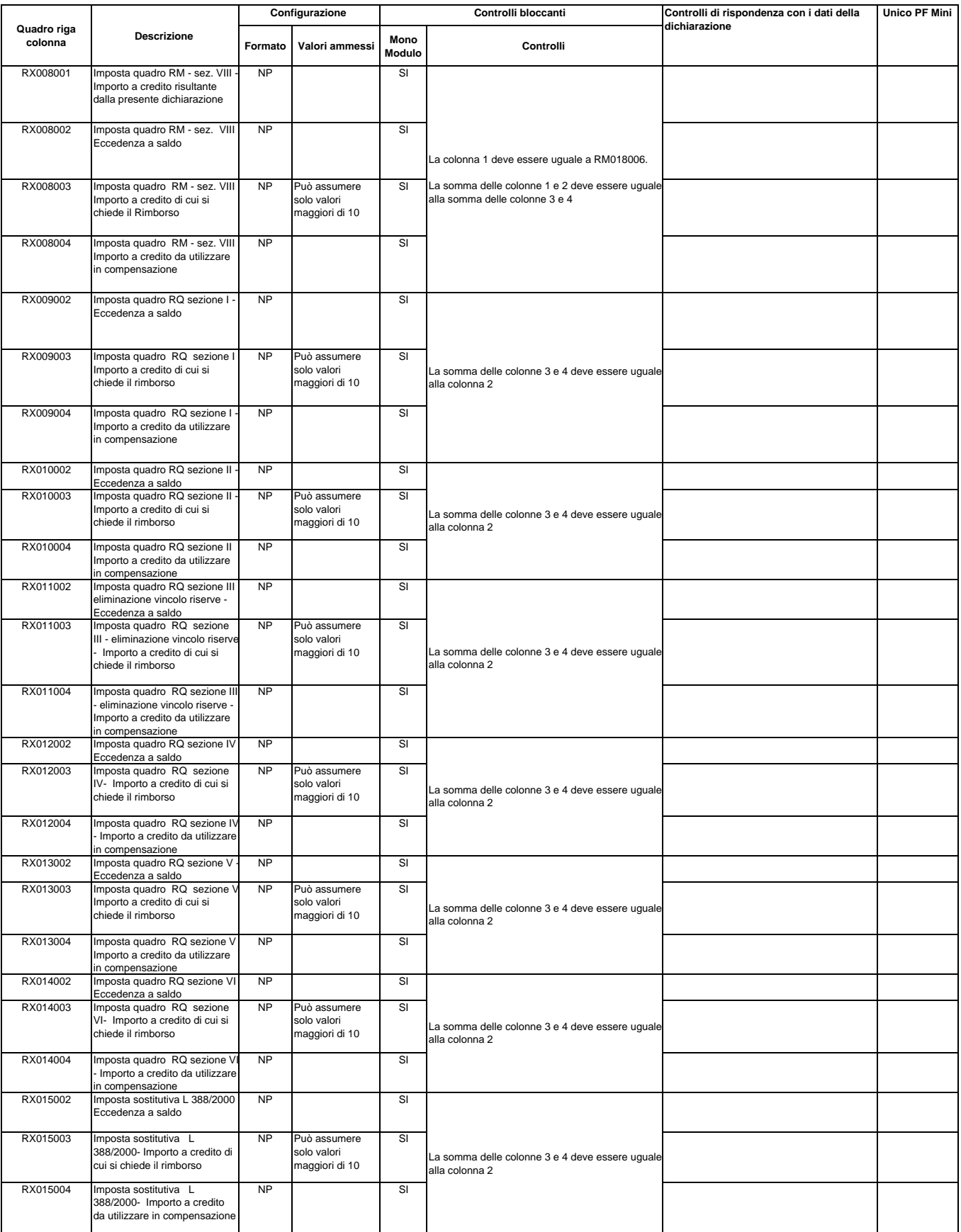

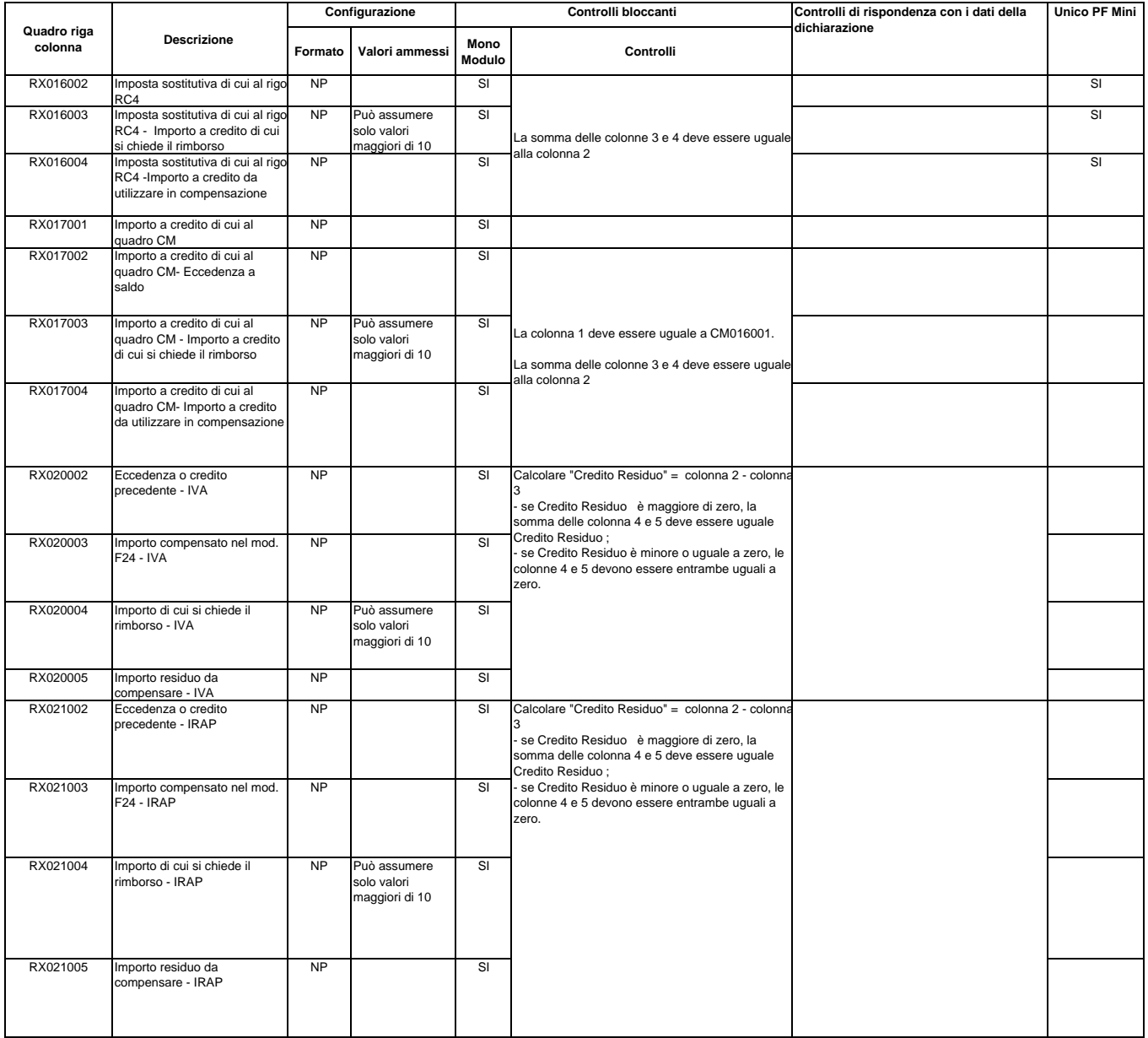

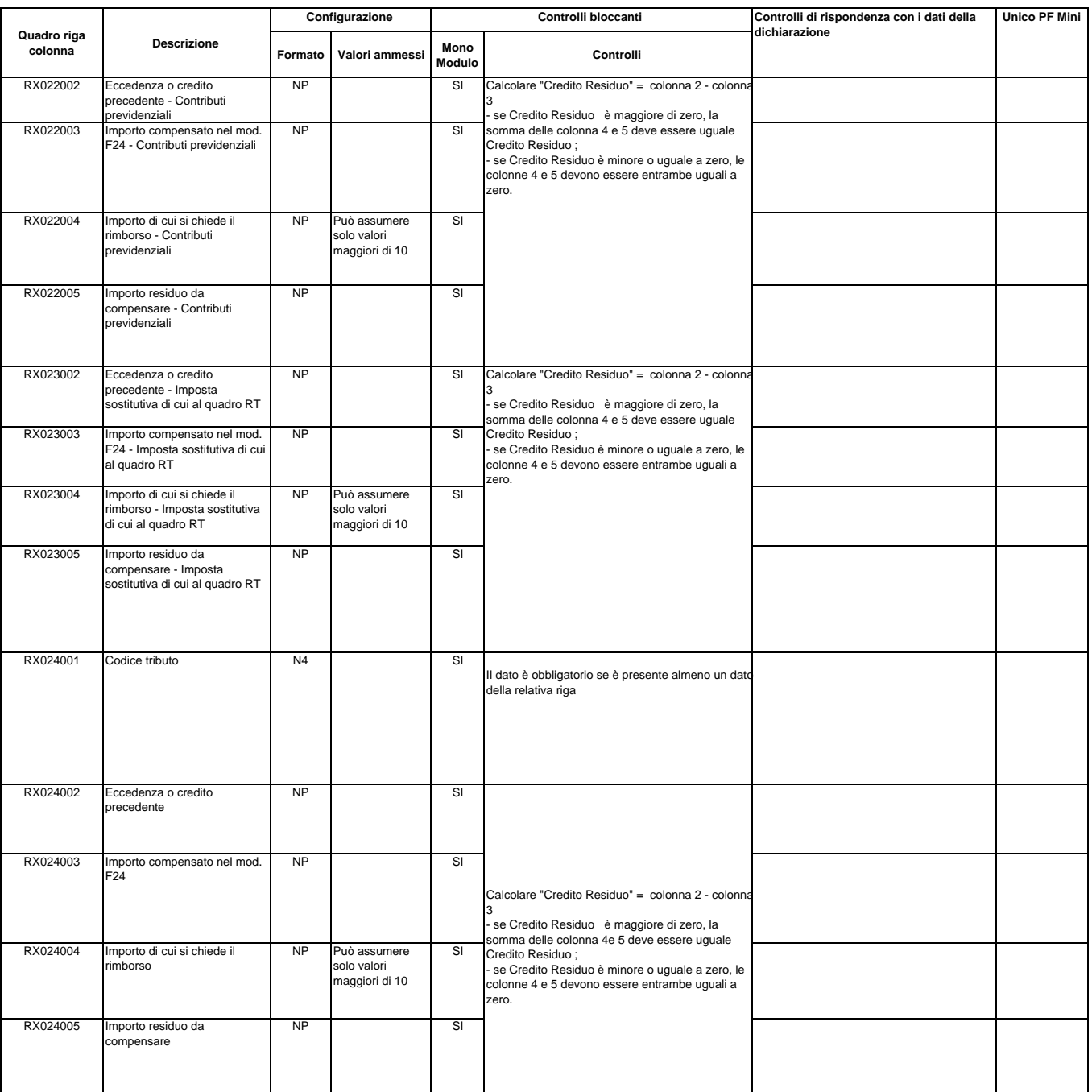

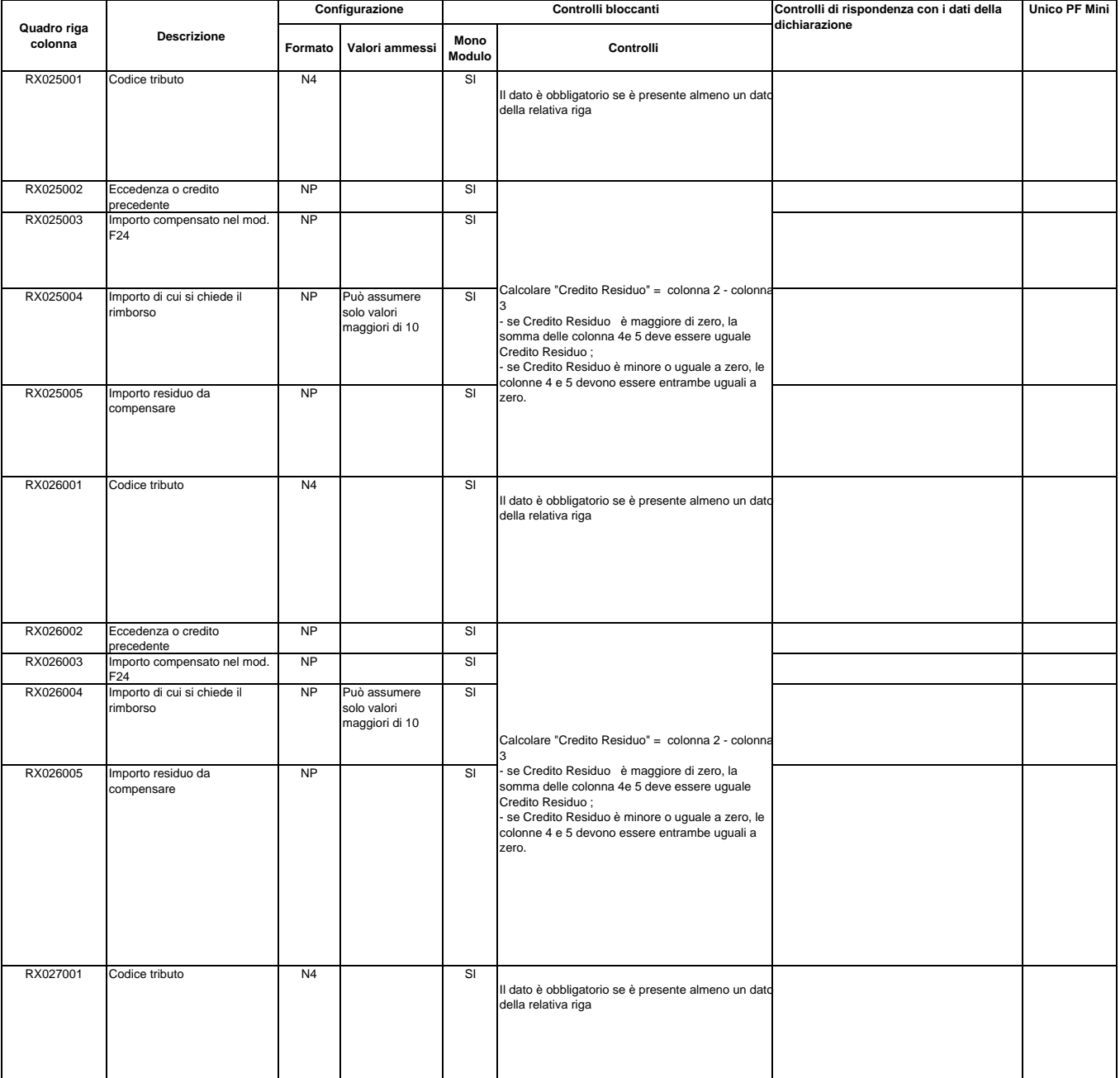

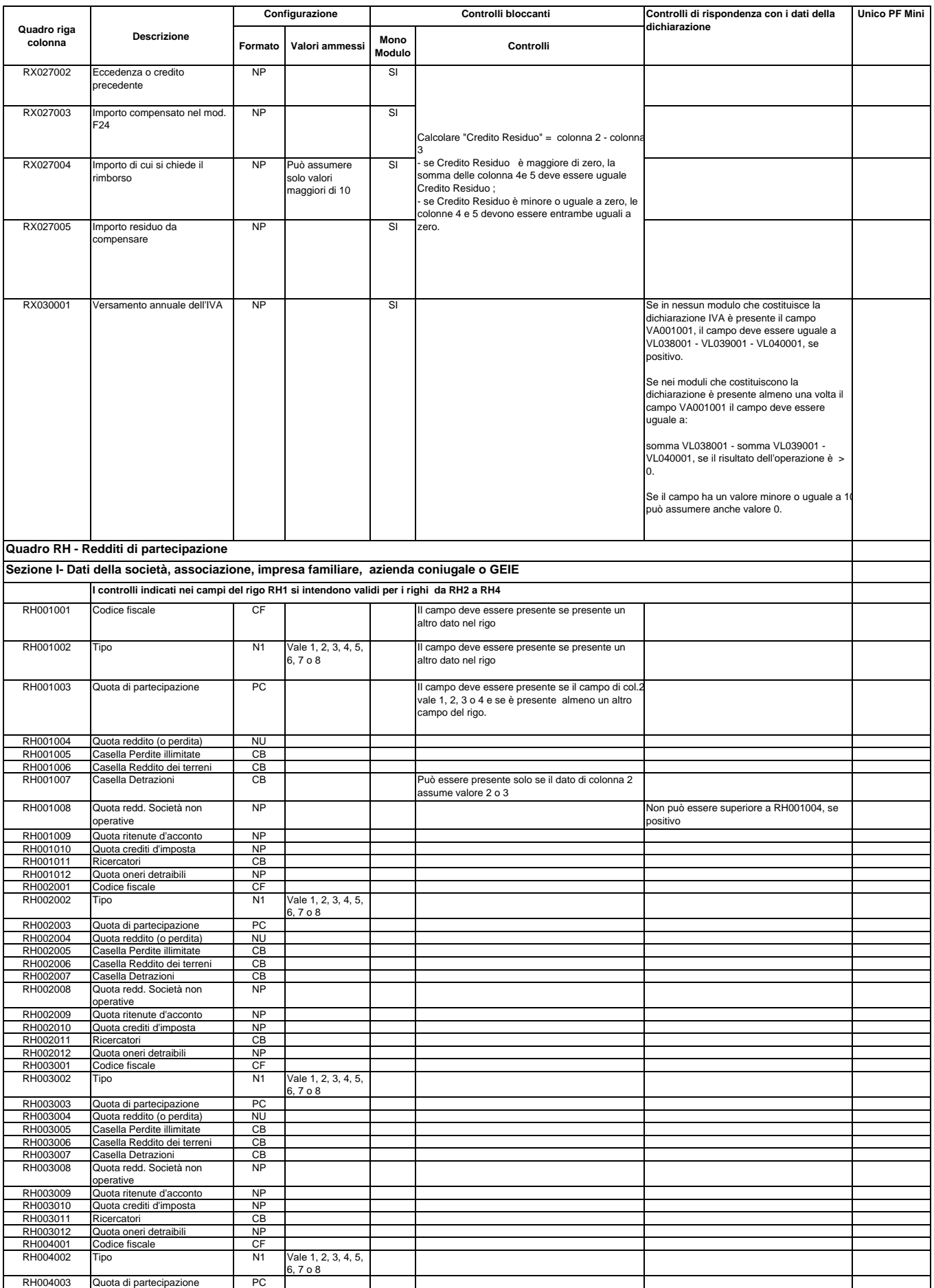

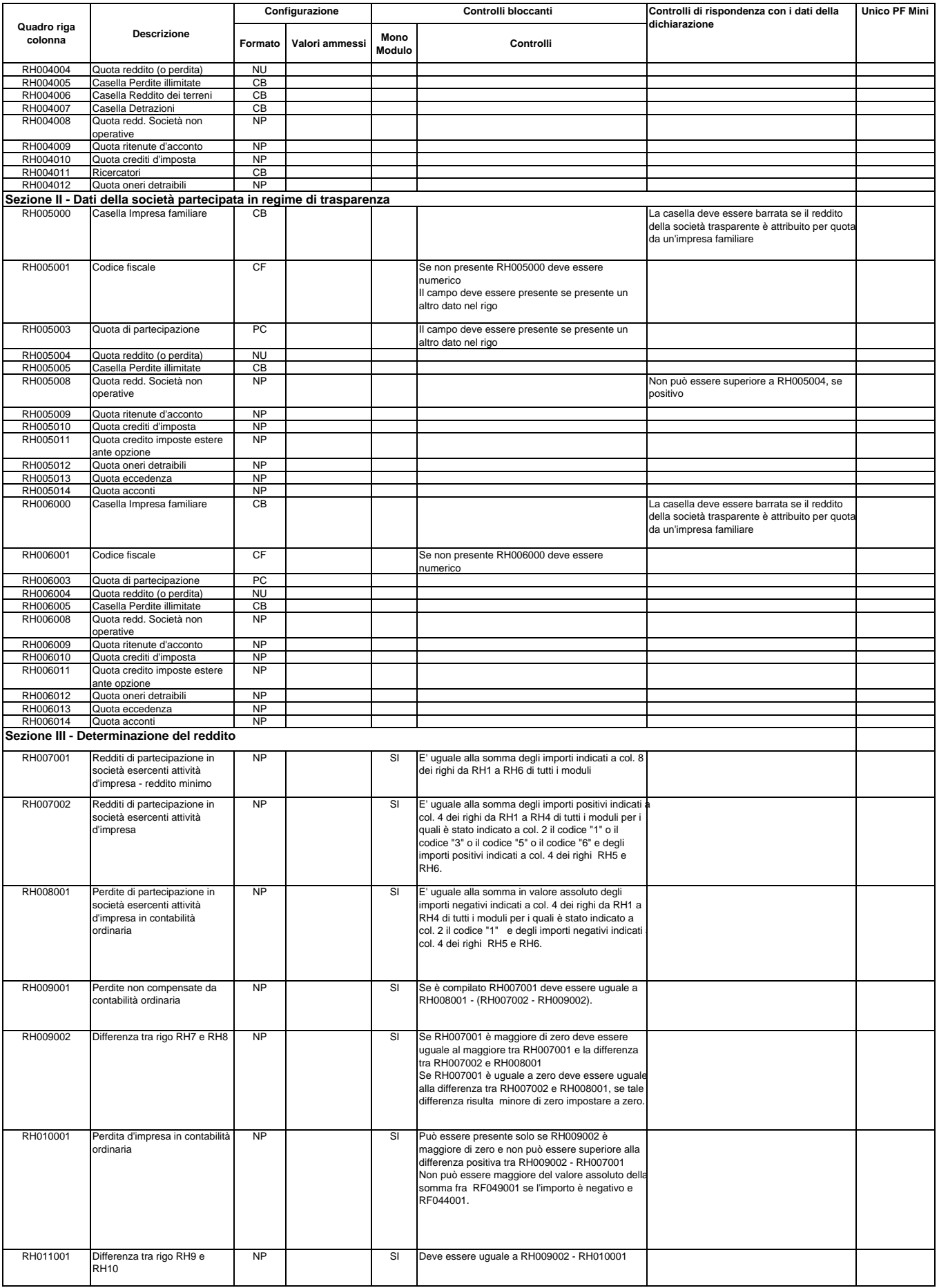

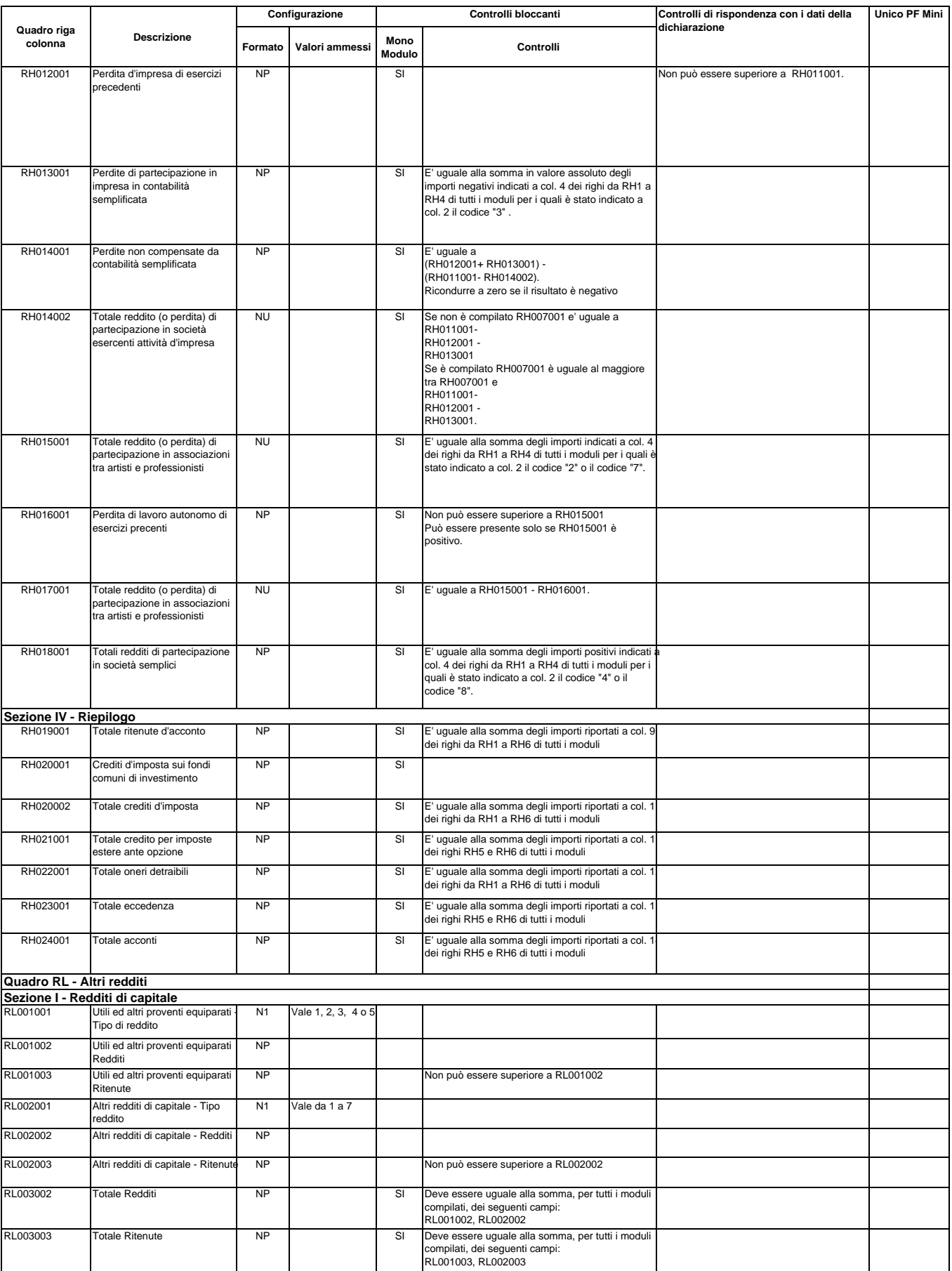

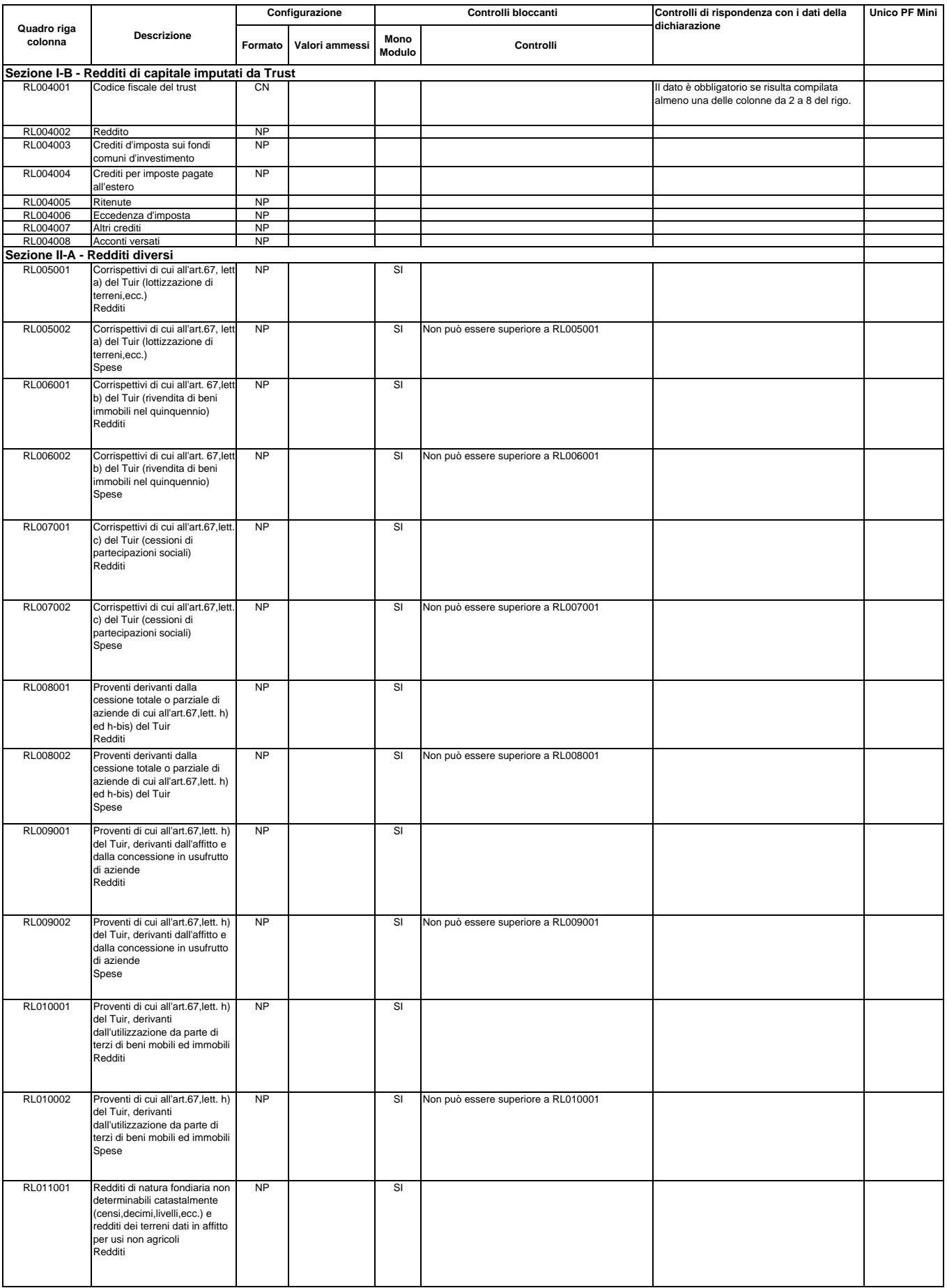

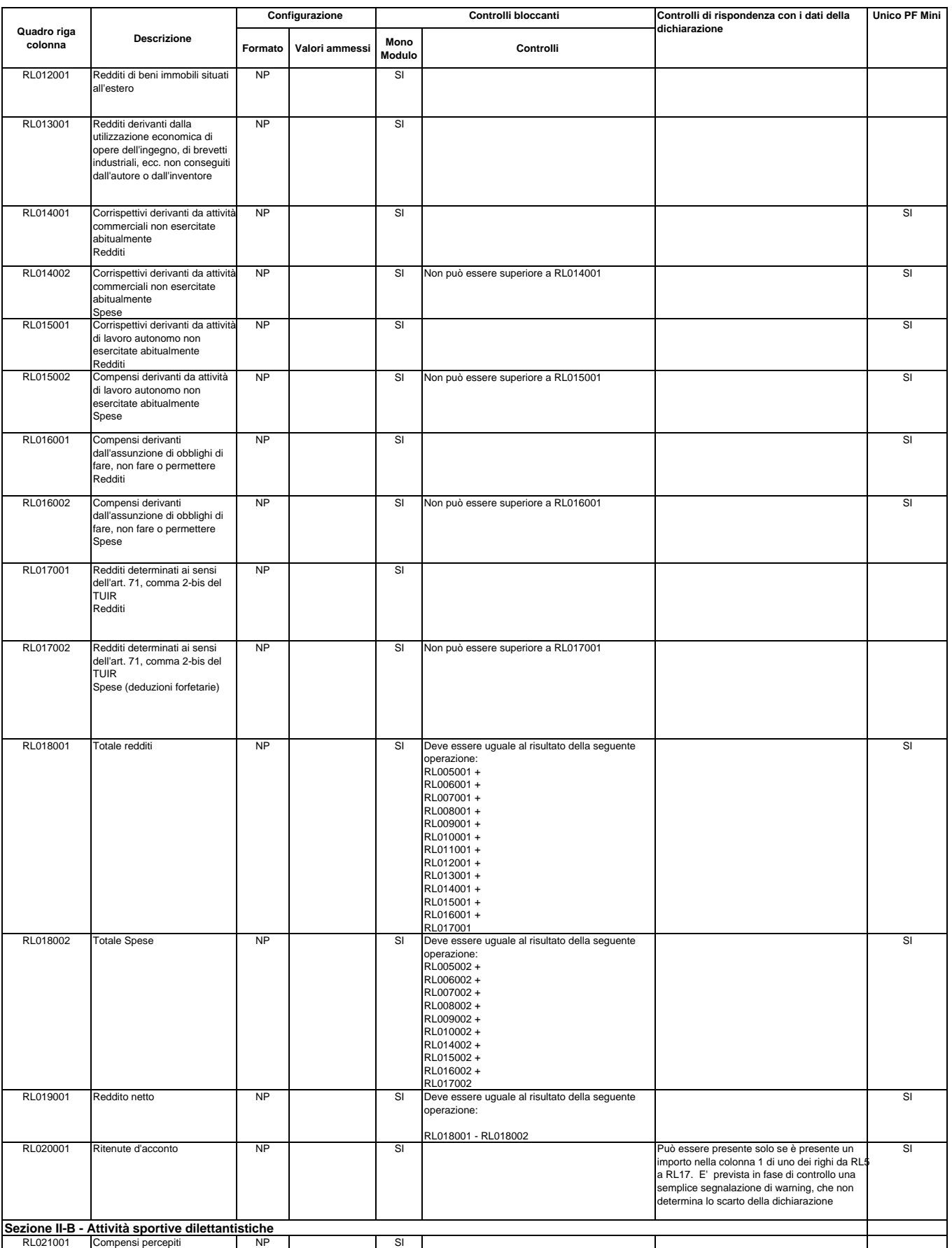

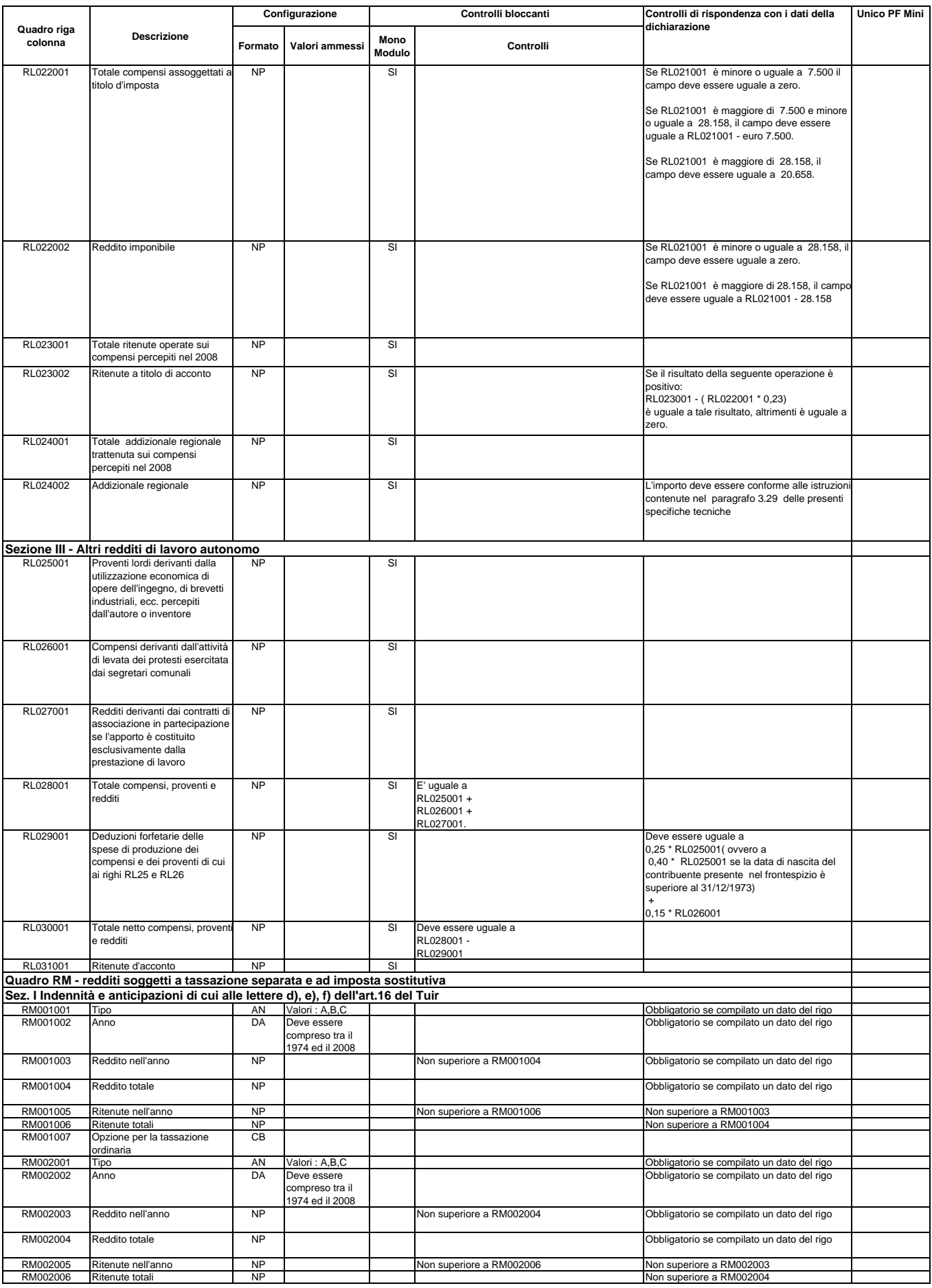

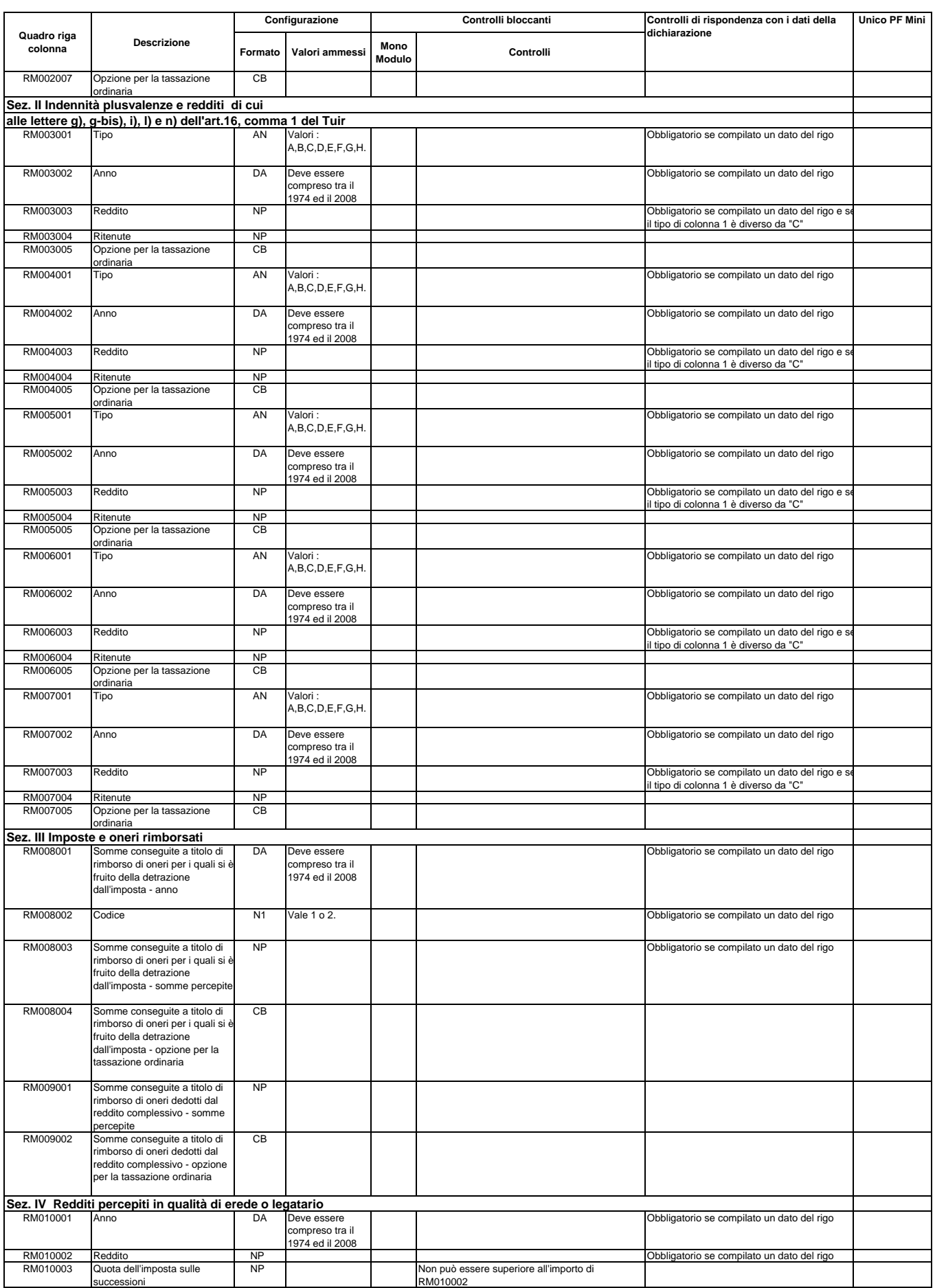

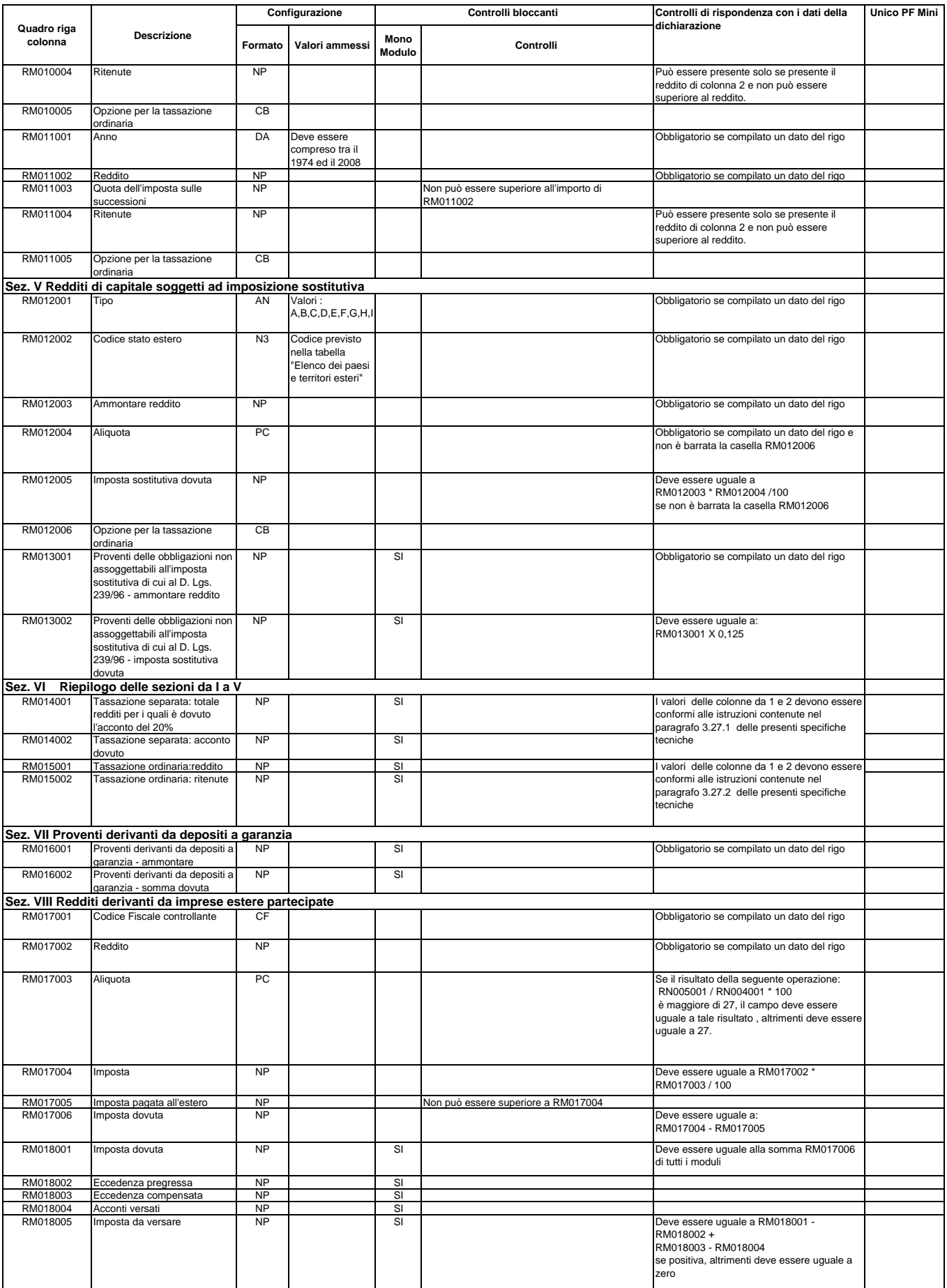

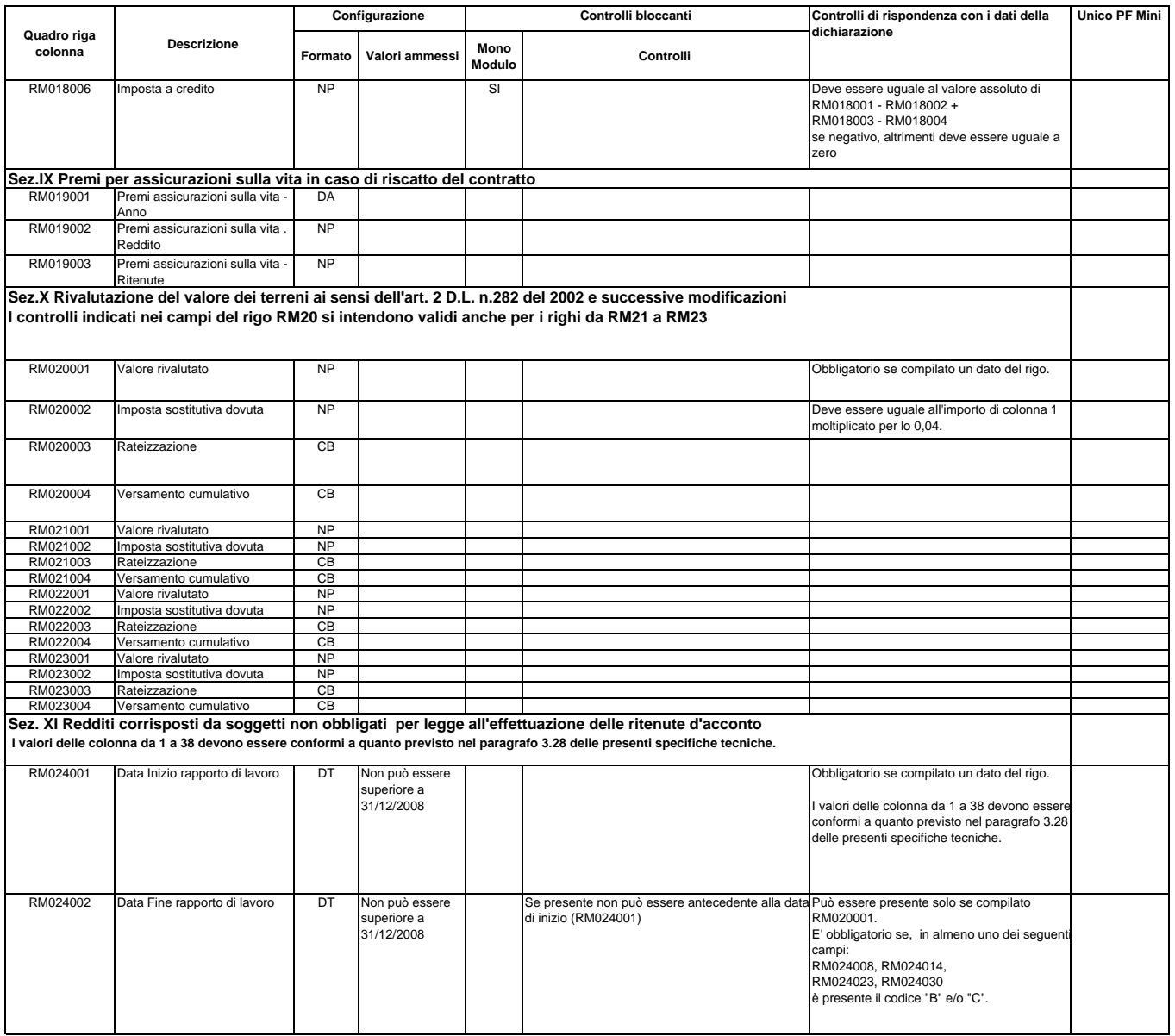

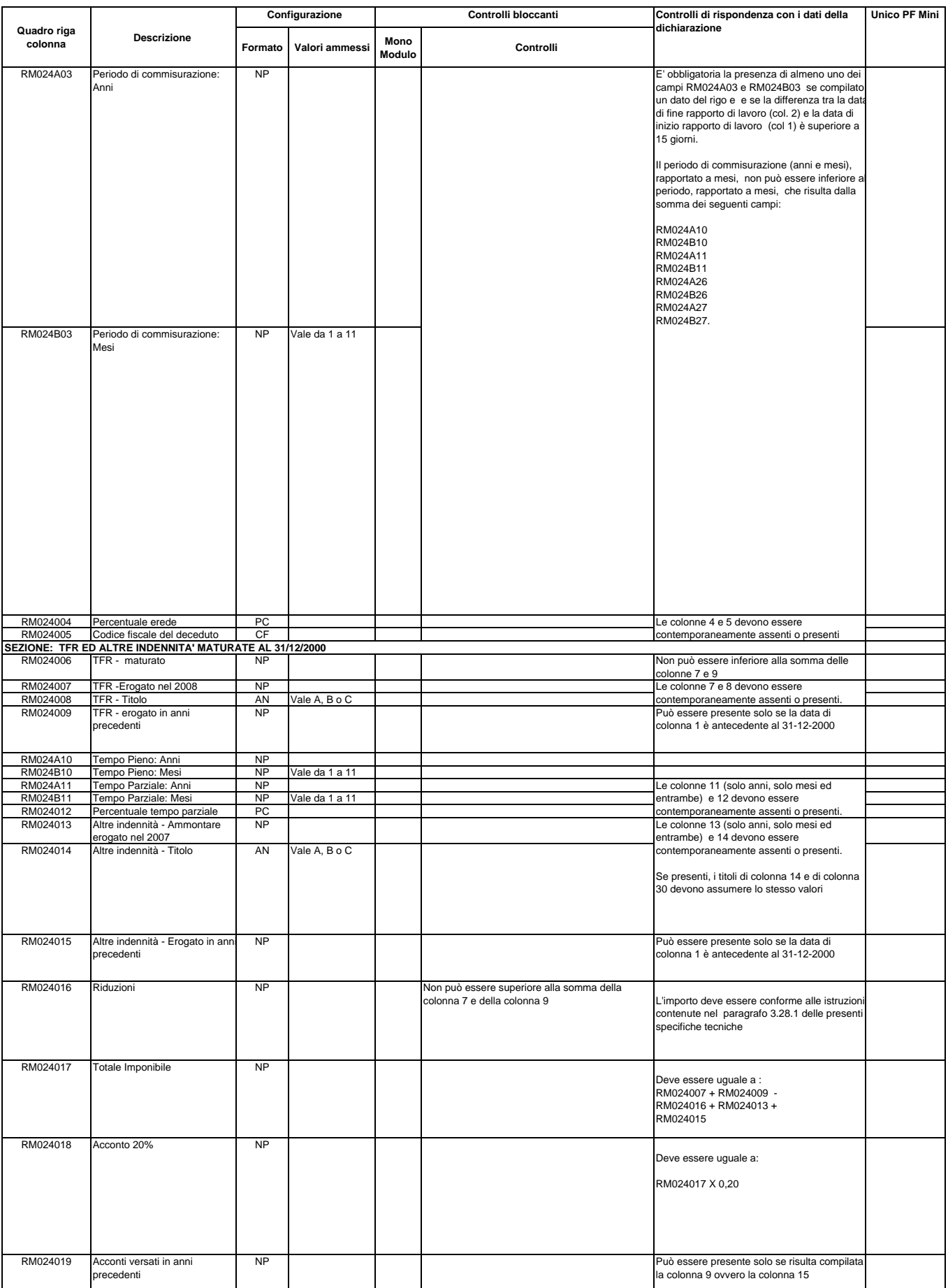

H.

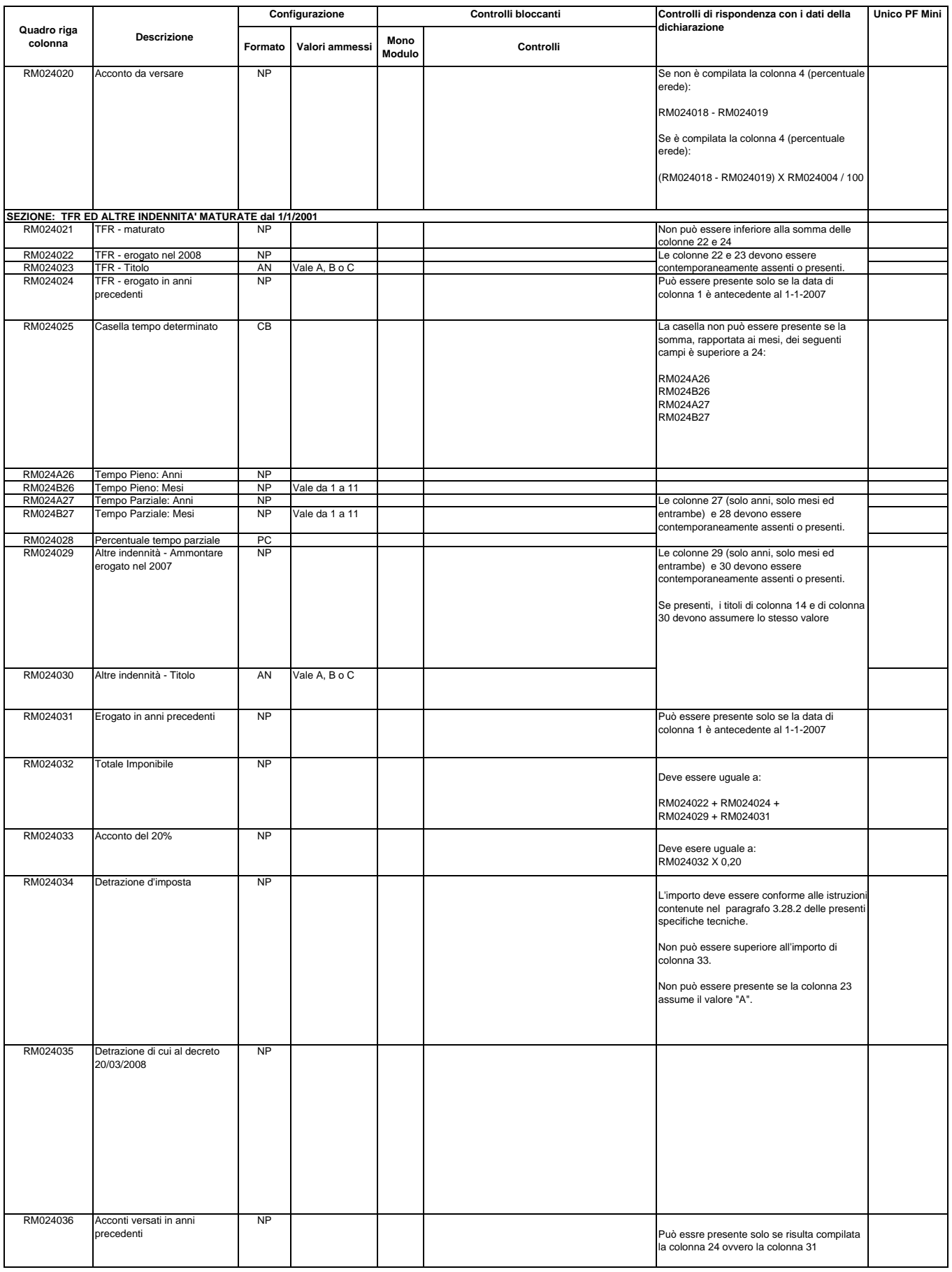

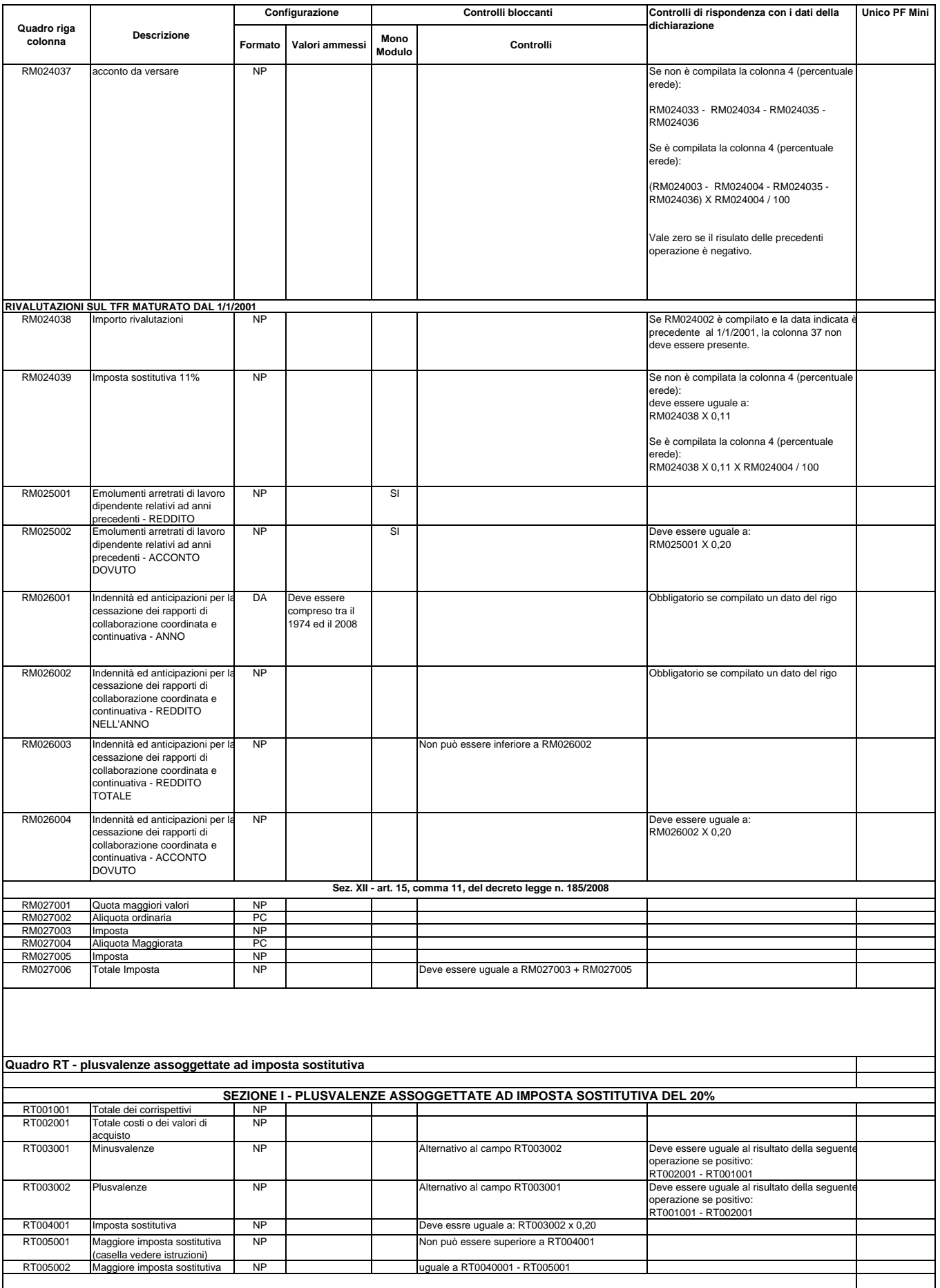

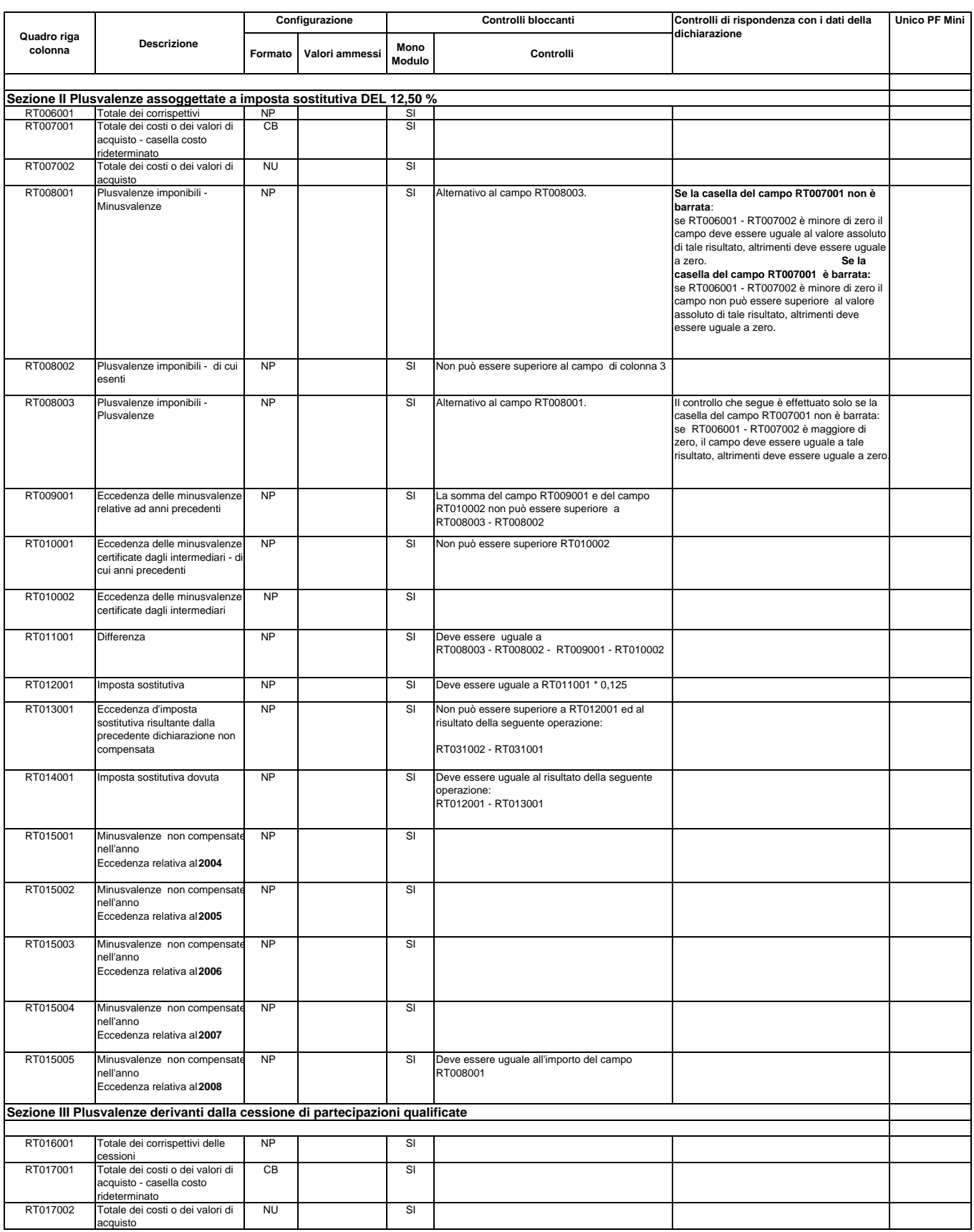

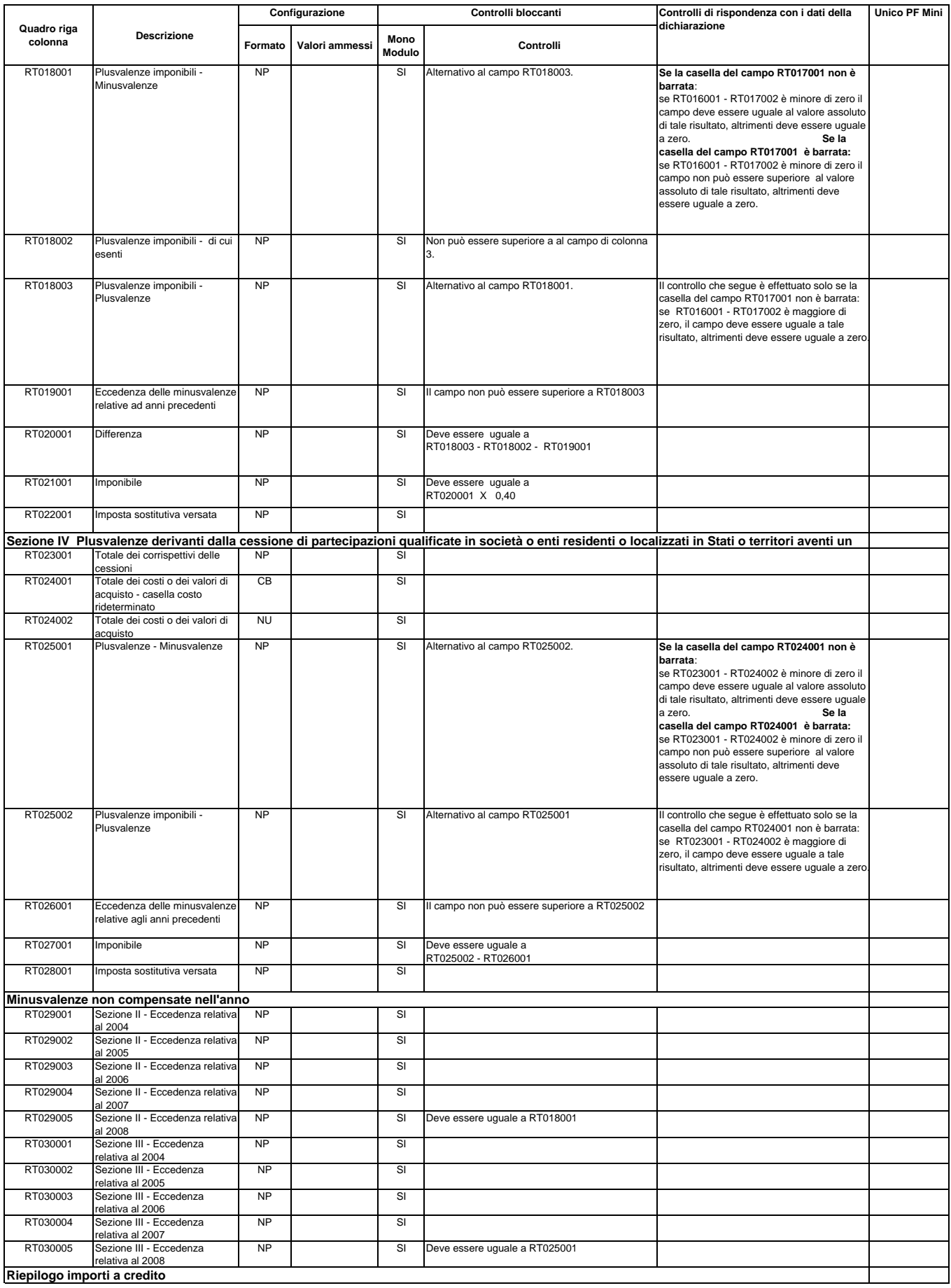

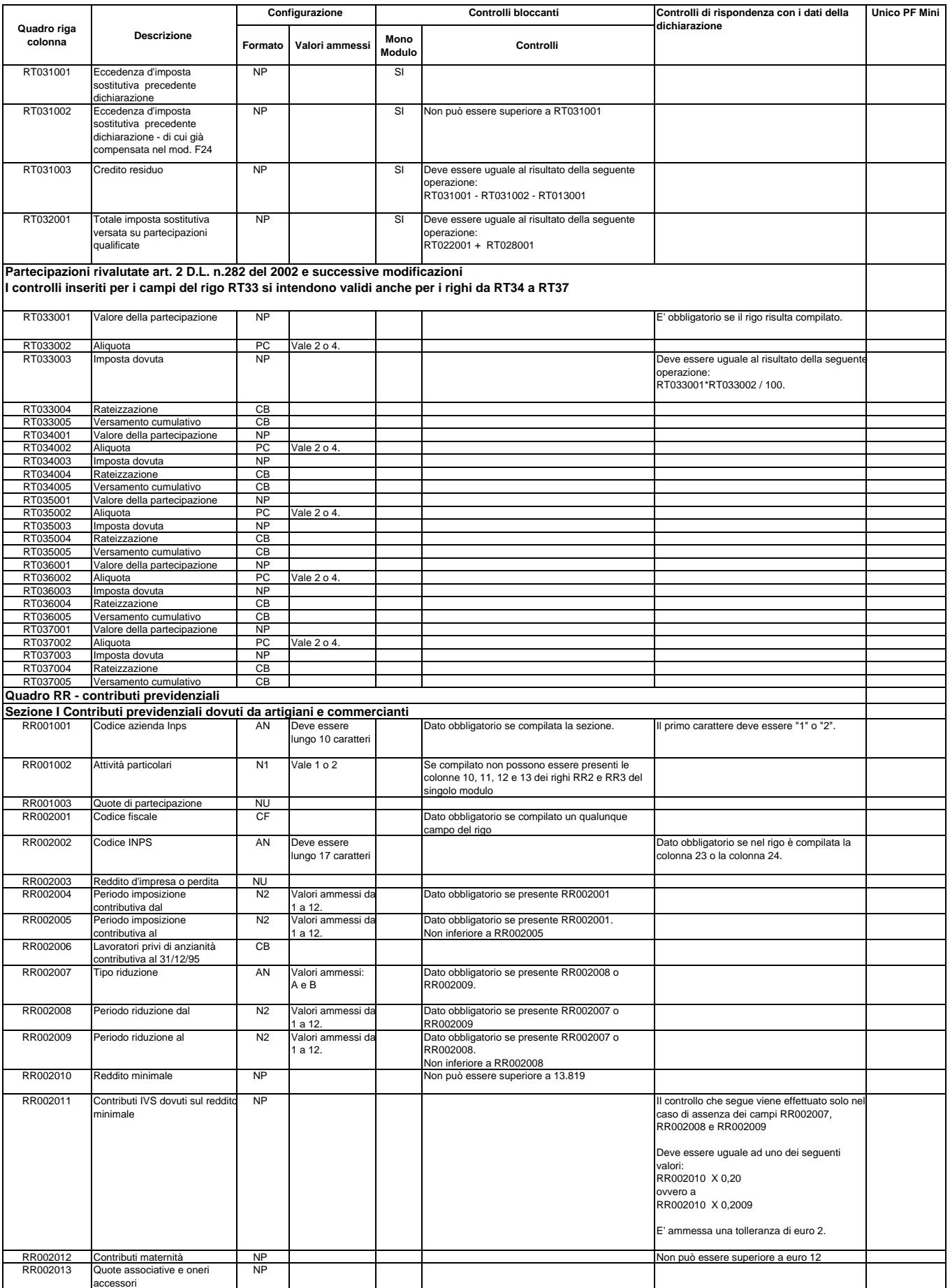

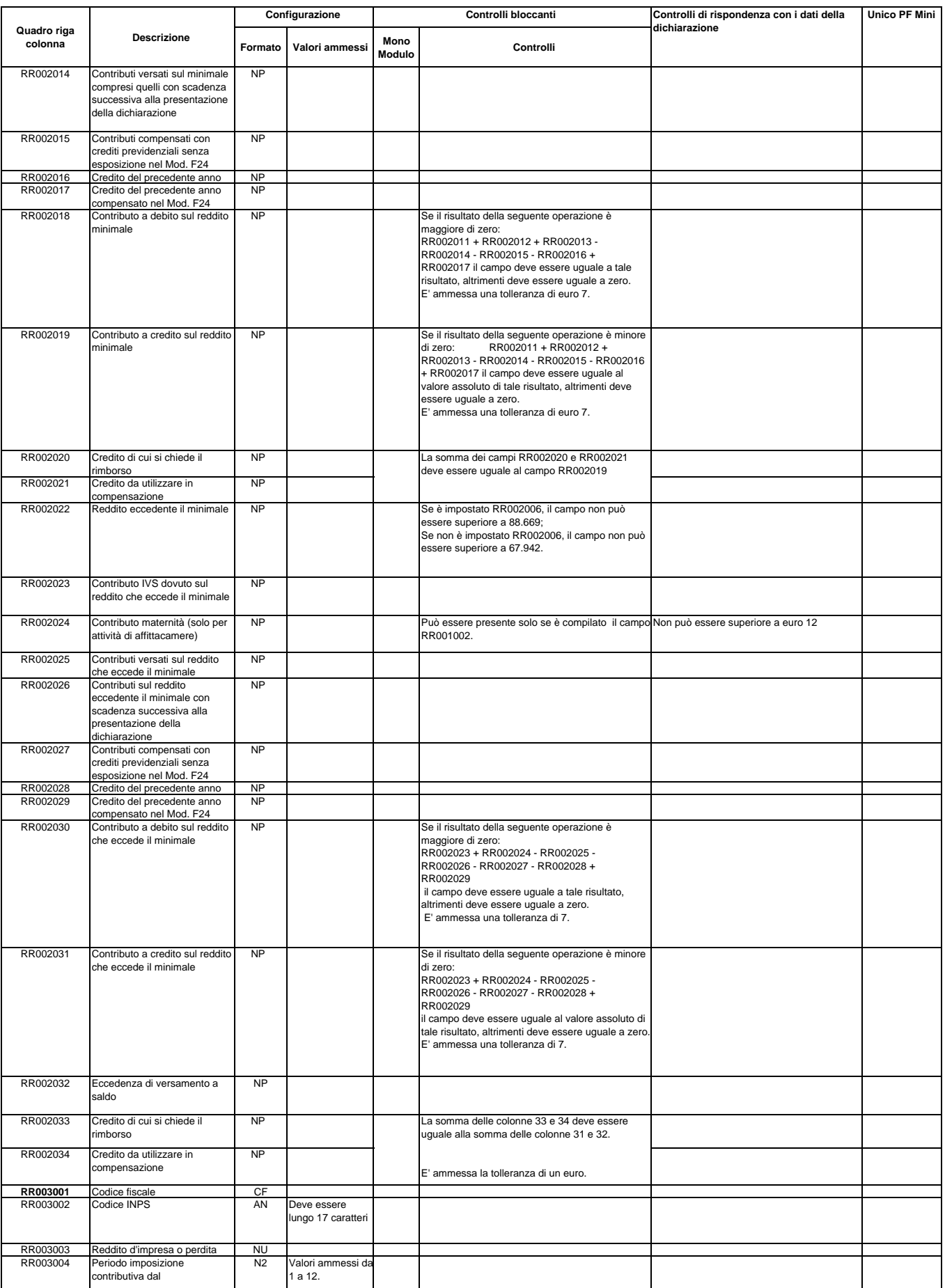

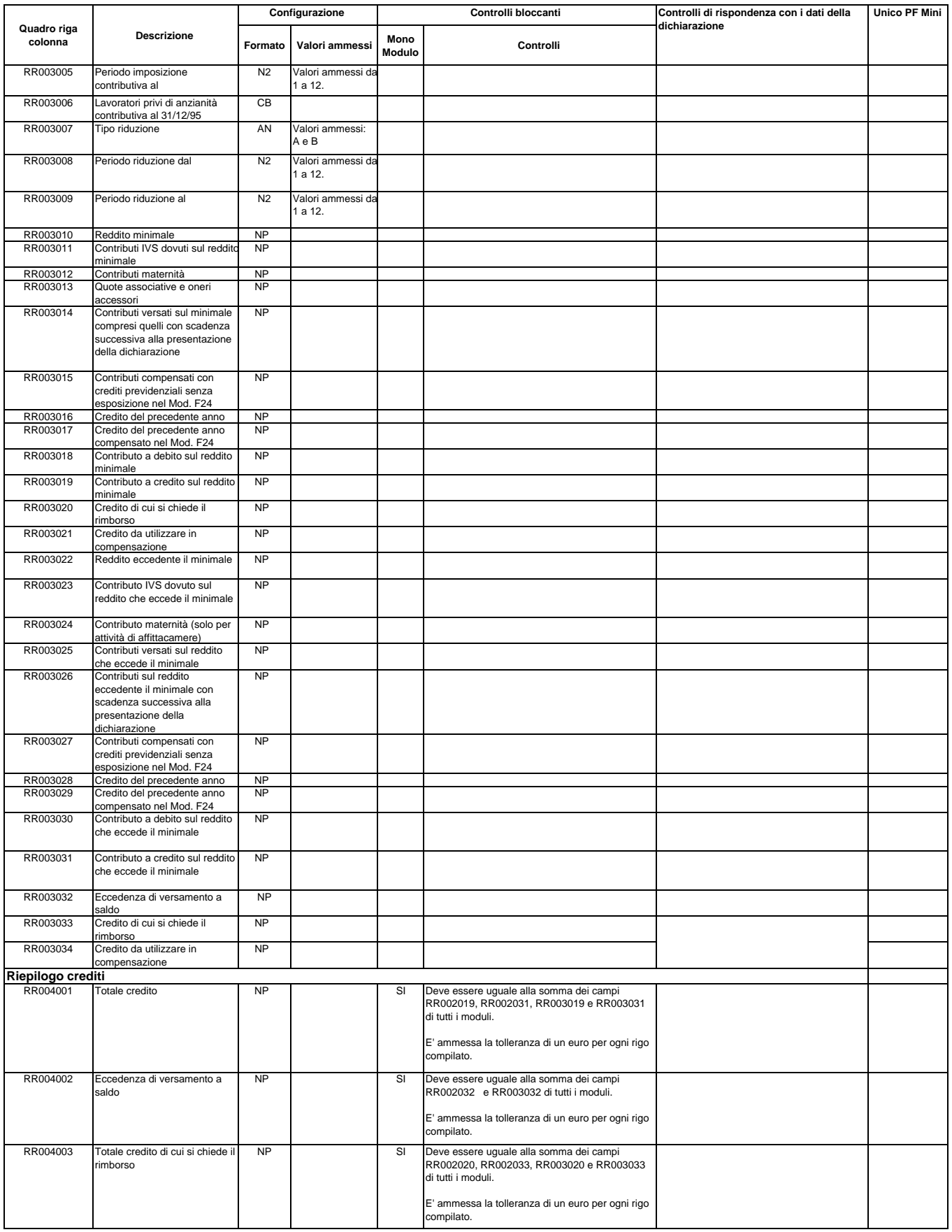

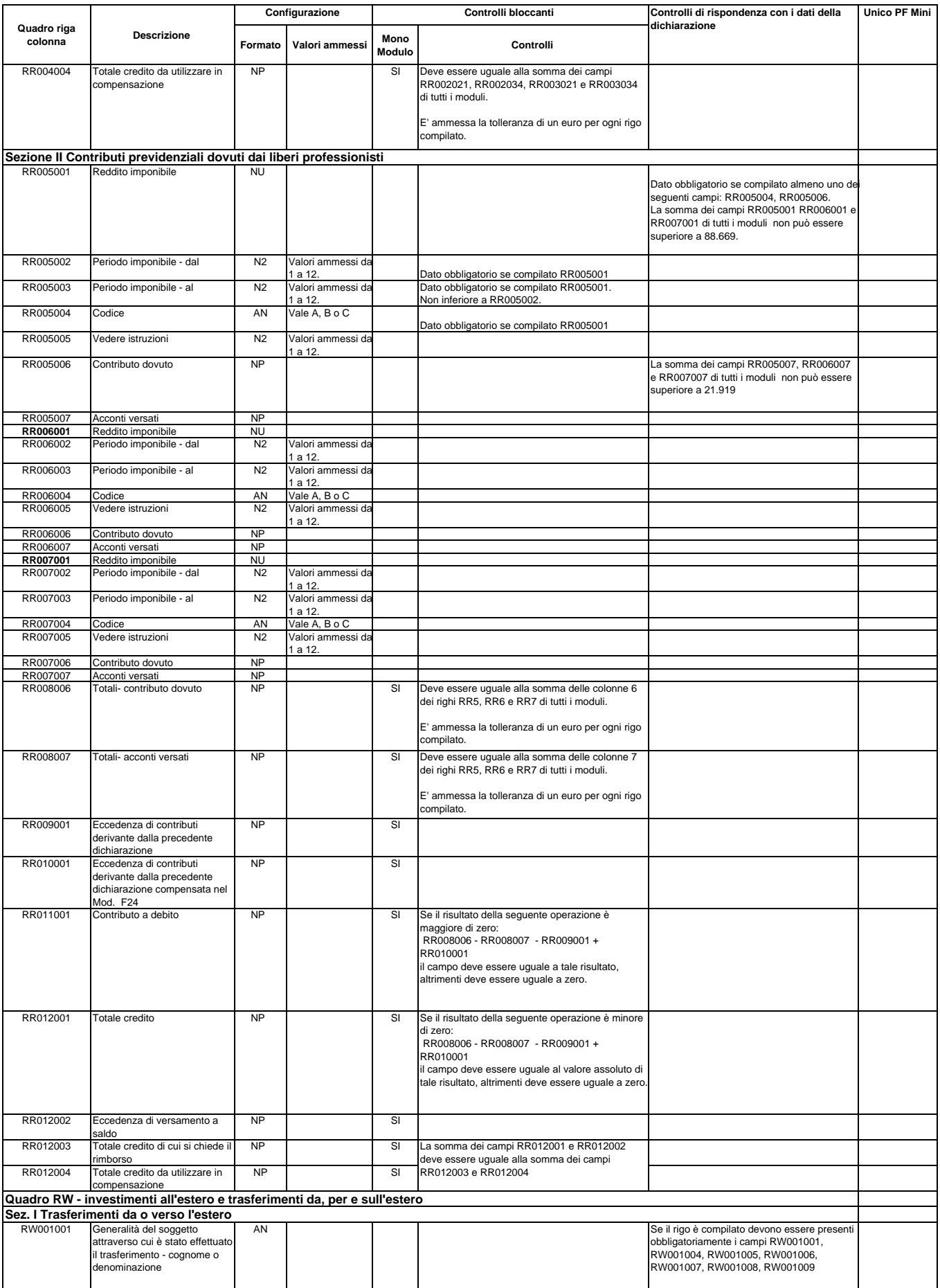

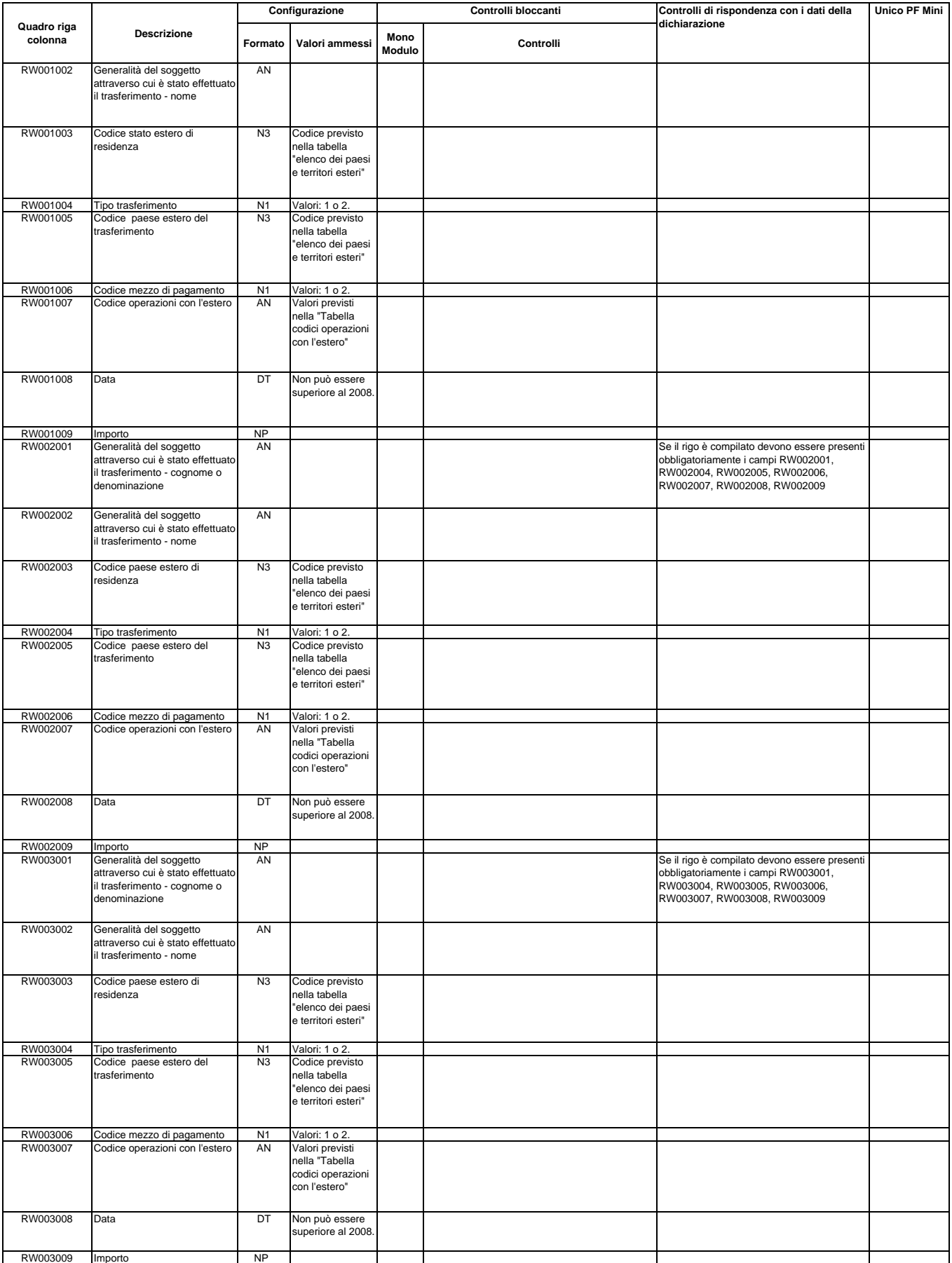

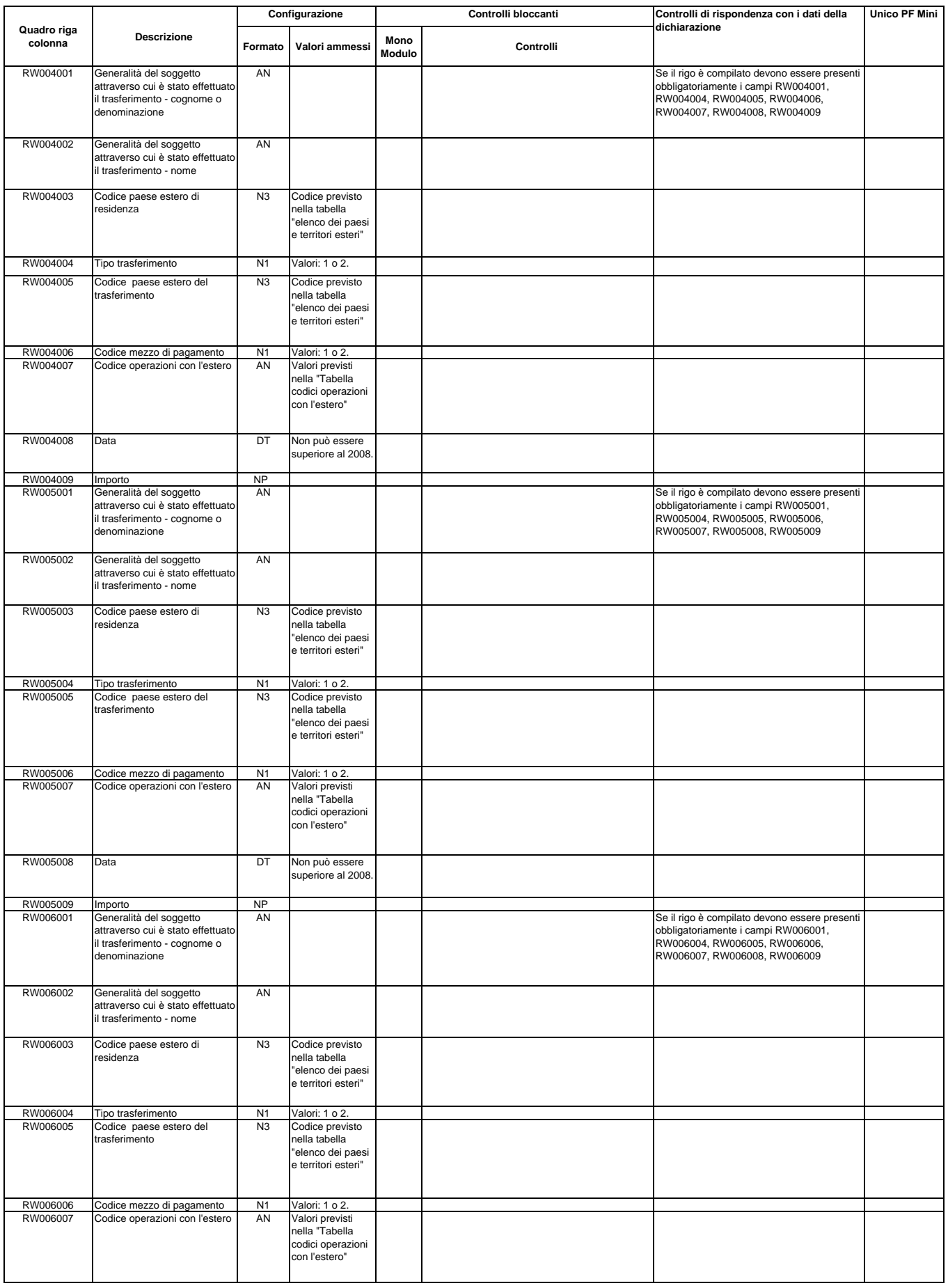

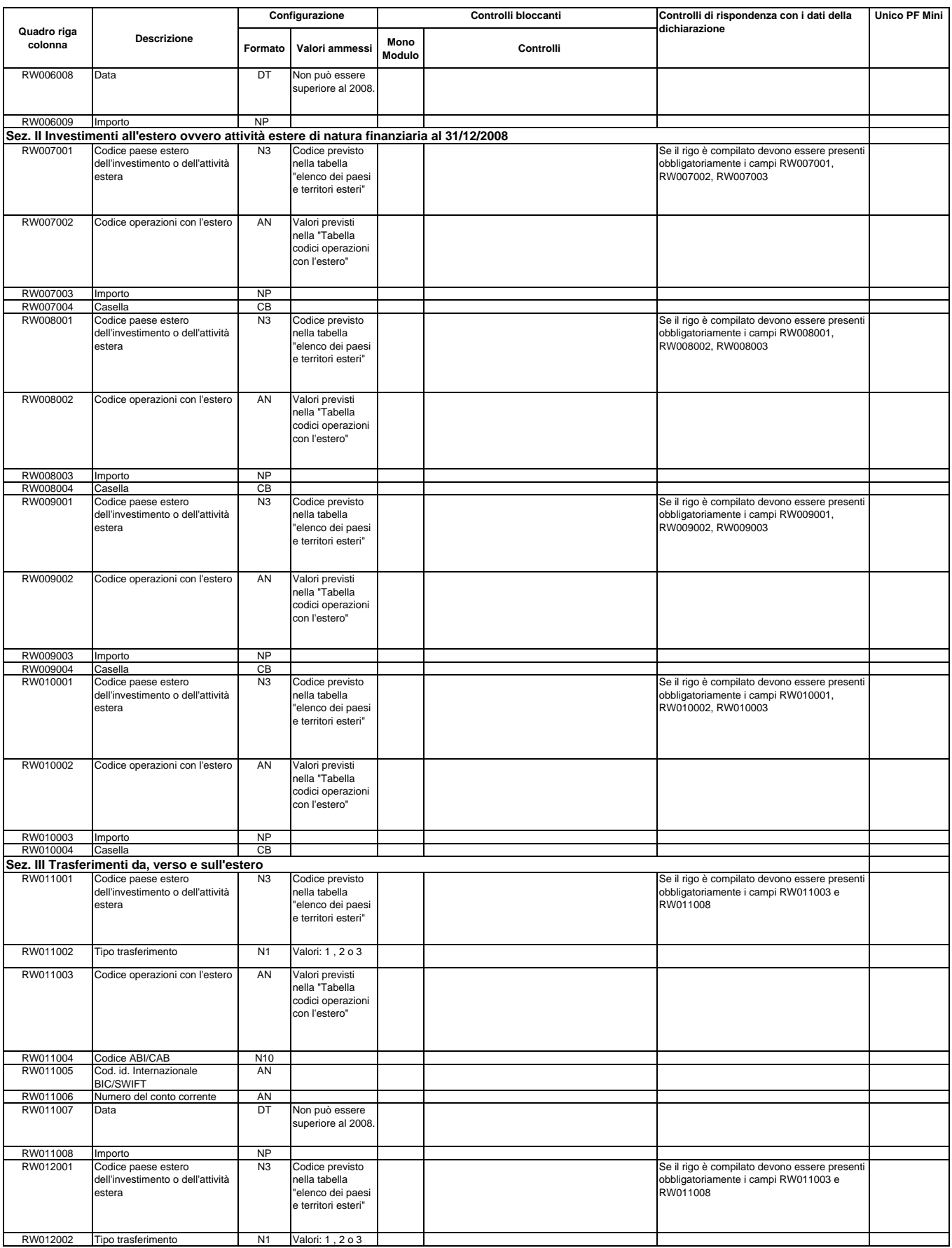

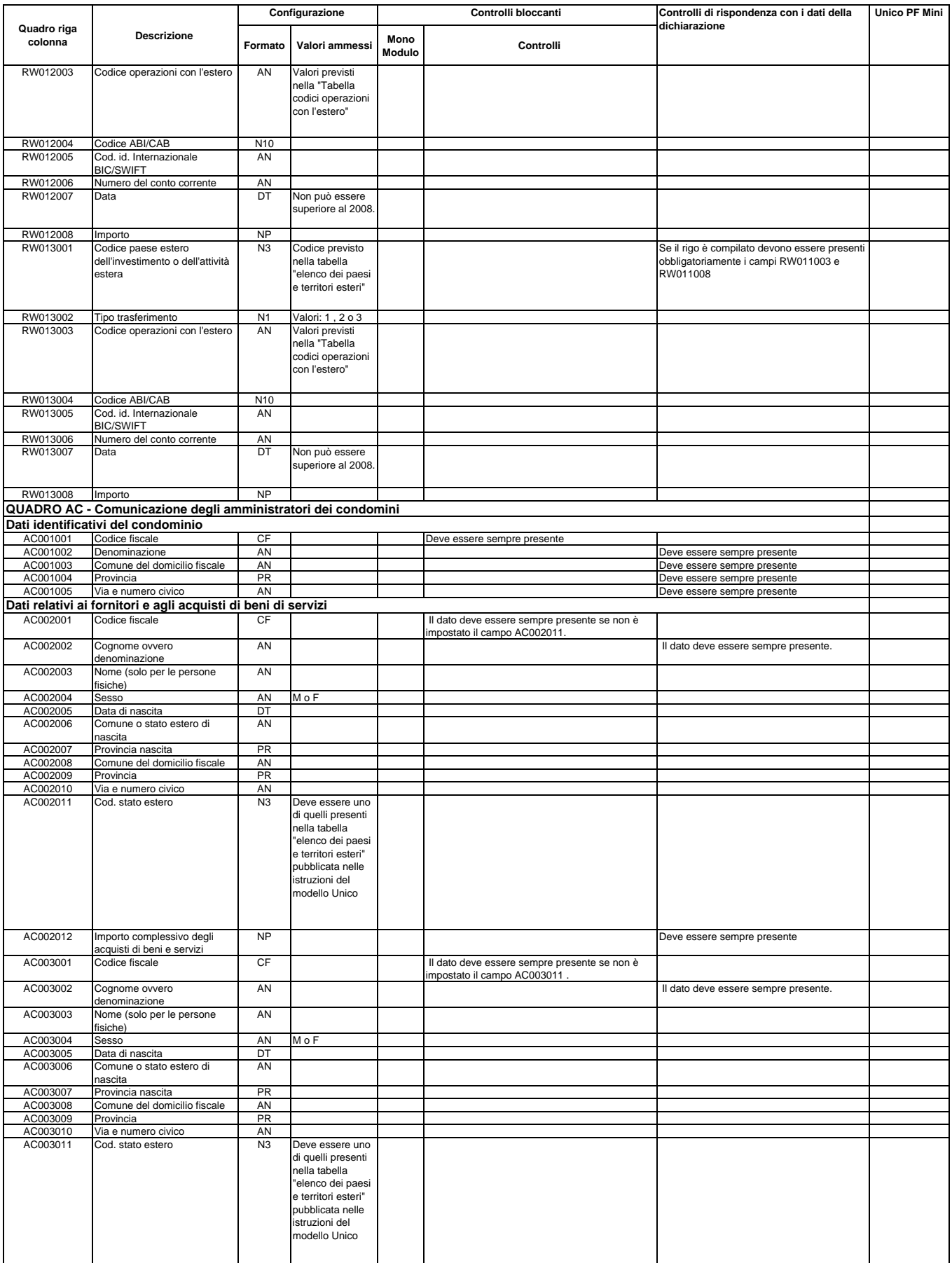

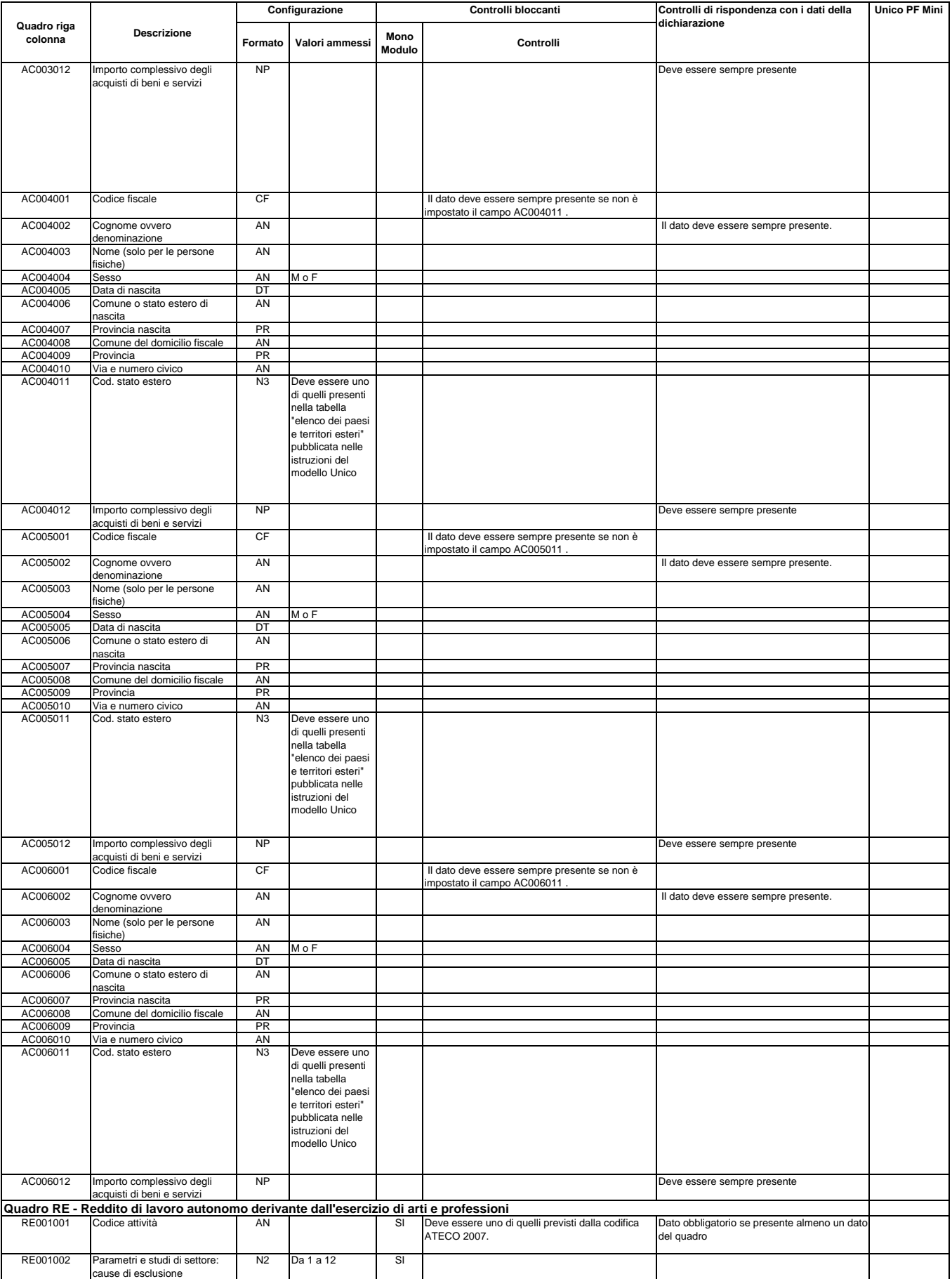

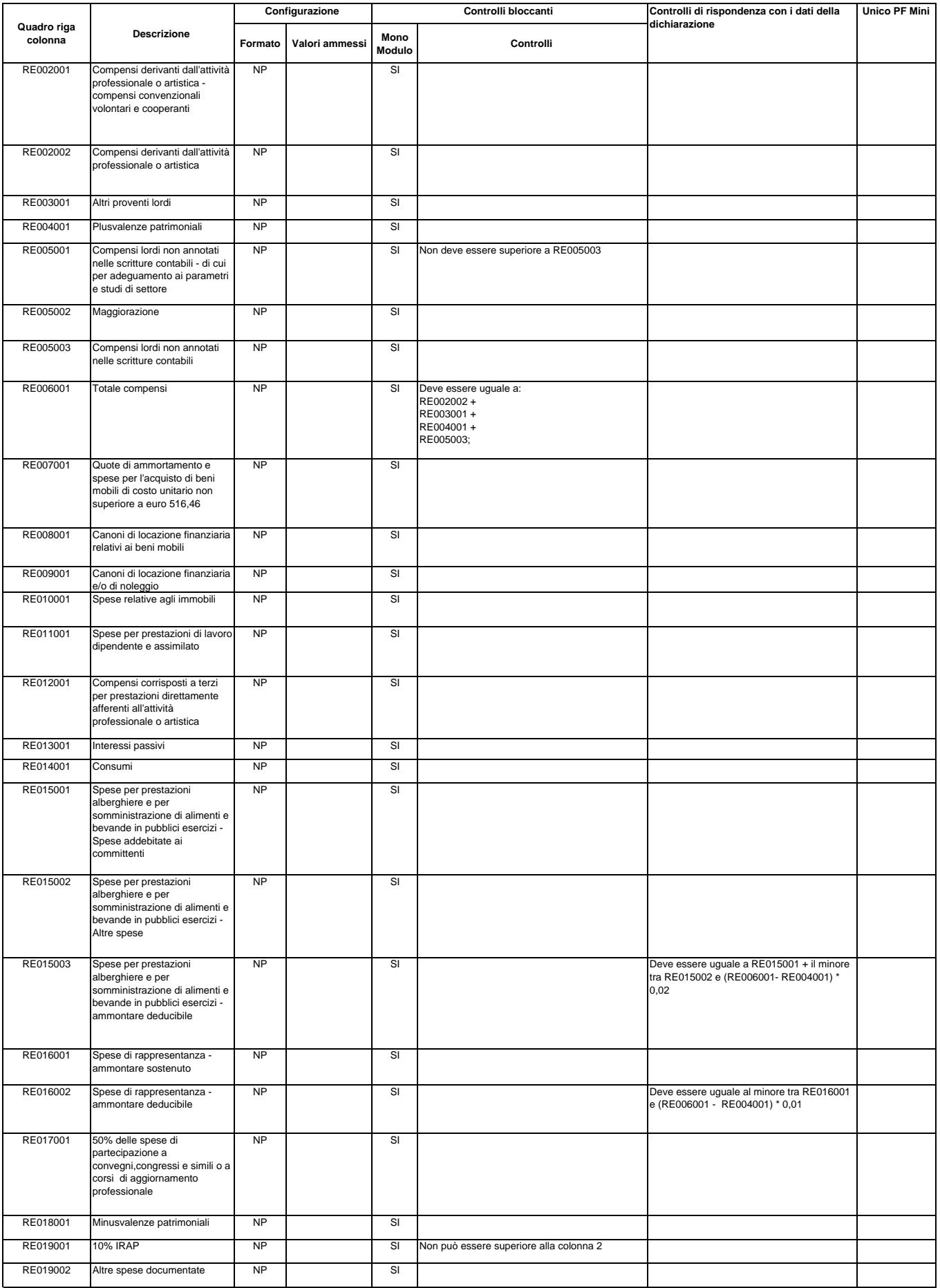

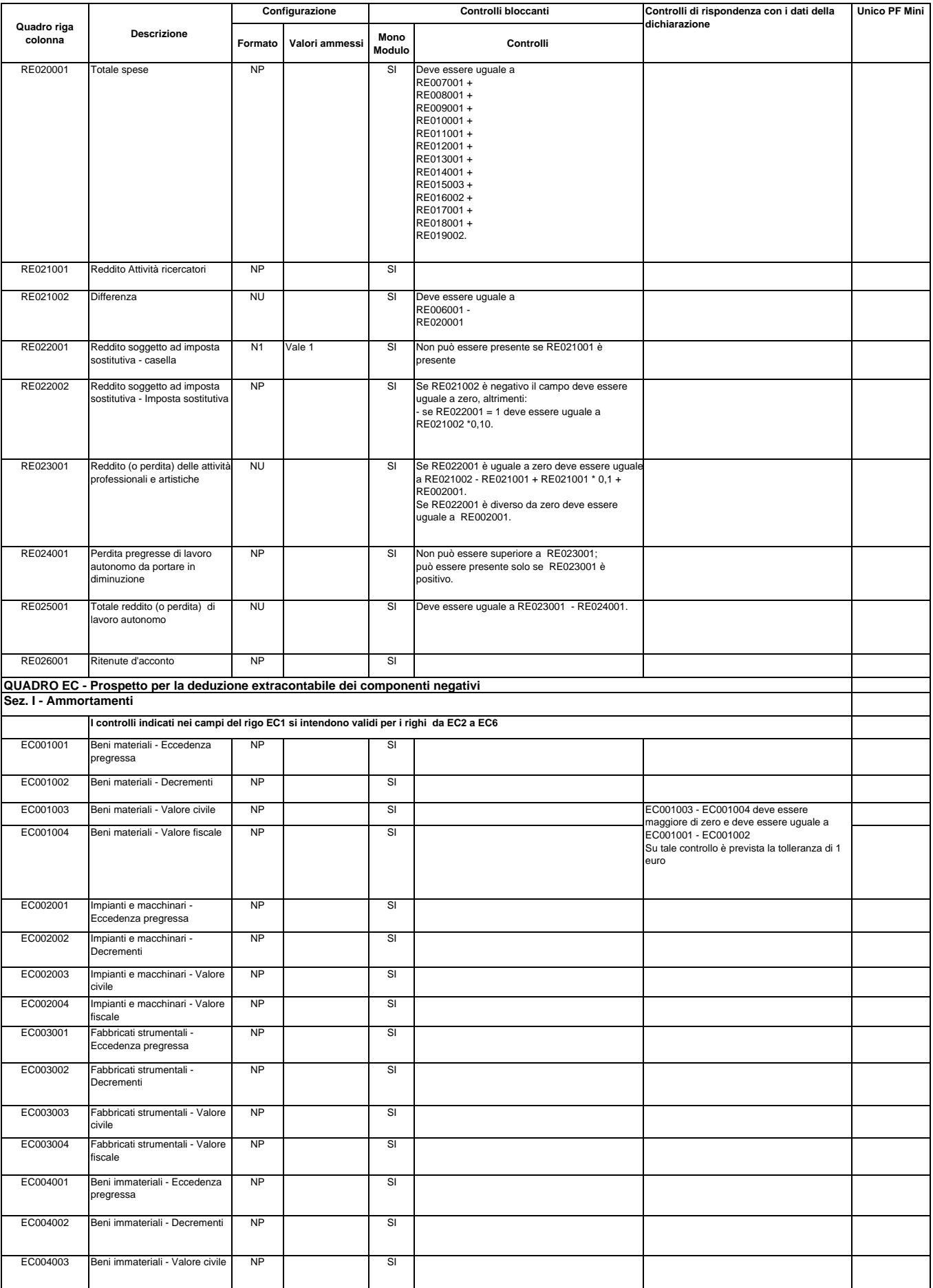

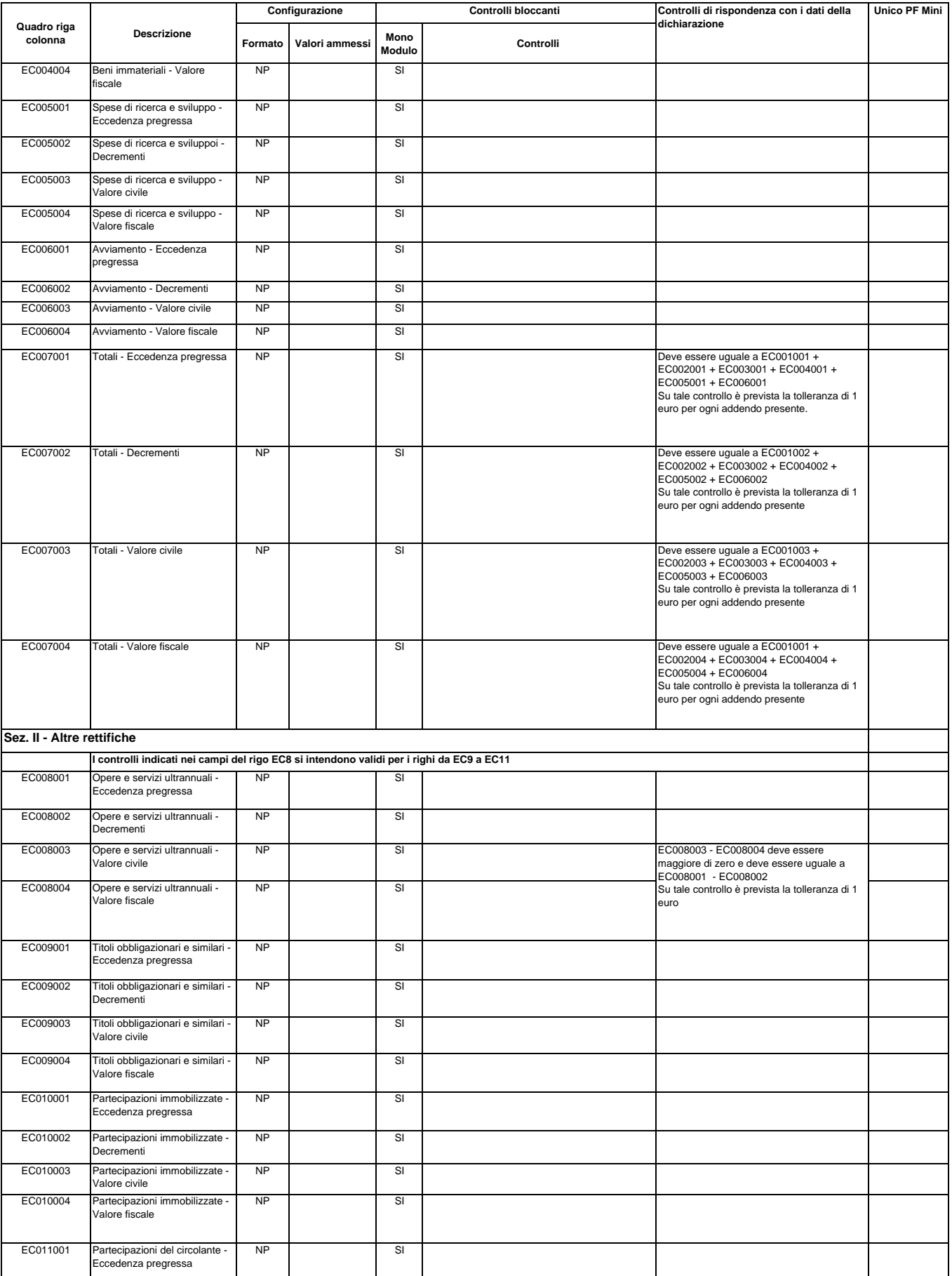
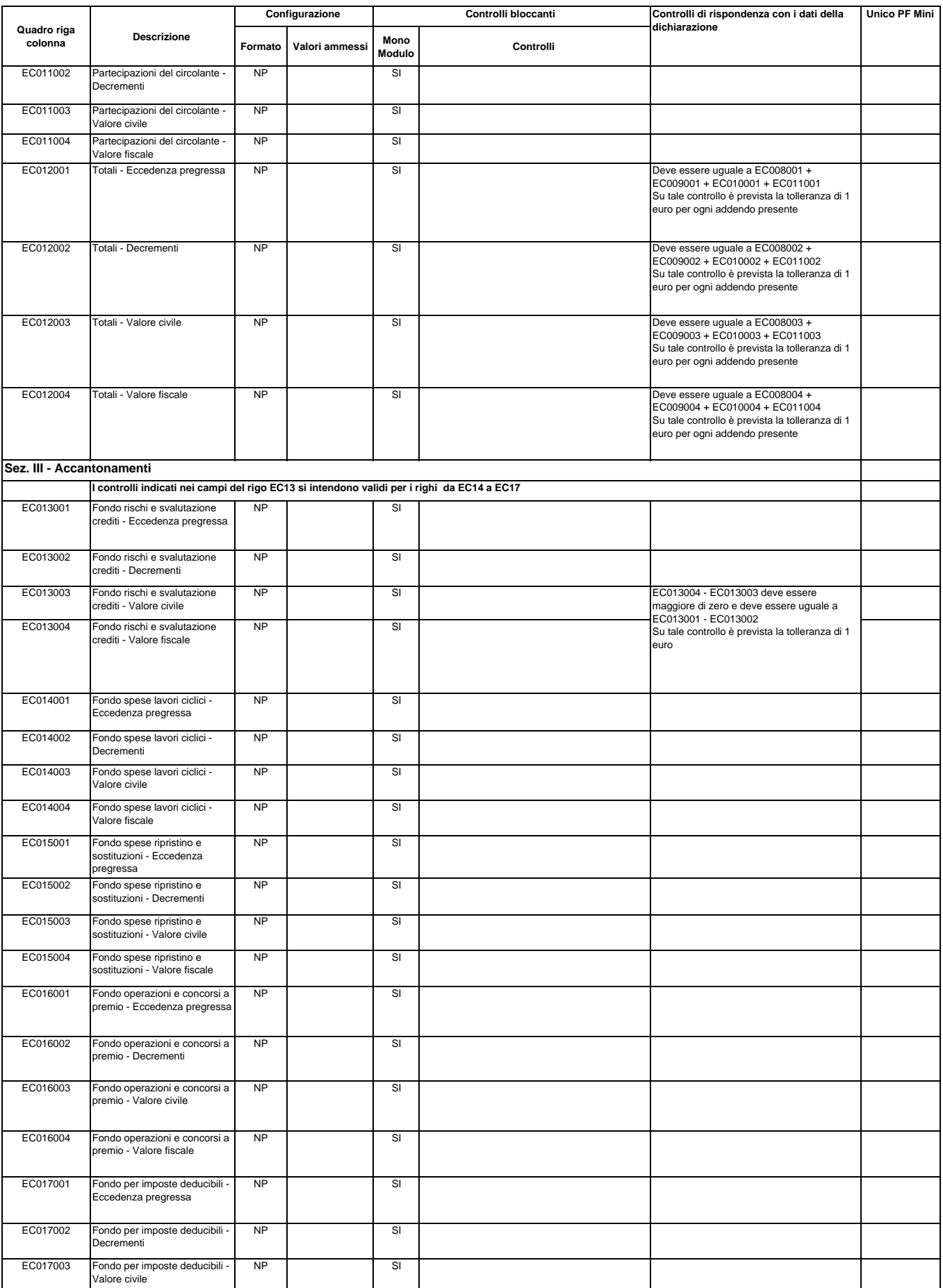

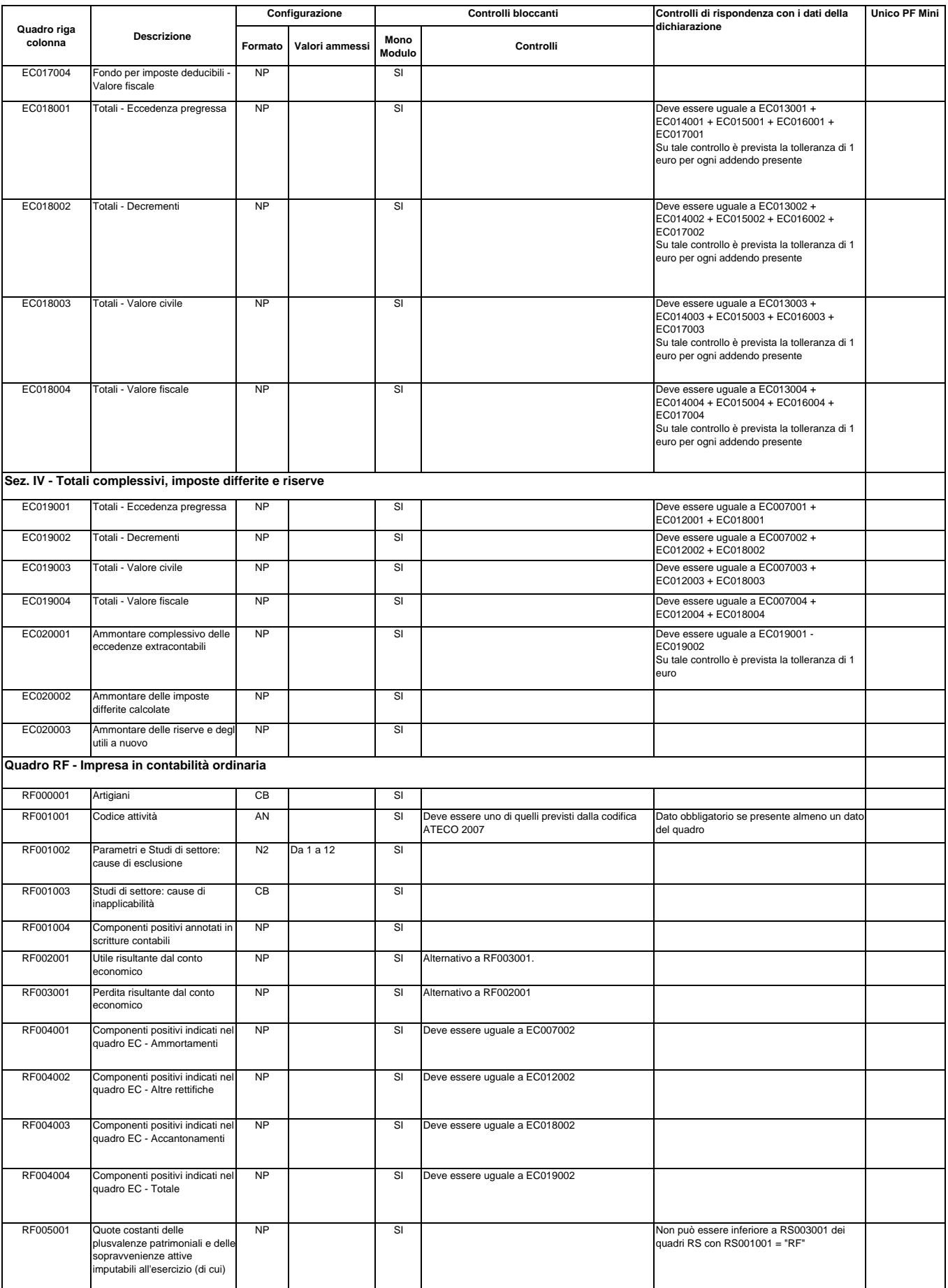

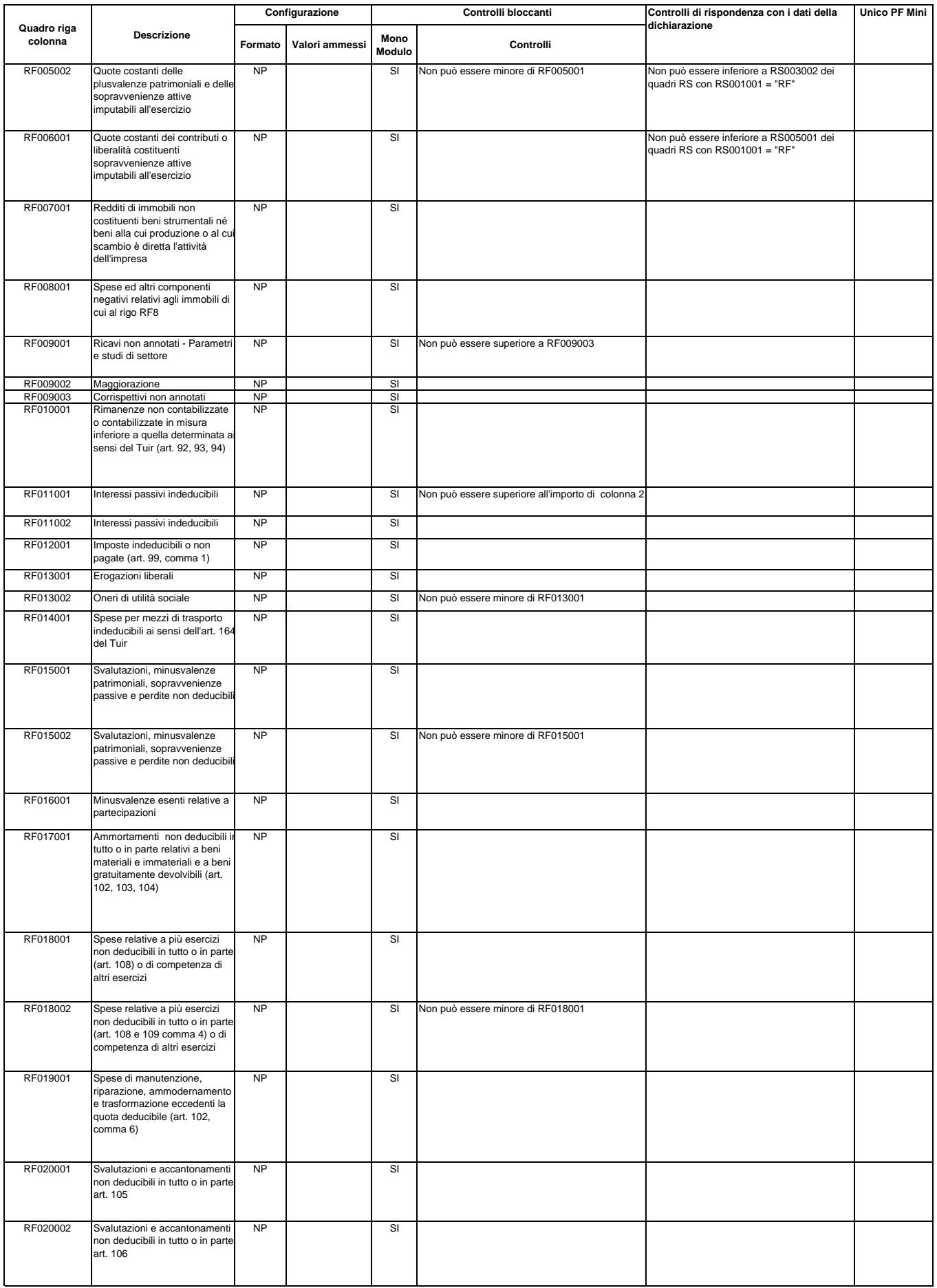

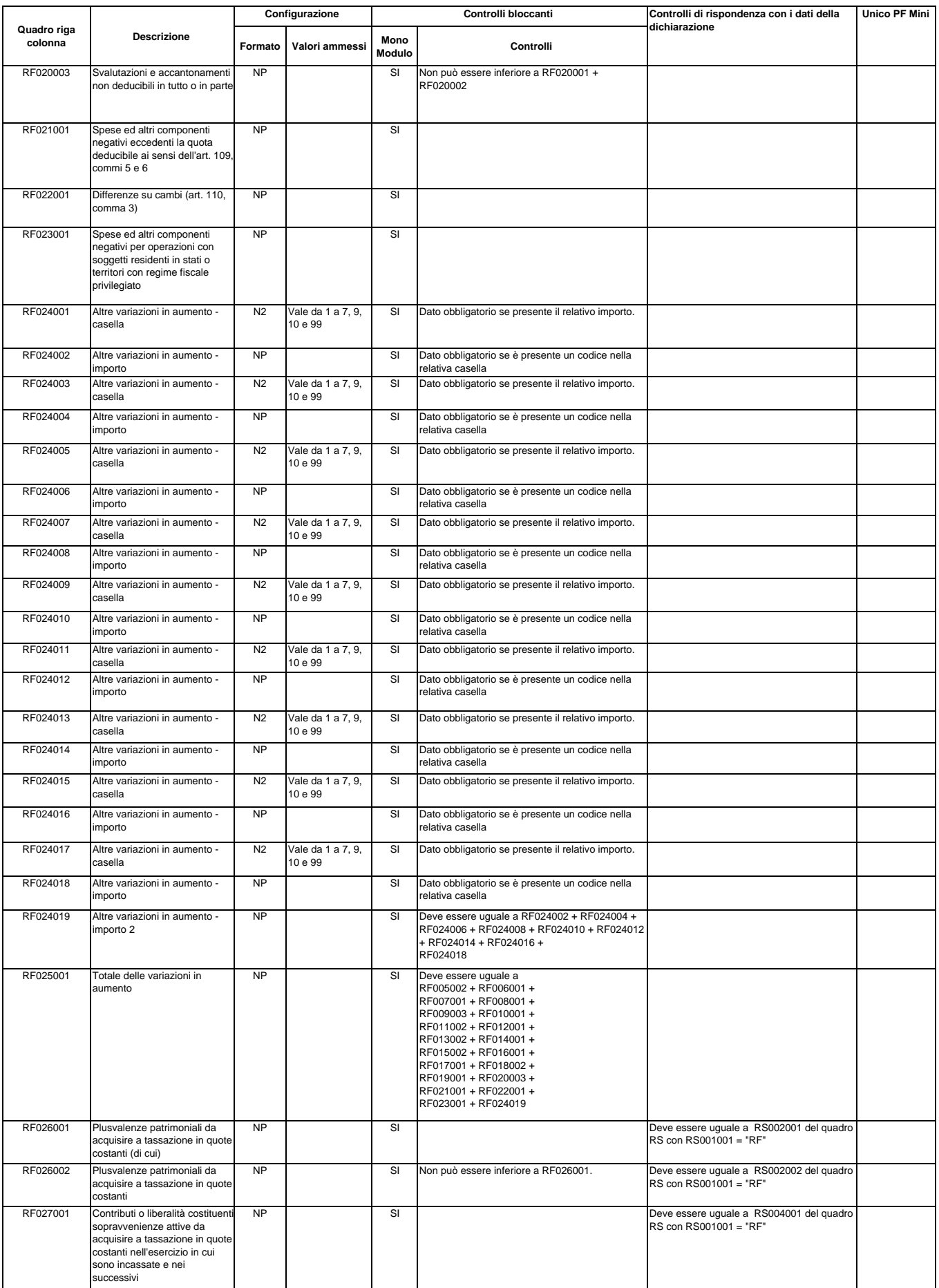

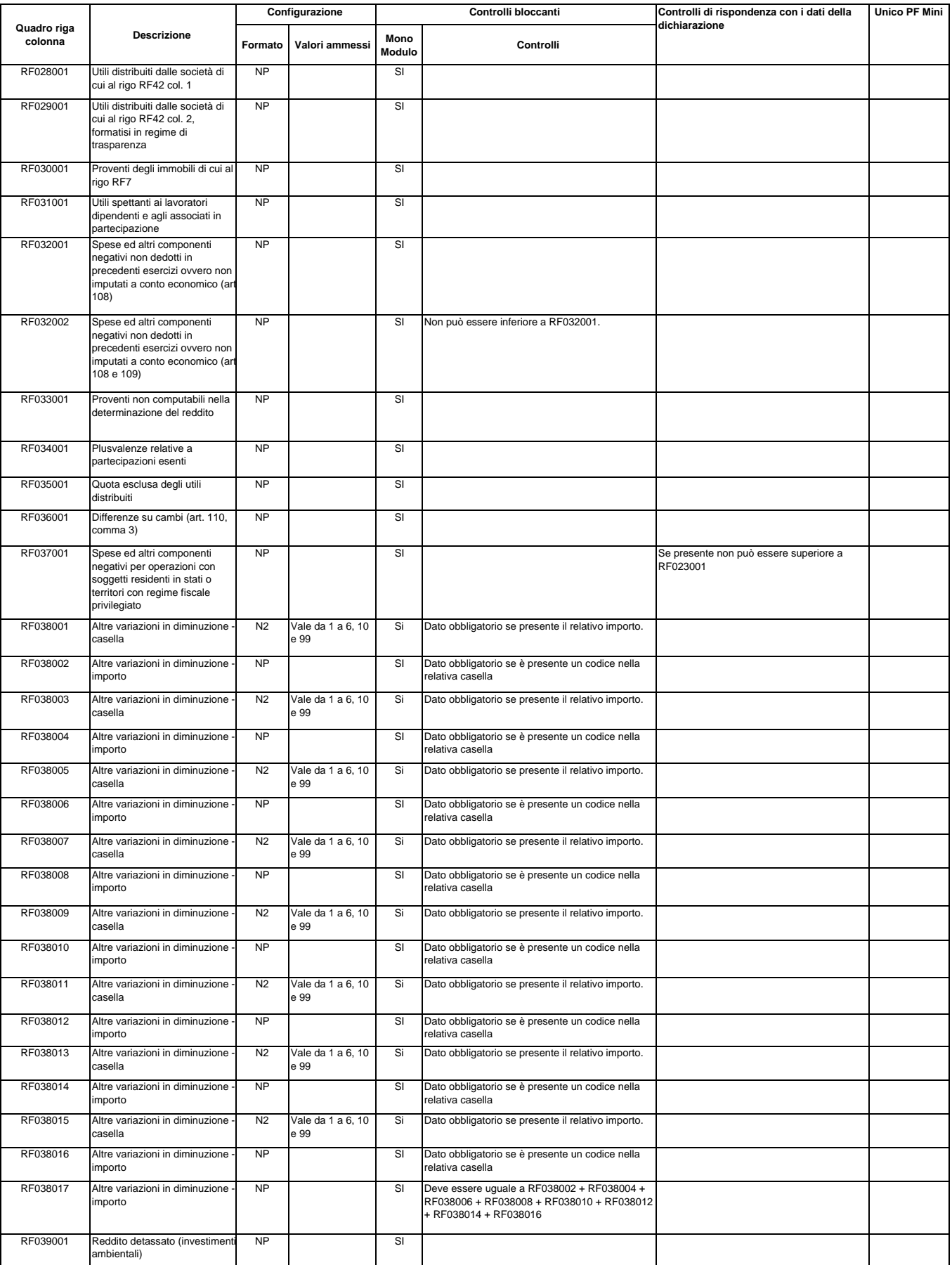

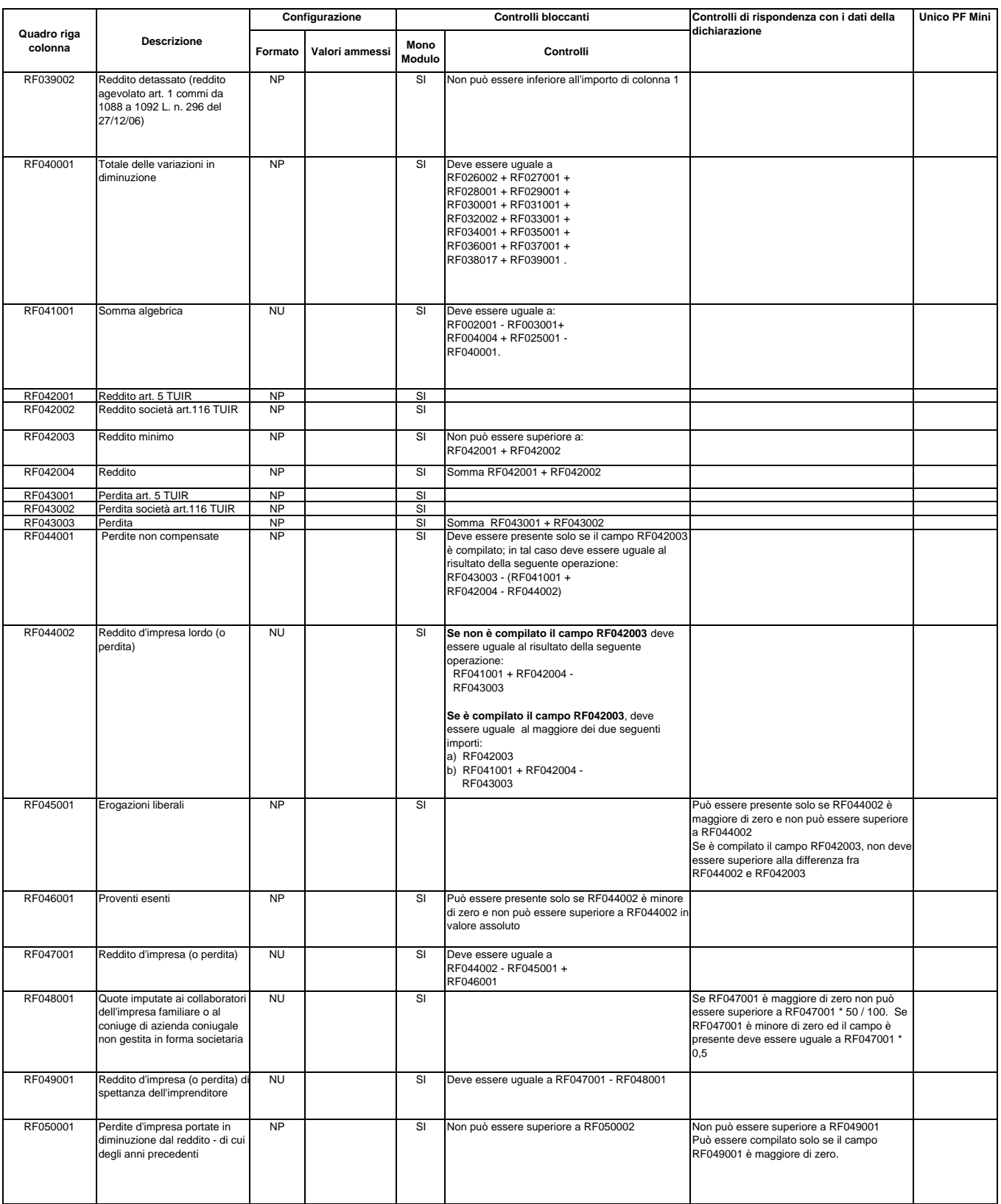

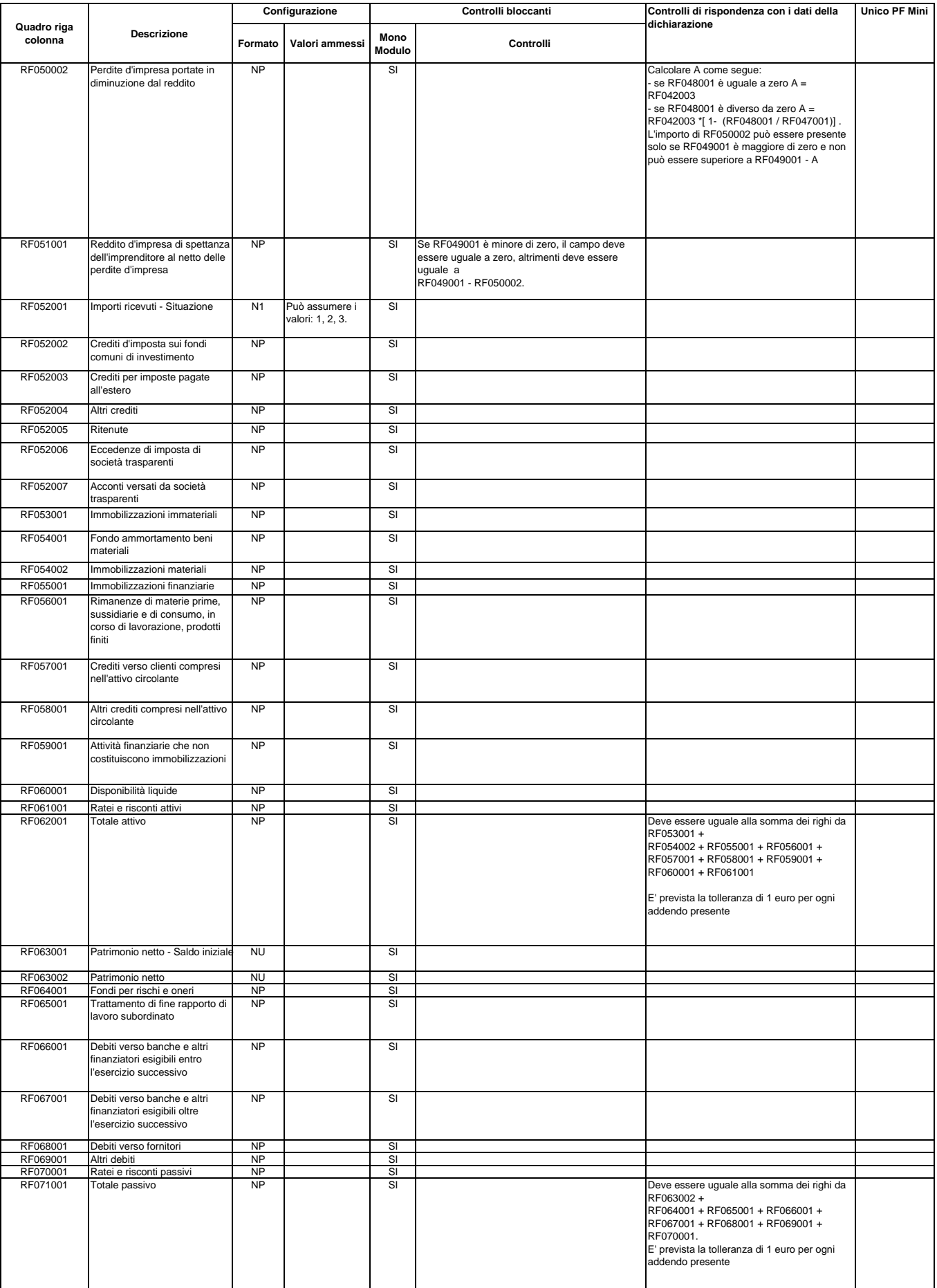

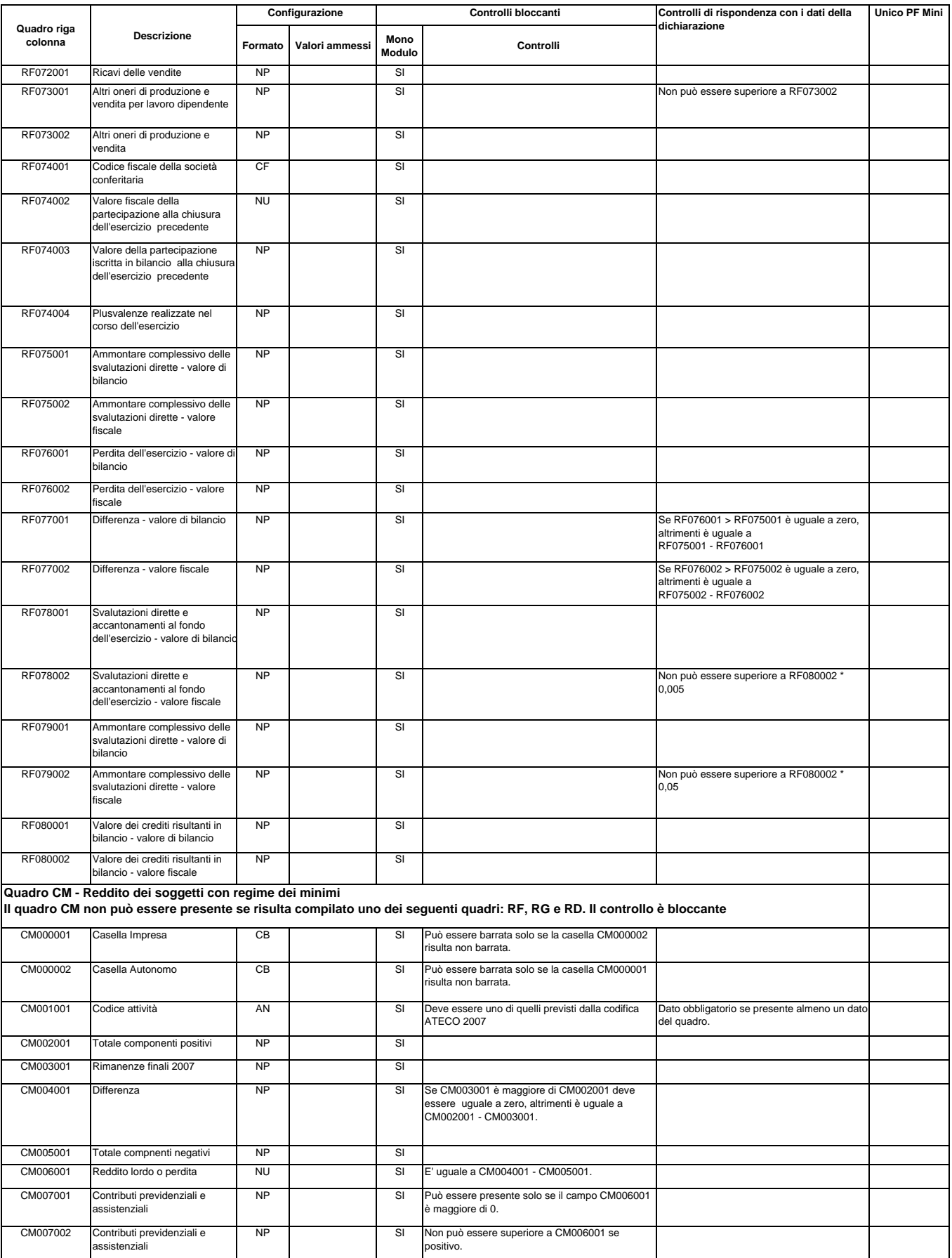

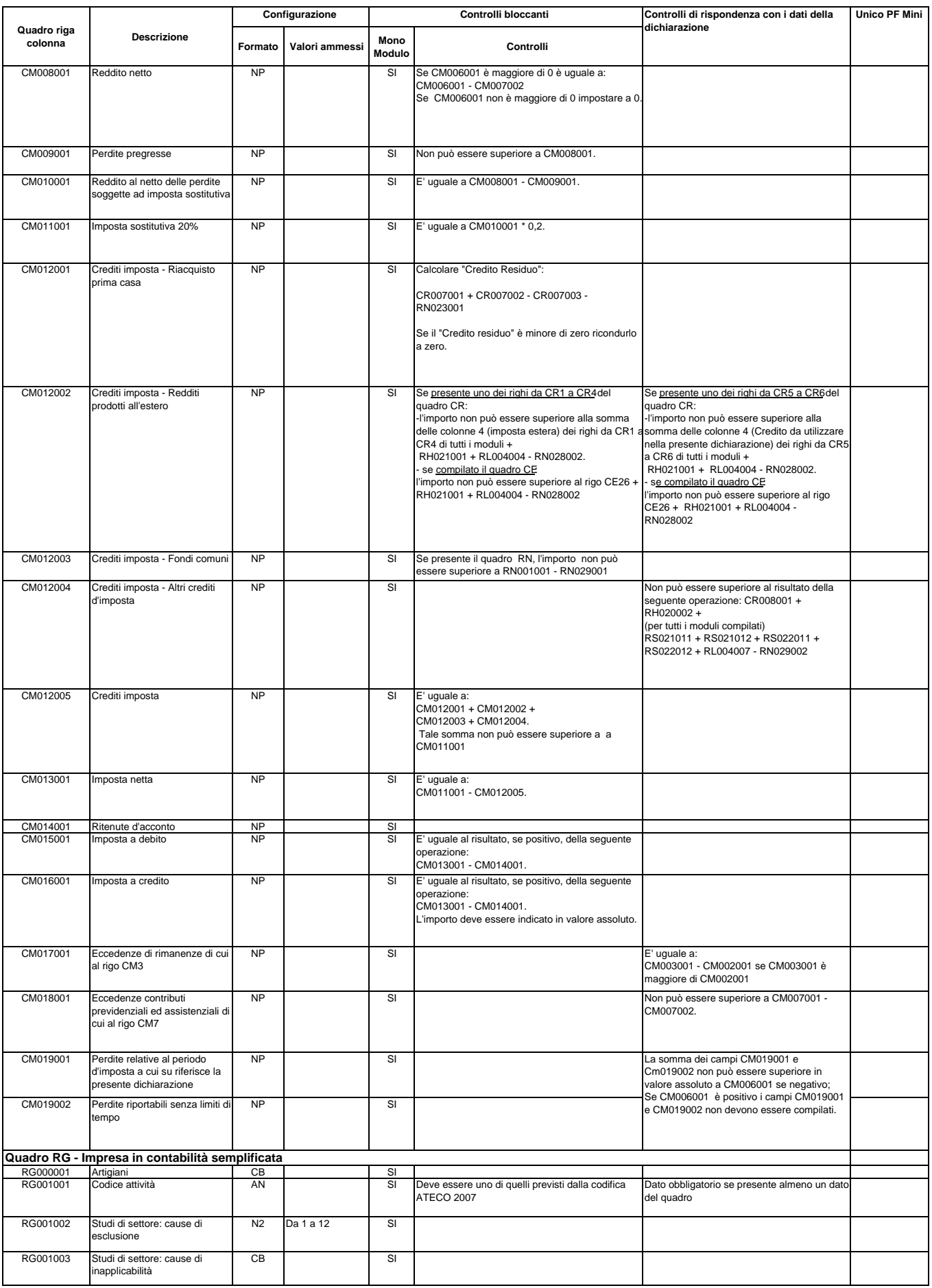

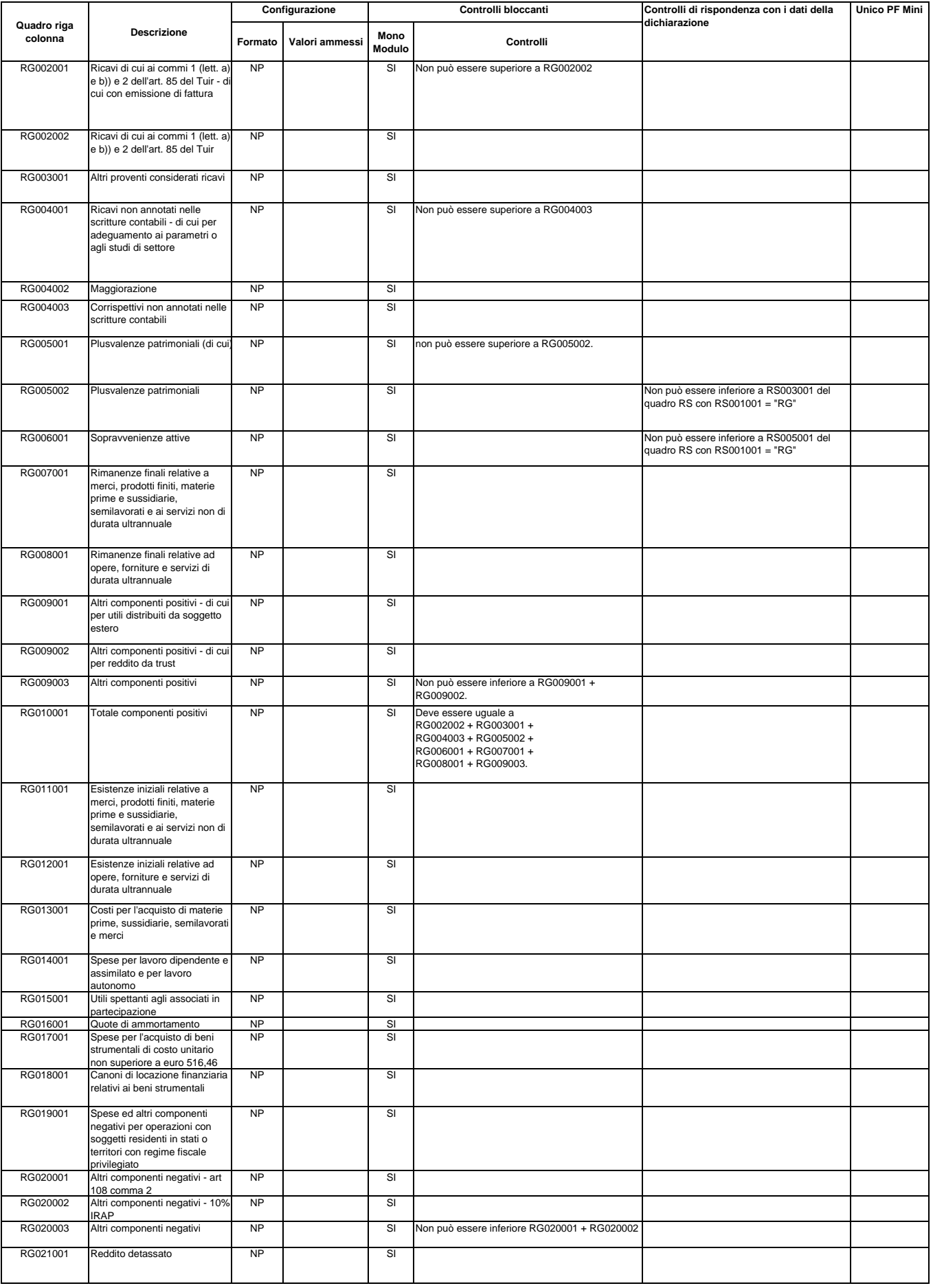

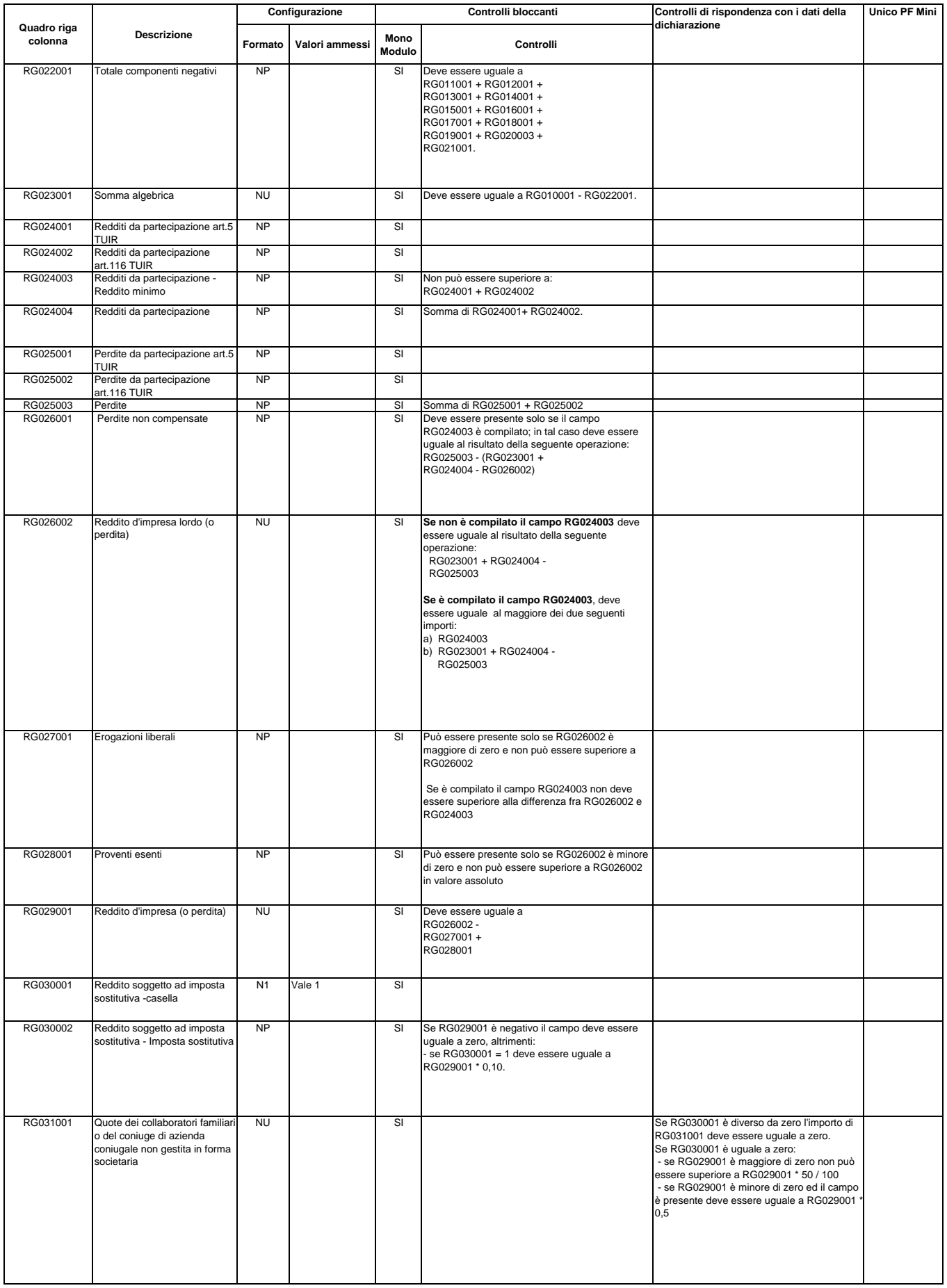

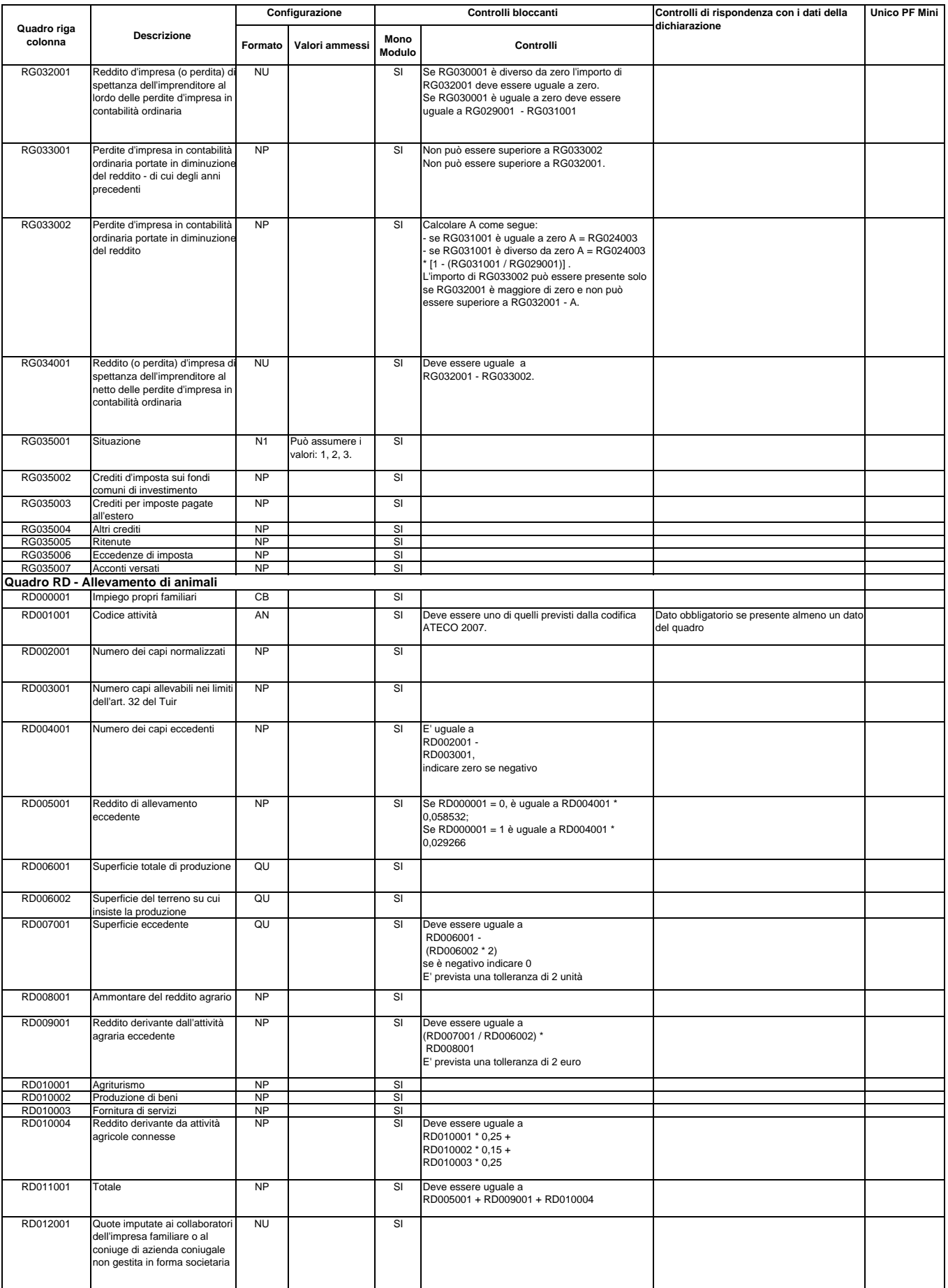

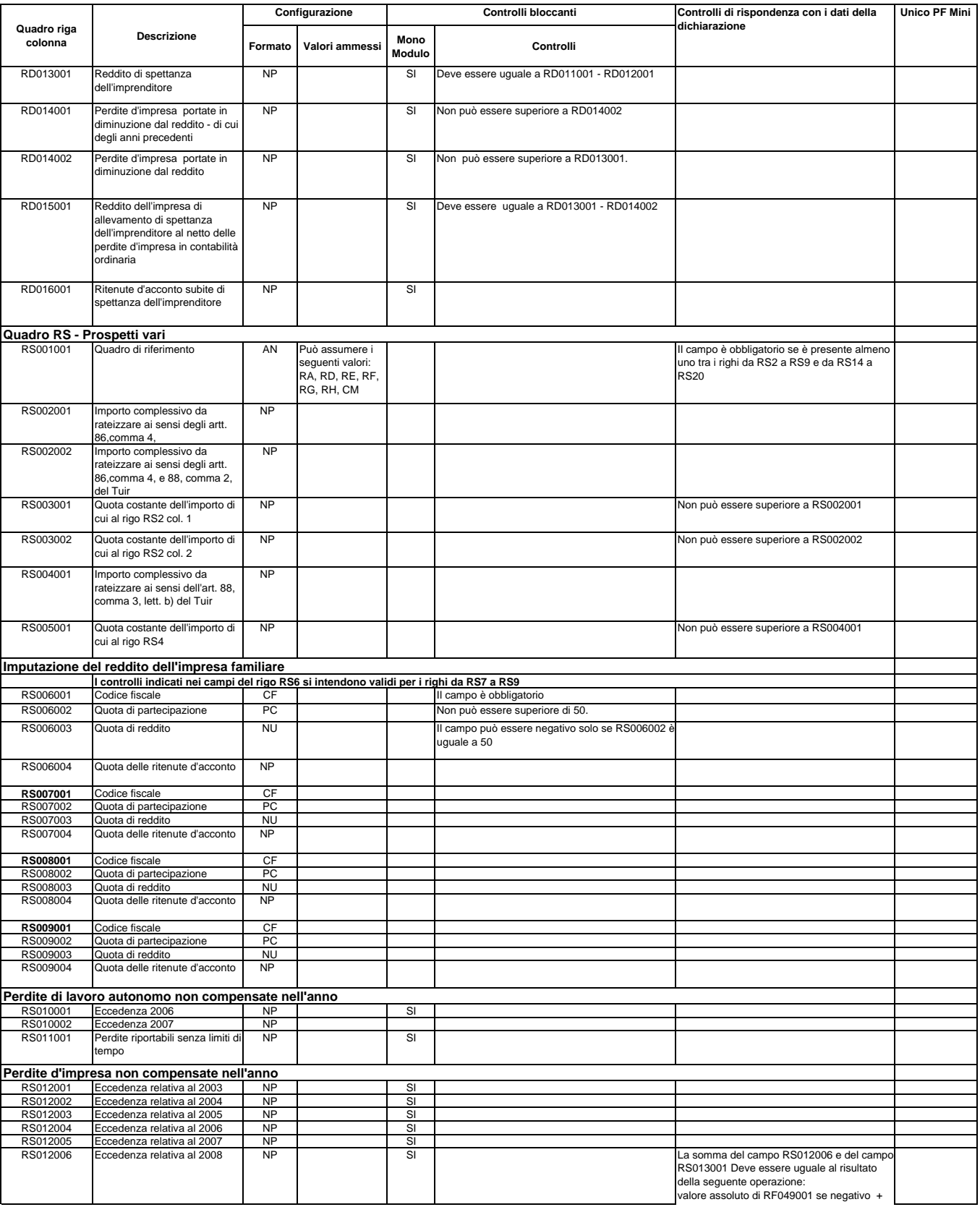

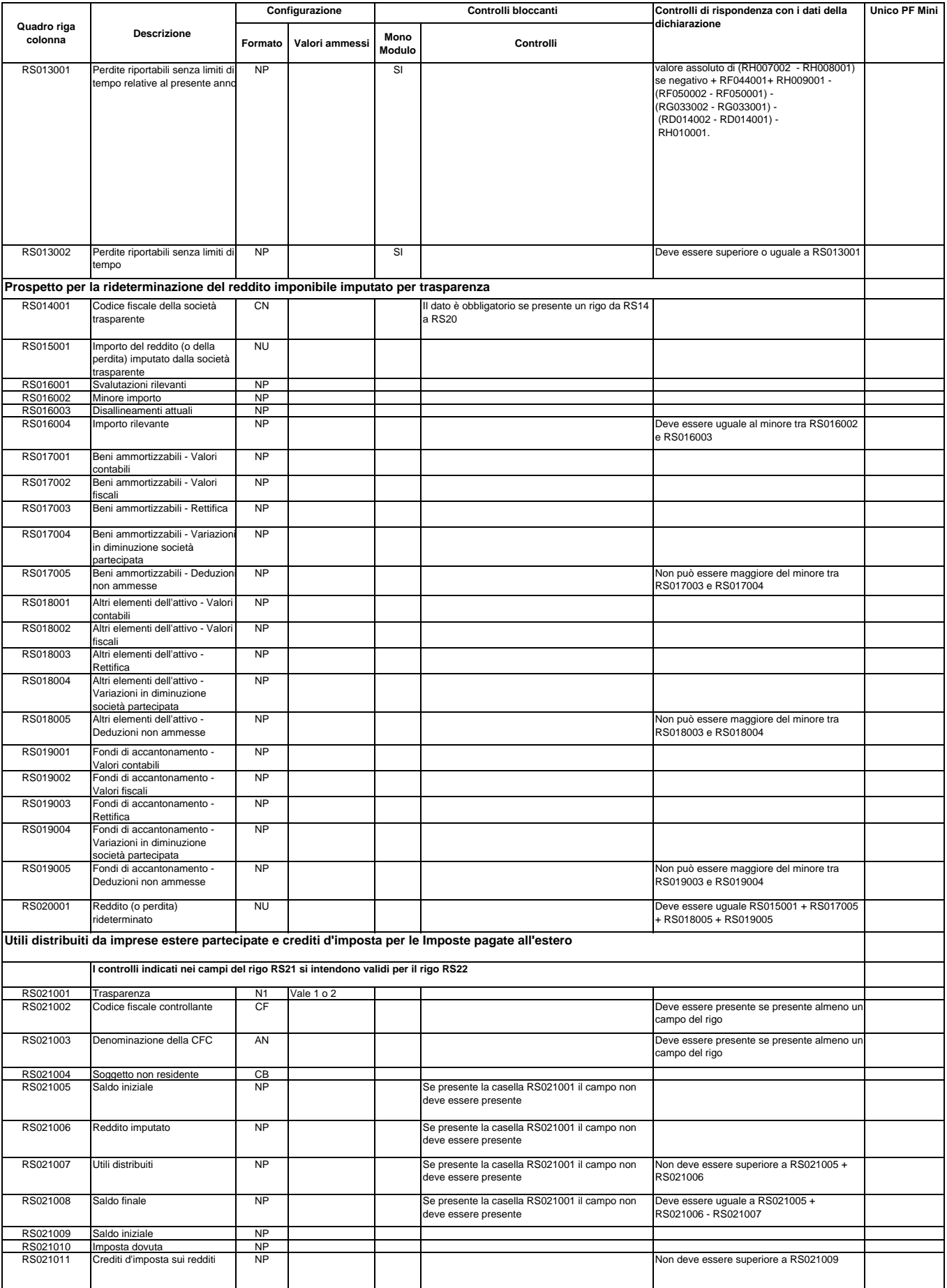

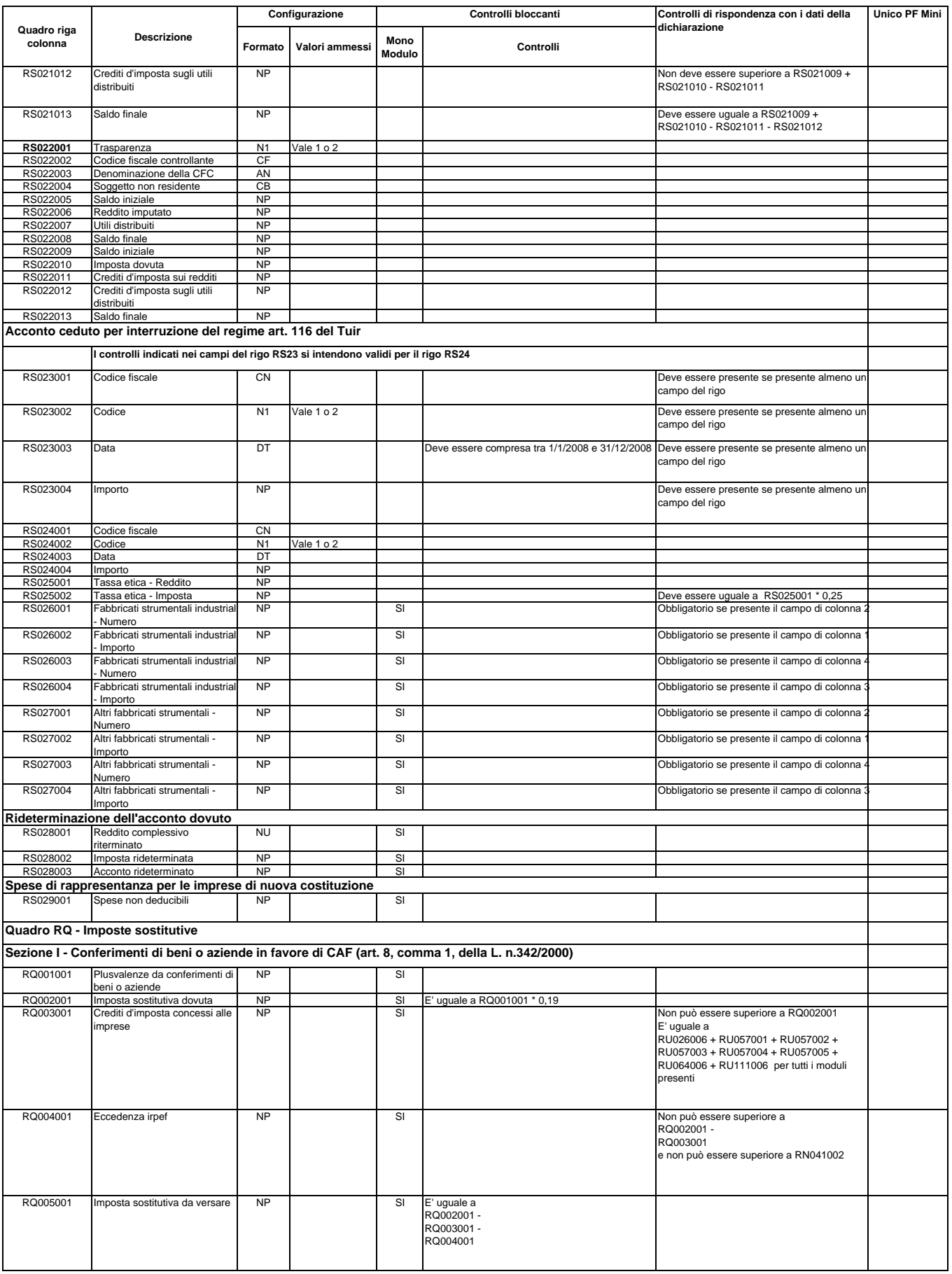

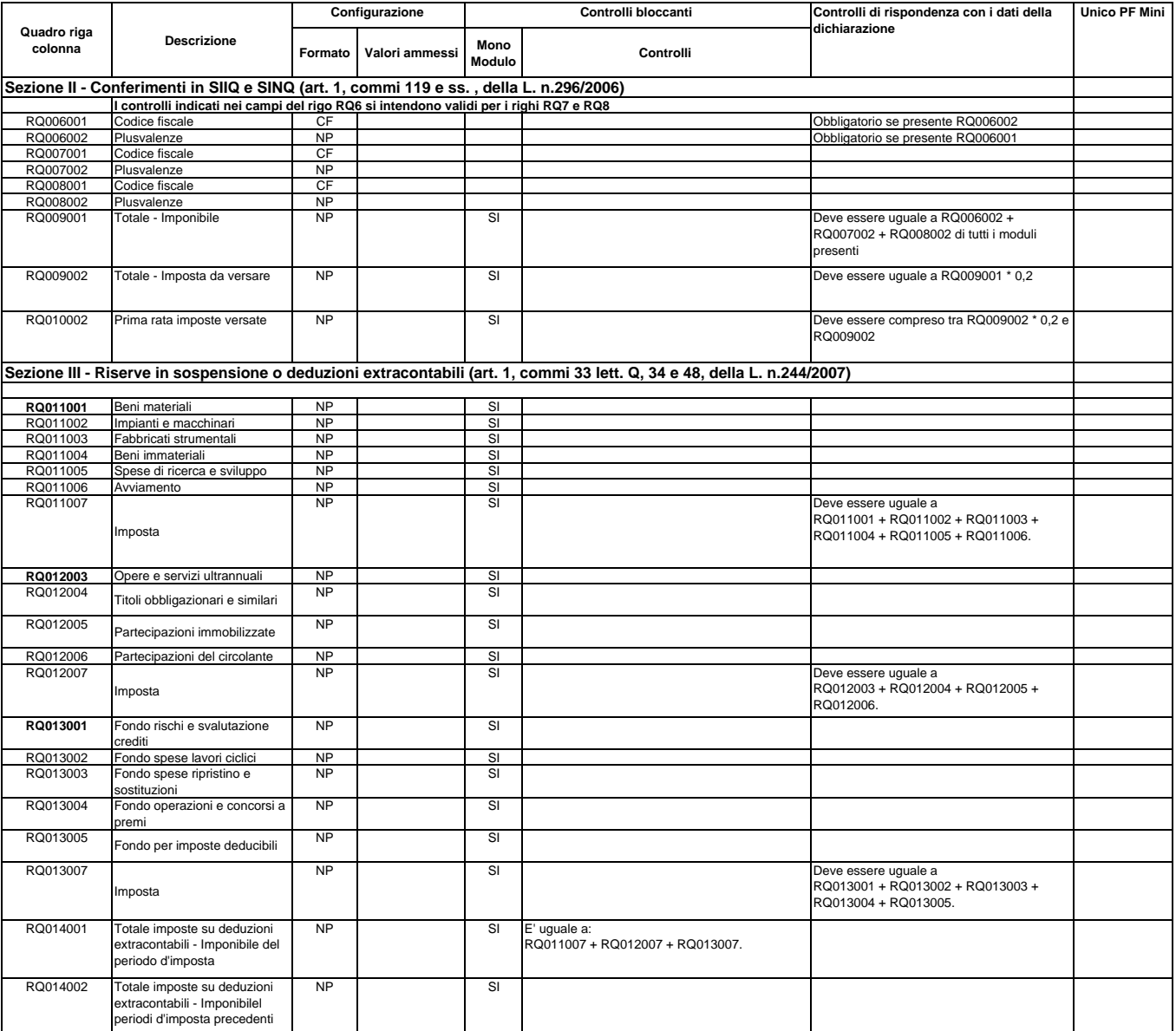

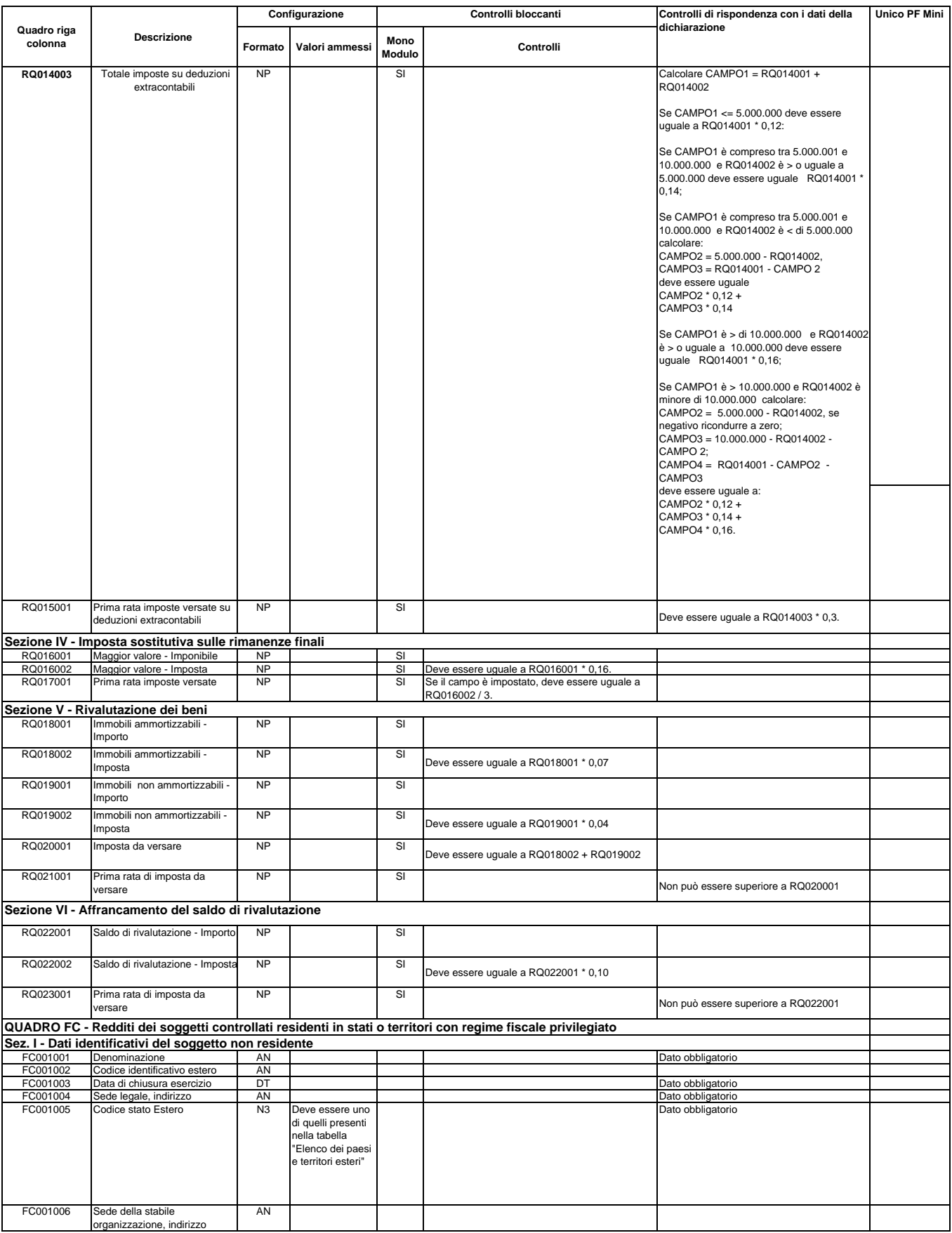

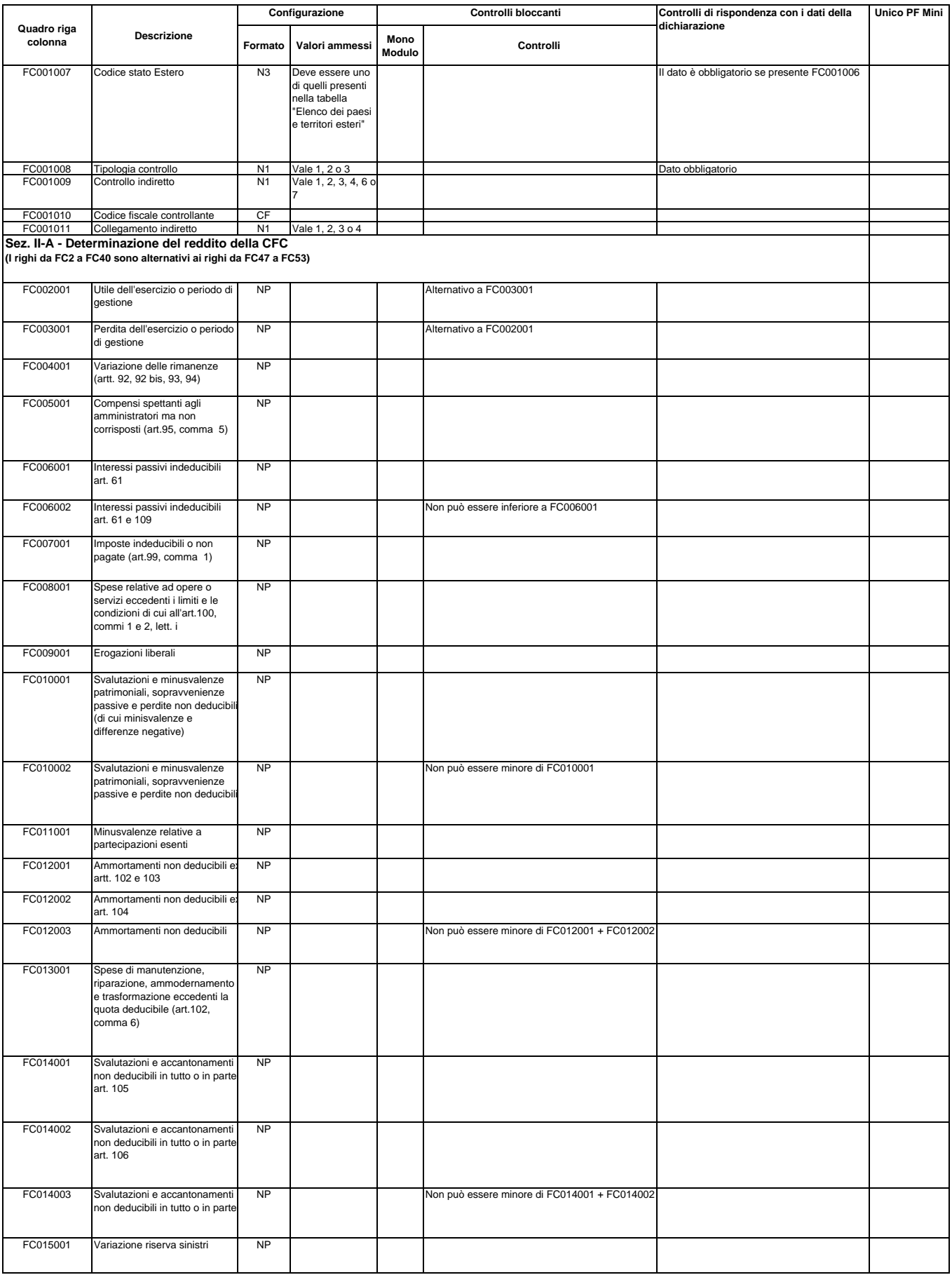

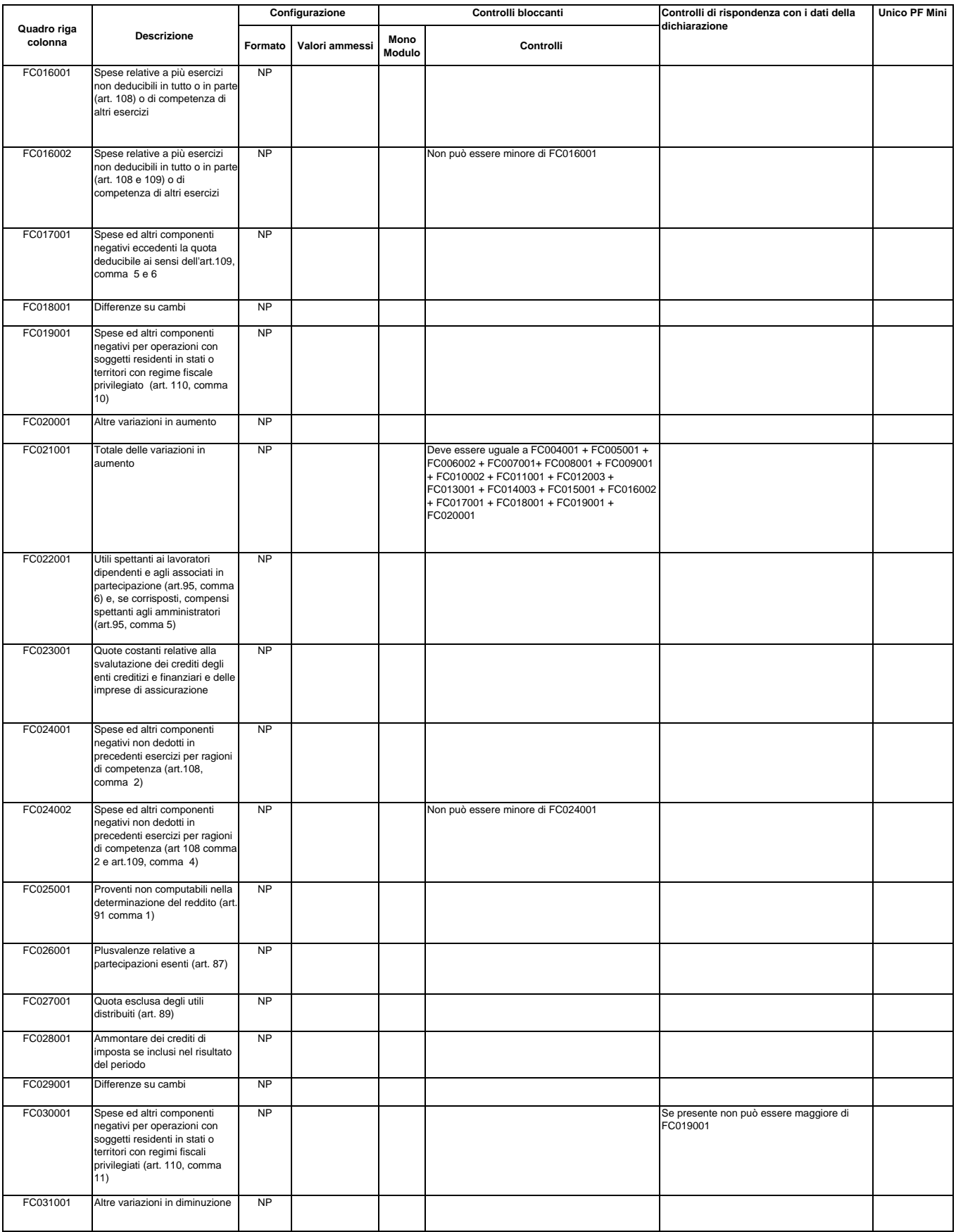

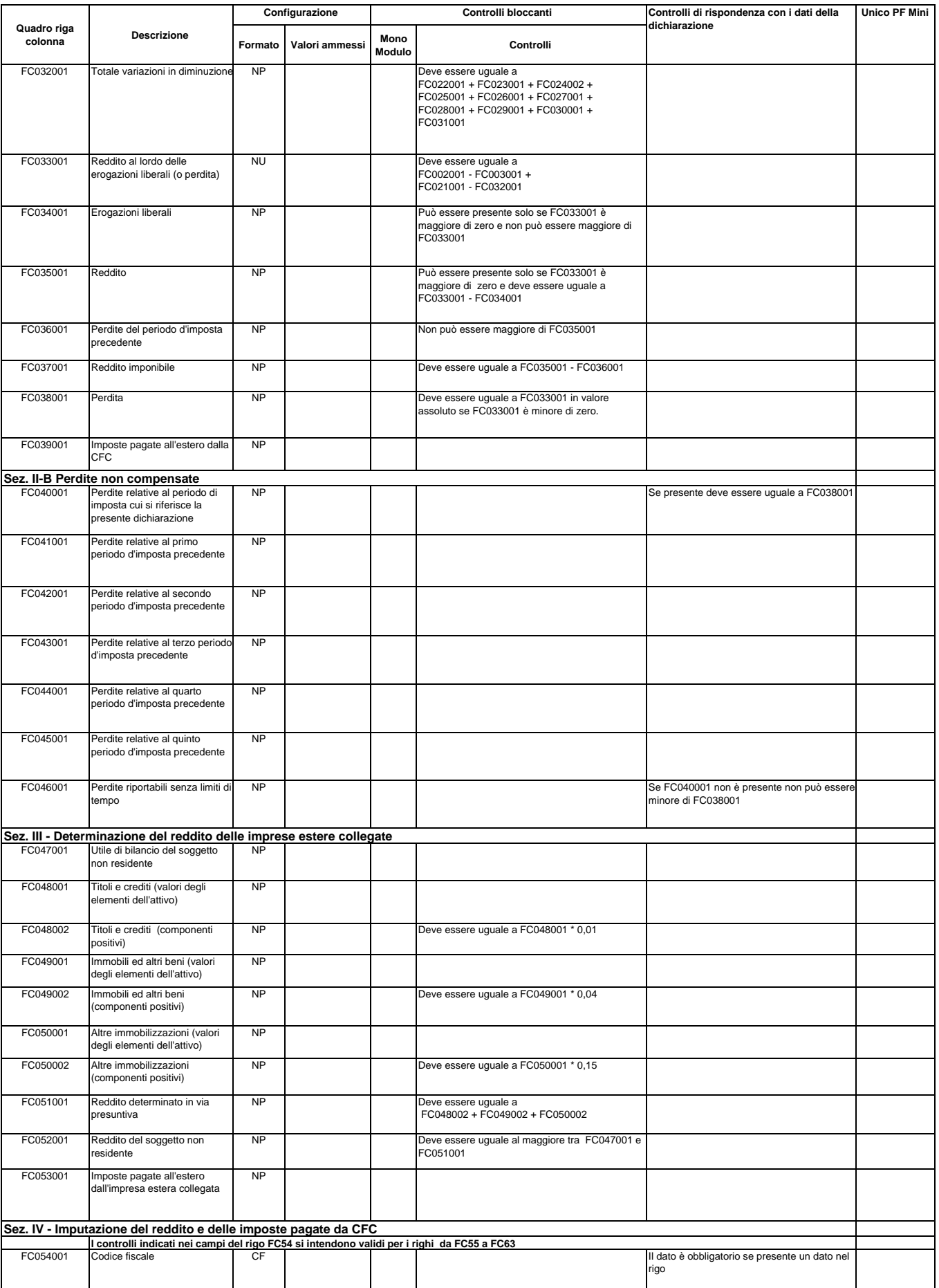

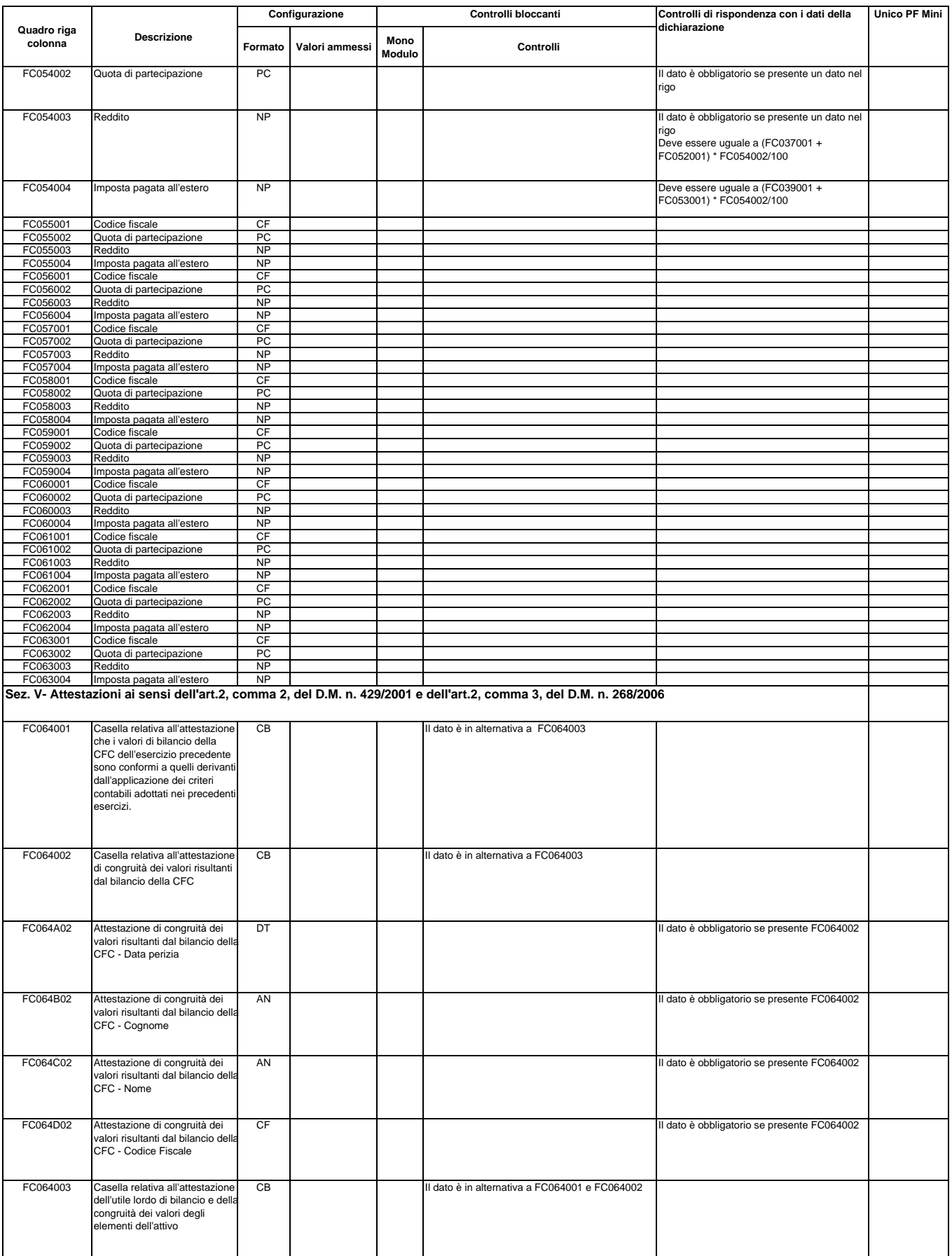

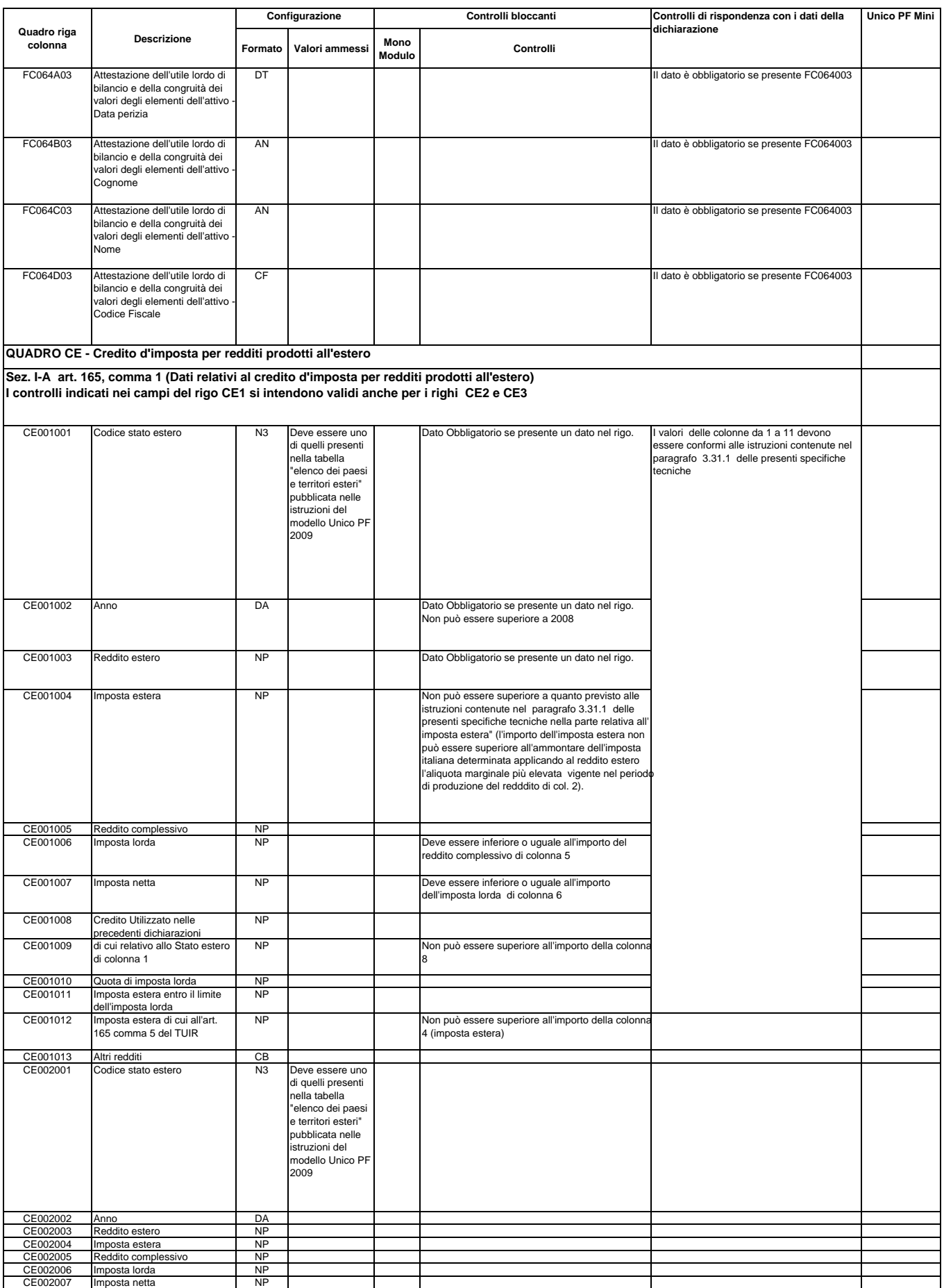

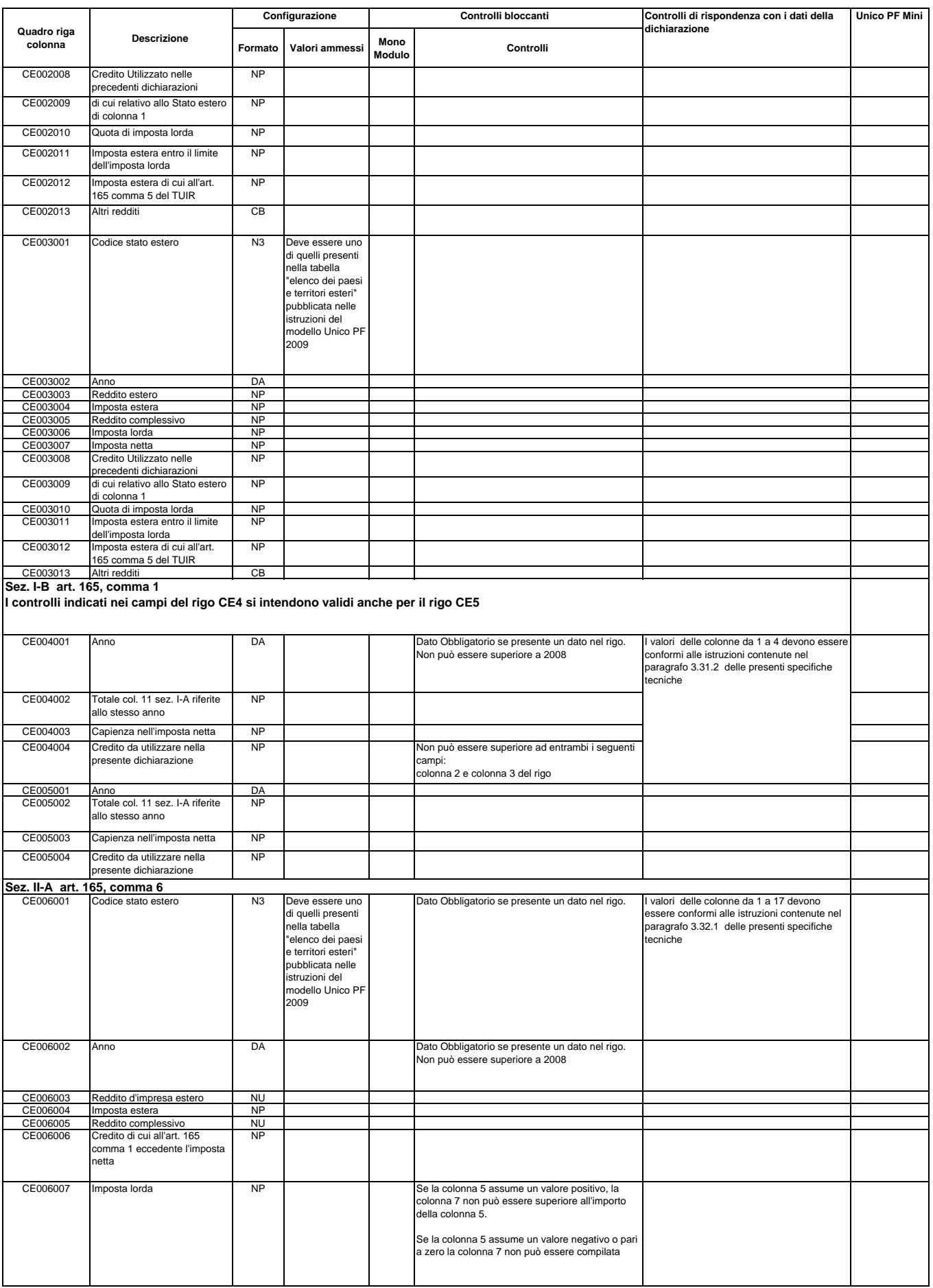

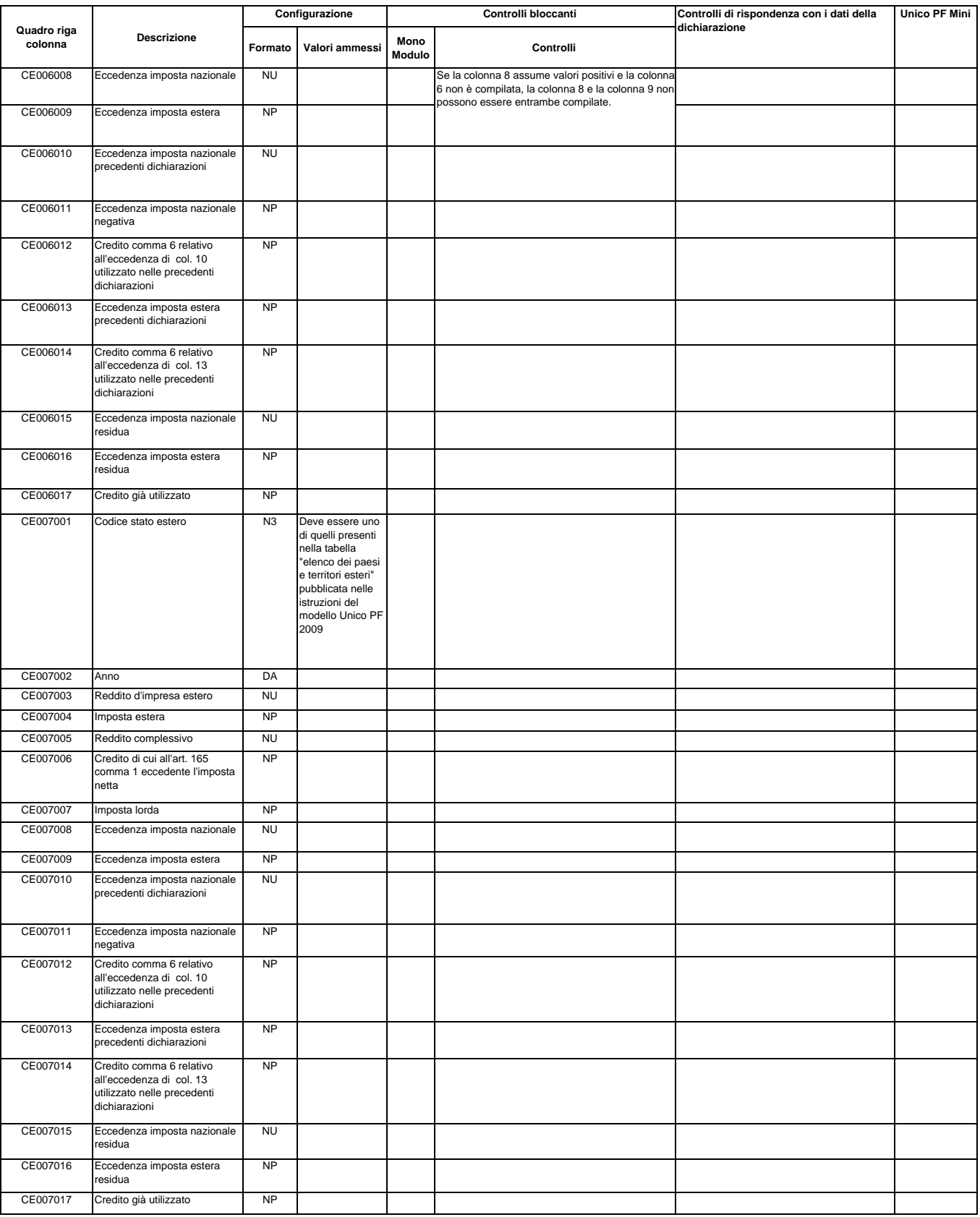

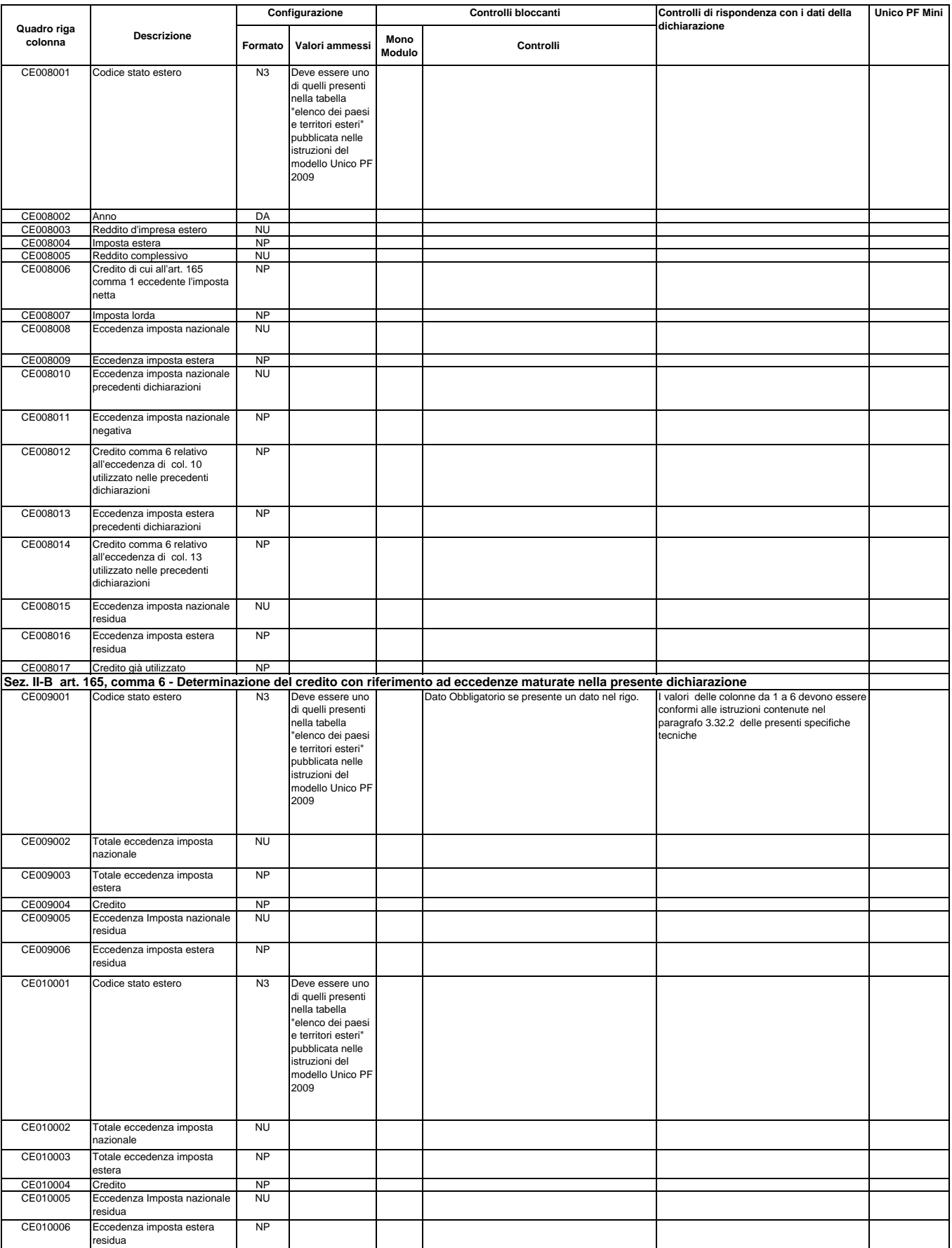

ı

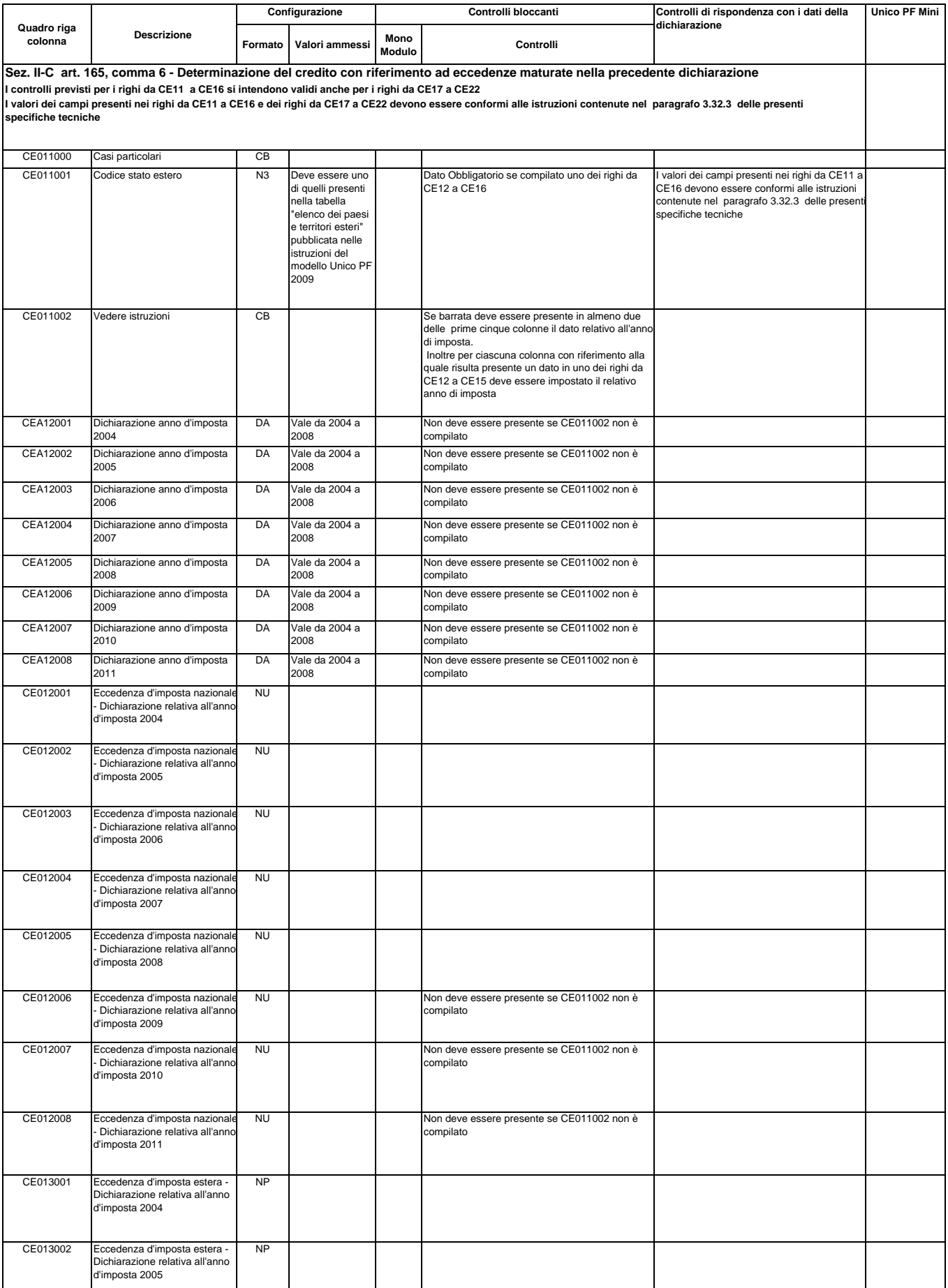

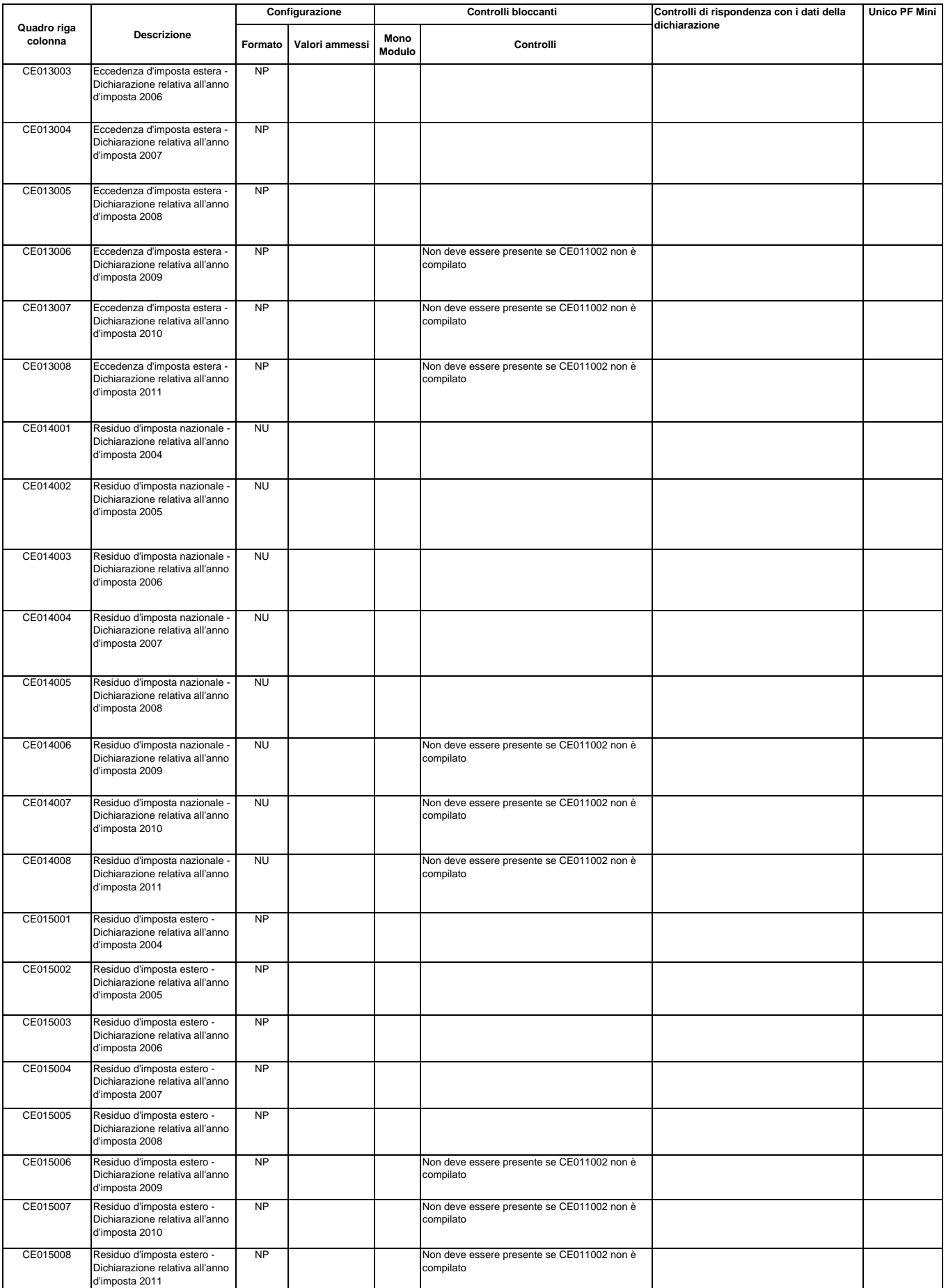

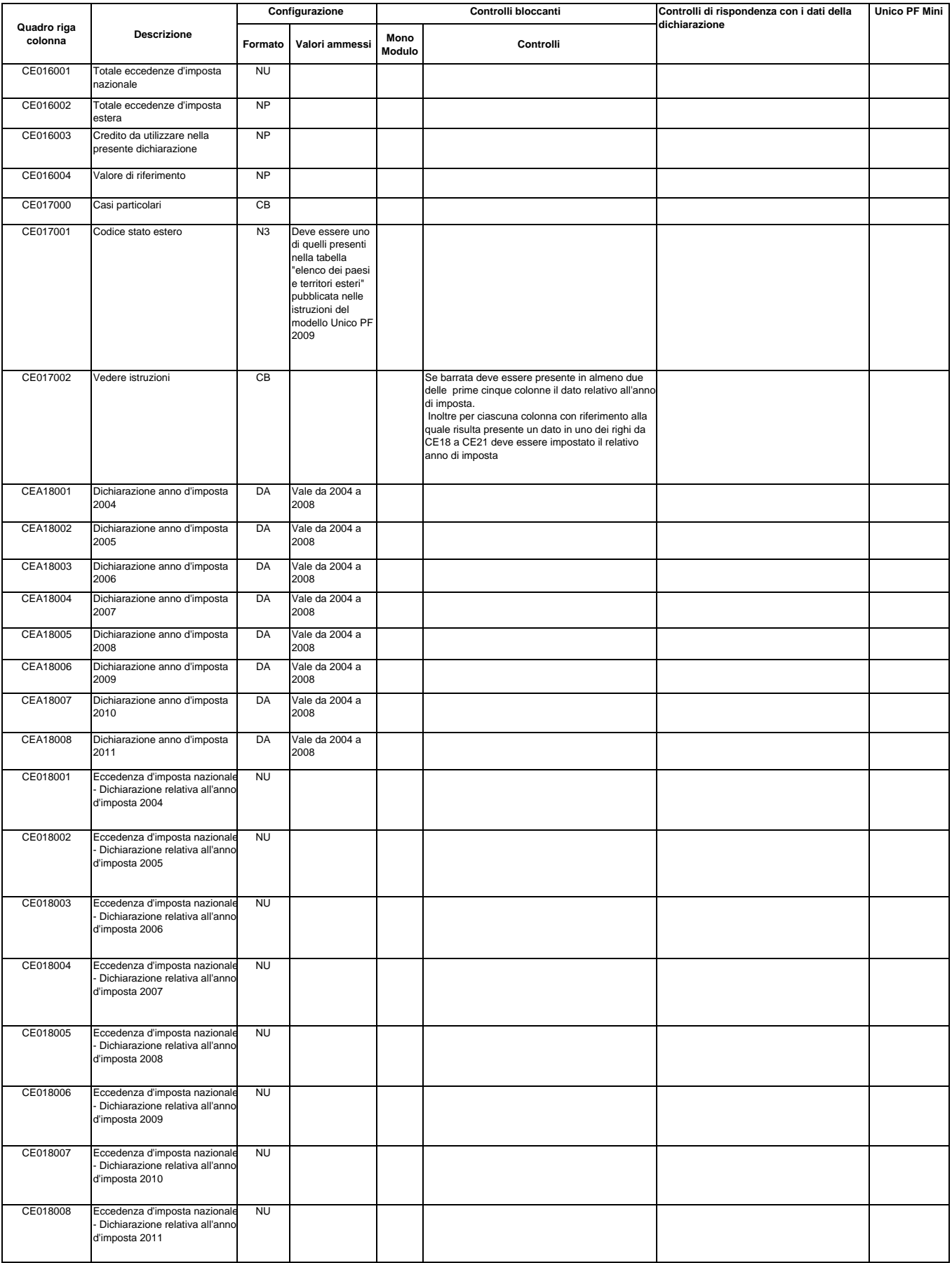

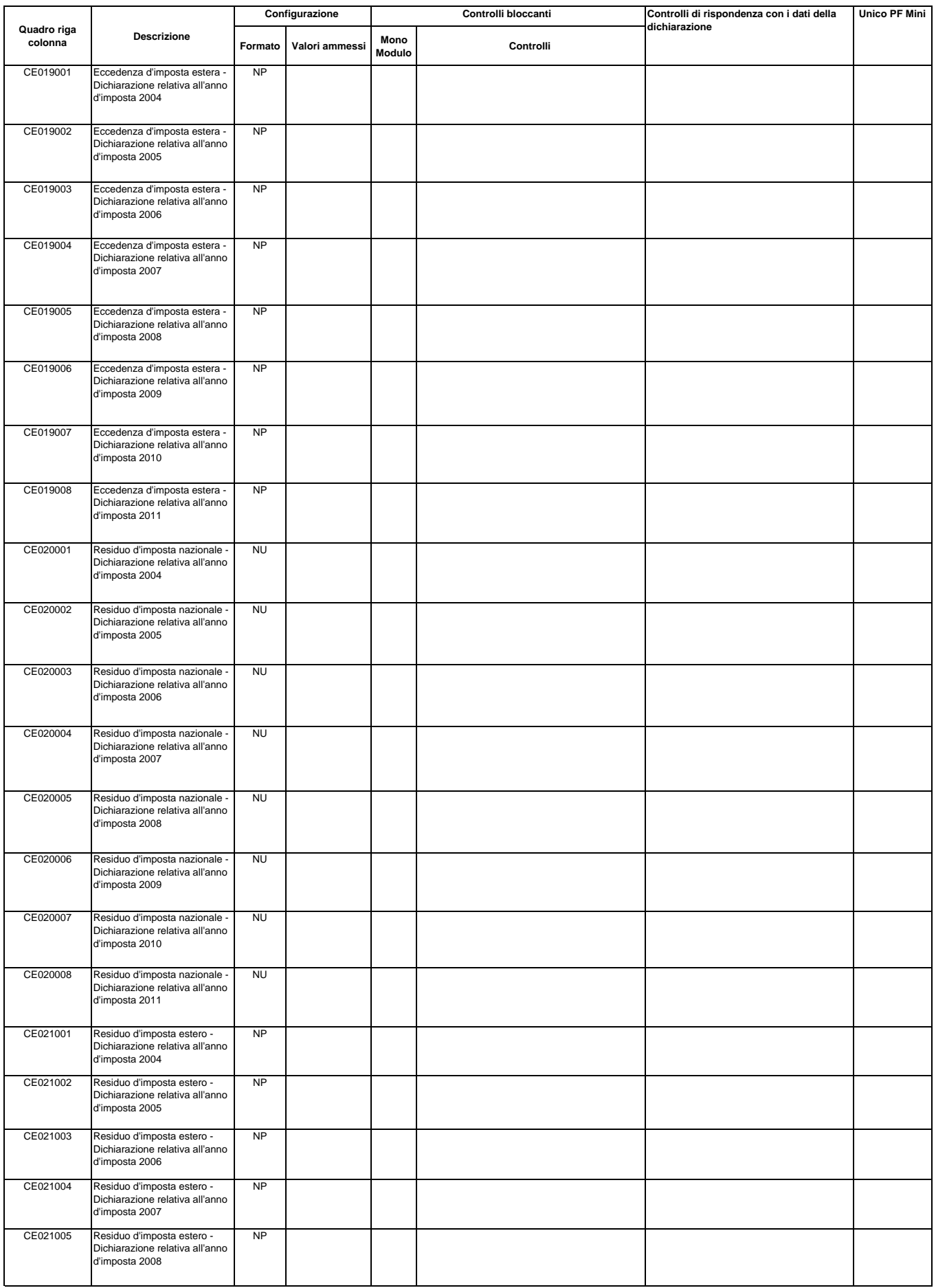

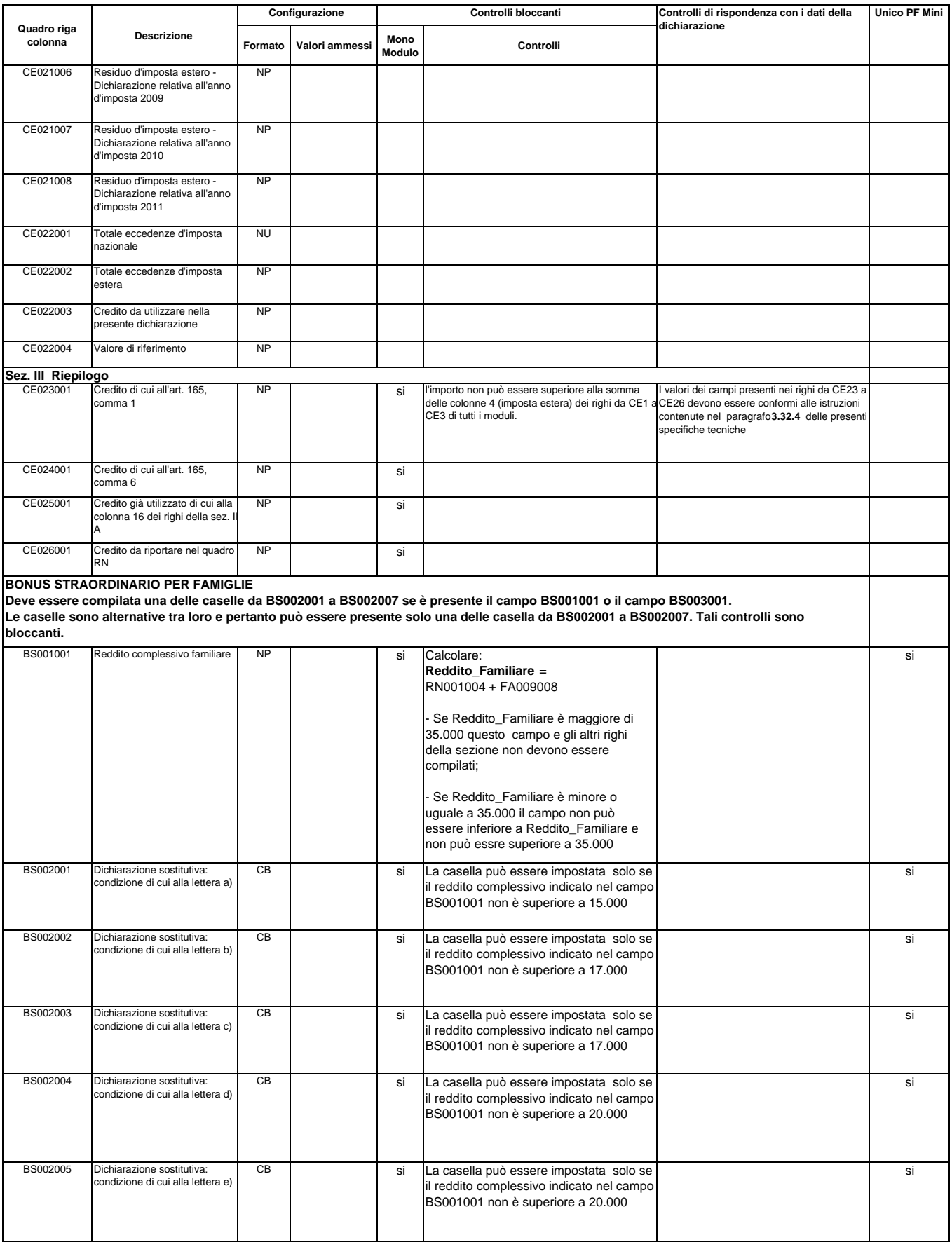

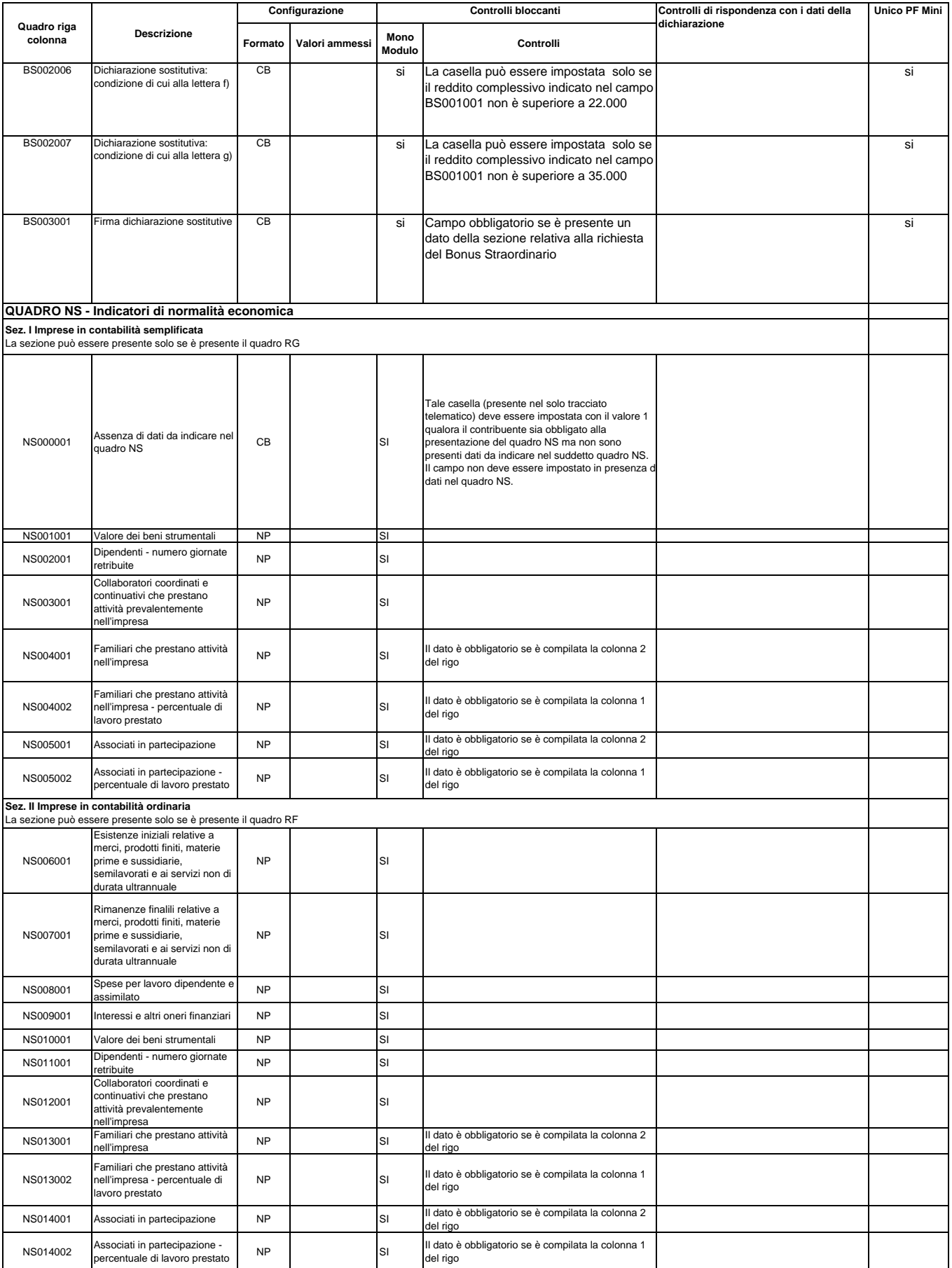

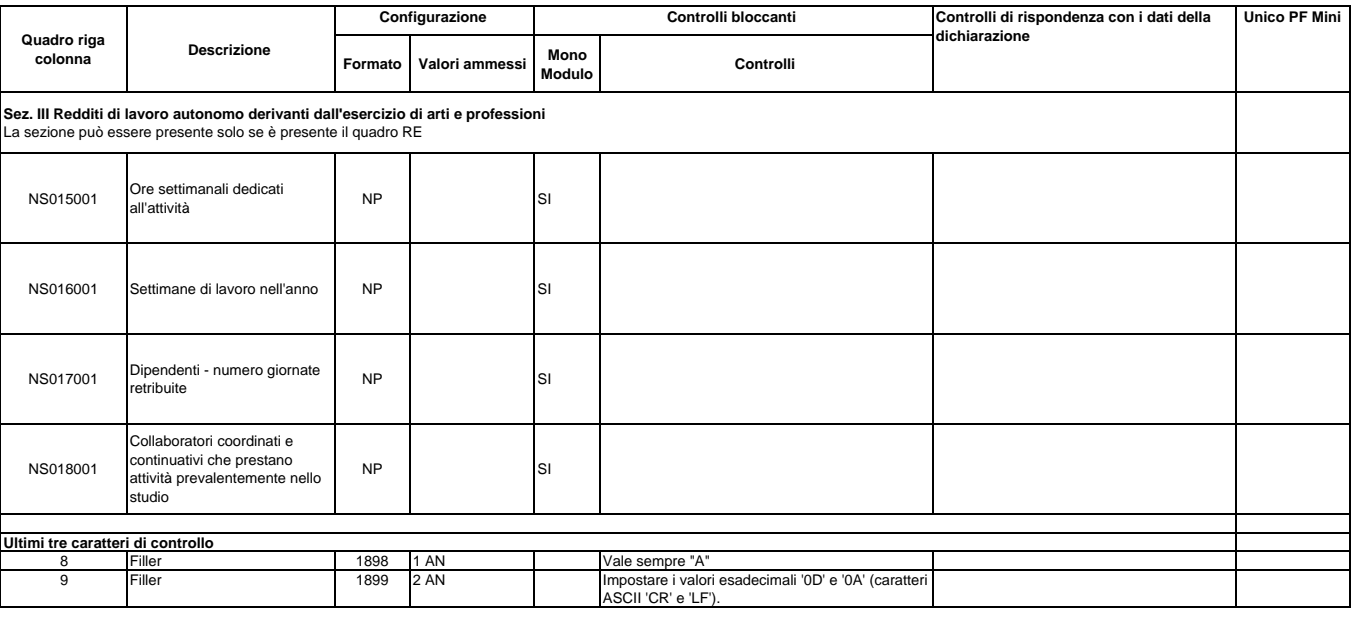

٦

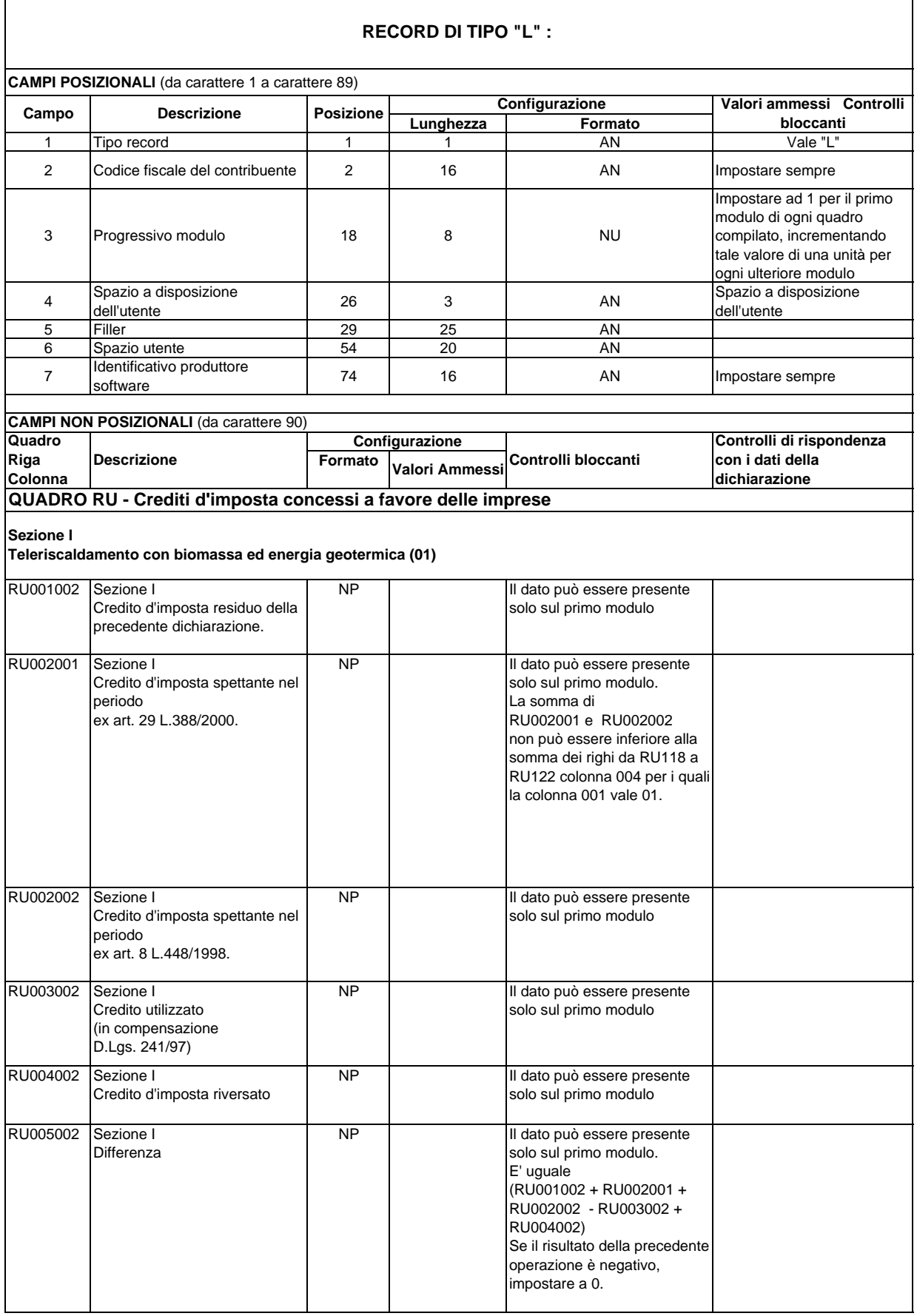

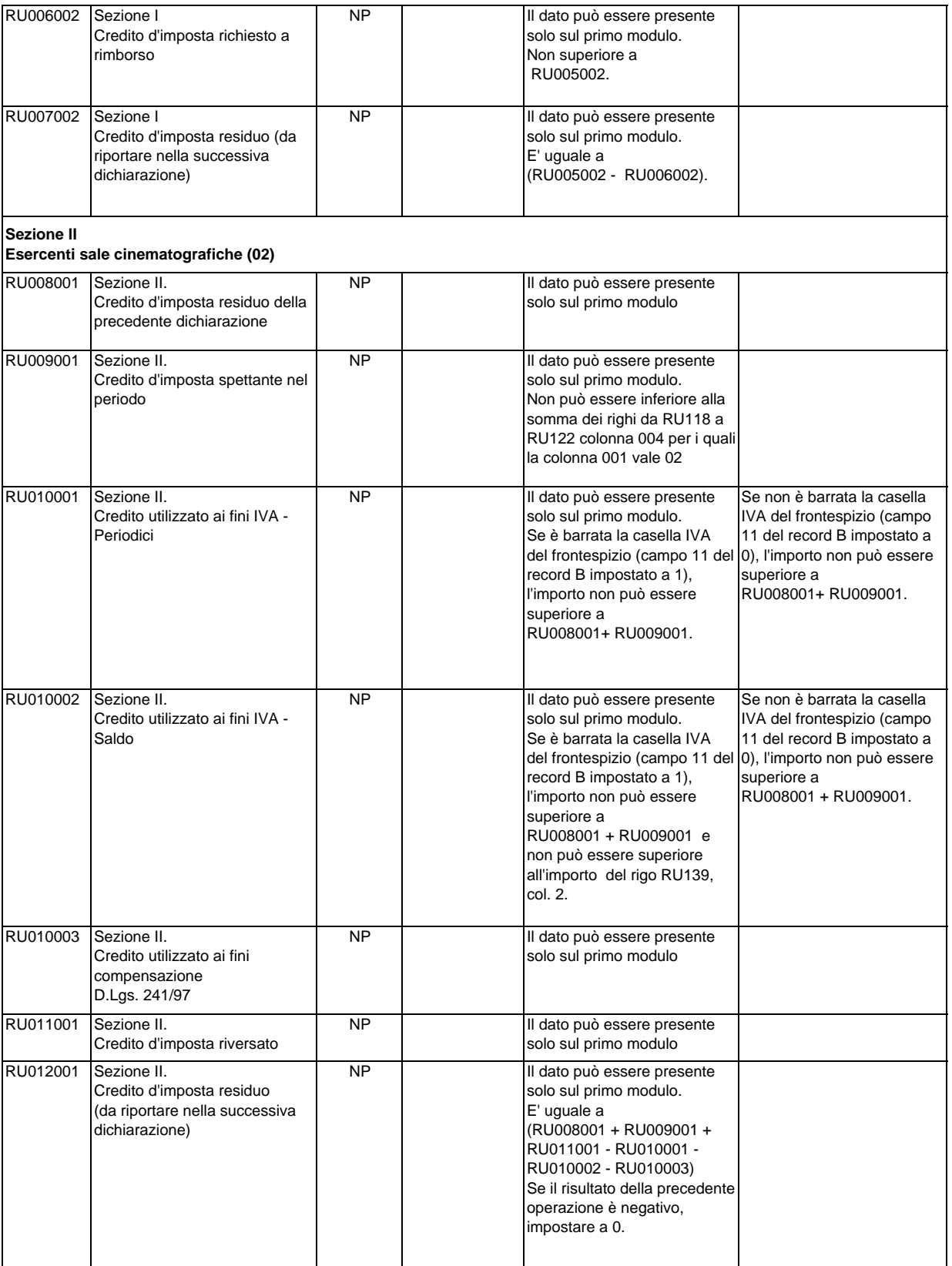

periodo 2008

quali la colonna 001 vale 04 e la colonna 002 vale 2008 + (RU018001 \* 0,03).

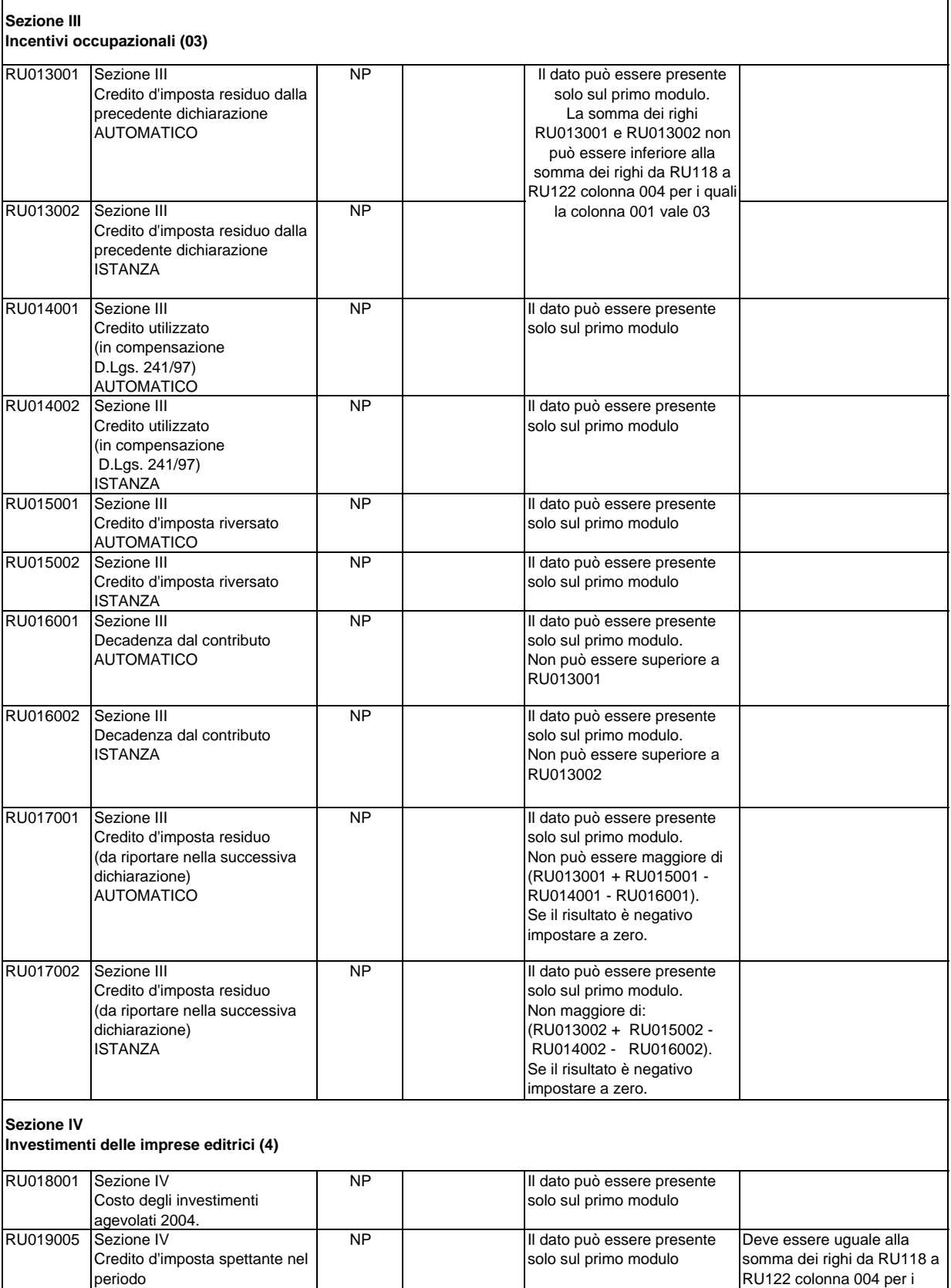

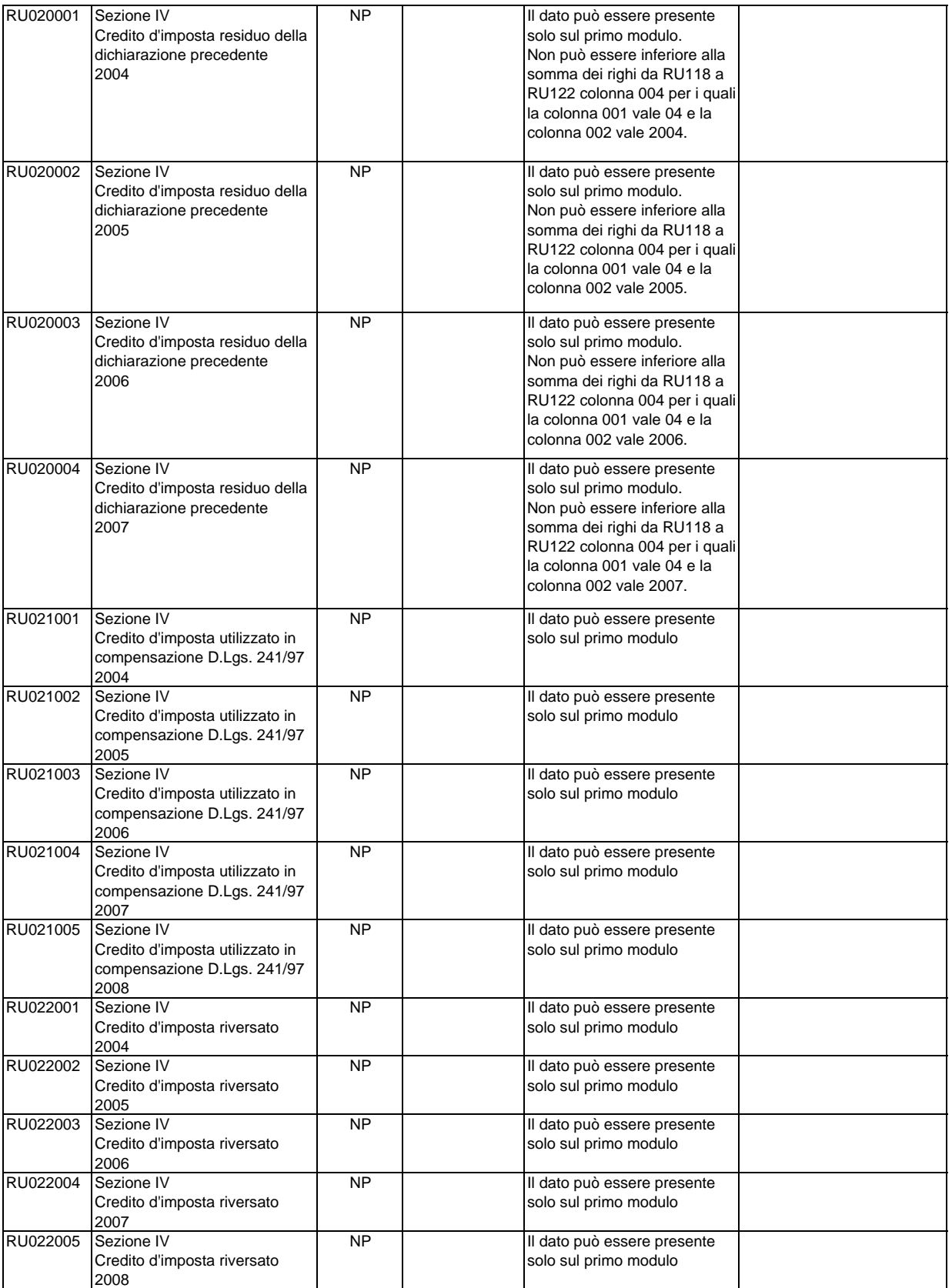
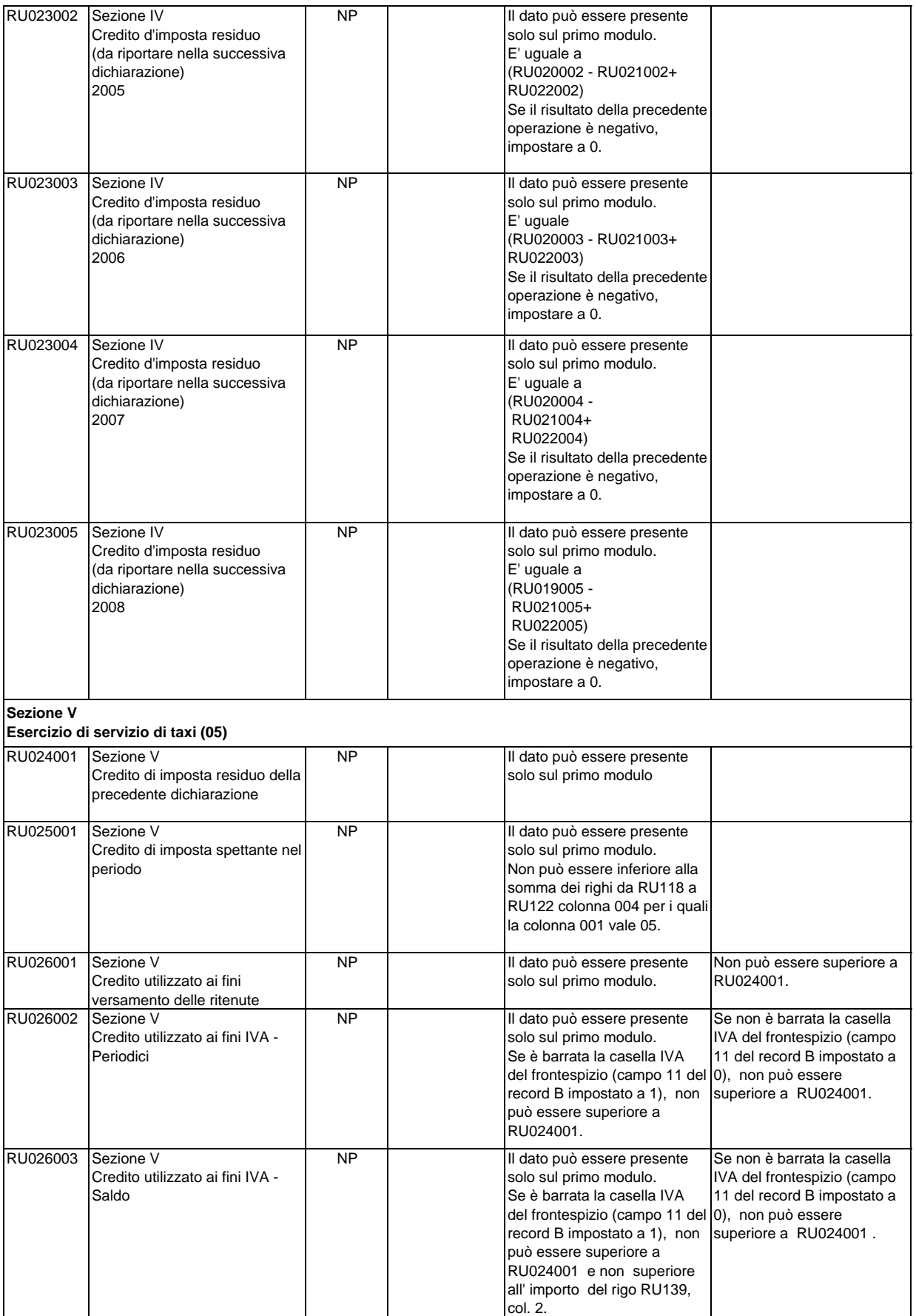

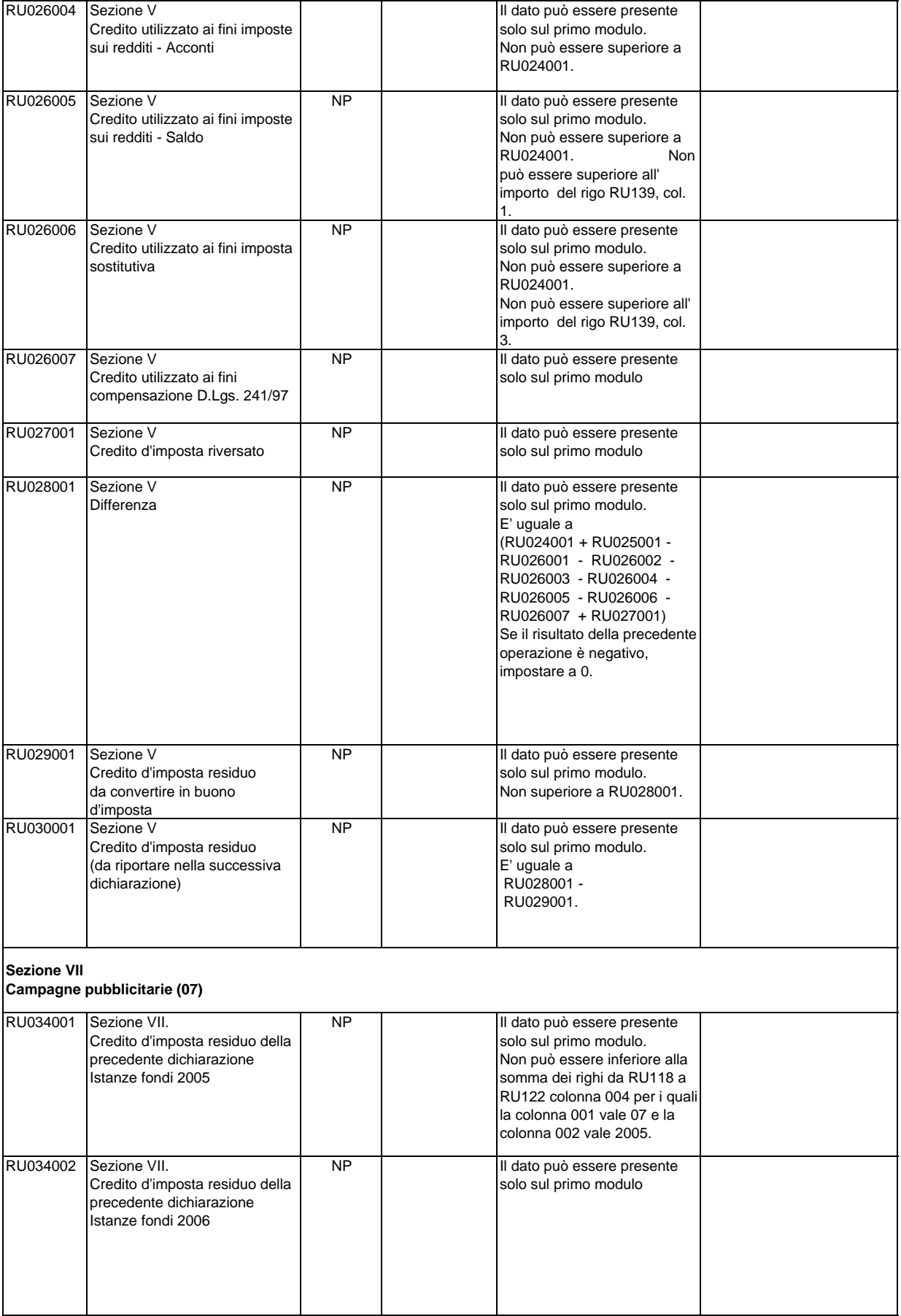

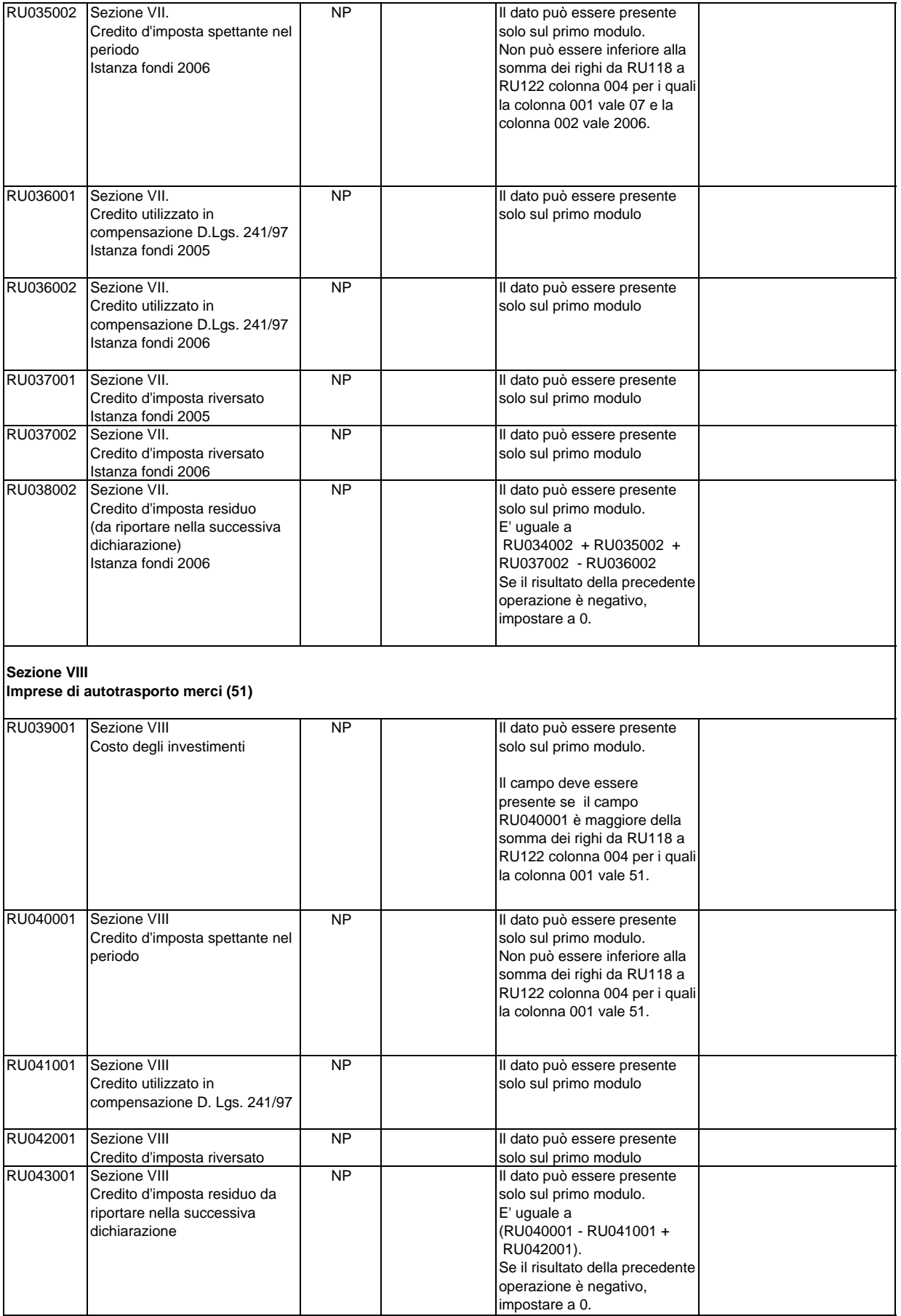

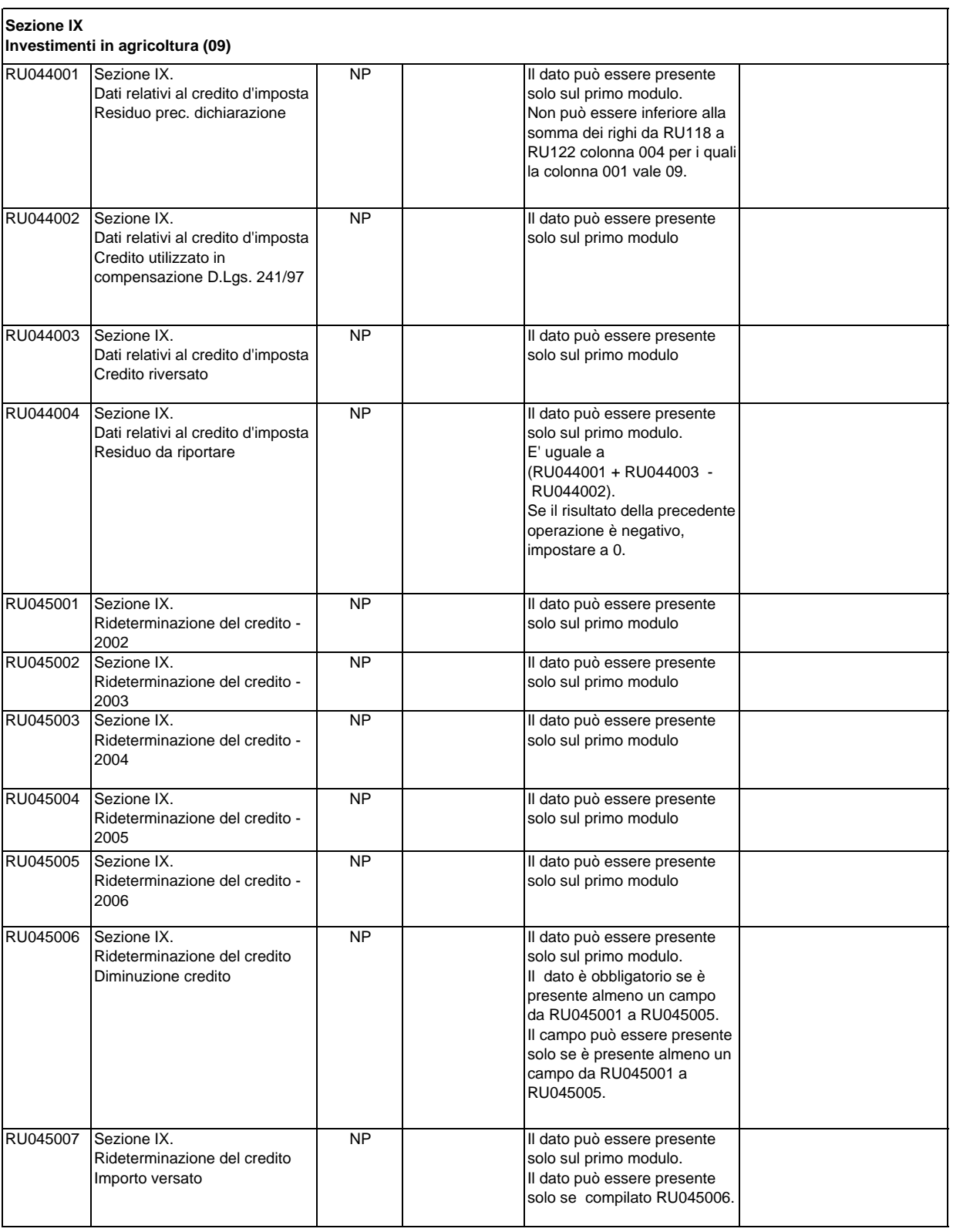

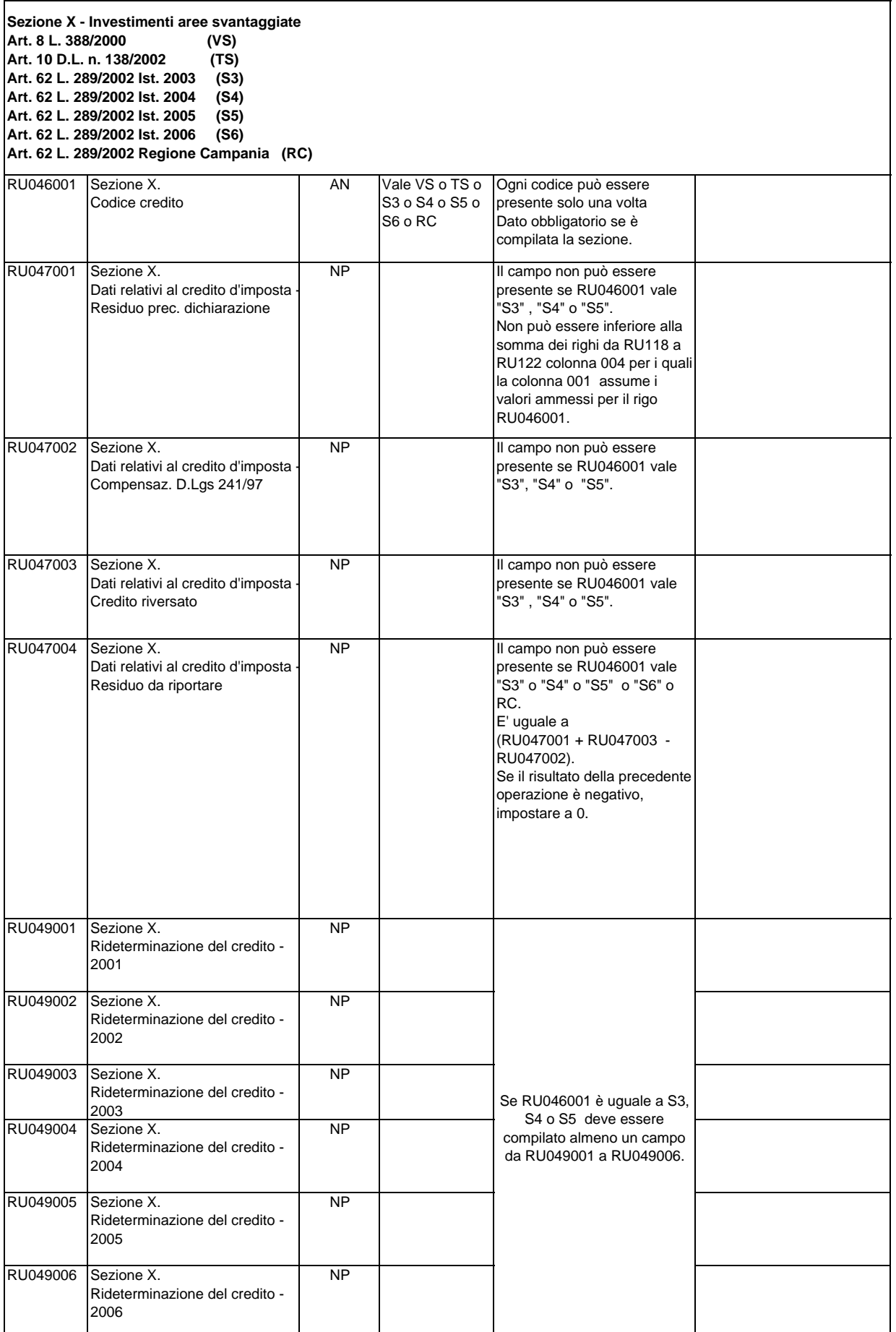

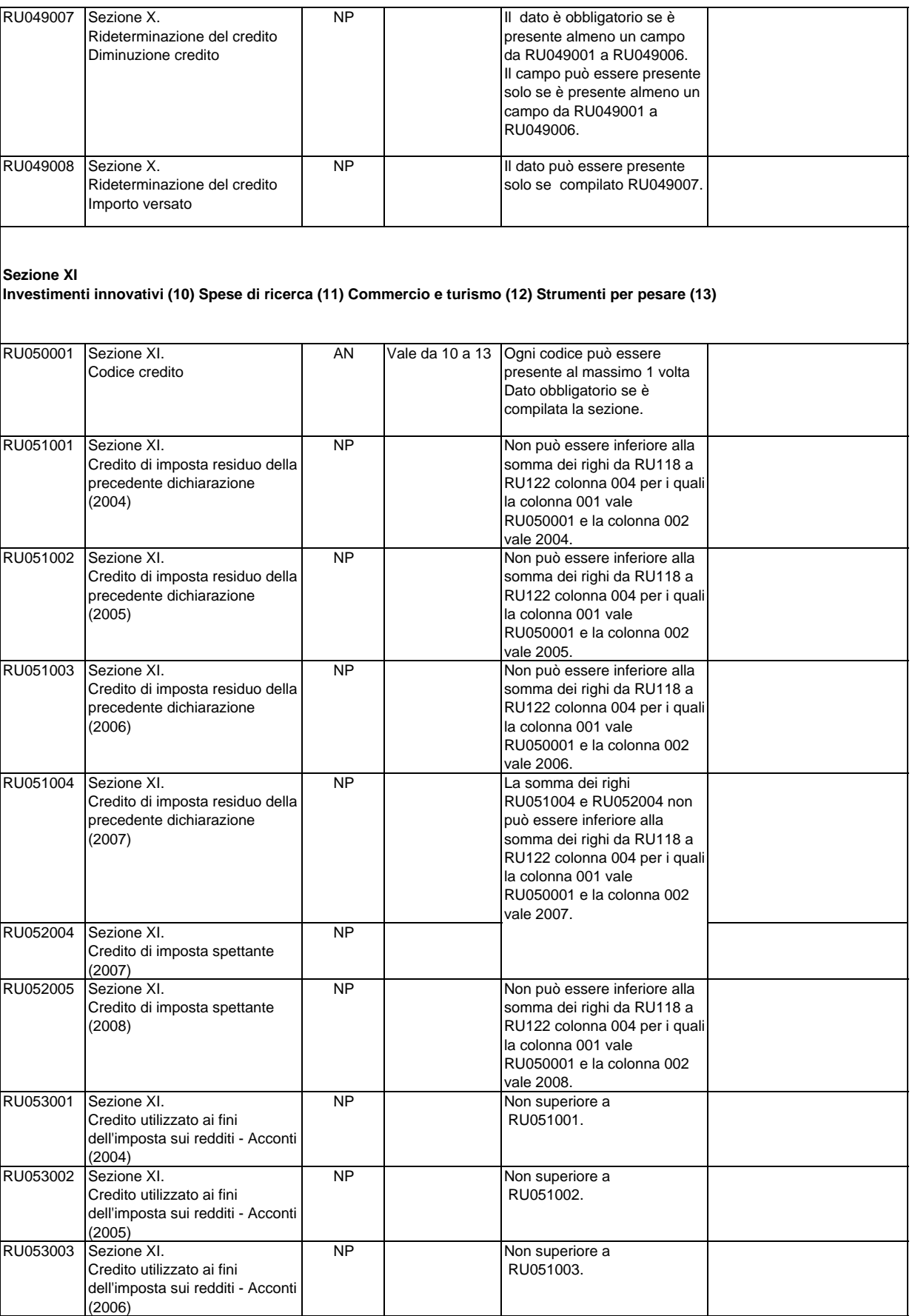

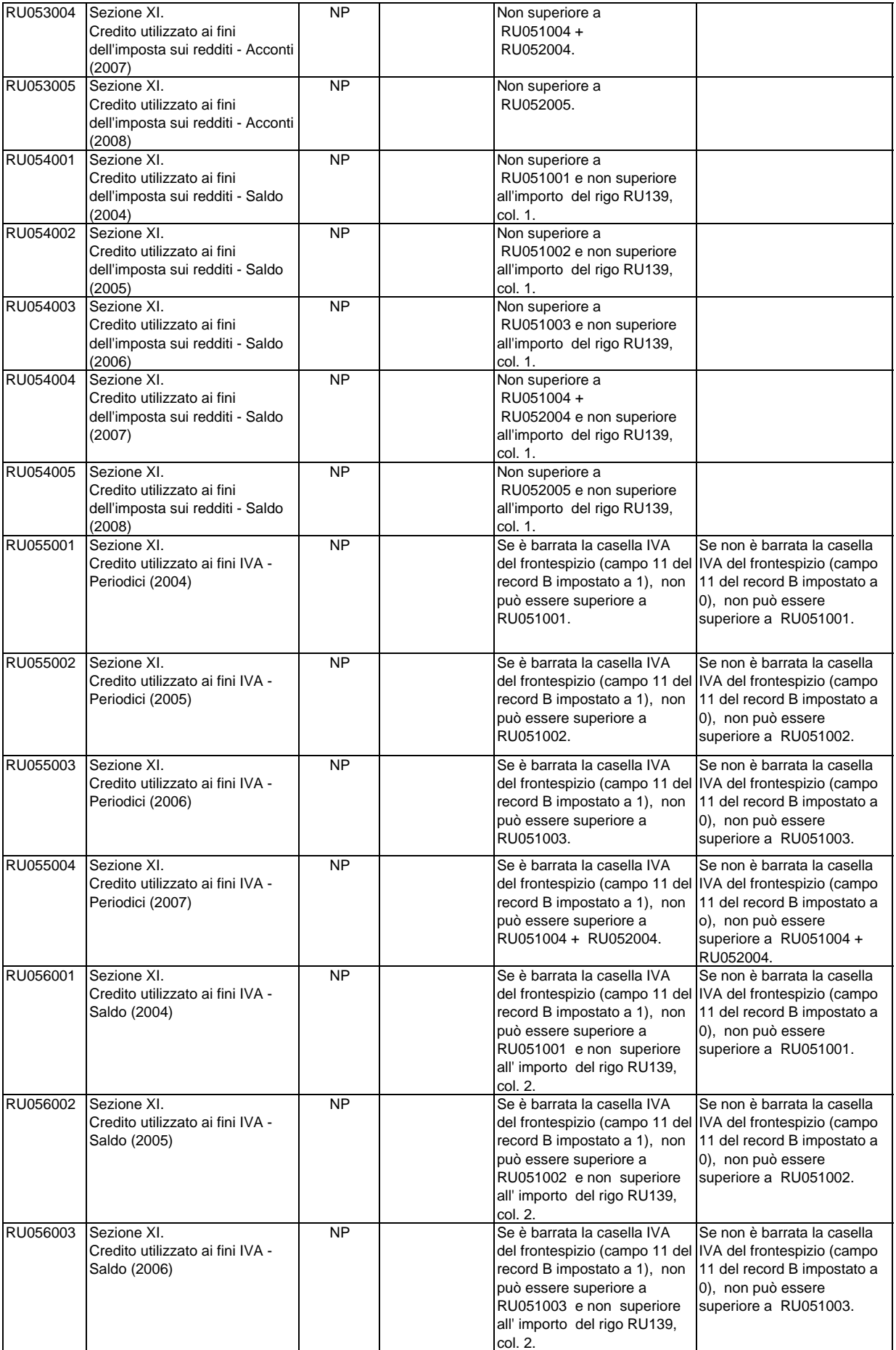

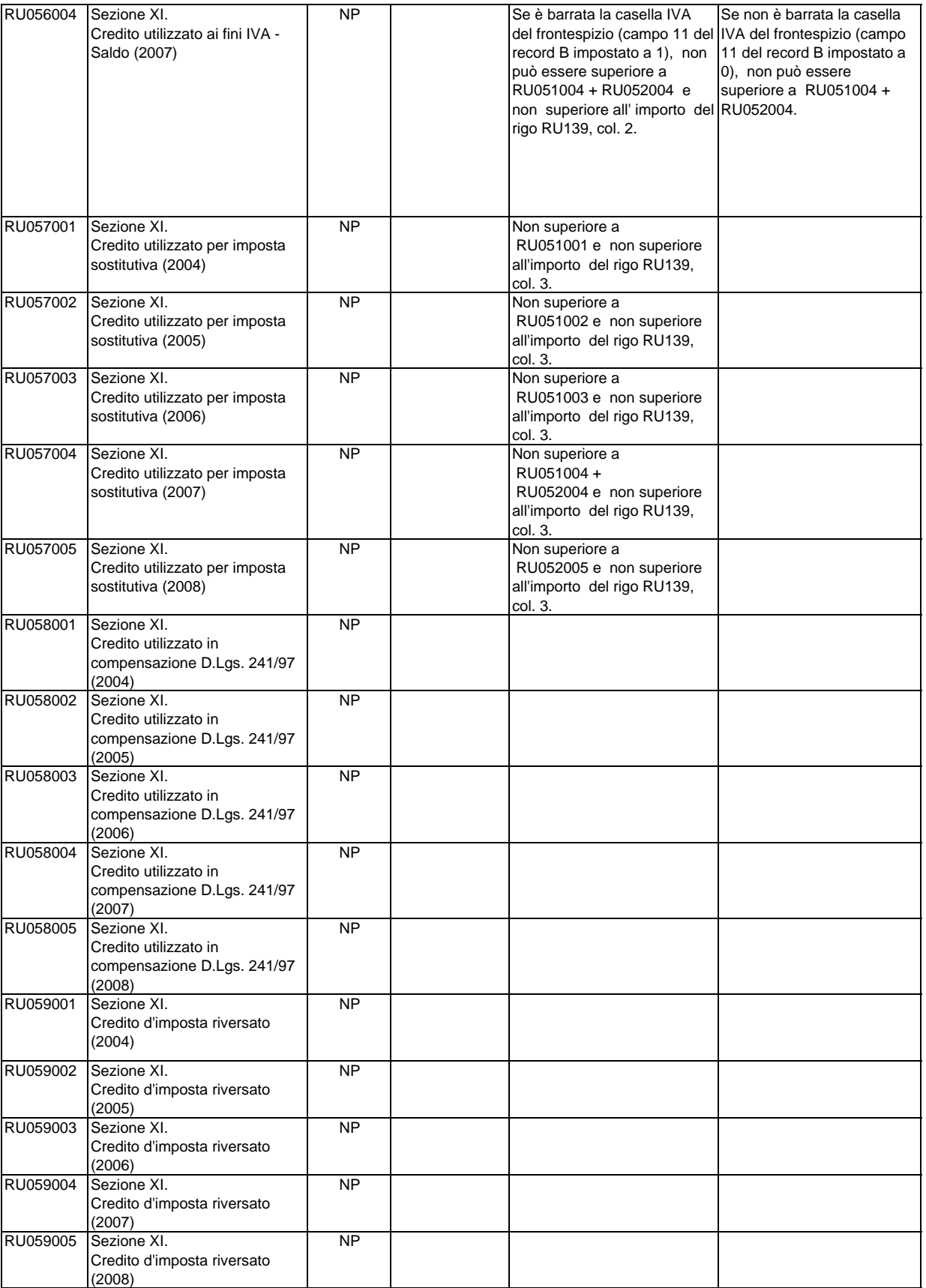

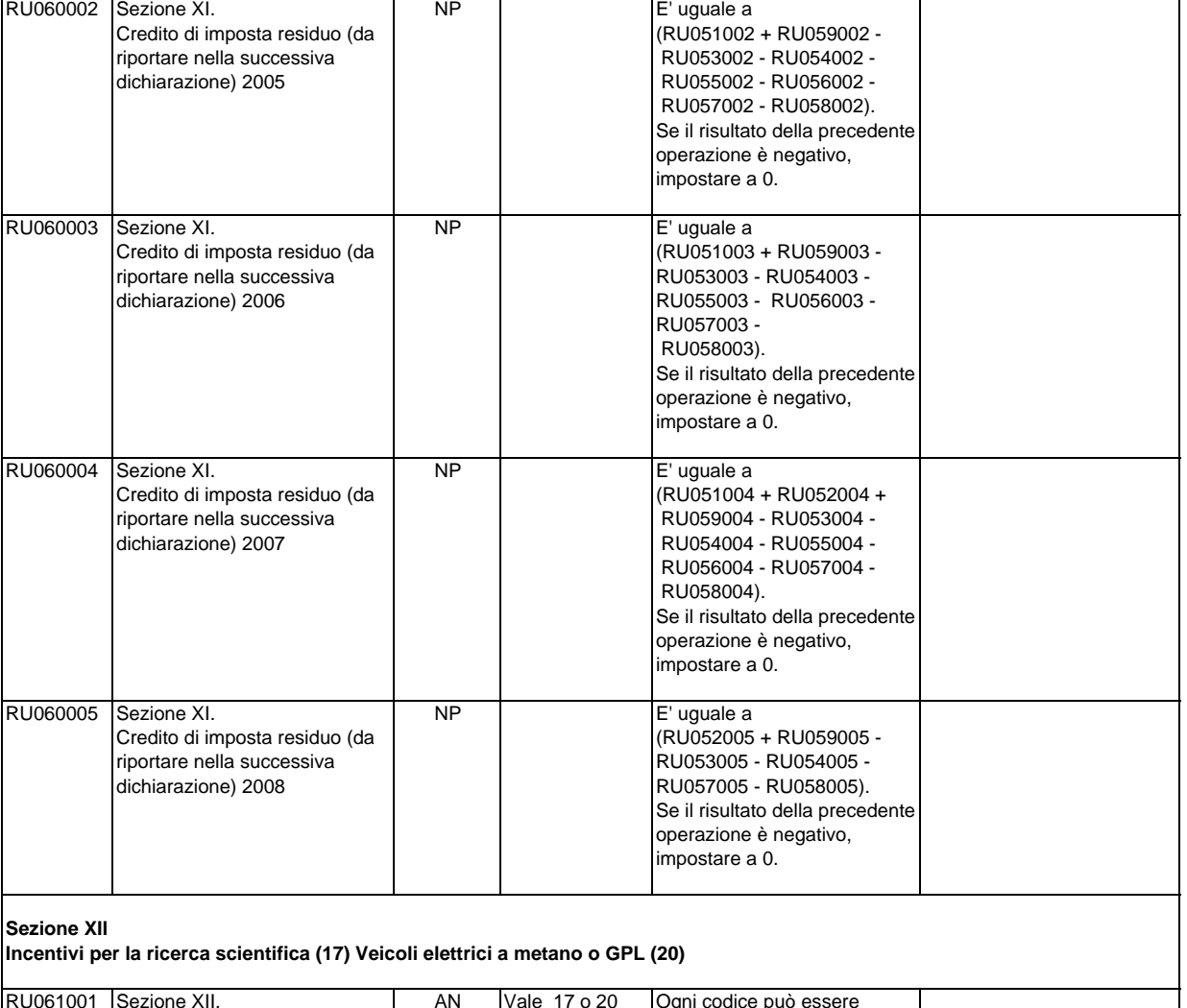

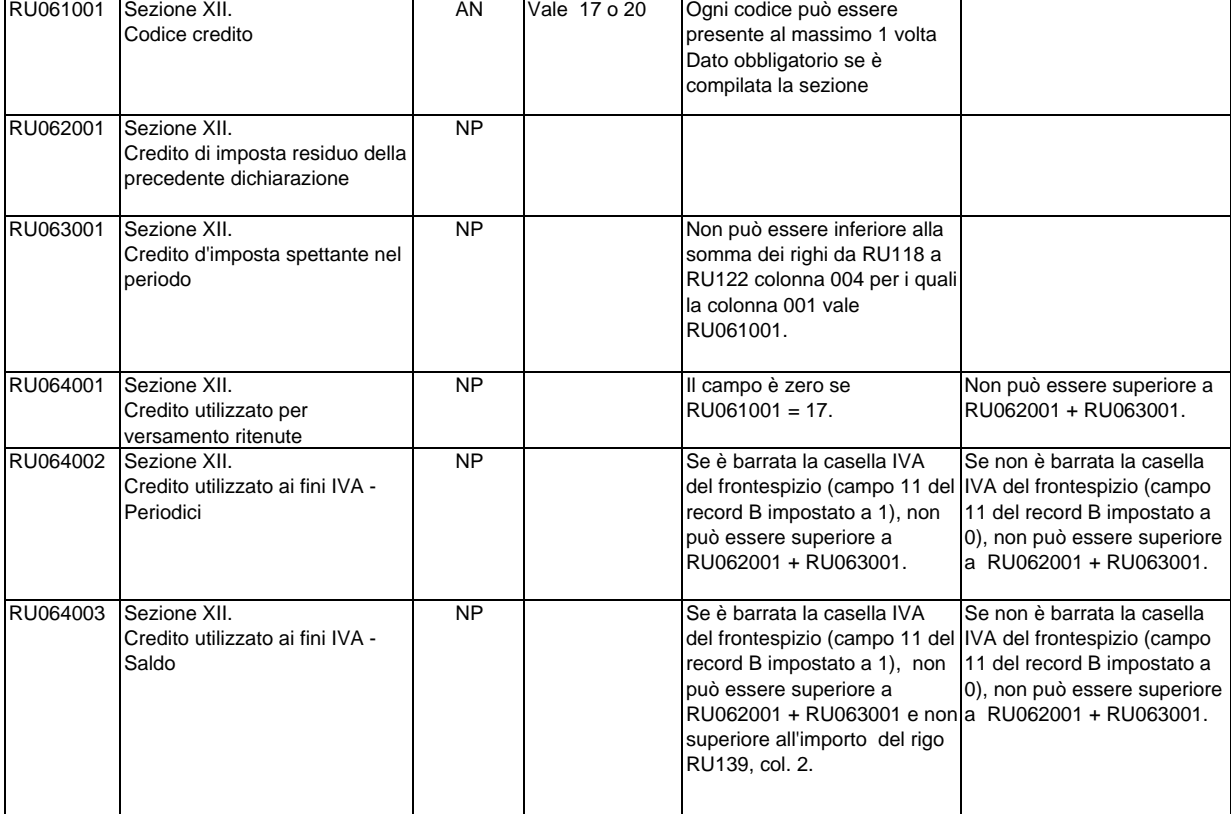

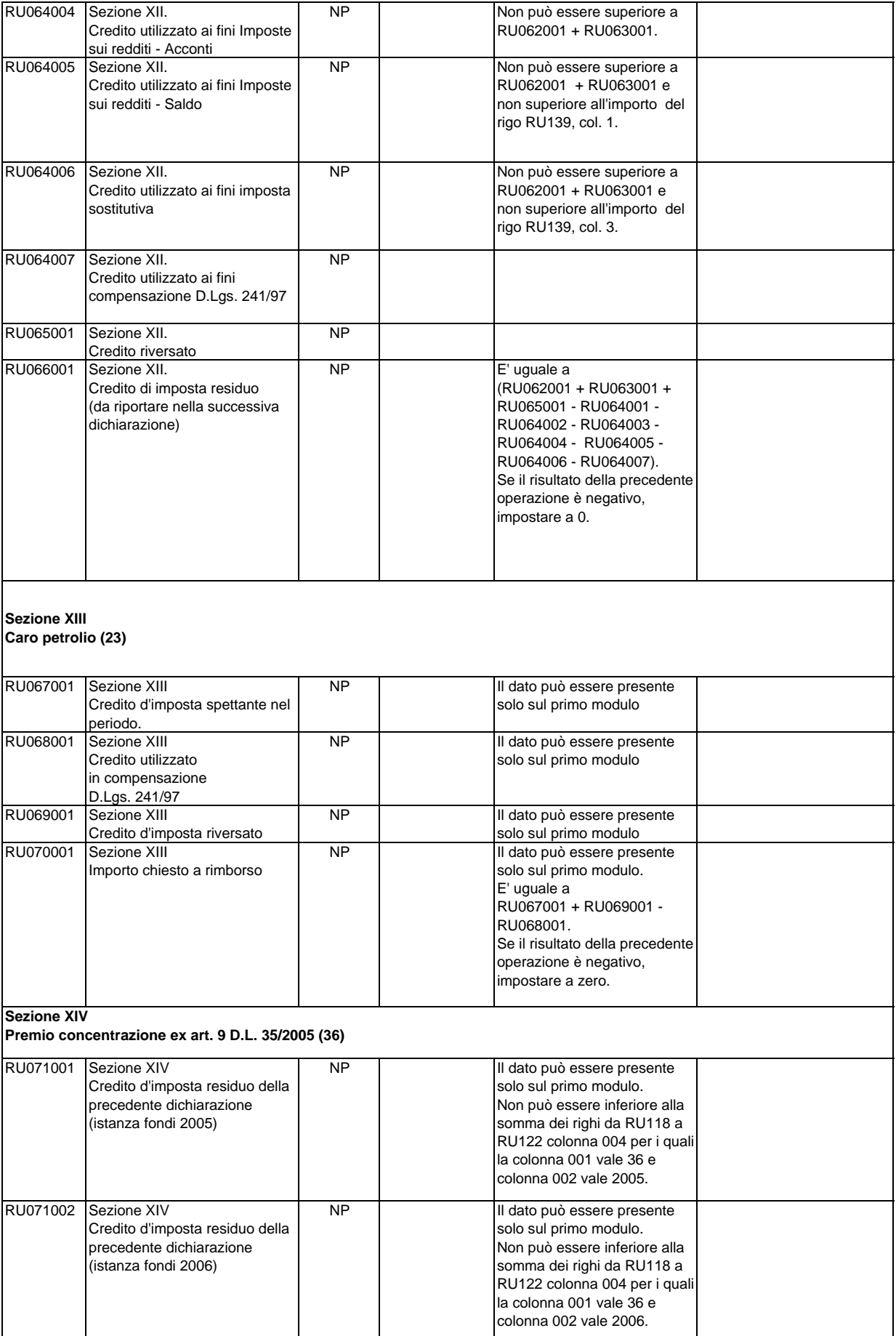

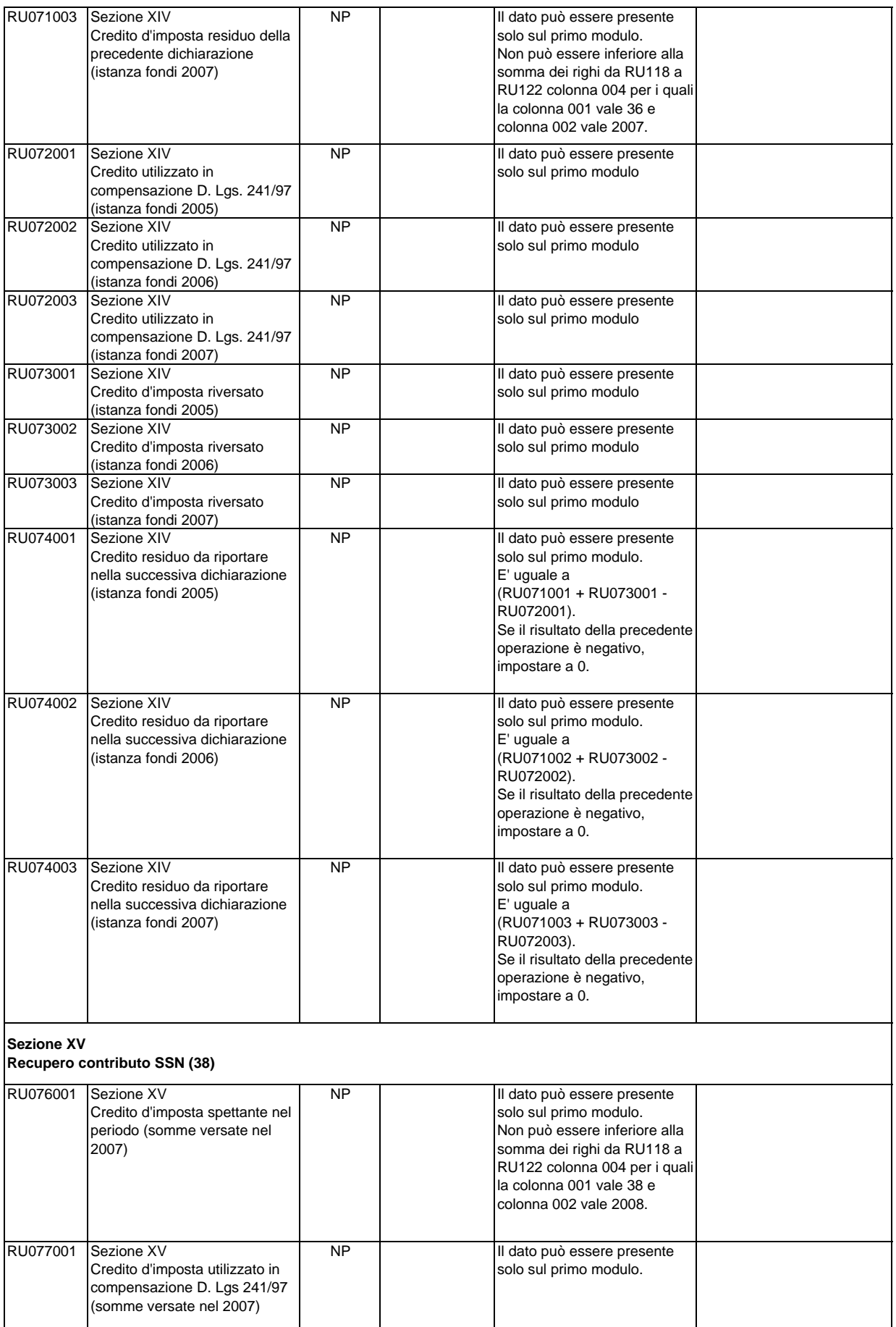

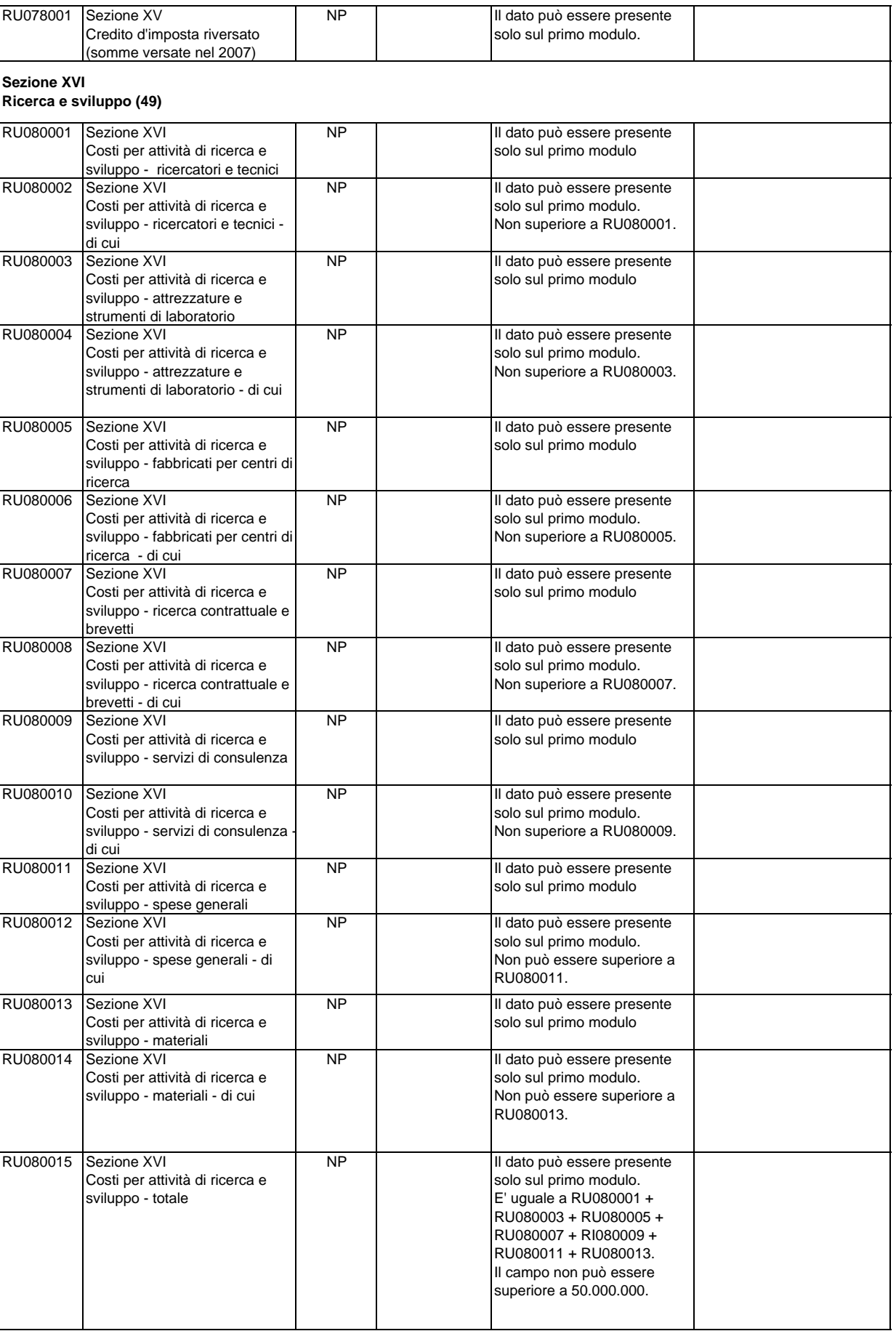

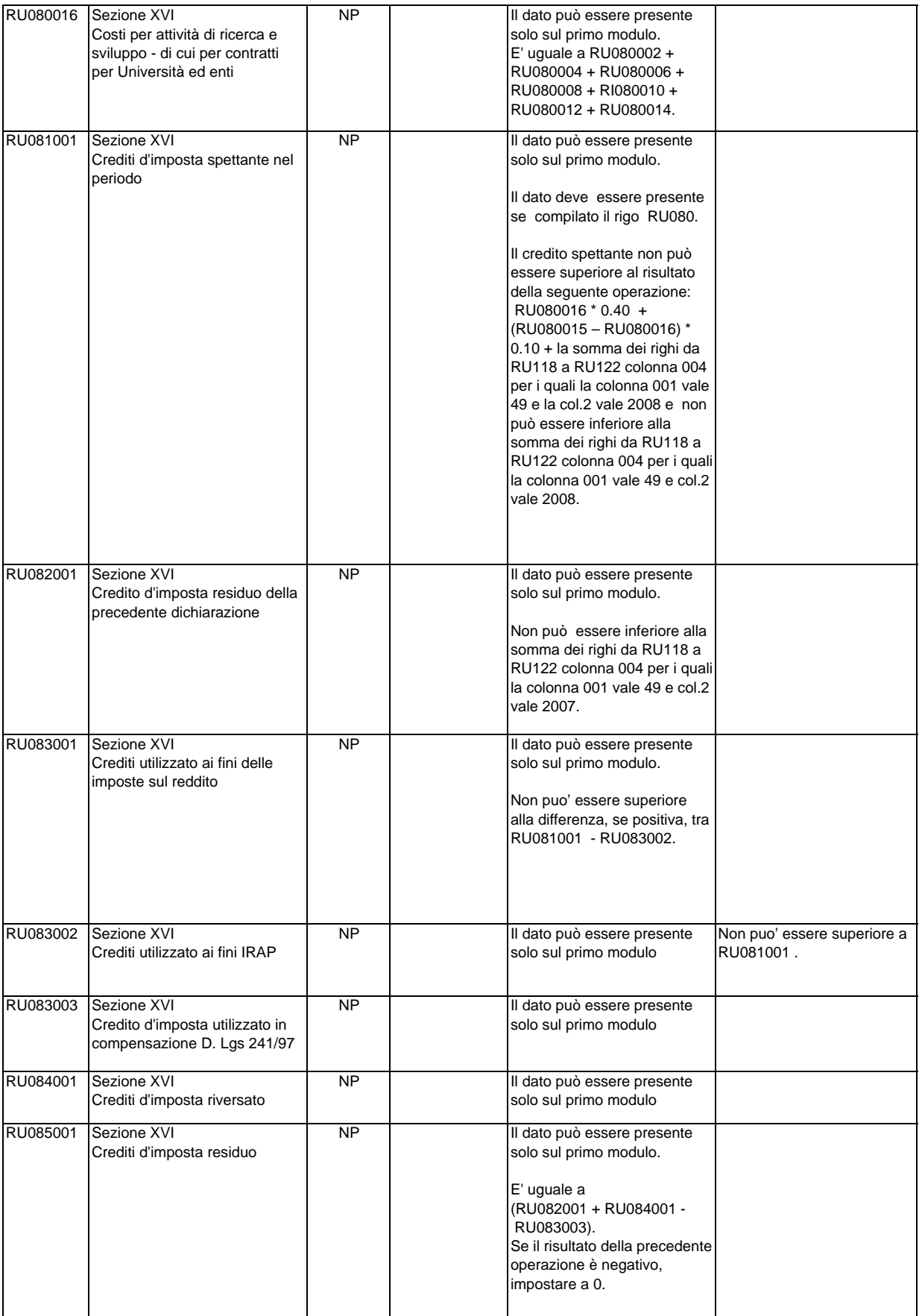

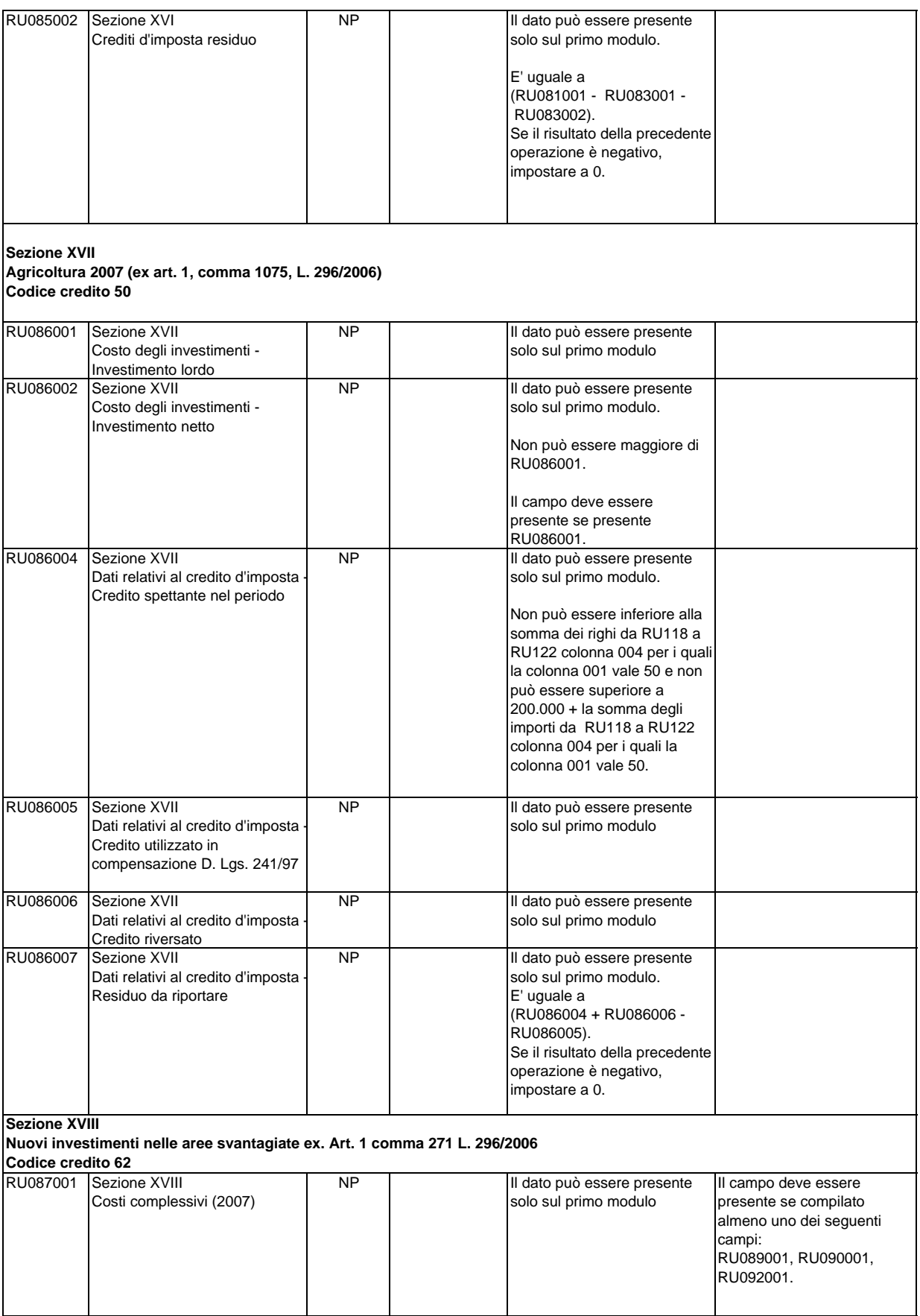

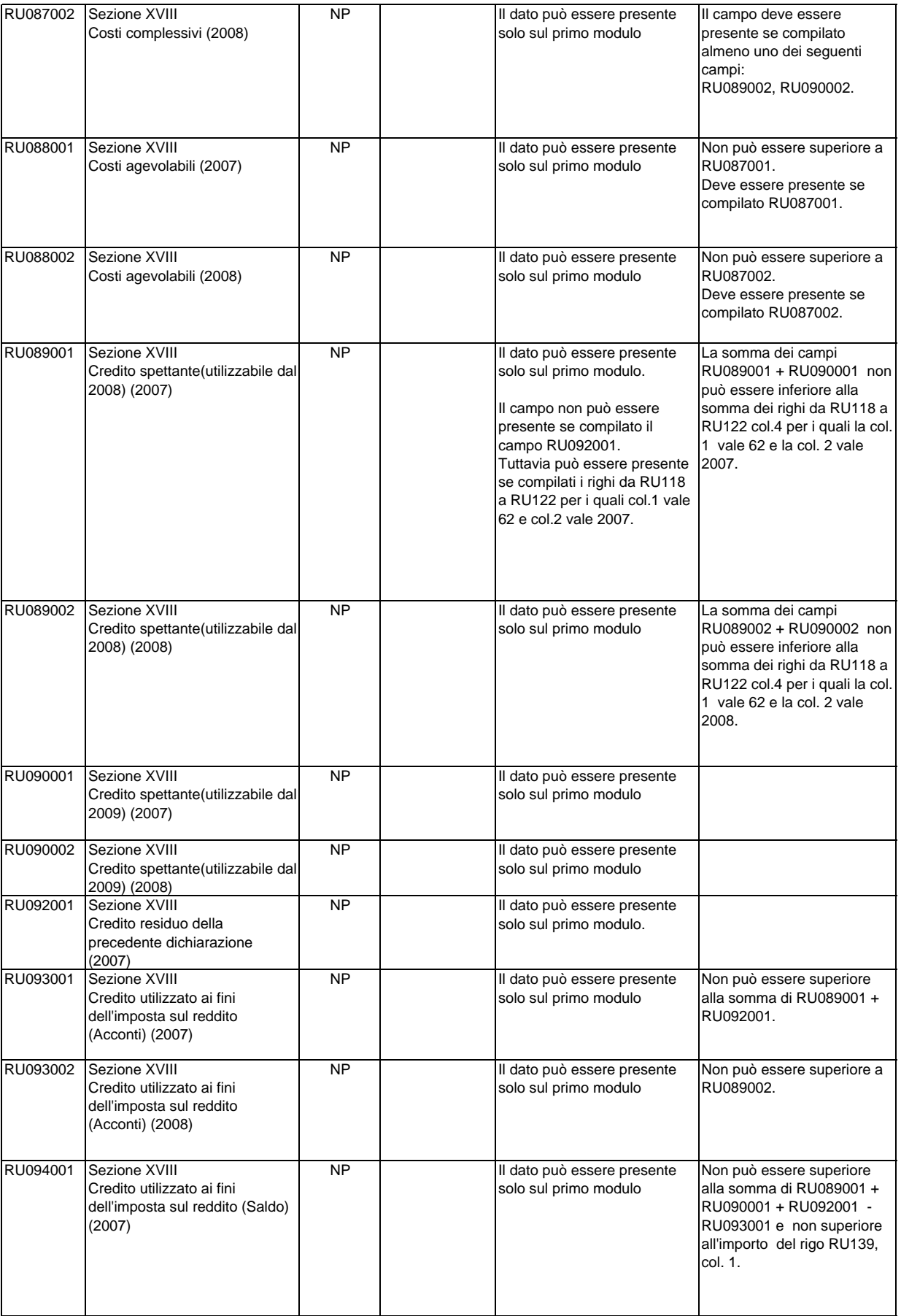

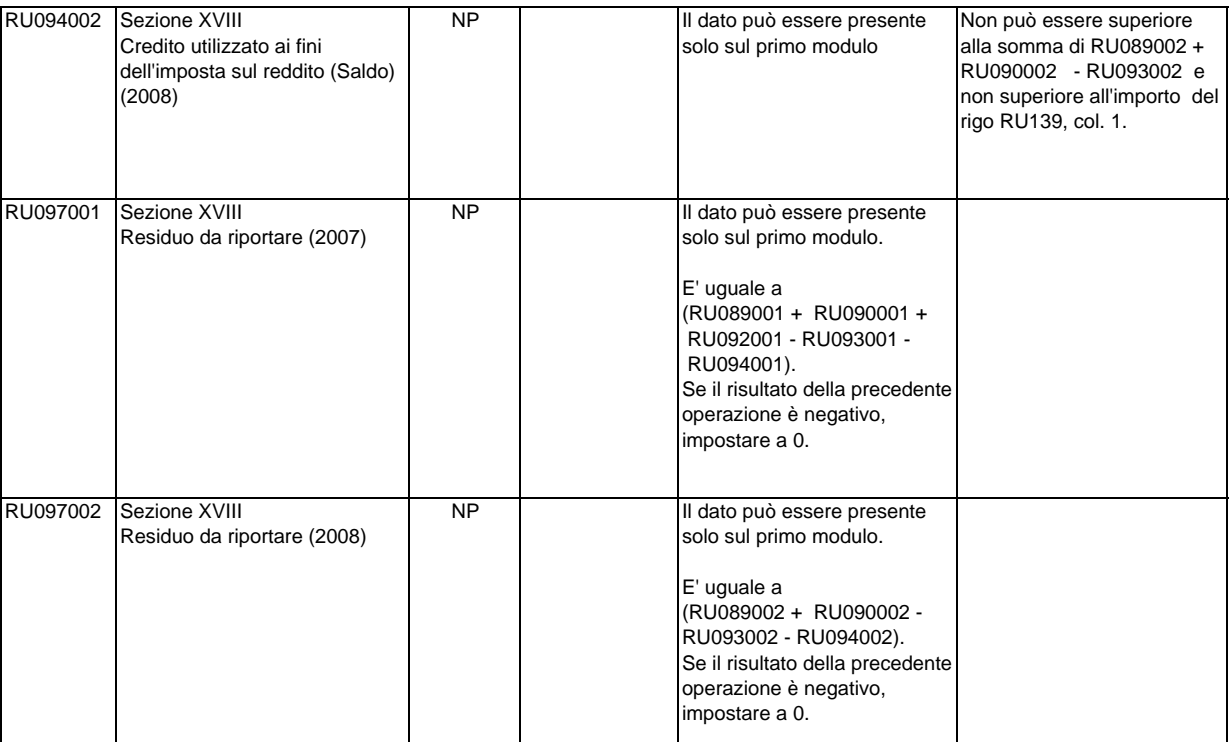

## **Sezione XIX**

**Assunzione detenuti (24) Mezzi antincendio e autombulanze (28) Regimi fiscali agevolati (30) Software per farmacie (34) Rottamazione veicoli trasporto promiscuo (41) Acquisto e rottamazione autovetture e autoveicoli (42) Acquisto e rottamazione autocarri (43) Acquisto veicoli ecologici (44) Acquisto e rottamazione motocicli (45) Misure sicurezza PMI (53) Misure sicurezza rivenditori generi monopolio (54) Incremento occupazione ex art. 2 L. 244/2007 (55) Rottamazione autoveicoli 2008 ex art. 29, c. 1, D.L. 248/2007 (57) Acquisto e rottamazione motocicli 2008 ex art. 29, c. 2 D.L. 248/2007 (58) Acquisto e rottamazioneautovetture ed autoveicoli 2008 ex art. 29, c. 3 D.L. 248/2007 (59) Acquisto e rottamazione autocarri 2008 ex art. 29, c. 4 D.L. 248/2007 (60) Credito d'imposta a favore delle imprese di autotrasporto merci per il recupero della tassa automobilistica art. 83-bis, comma 26, D.L. 112/2008 (63)**

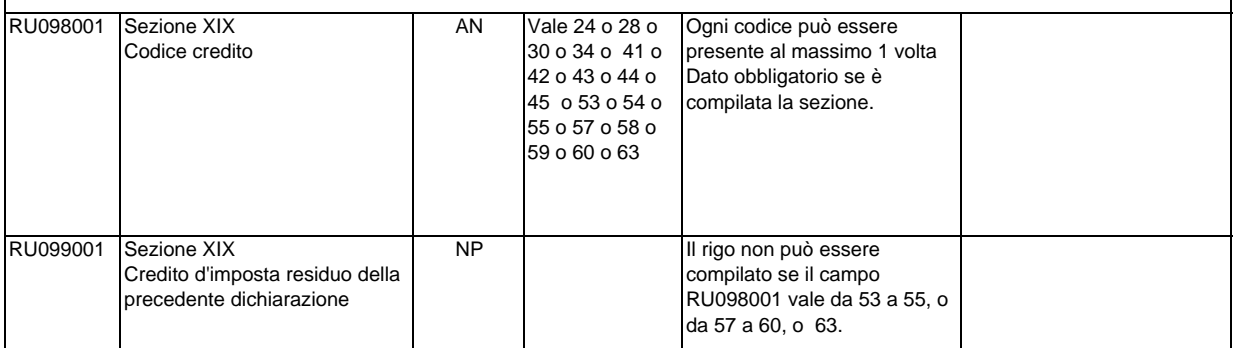

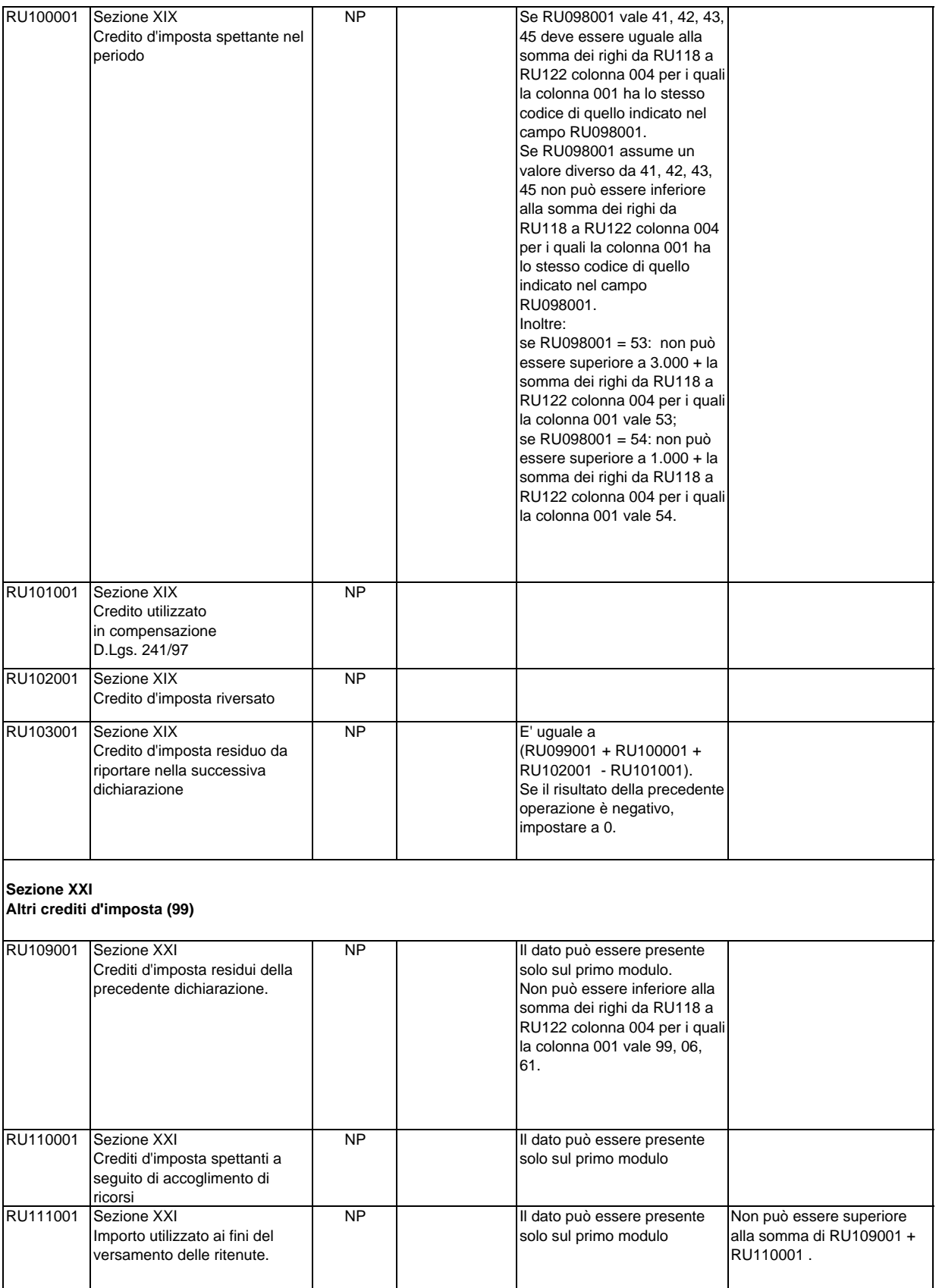

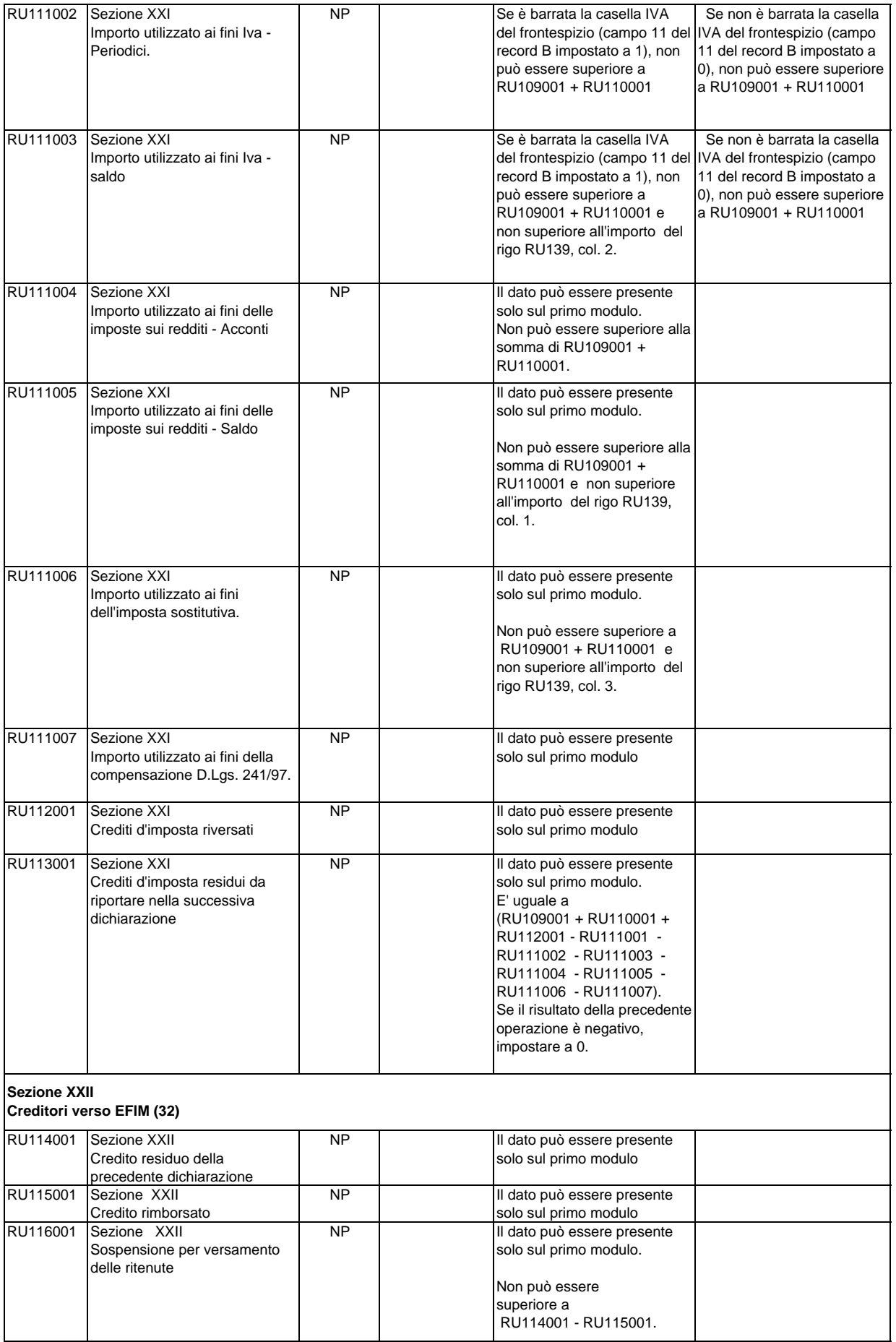

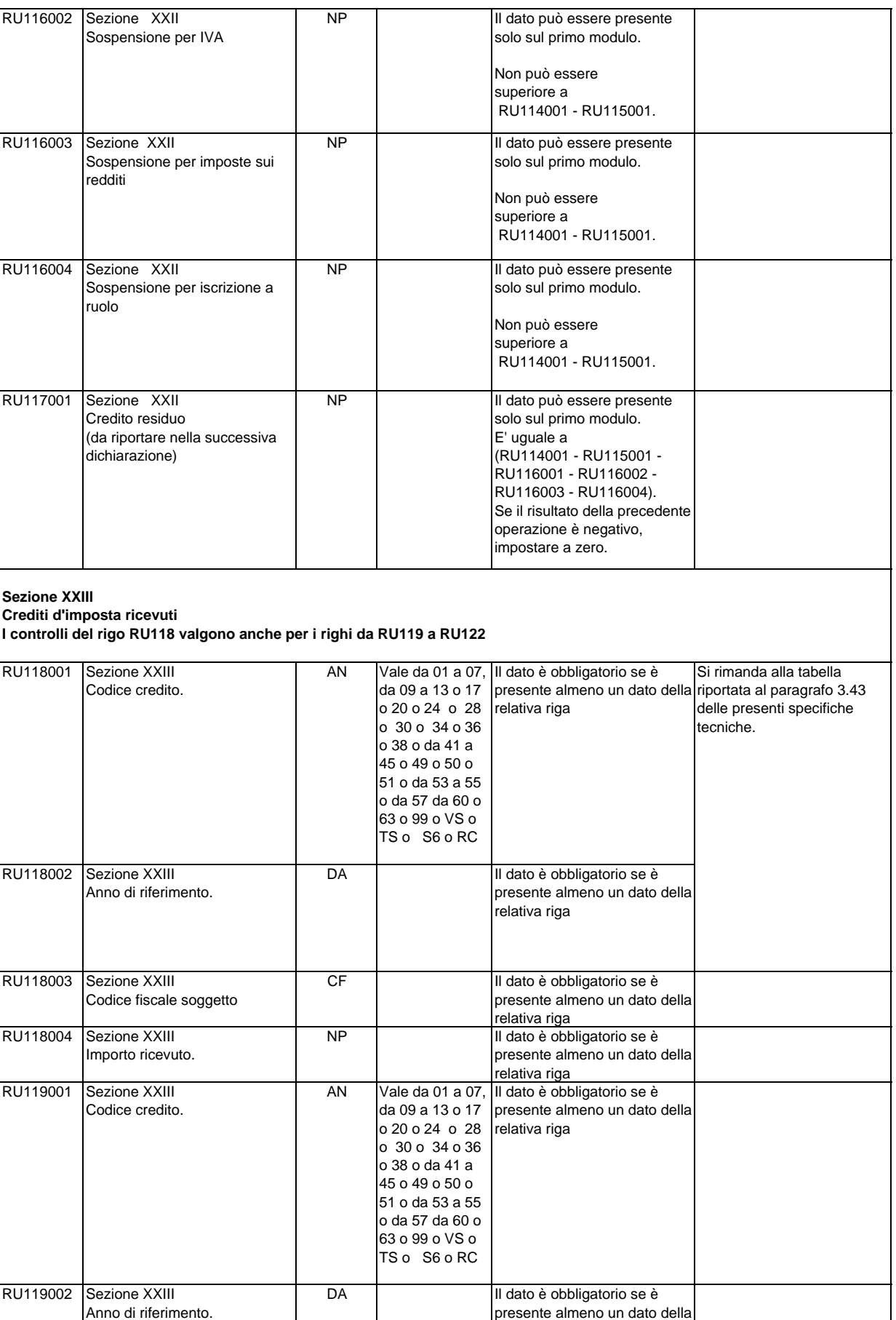

relativa riga

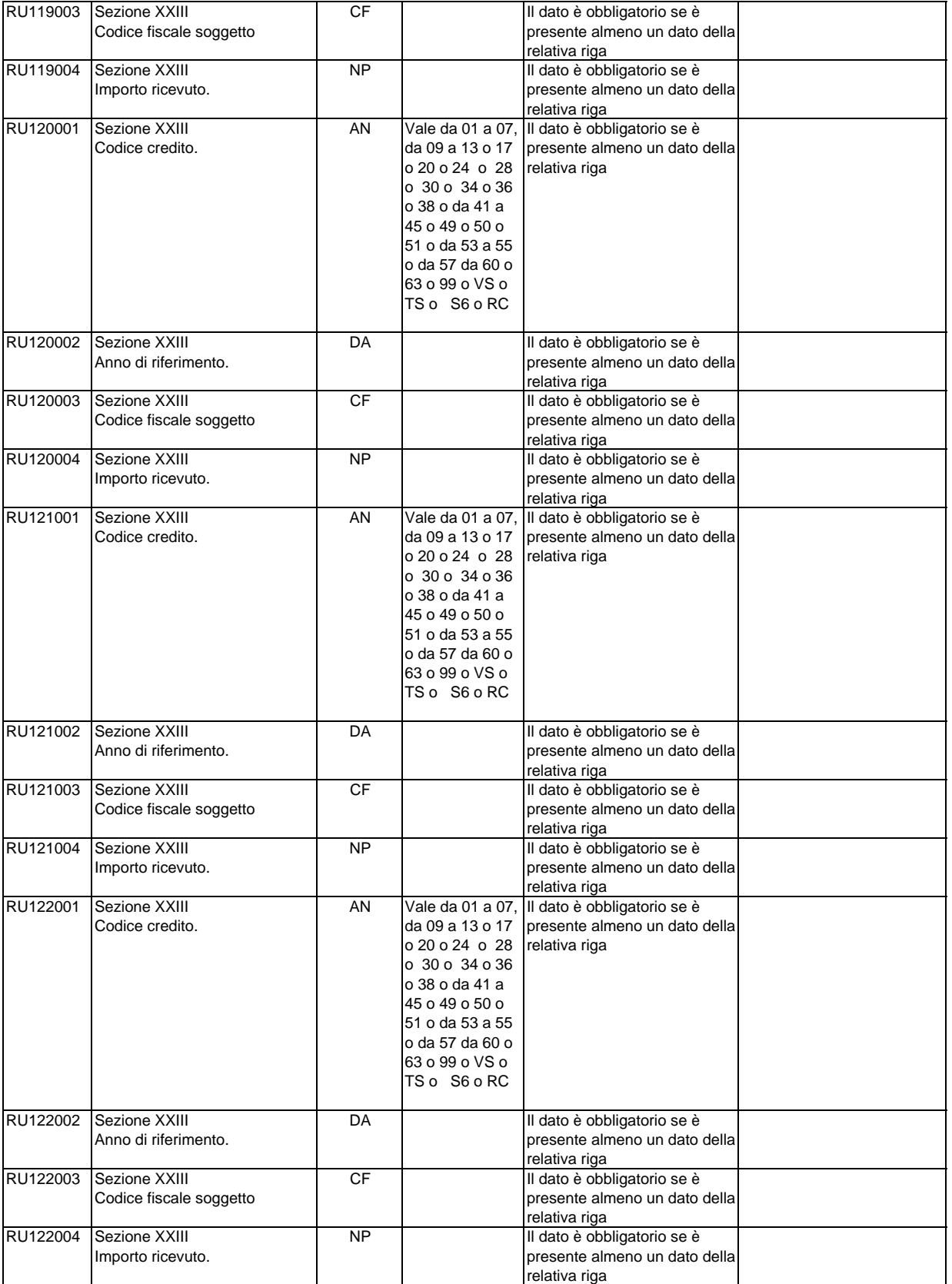

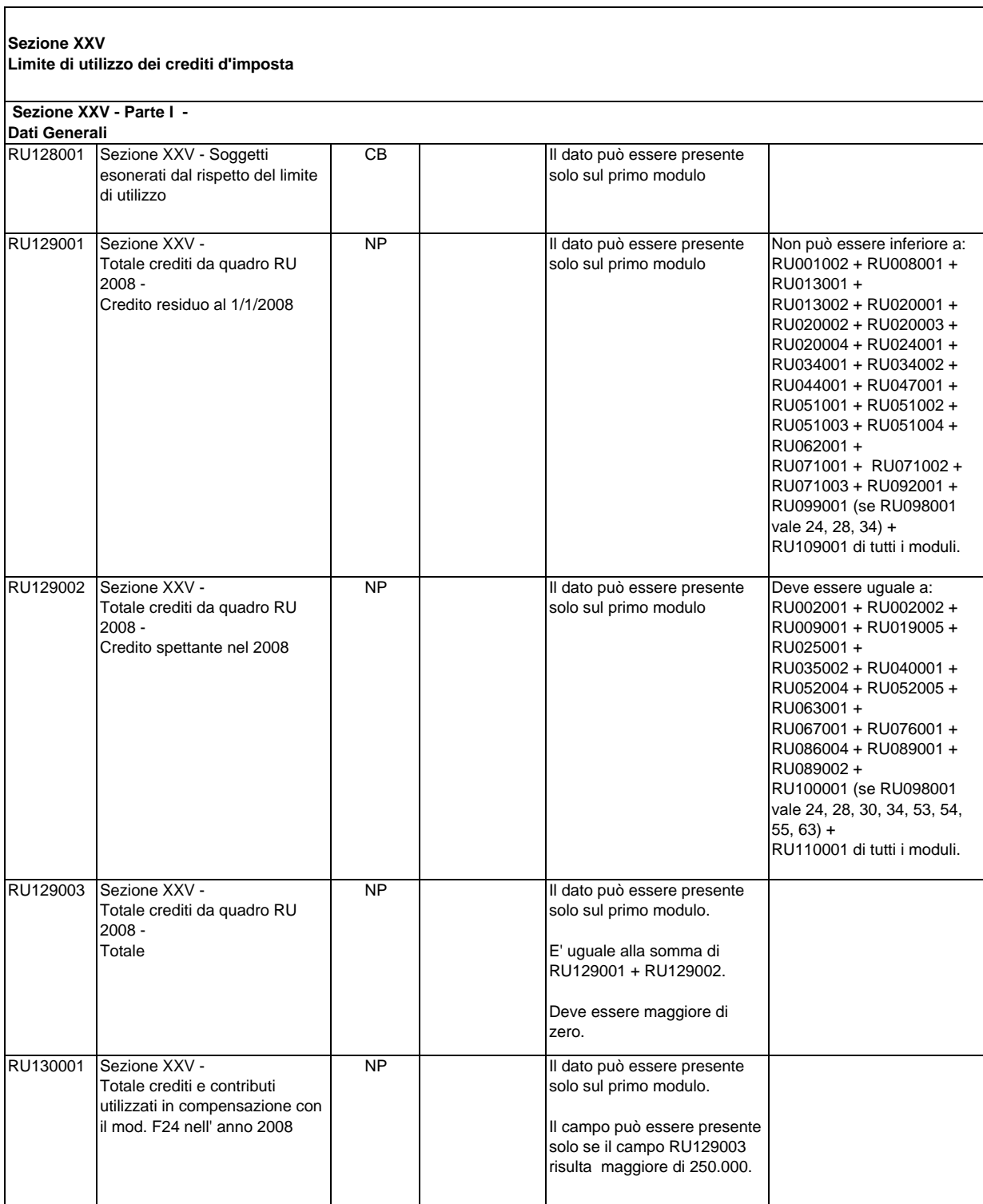

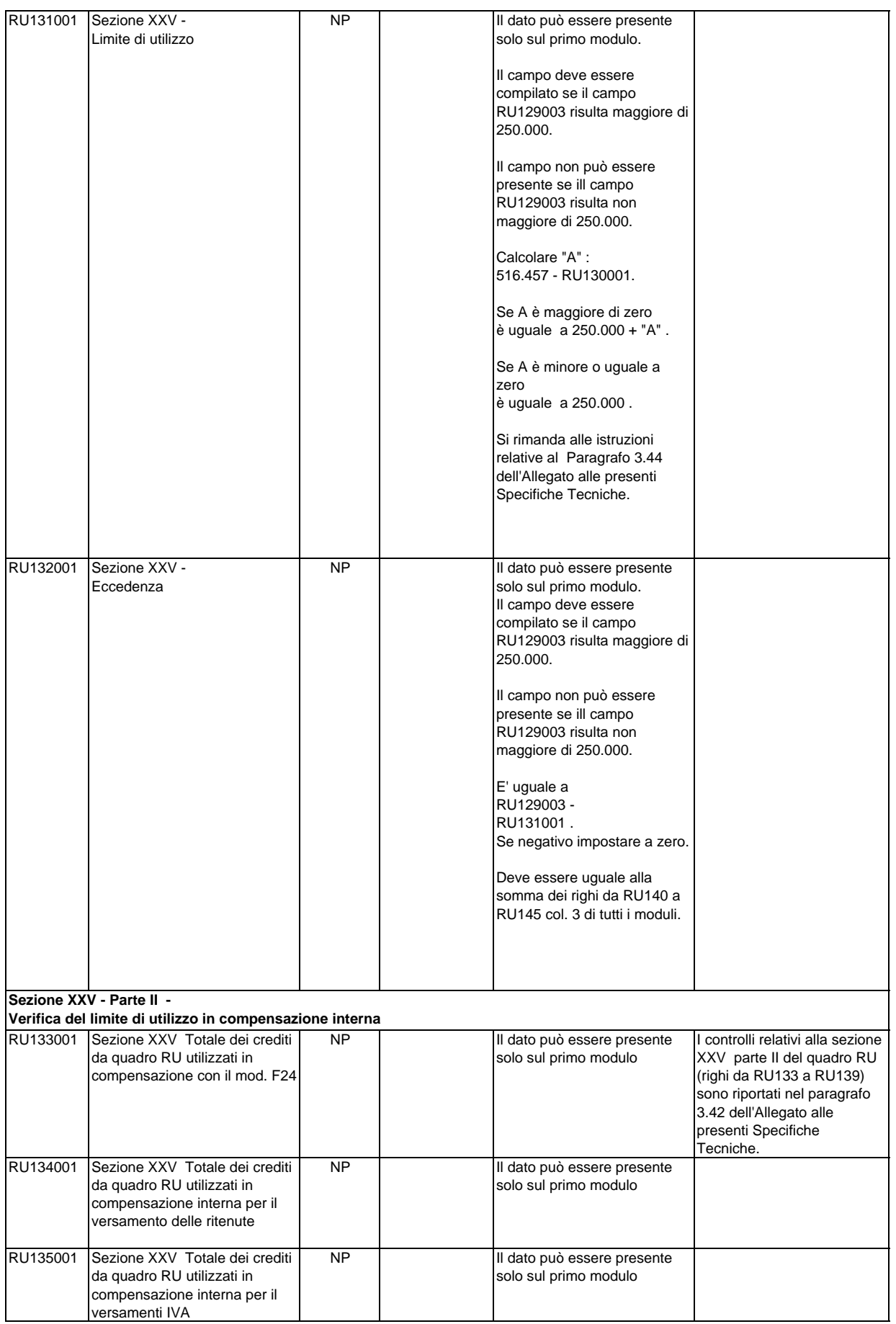

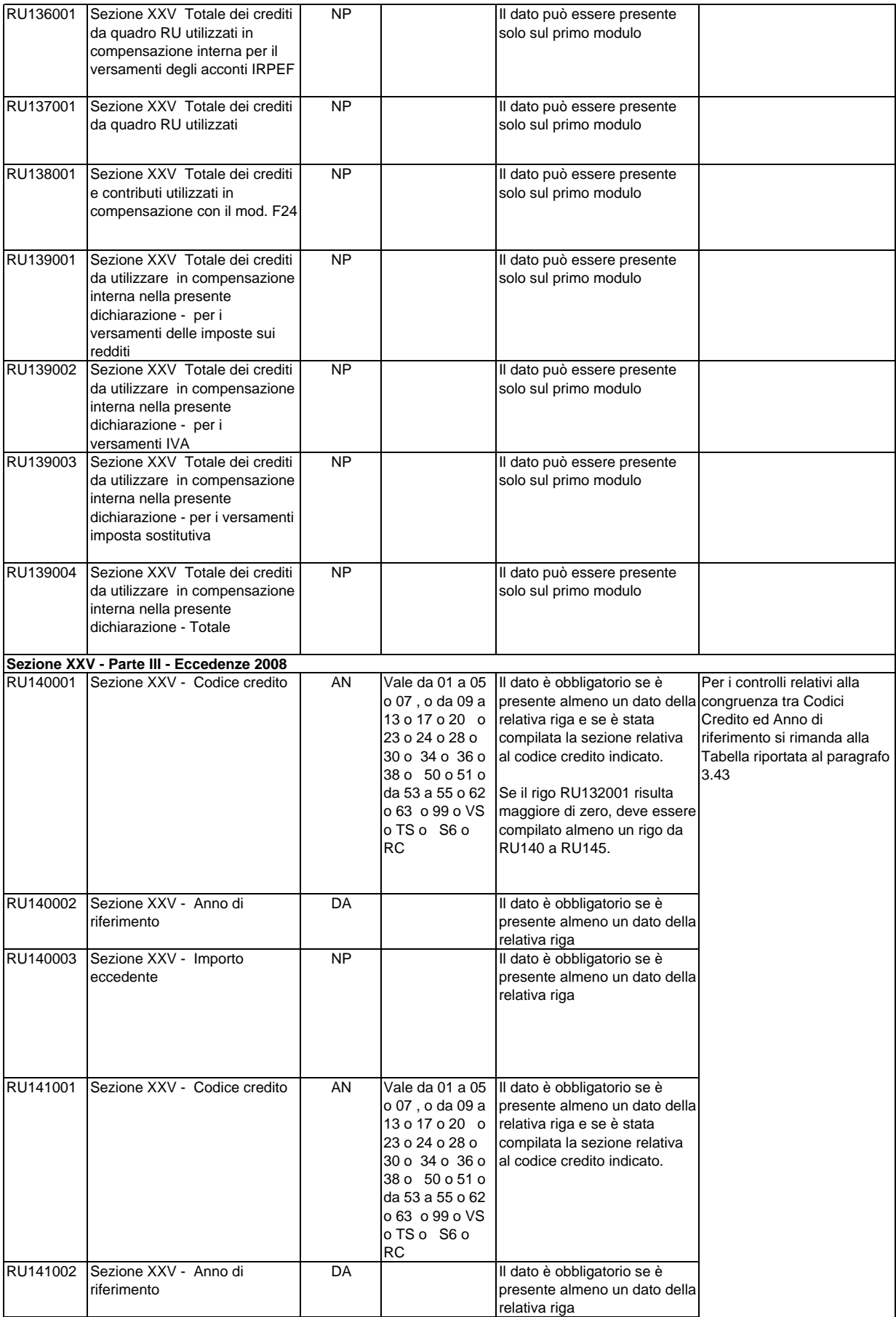

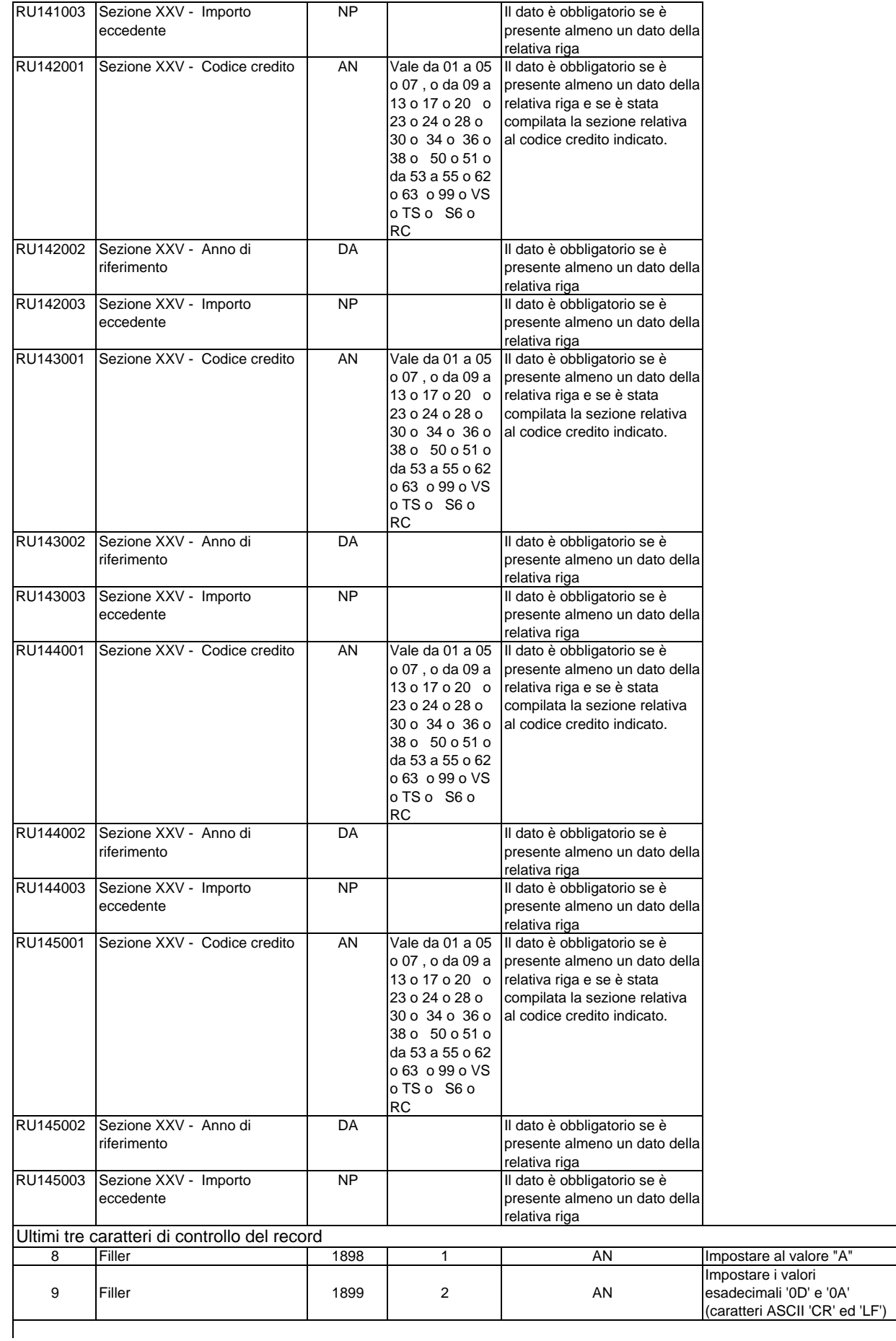

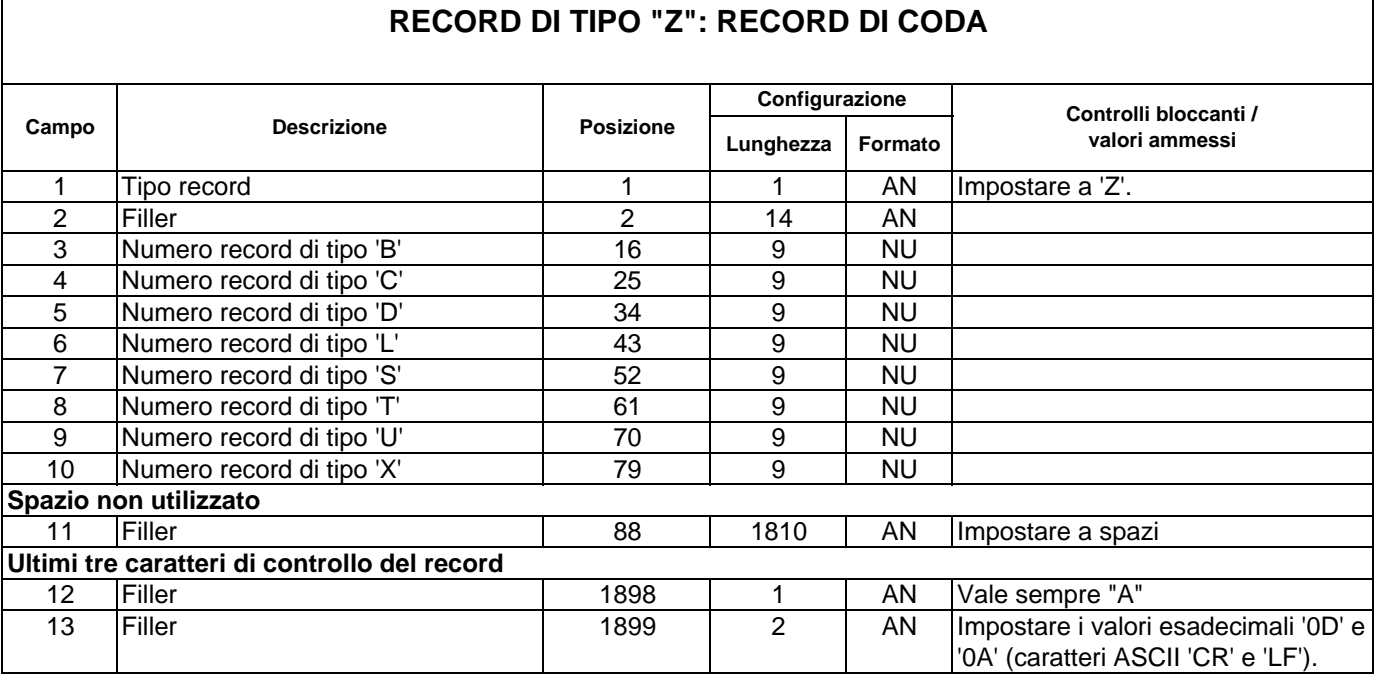